### **12COM03QP**

# **KENDRIYA VIDYALAYA SANGATHAN , CHENNAI REGION PRE-BOARD-I EXAMINATION 2023-2024 CLASS XII-COMPUTER SCIENCE (083)**

### **TIME: 03 HOURS M.M.: 70**

### **General Instructions:**

- 1. **This question paper contains five sections, Section A to E.**
- 2. **All questions are compulsory.**
- 3. **Section A has 18 questions carrying 01mark each.**
- 4. **Section B has 07 Very Short Answer type questions carrying 02 marks each.**
- 5. **Section C has 05 Short Answer type questions carrying 03 marks each.**
- 6. **Section D has 02 Long Answer type questions carrying 04 marks each.**
- 7. **Section E has 03 questions carrying 05 marks each.**

### 8. **All programming questions are to be answered using Python Language only.**

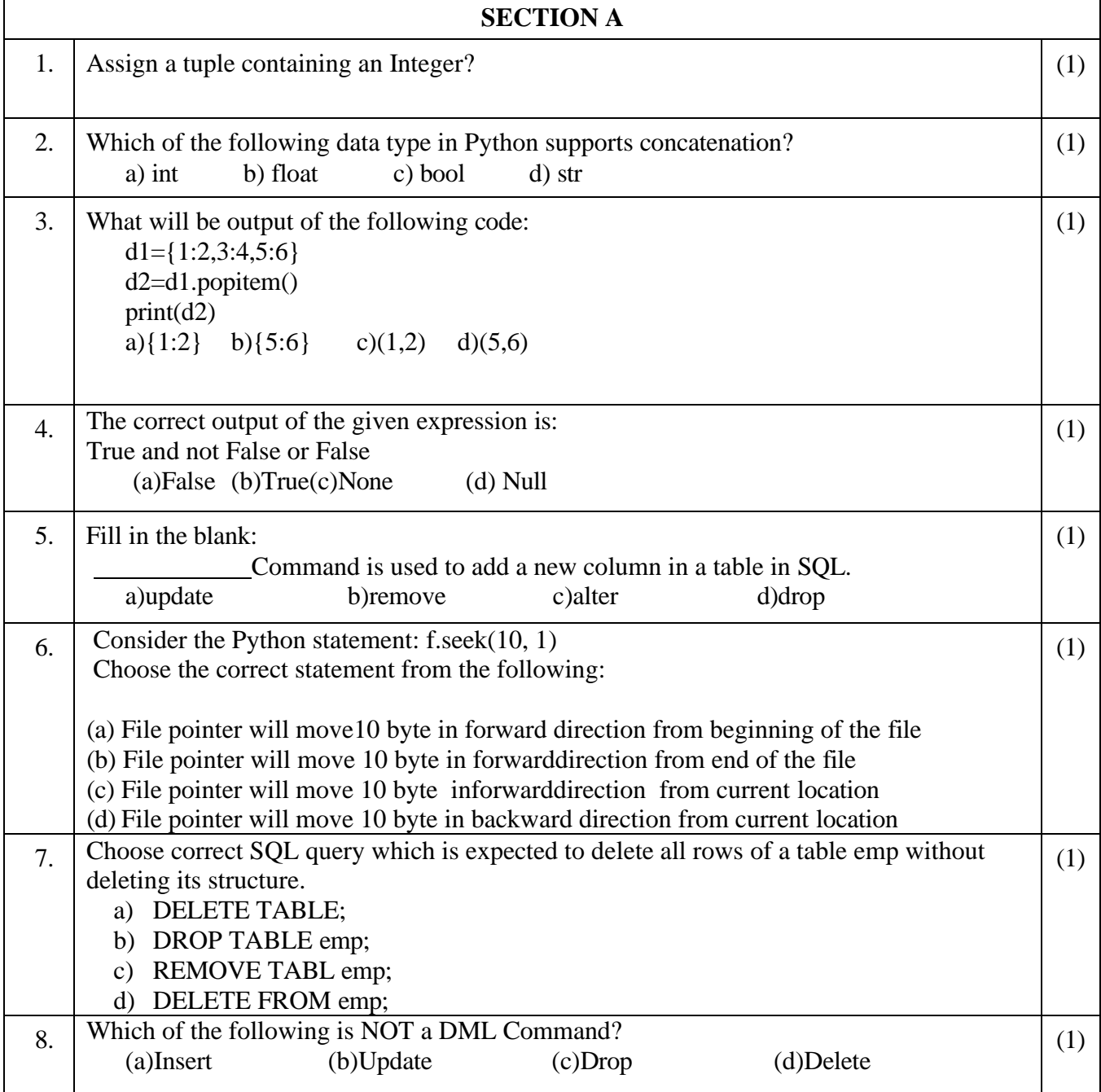

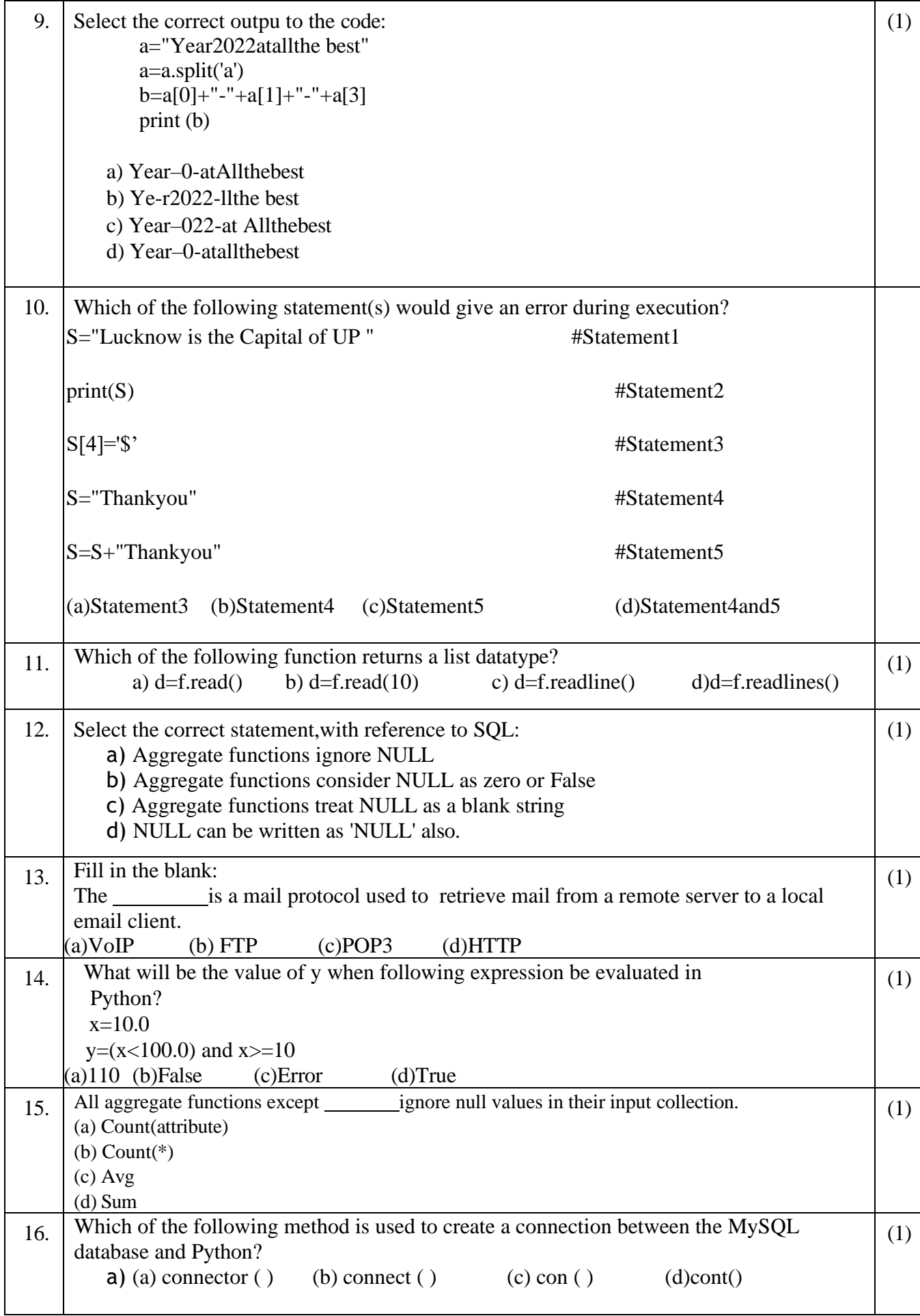

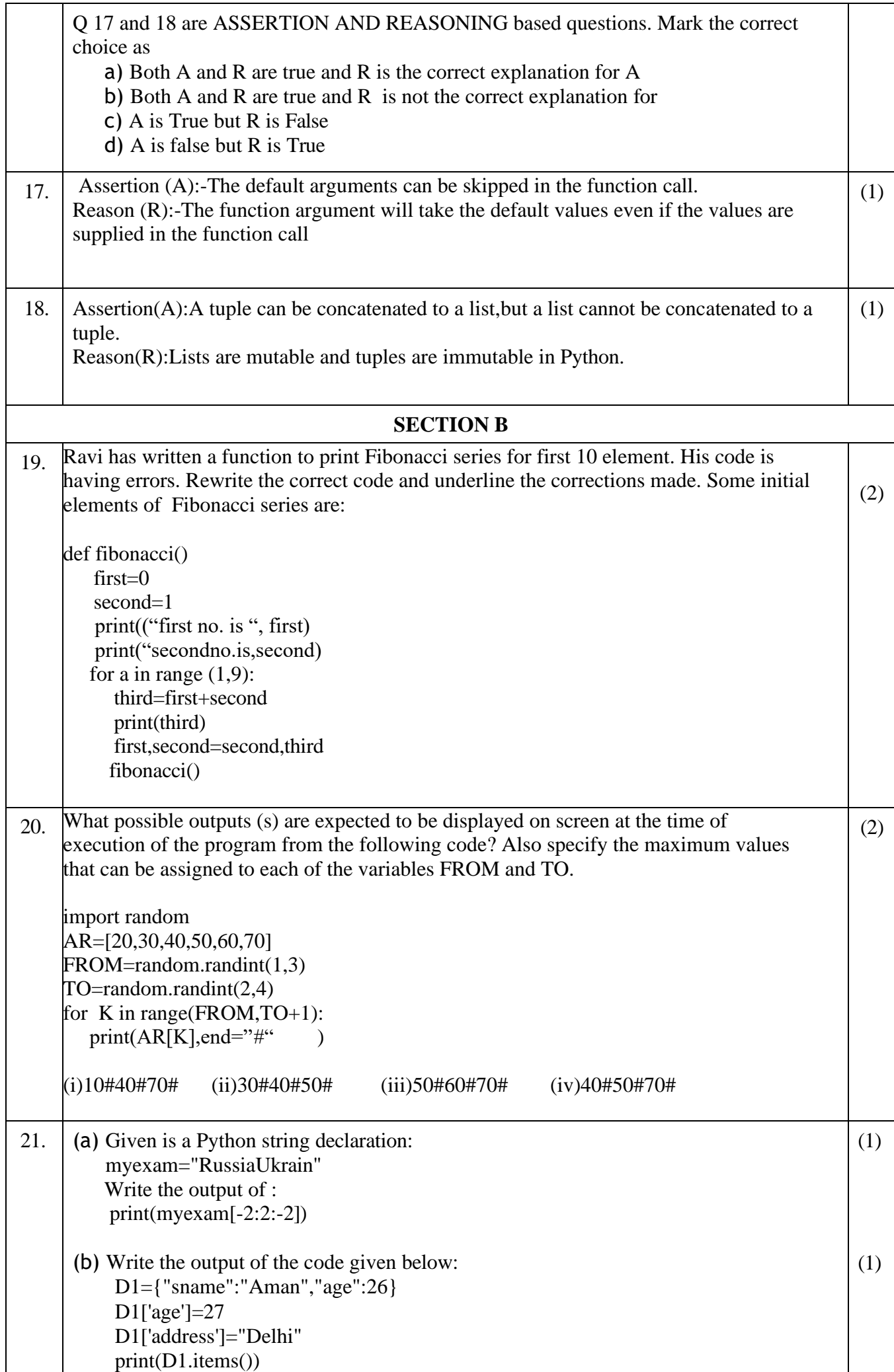

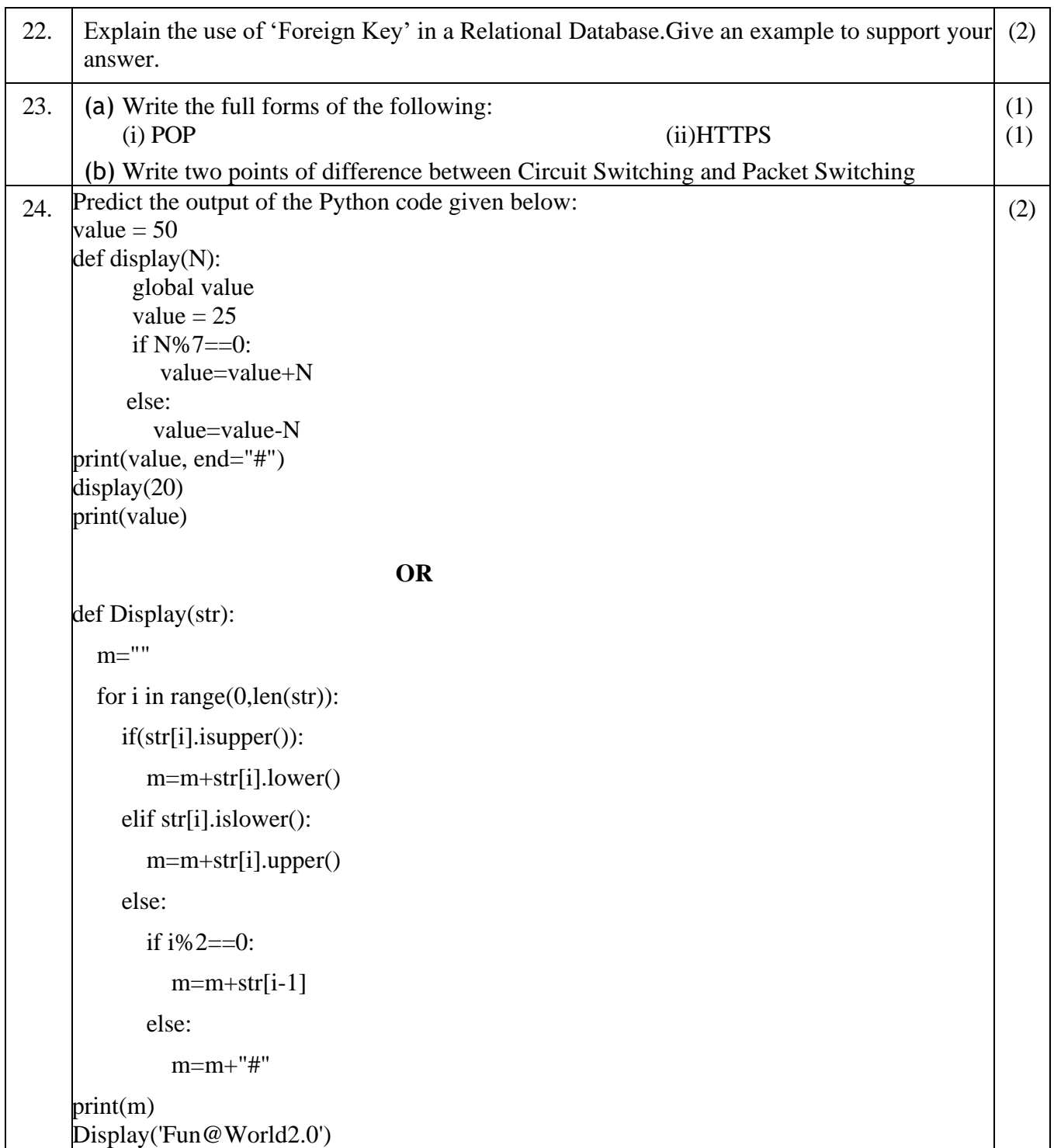

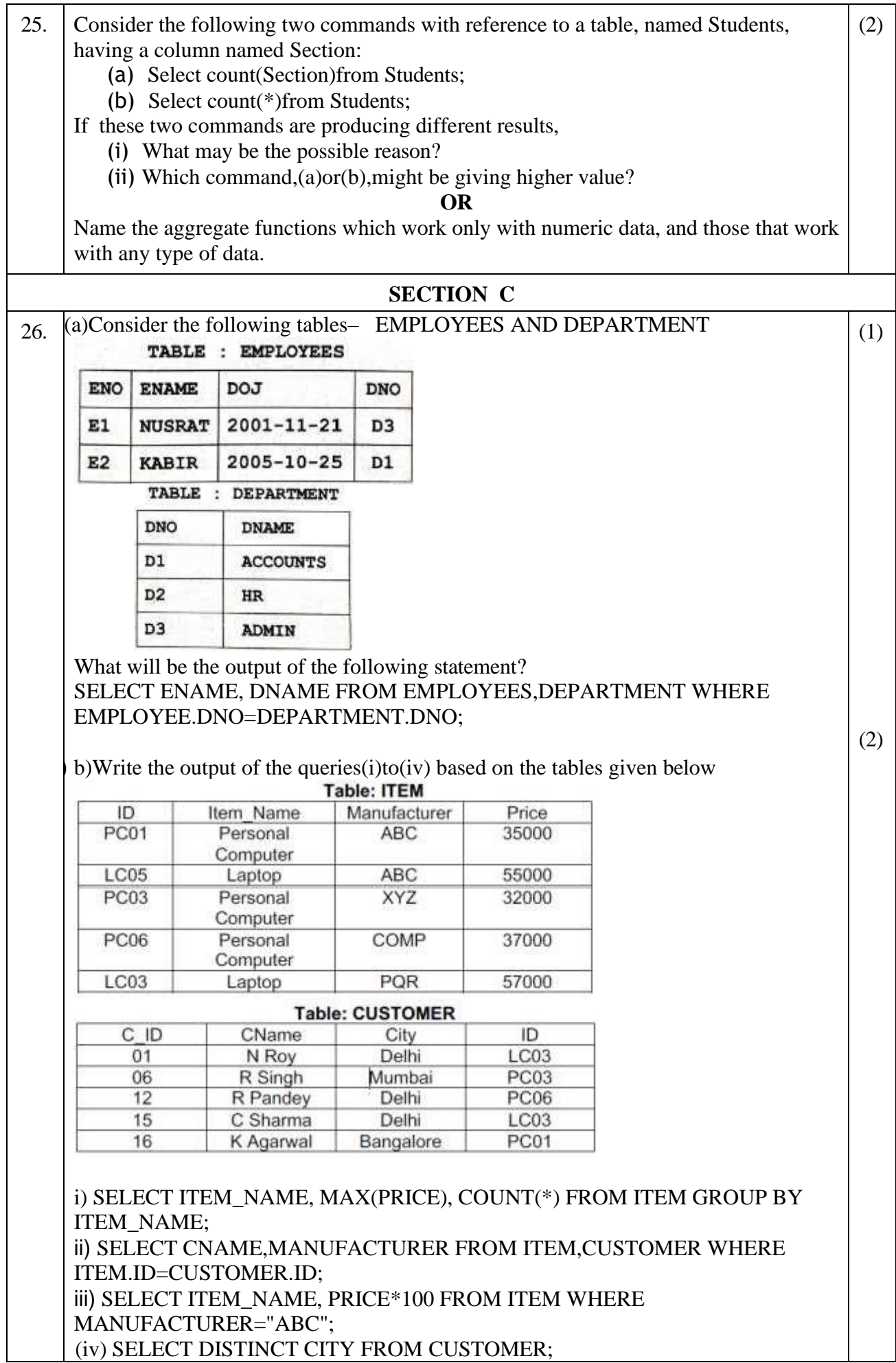

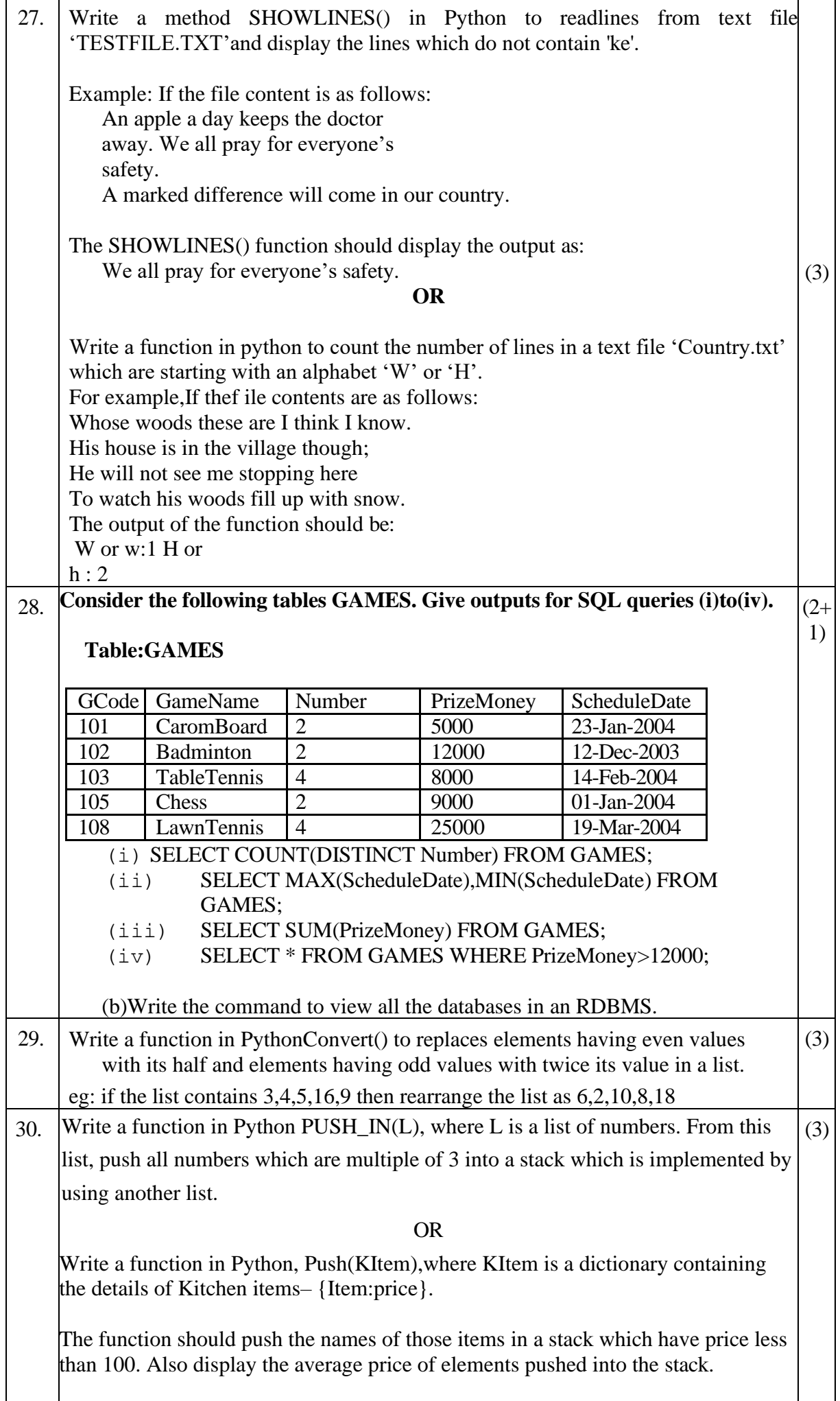

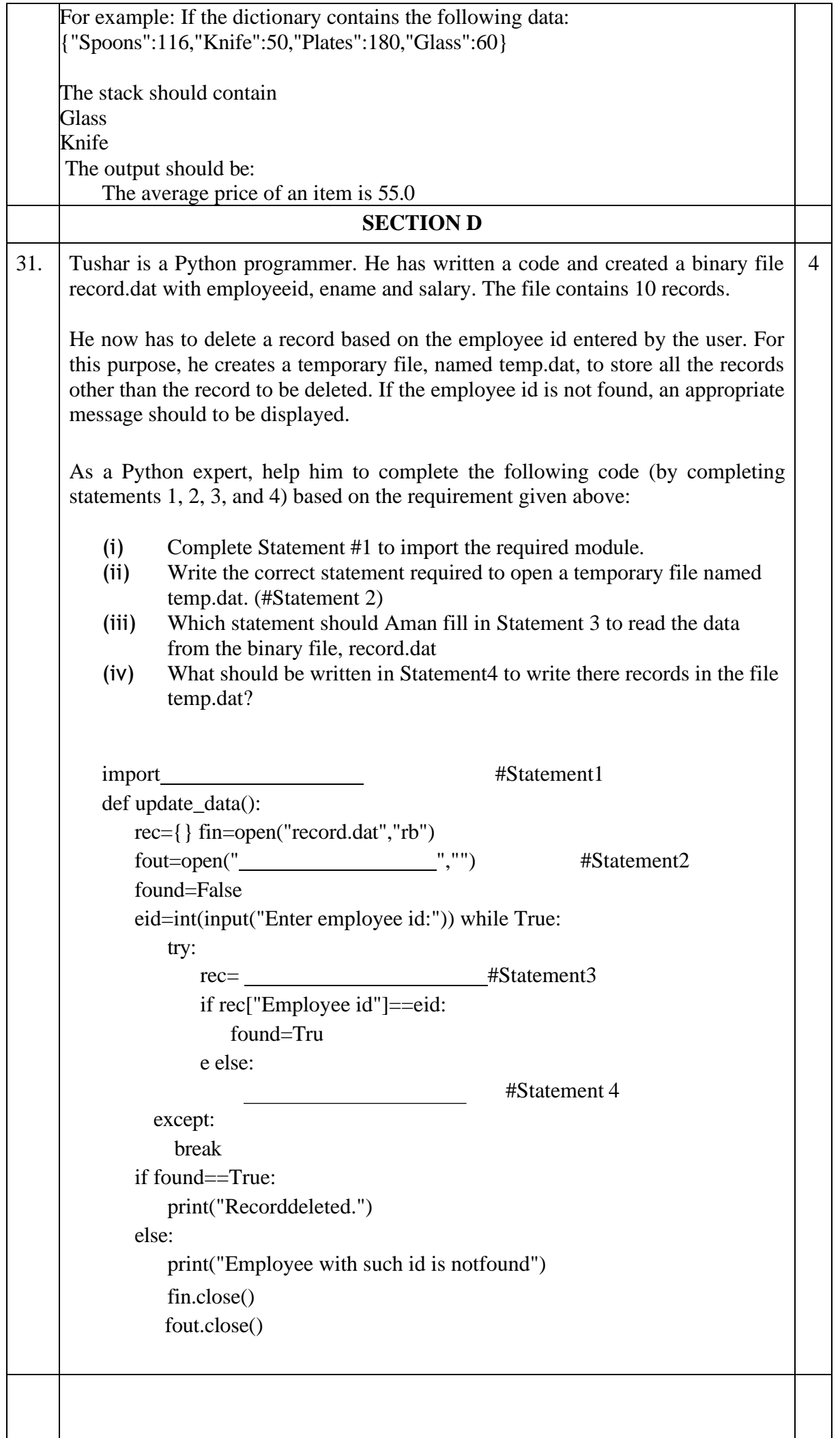

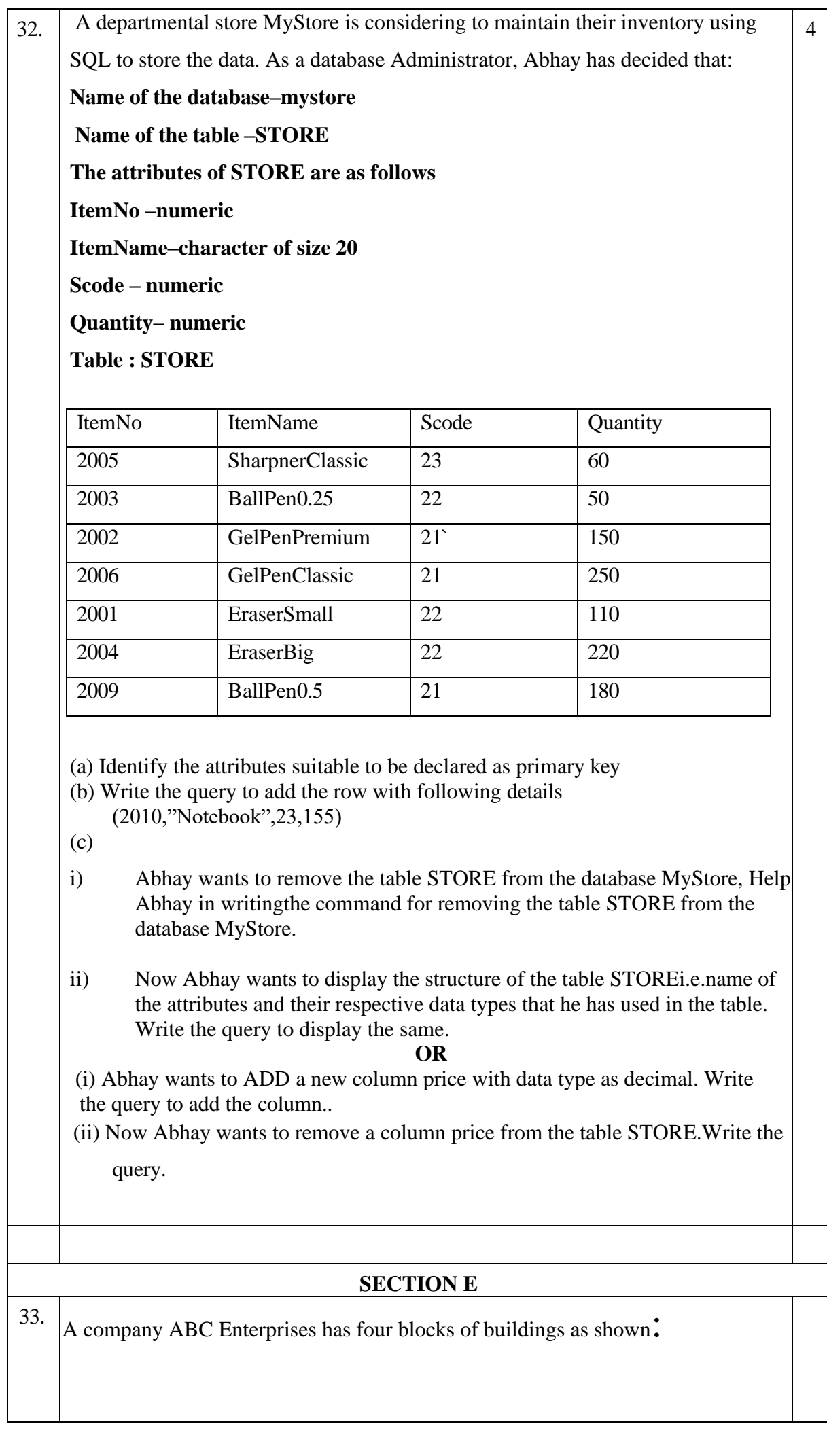

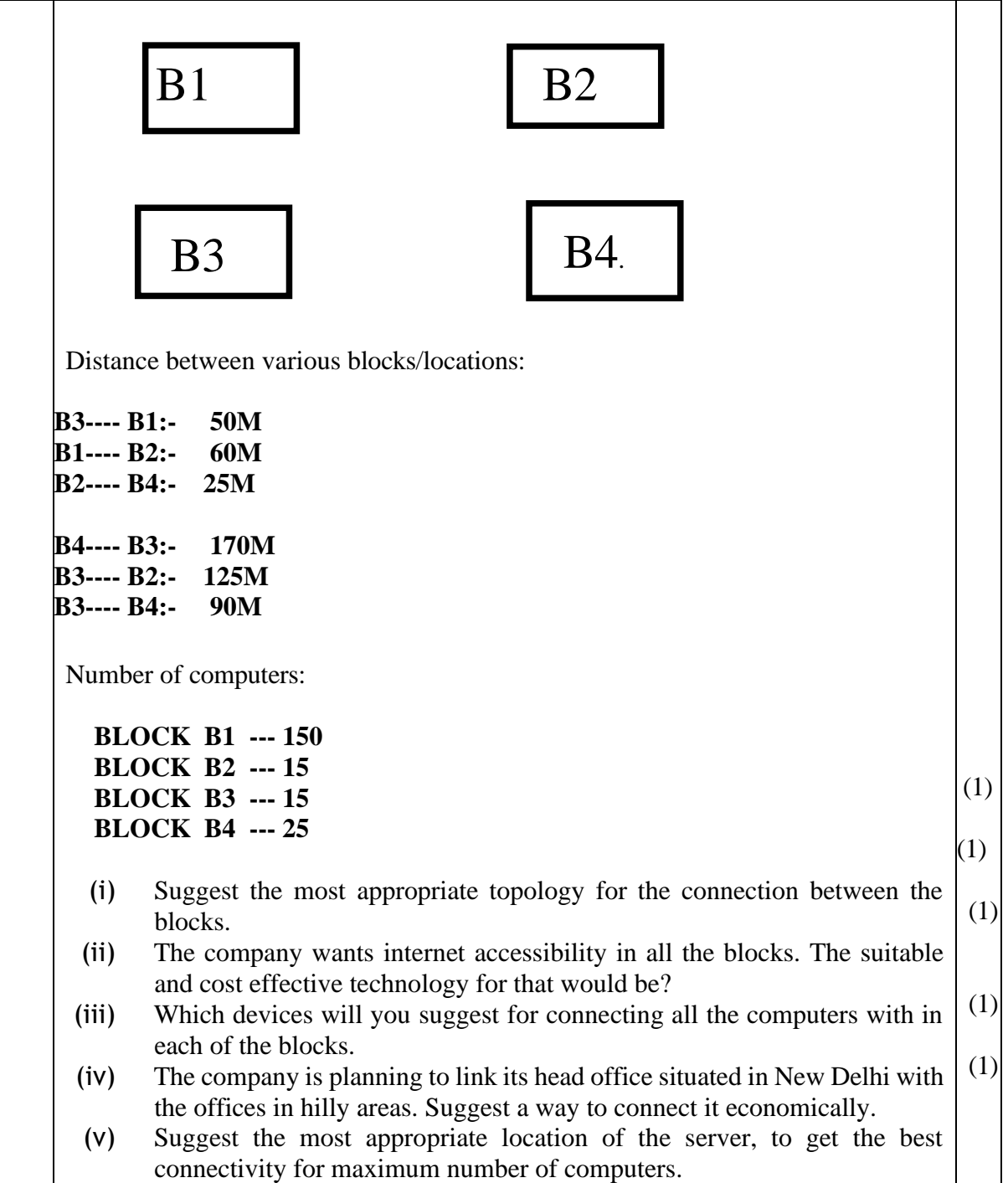

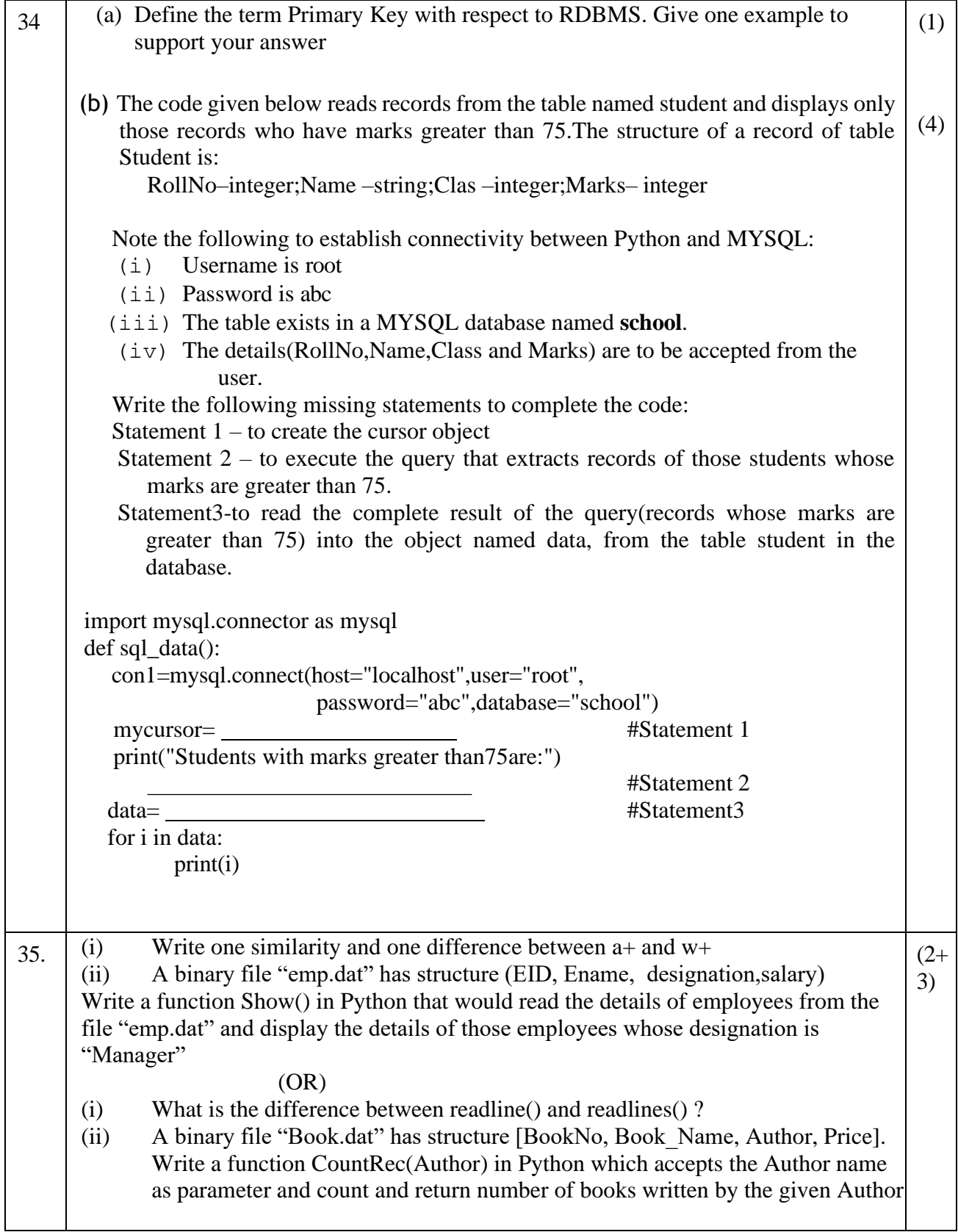

 **\*\*\*\*END\*\*\*\***

# **KENDRIYA VIDYALAYA SANGATHAN CHENNAI REGION PRE-BOARD 1- EXAMINATION - 2023-24**

# **Class:XII(Comp.Sc-083)**

# **MARKING SCHEME**

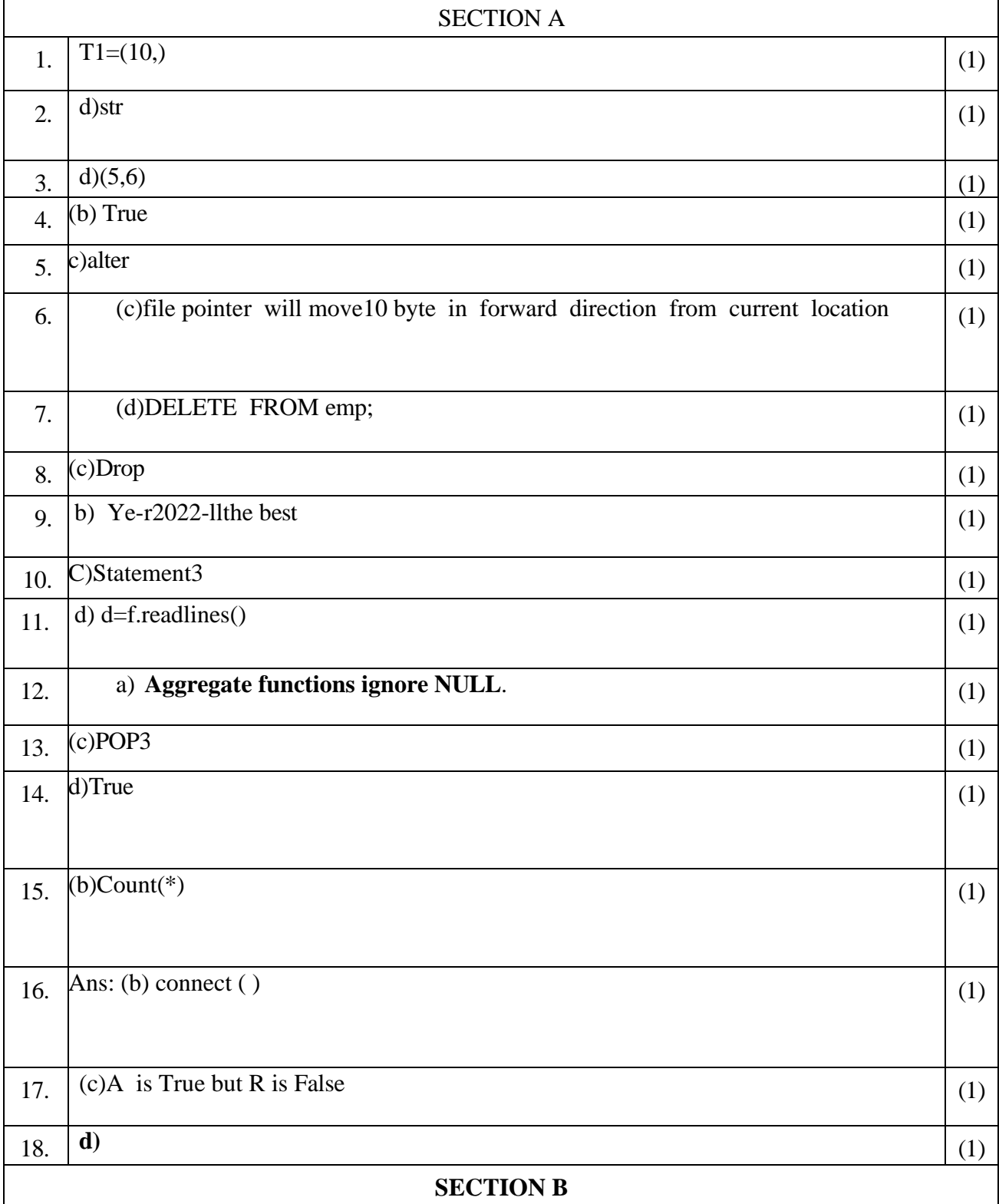

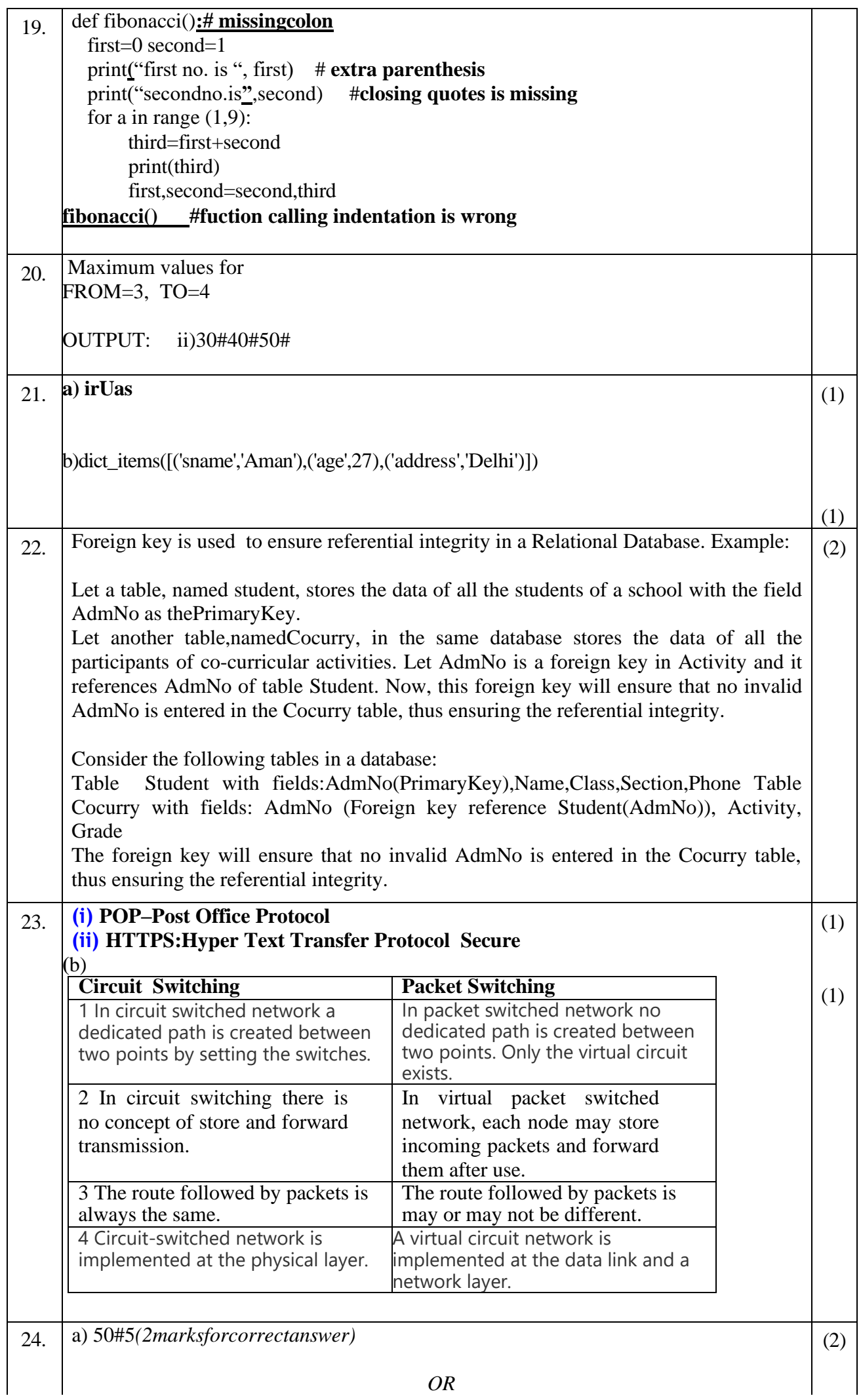

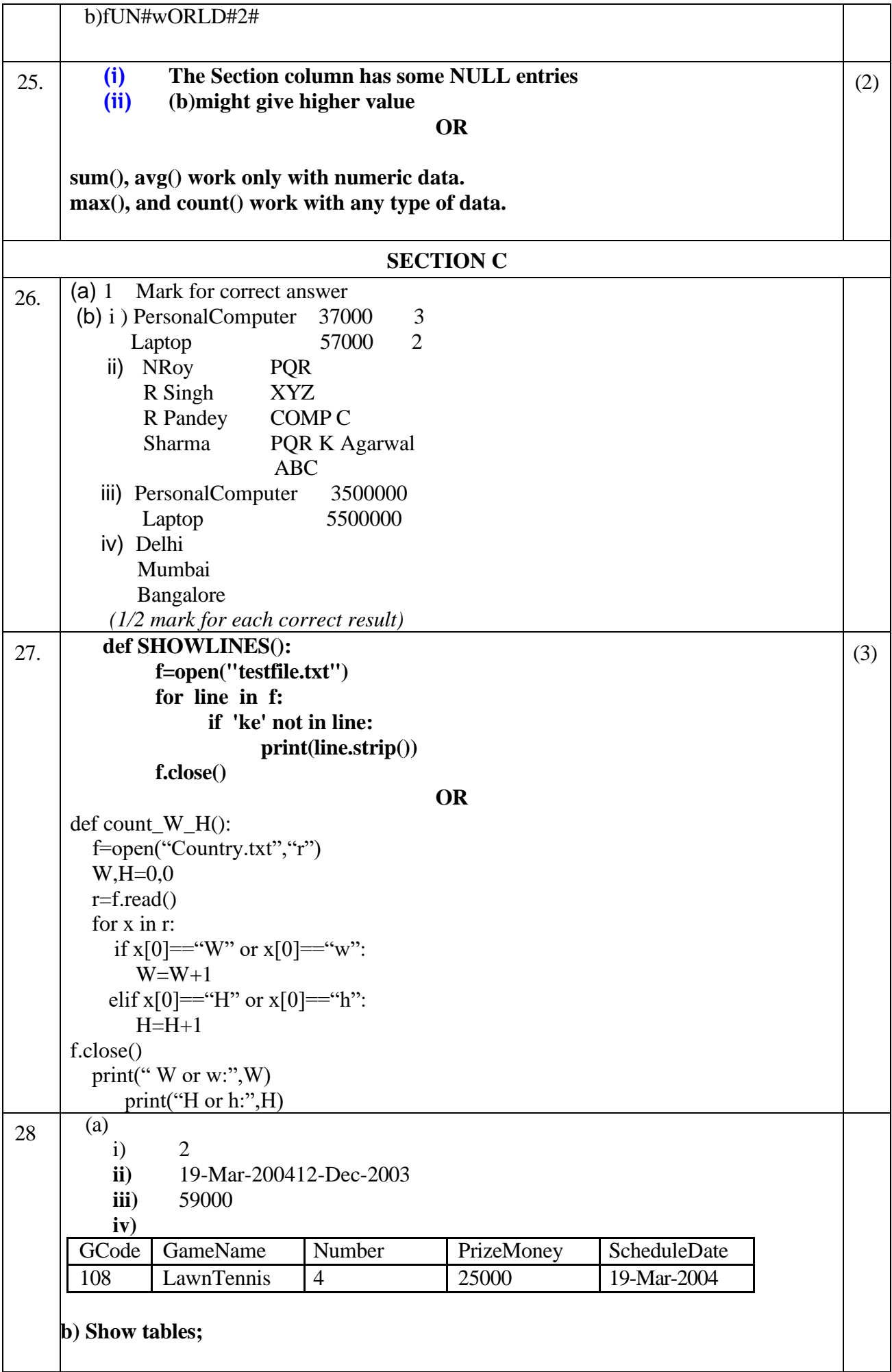

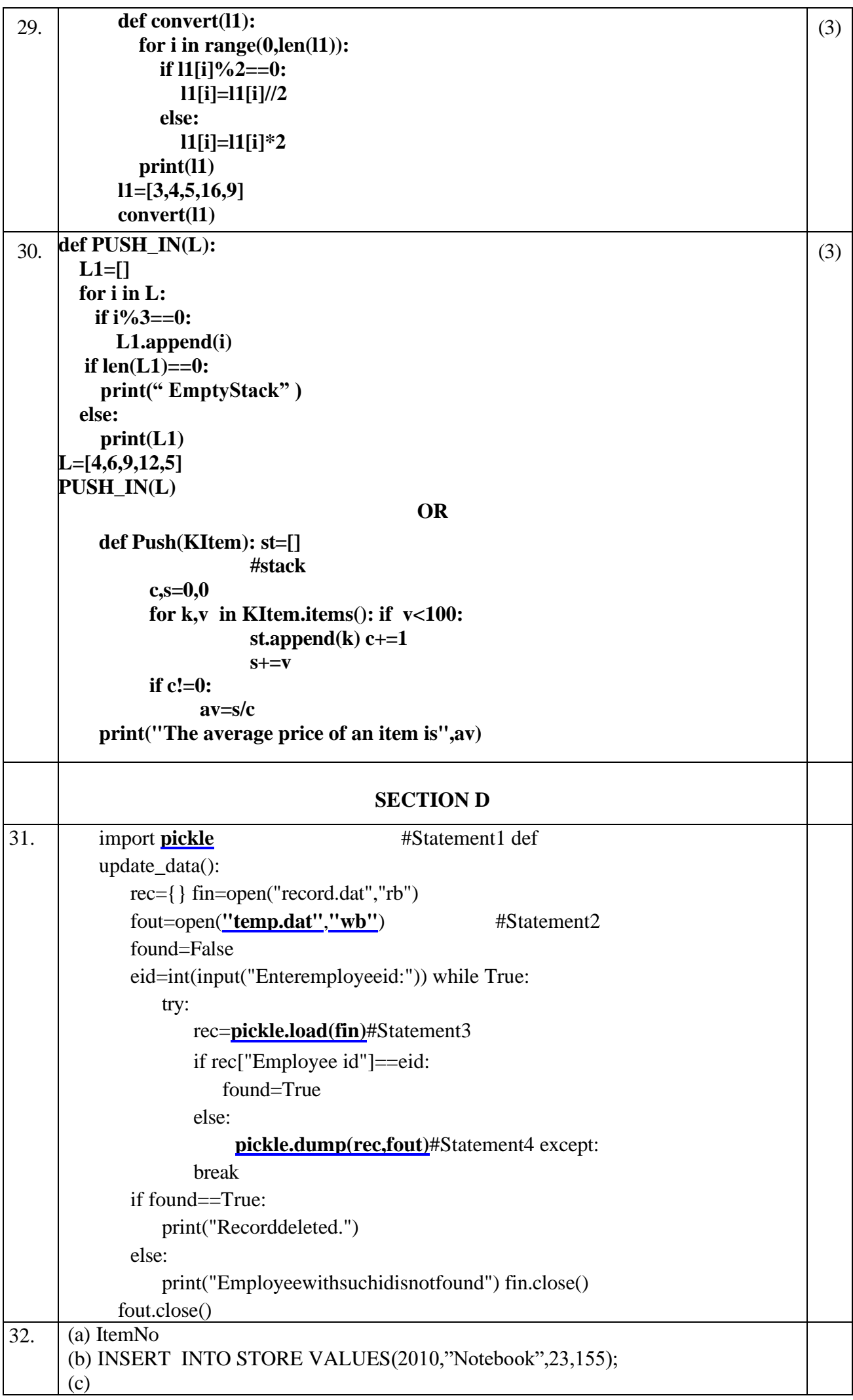

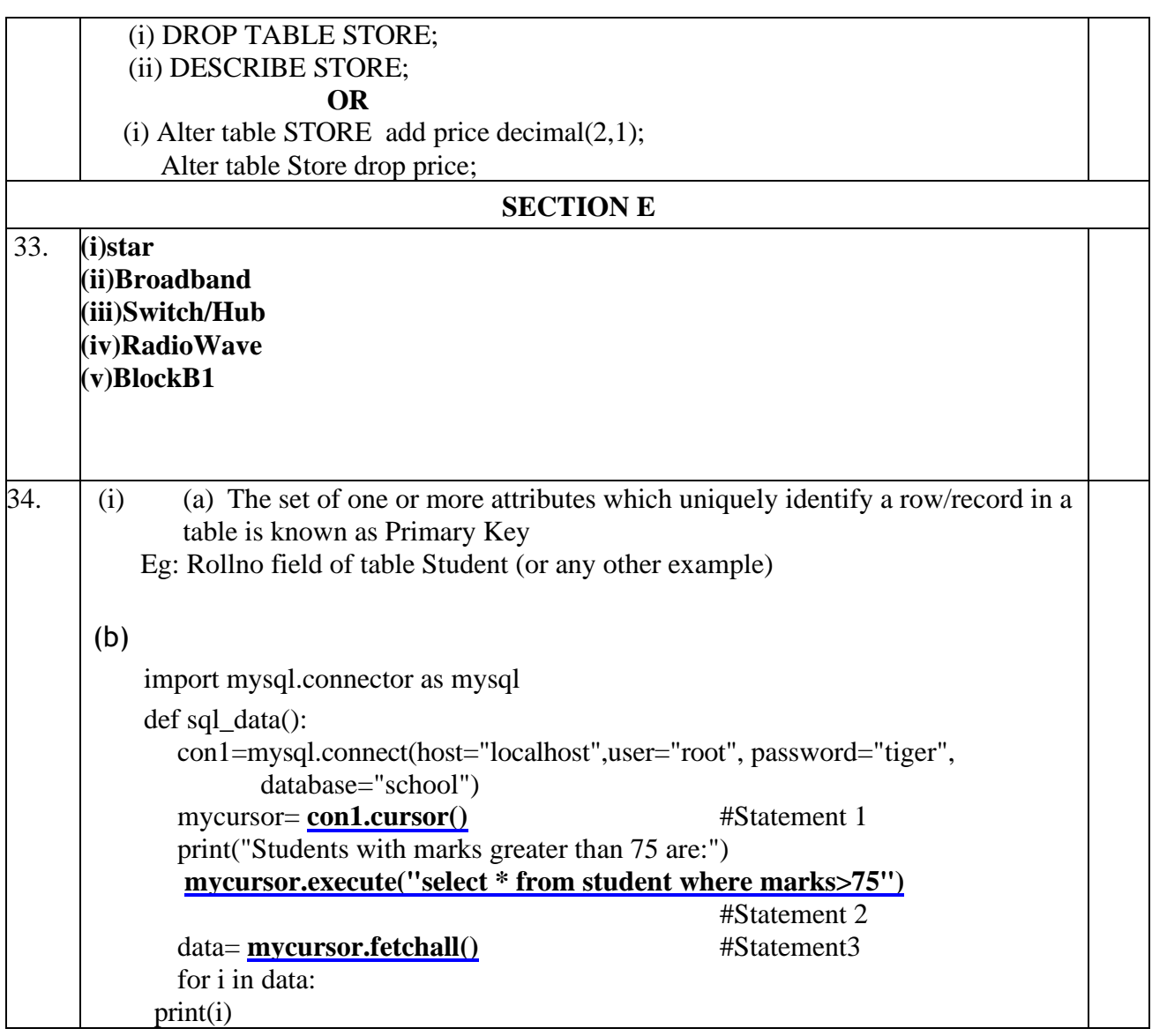

```
35.
(i) Similarity : In both the modes, we can do read and write operations
Difference : In w+ mode file will be truncated (previous data lost) while in a+ 
 mode, file's existing data will not be deleted and new data will be added at the end 
of the file
(ii)
import pickle
 def Show(): 
      fin=open("emp.dat","rb") 
      try: 
         while True: 
            rec=pickle.load(fin) 
            if (rec[2]=='Manager'): 
               print(rec[0],rec[1], rec[2],rec[3]) 
     except: 
         fin.close() 
                                 (OR)
(i)
readline() :This function will read one line from the file.
 readlines() : This function will read all the lines from the files.
(ii)
def CountRec(Author): 
     fobj=open("Book.dat","rb") 
    num = 0 try: 
        while True: 
           rec=pickle.load(fobj) 
           if Author==rec[2]: 
             num = num + 1 except: 
        fobj.close() 
     return num 
                                                                                             (2+3)
```

```
****END****
```
### $(SET 1)$ Computer Science (083) PRE BOARD EXAMINATION 2023-24

**Maximum Marks: 70 Time Allowed: 3 hours** 

### **General Instructions:**

- 1. This question paper contains five sections, Section A to E.
- 2. All questions are compulsory.
- 3. Section A have 18 questions carrying 01 mark each.
- 4. Section B has 07 Very Short Answer type questions carrying 02 marks each.
- 5. Section C has 05 Short Answer type questions carrying 03 marks each.
- 6. Section D has 03 Long Answer type questions carrying 05 marks each.
- 7. Section E has 02 questions carrying 04 marks each. One internal choice is given in Q35 against part c only.
- 8. All programming questions are to be answered using Python Language only.

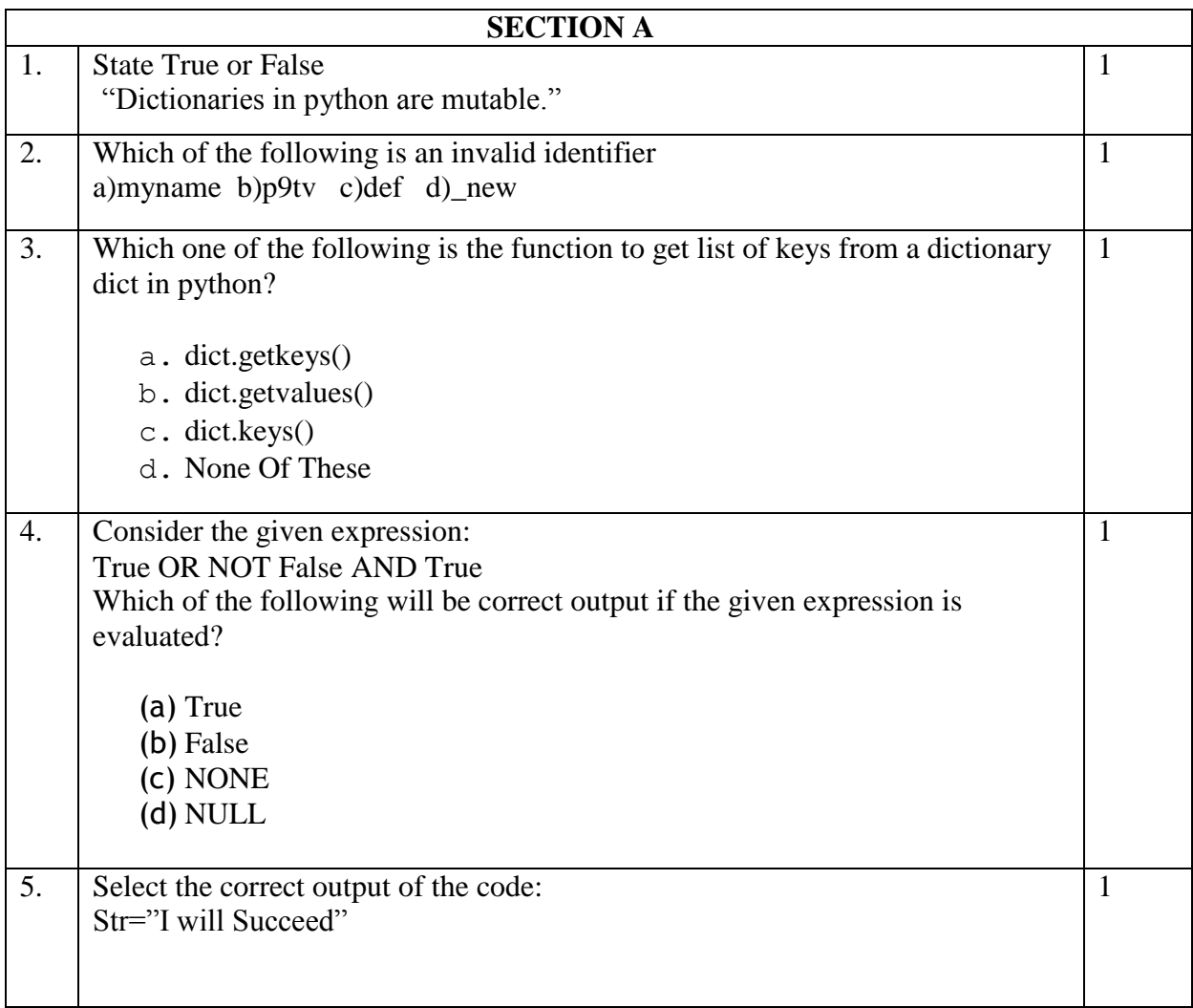

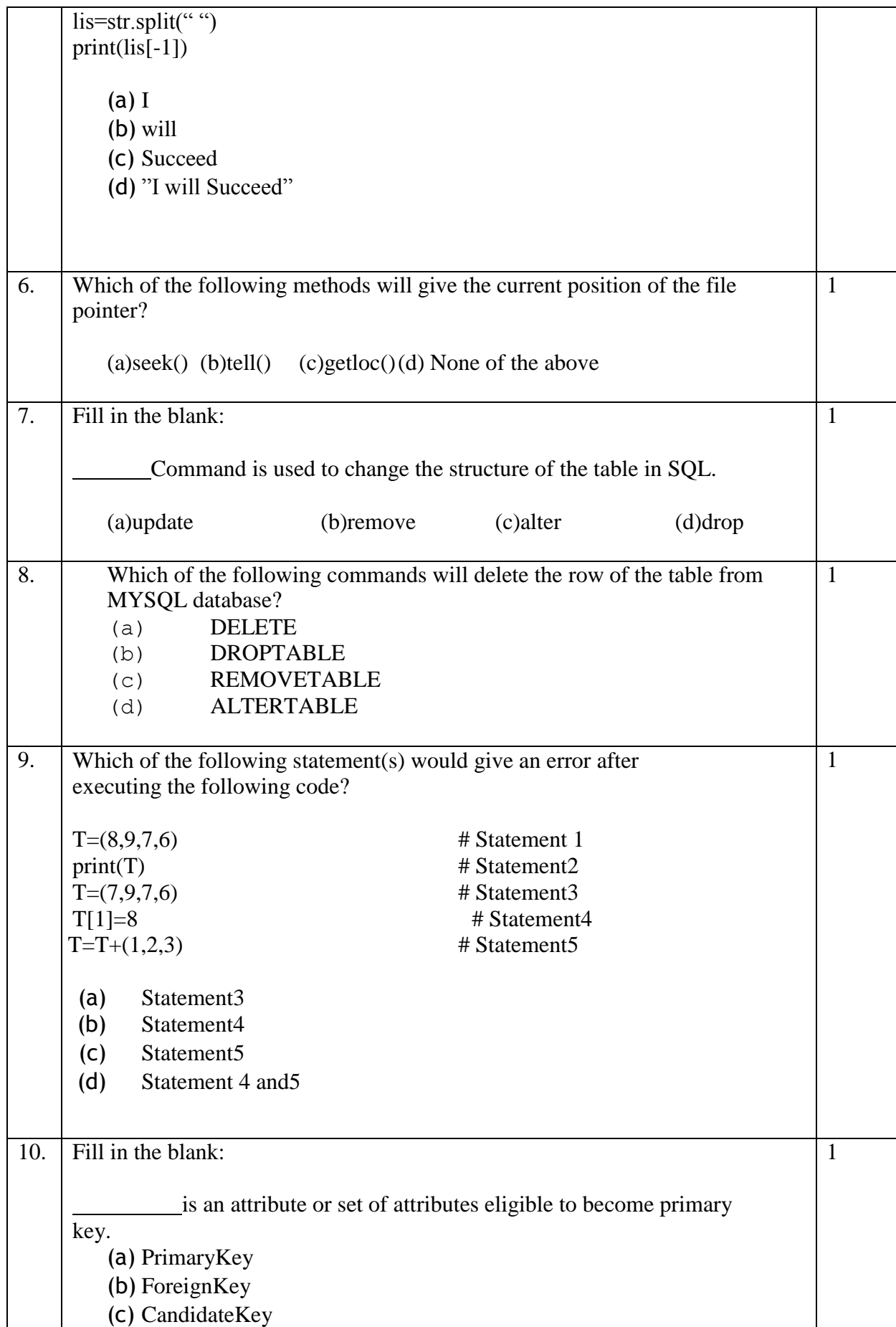

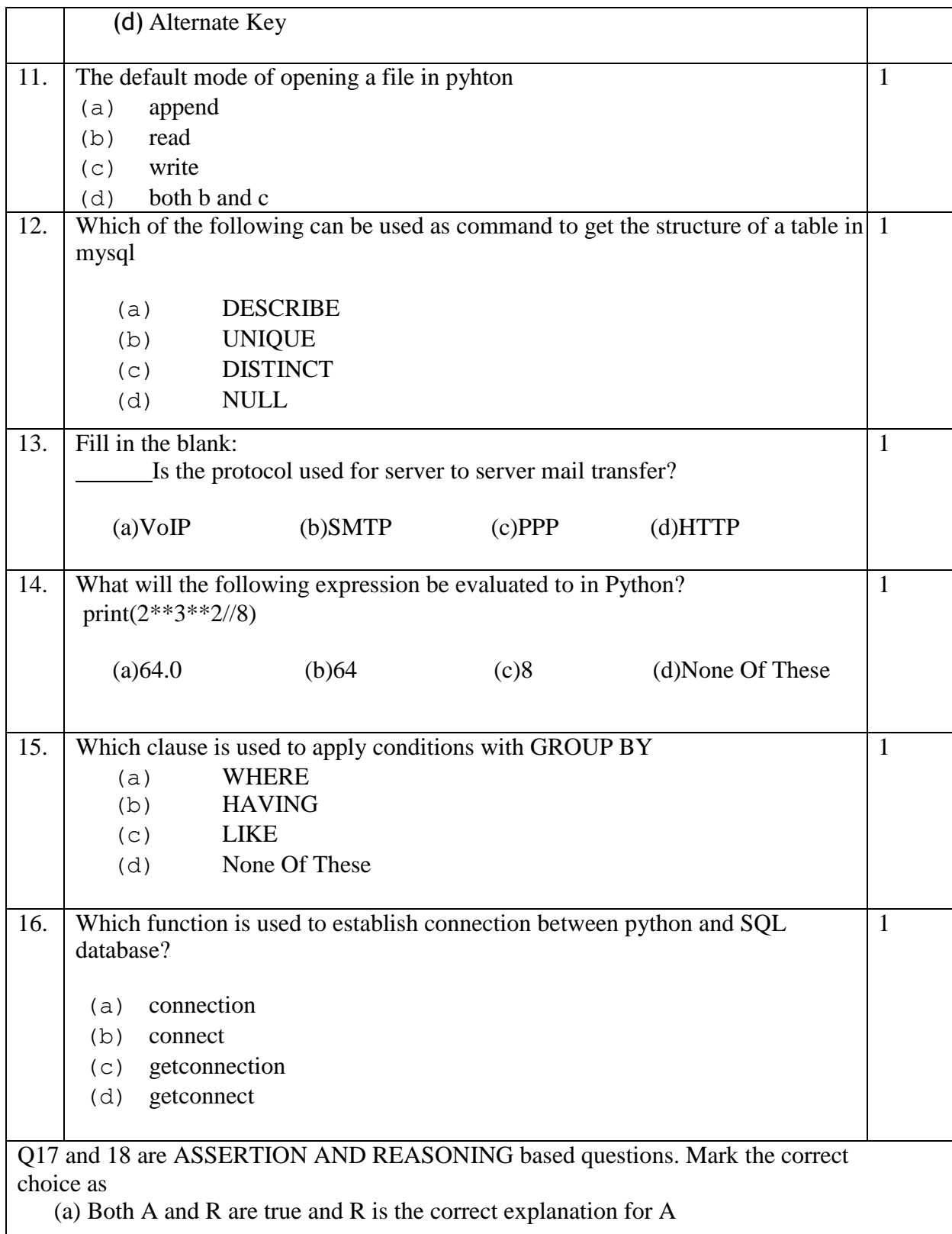

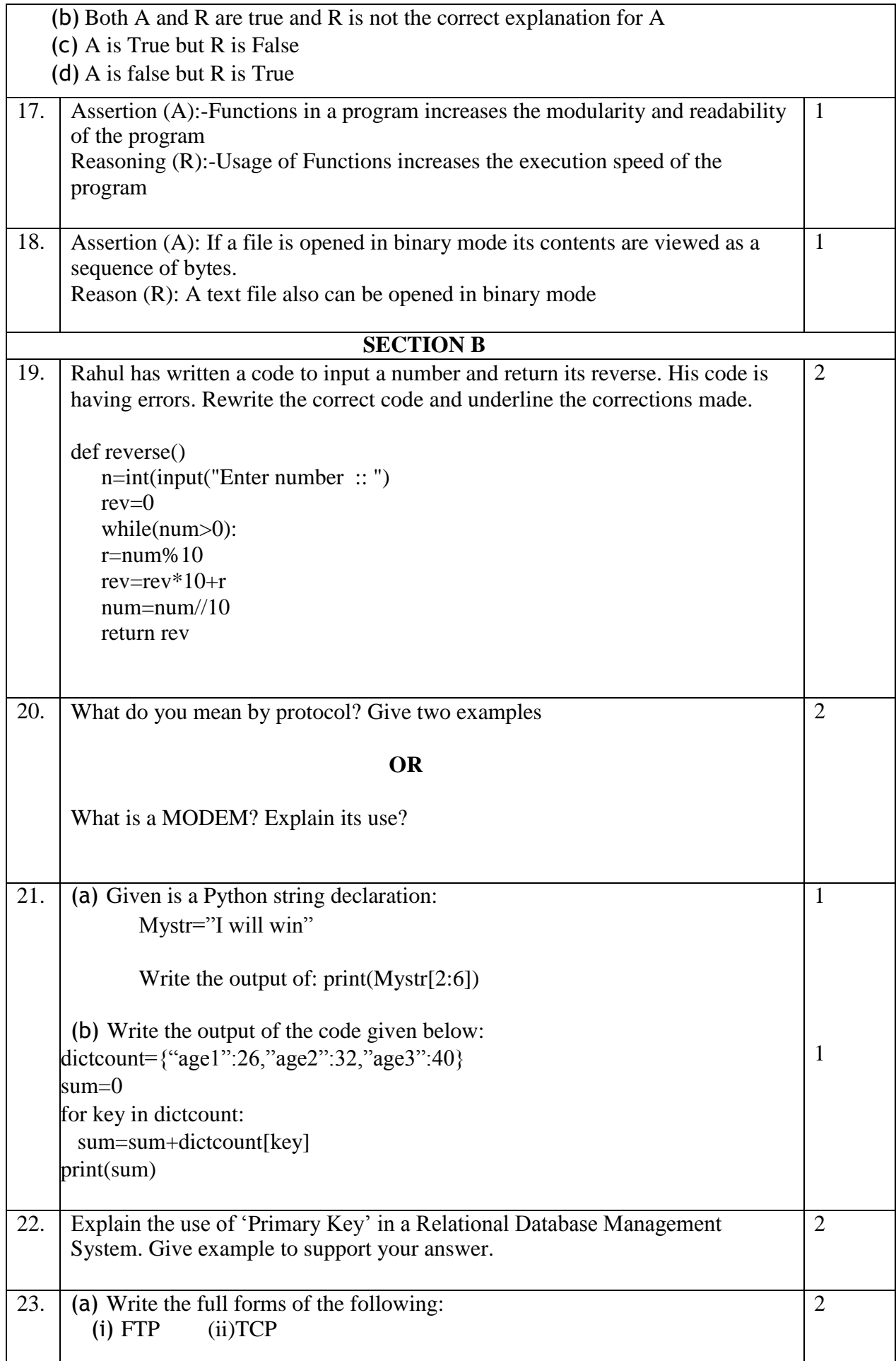

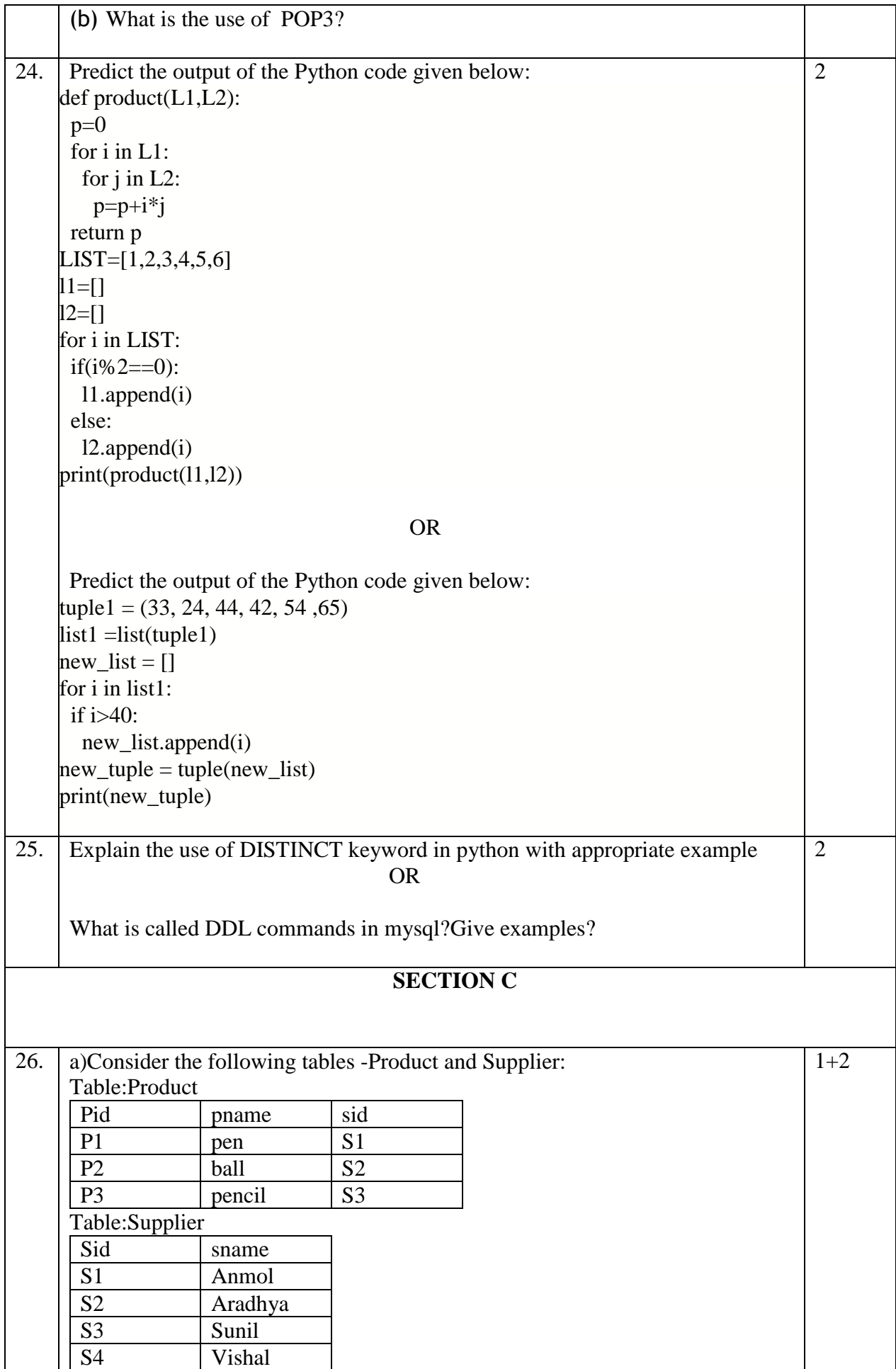

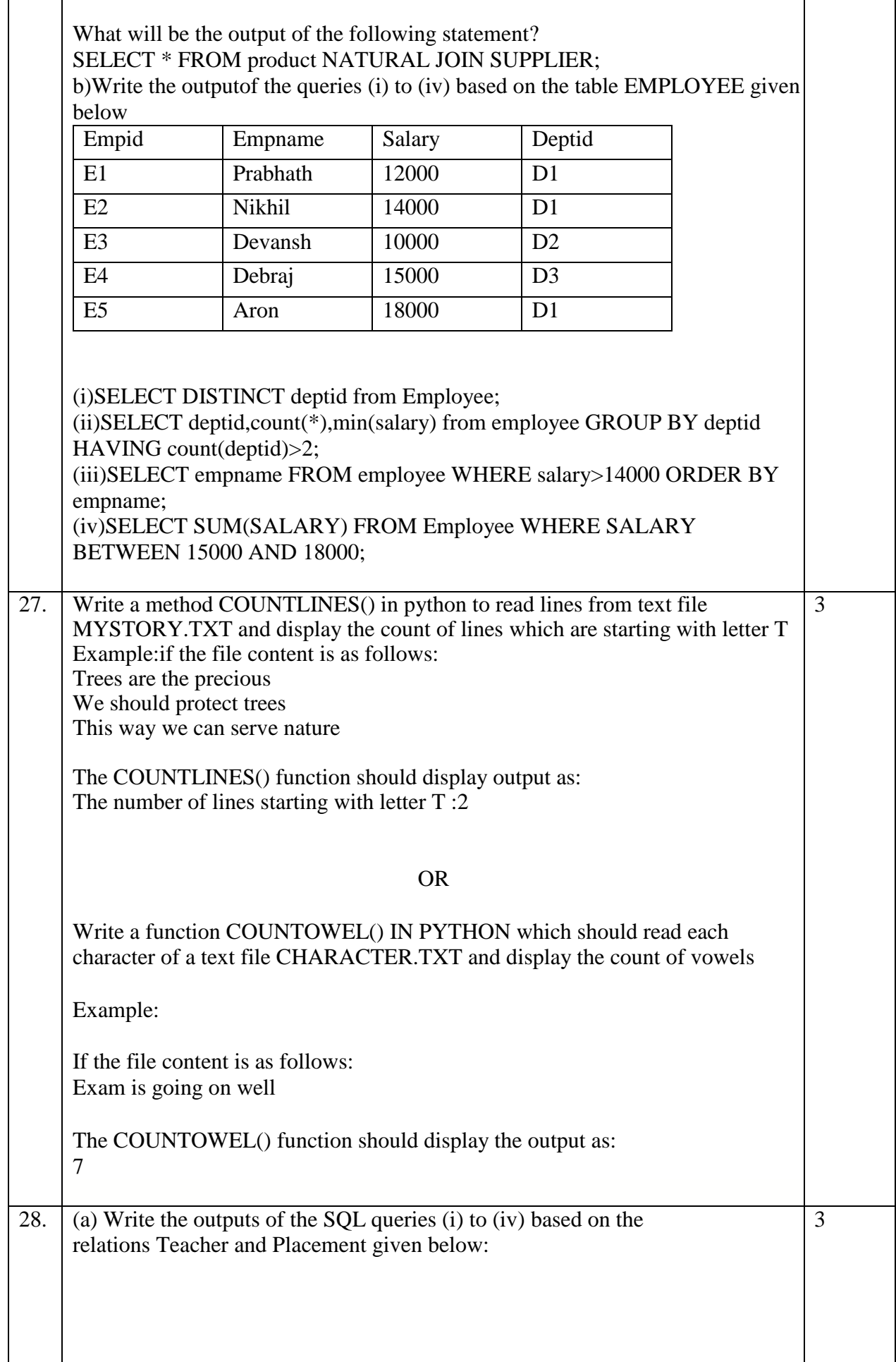

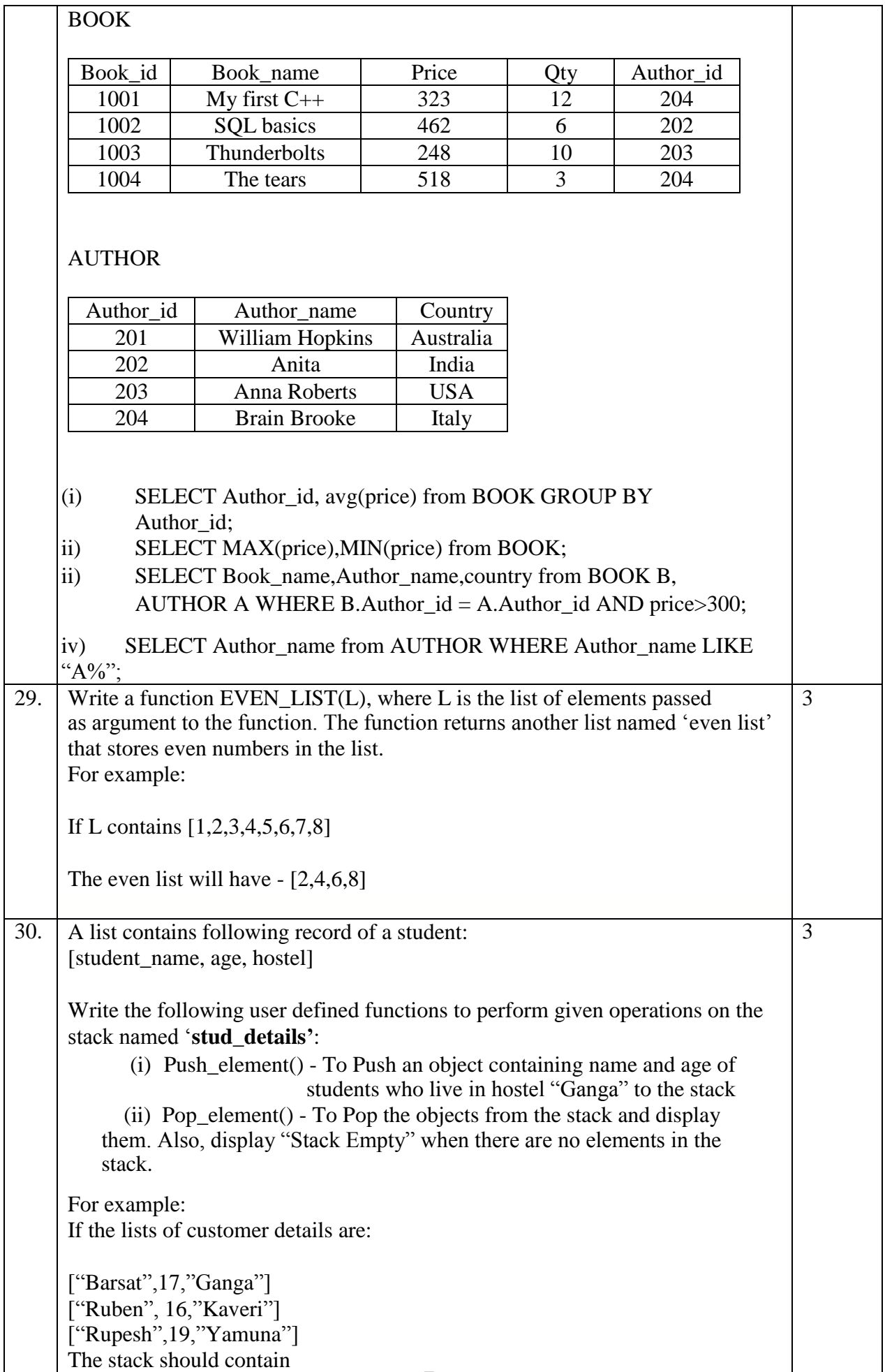

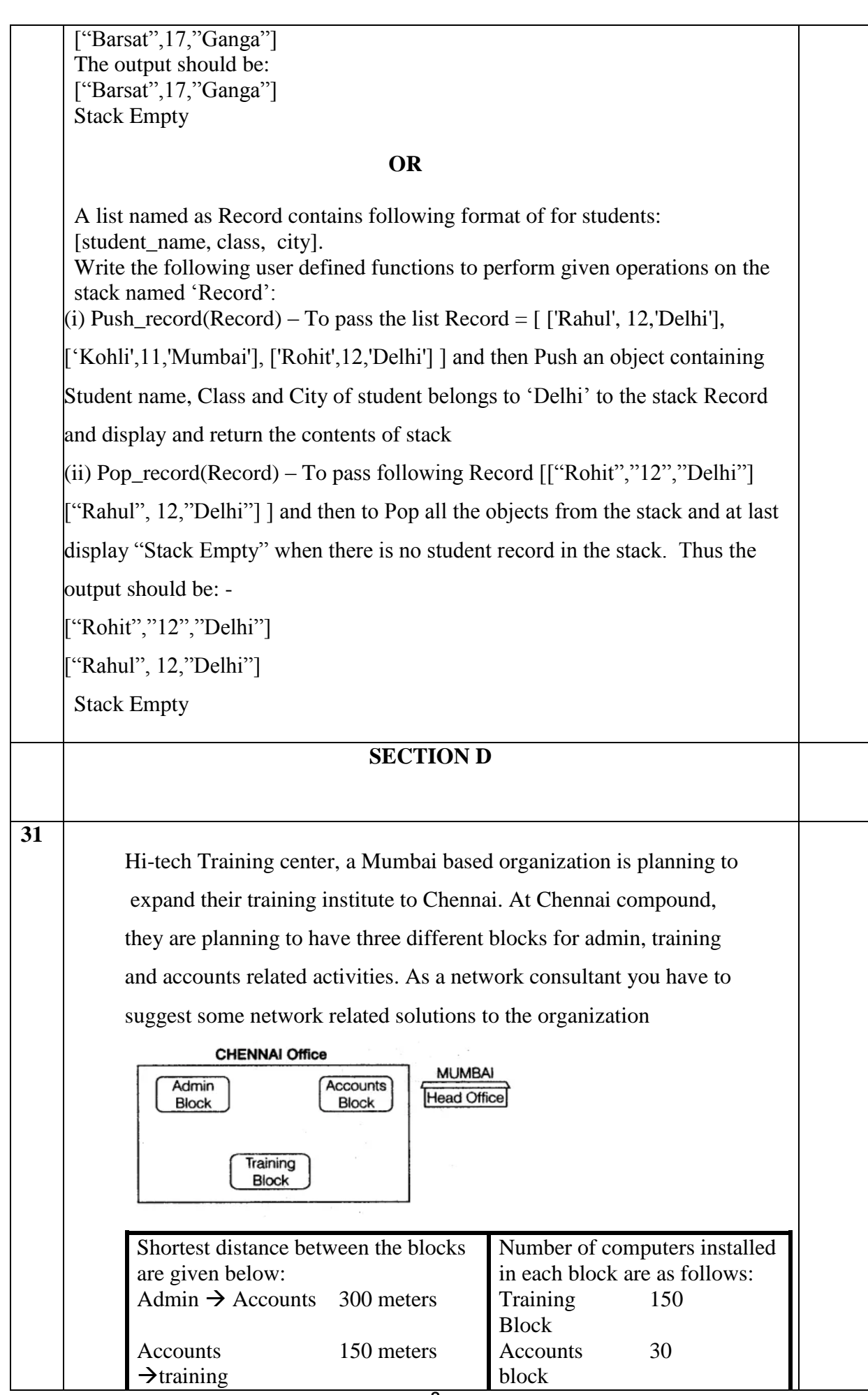

 $\rightarrow$ training

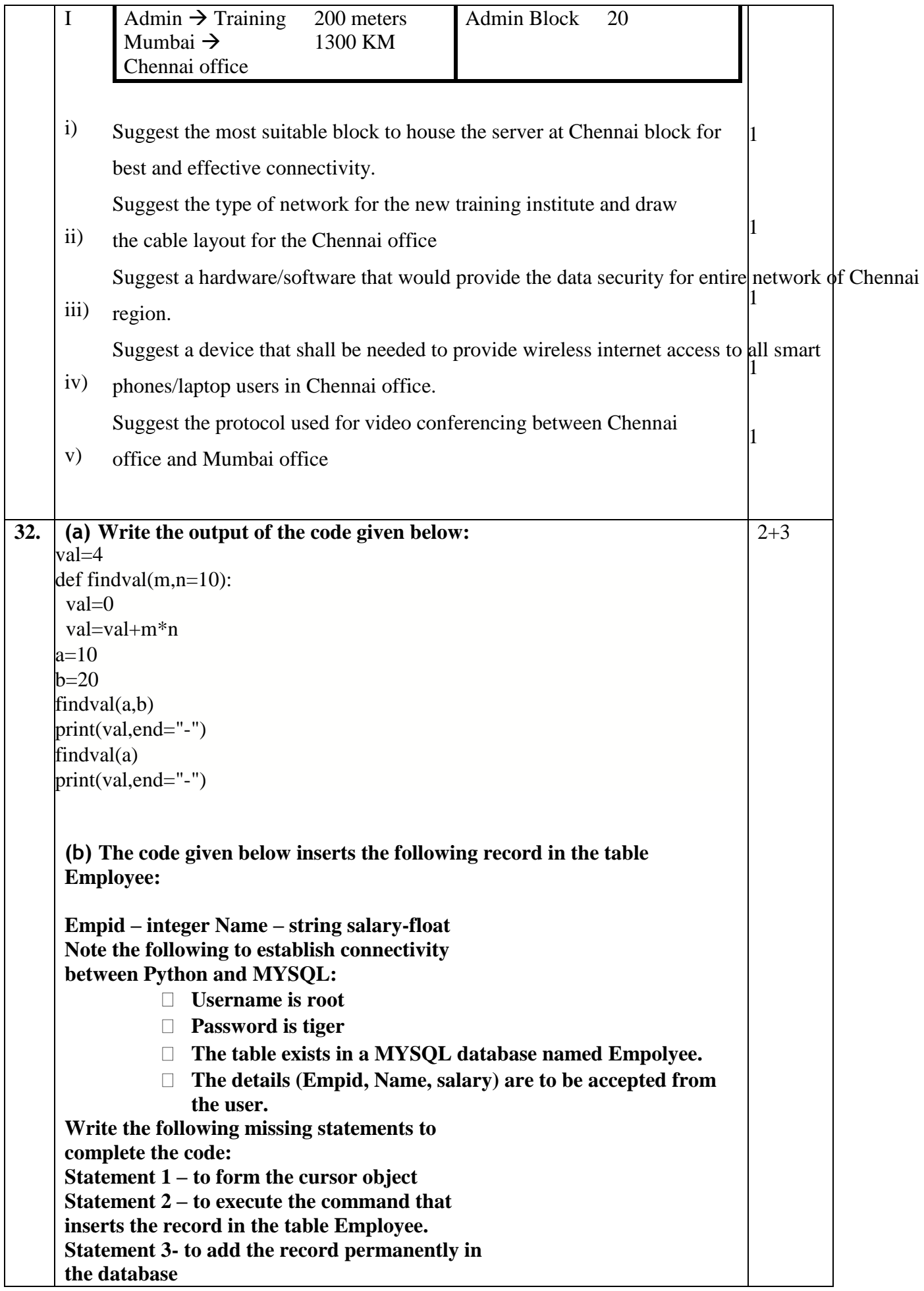

import mysql.connector from mysql.connector import Error connection = mysql.connector.connect(host='localhost', database='Employee', user='root', password='tiger')

cursor=\_\_\_\_\_\_\_\_\_\_\_\_\_\_\_\_\_\_\_\_\_\_\_#STATEMENT1 empid=int(input("enter Empid")) name=input("enter name") salary=float(input("ENTER SALARY")) result = \_\_\_\_\_\_\_\_\_\_\_\_\_\_\_\_\_\_\_\_\_\_\_\_\_\_#STATEMENT2 \_\_\_\_\_\_\_\_\_\_\_\_\_\_\_\_\_\_\_\_\_\_\_\_\_\_\_\_\_\_\_\_\_\_\_#STATEMENT3

### OR

(a) Predict the output of the code givenbelow: s="PREboardCS\*2022!"  $i=2$ for i in s.split('\*'):  $k = i$  [ : j ] if k.isupper():  $j=j+1$  elif k.isdigit():  $i=i+2$  else:  $j=j+3$ print(s  $[i : i]$ ) **(b) The code given below reads the following record from the table named** Employee **and displays only those records who have Salary greater than 25000: Note the following to establish connectivity between Python and MYSQL: Username is root Password is tiger The table exists in a MYSQL database named** Employee**.**

Write the following missing statements to complete the code: Statement  $1 - to$ form the cursor object Statement  $2 -$  to execute the query that extracts records of those Employees who have salary greater than 25000. Statement 3- to read the complete result of the query (records whose salary greater than 25000) into the object named records, from the table Employee in the database. import mysql.connector

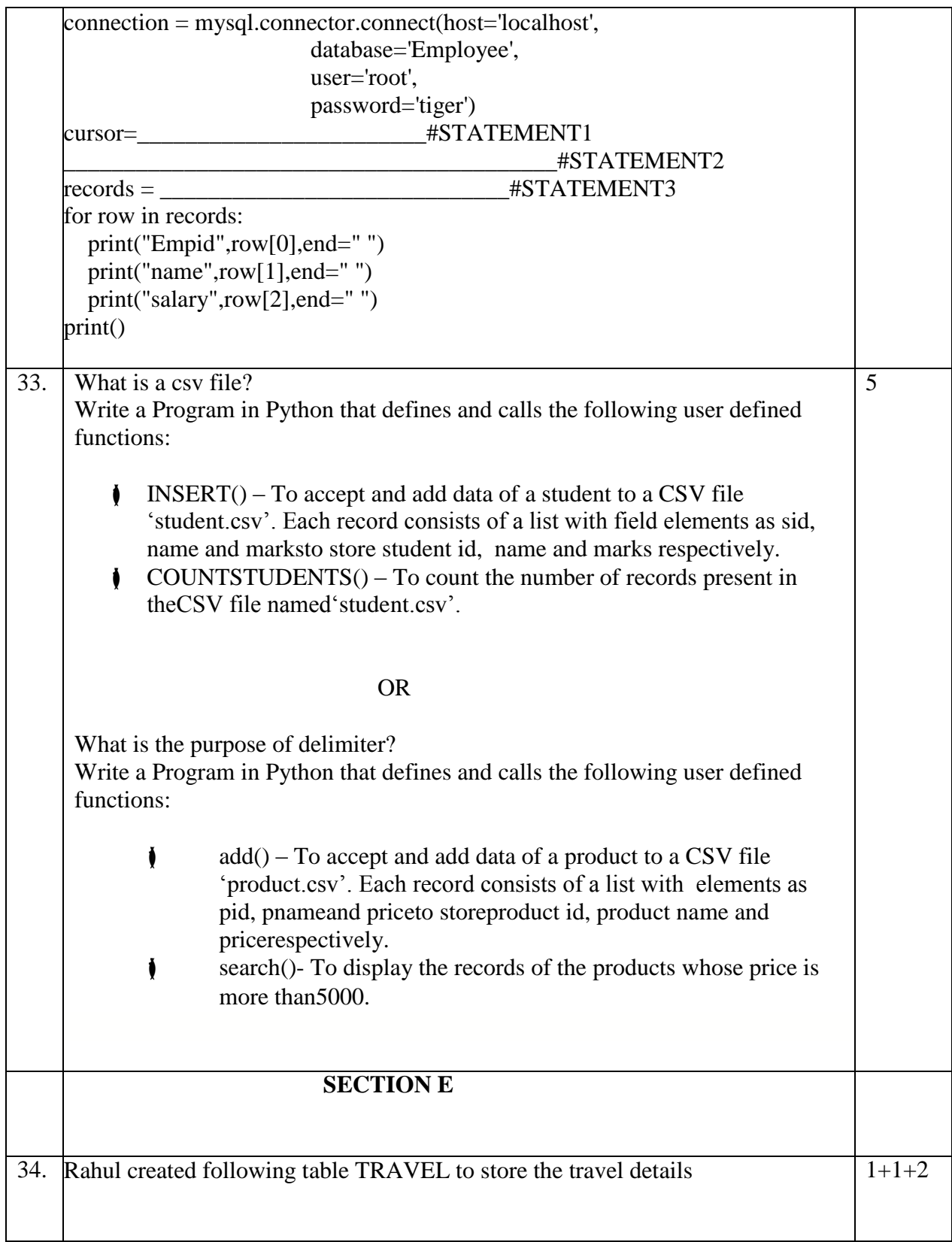

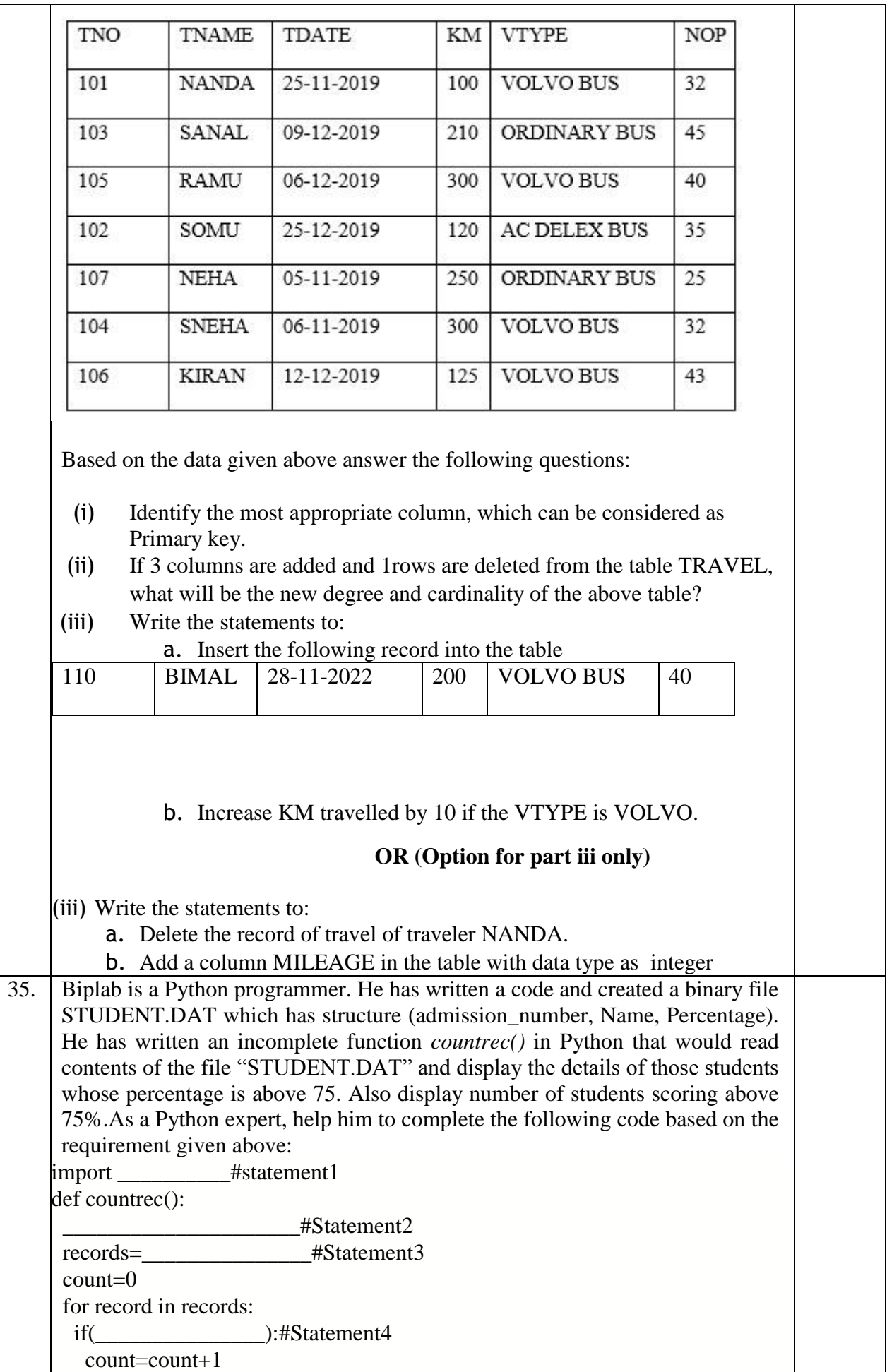

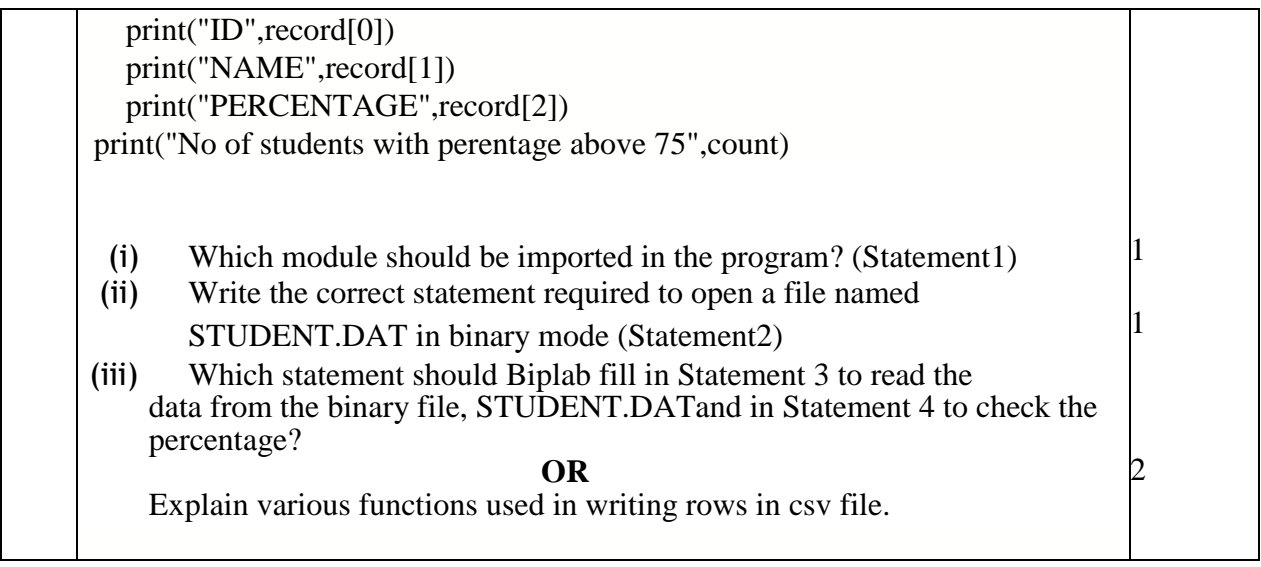

# **(SET 1)**

# **Computer Science (083)**

### **PRE BOARD EXAMINATION MARKING SCHEME**

**Maximum Marks:70 Time Allowed: 3 hours** 

### **General Instructions:**

- 1. This question paper contains five sections, Section A to E.
- 2. All questions are compulsory.
- 3. Section A have 18 questions carrying 01 mark each.
- 4. Section B has 07 Very Short Answer type questions carrying 02 marks each.
- 5. Section C has 05 Short Answer type questions carrying 03 marks each.
- 6. Section D has 03 Long Answer type questions carrying 05 marks each.
- 7. Section E has 02 questions carrying 04 marks each. One internal choice is given in Q34 against part only.
- 8. All programming questions are to be answered using Python Language only.

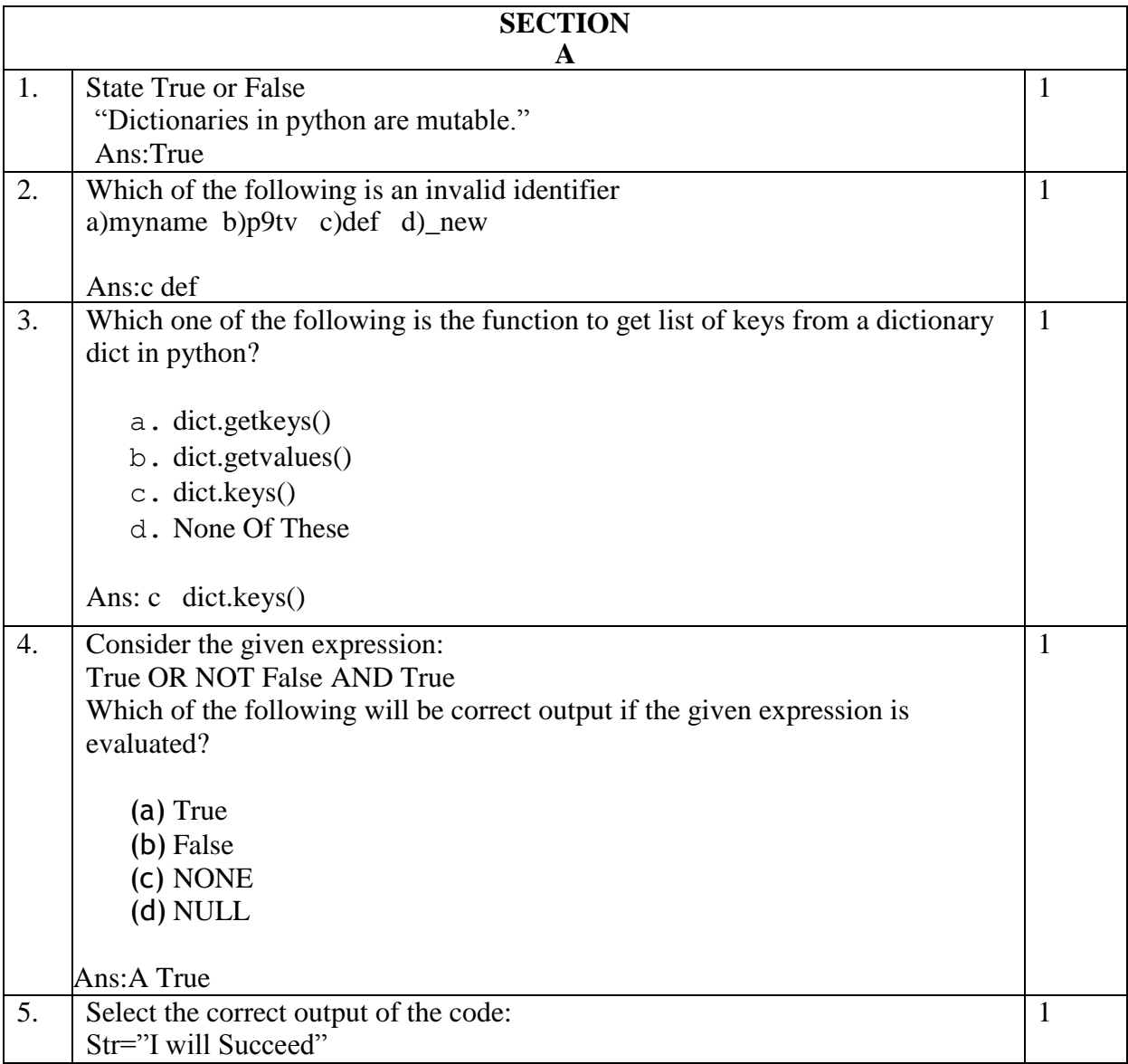

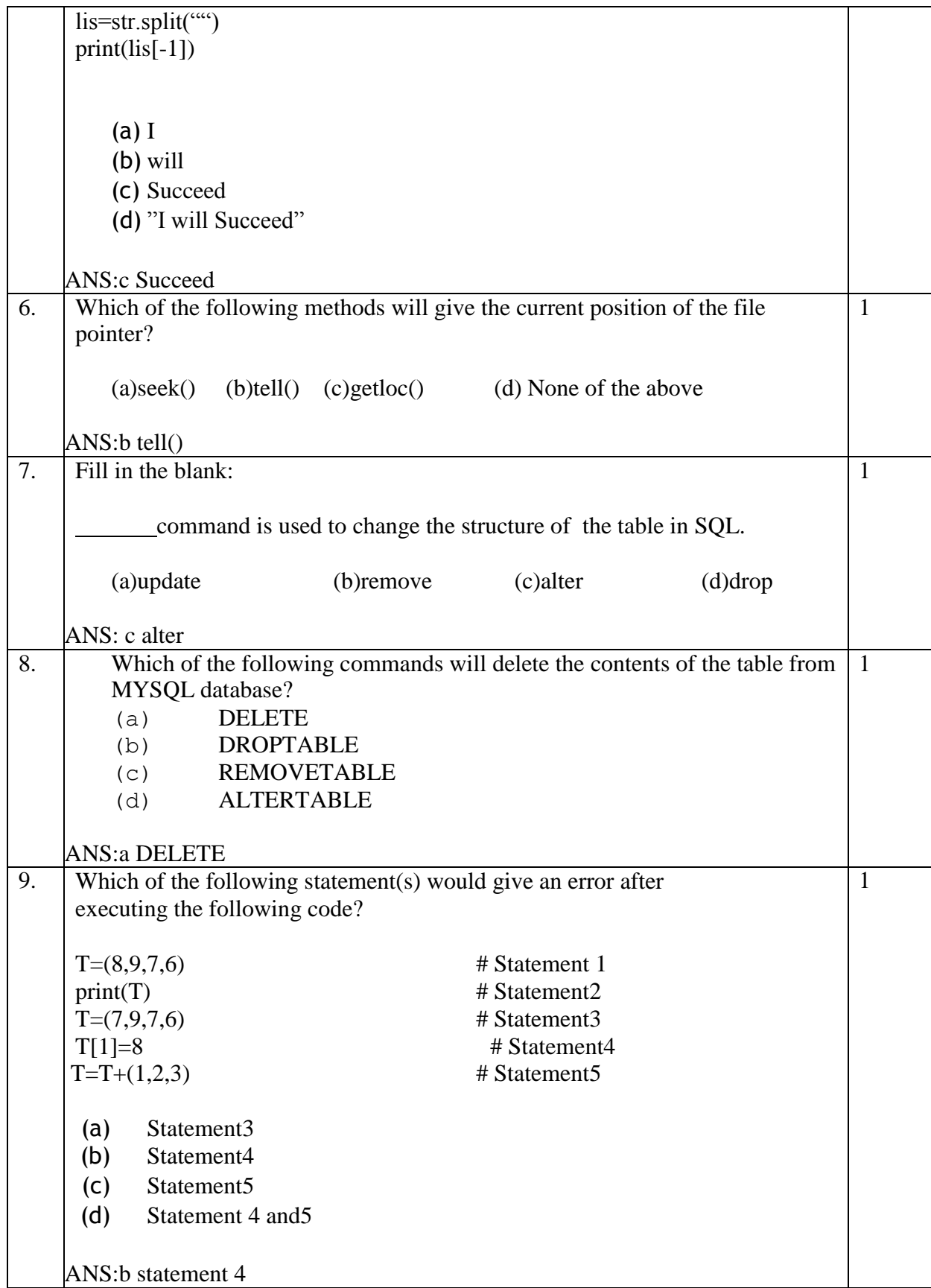

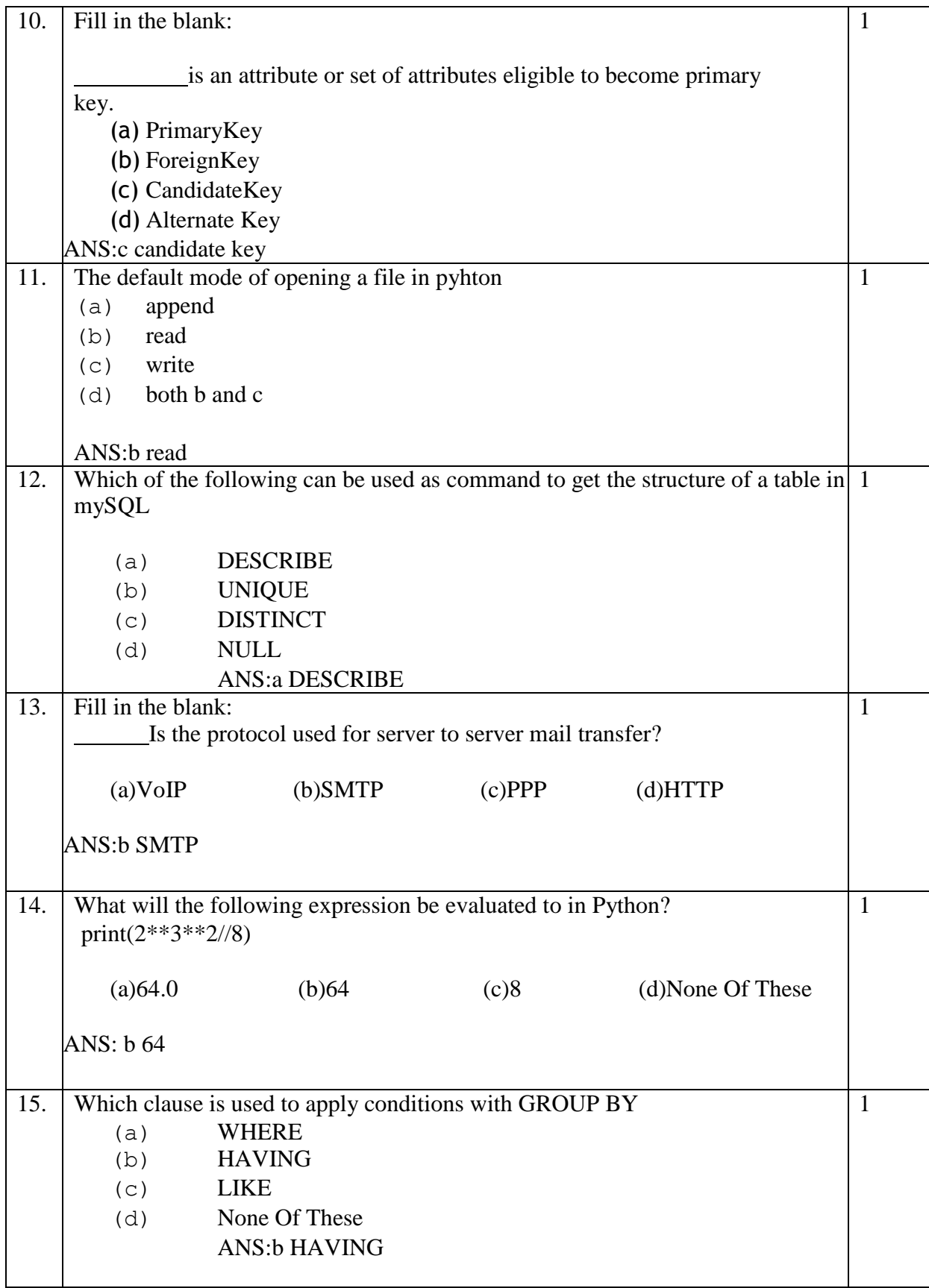

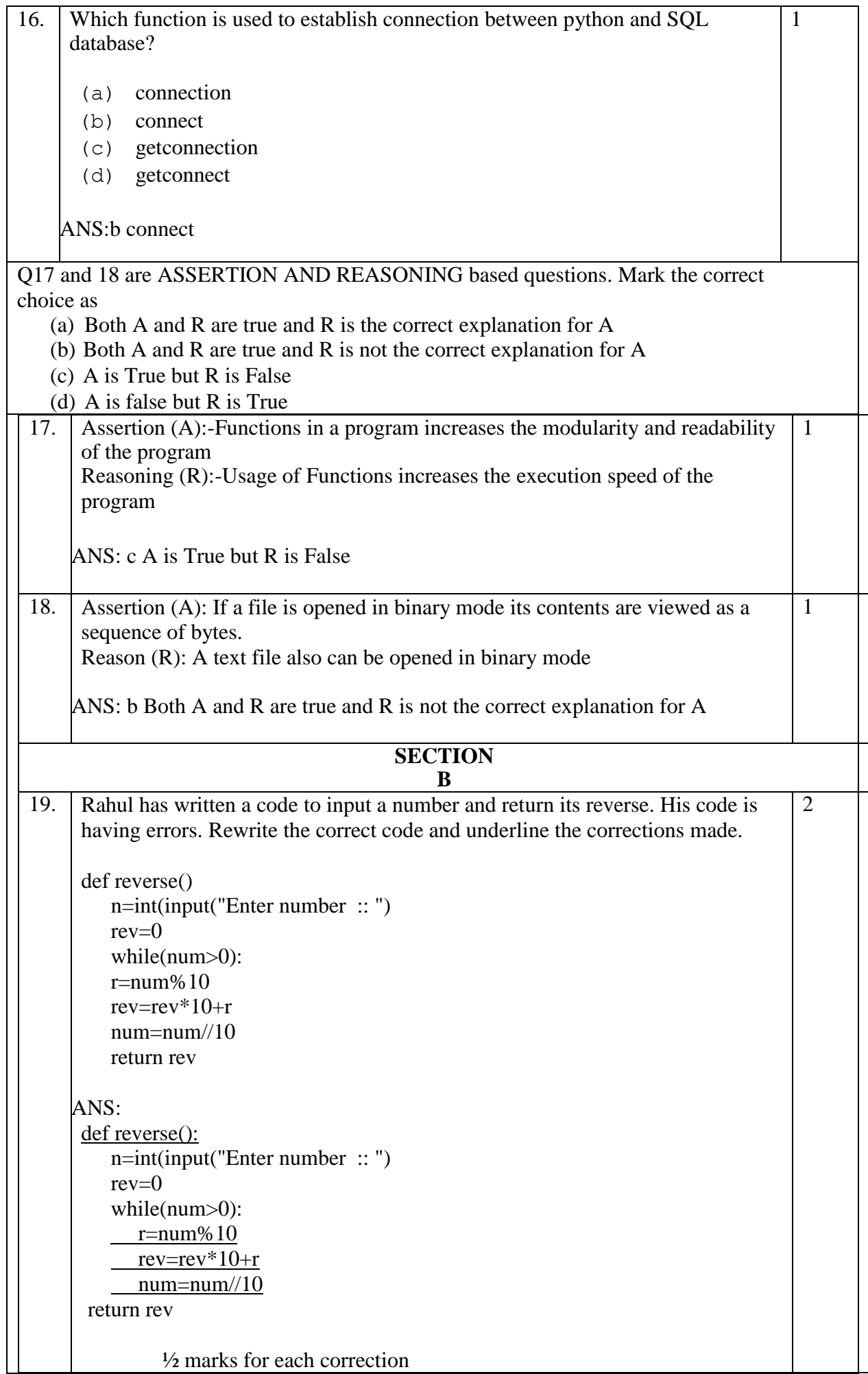

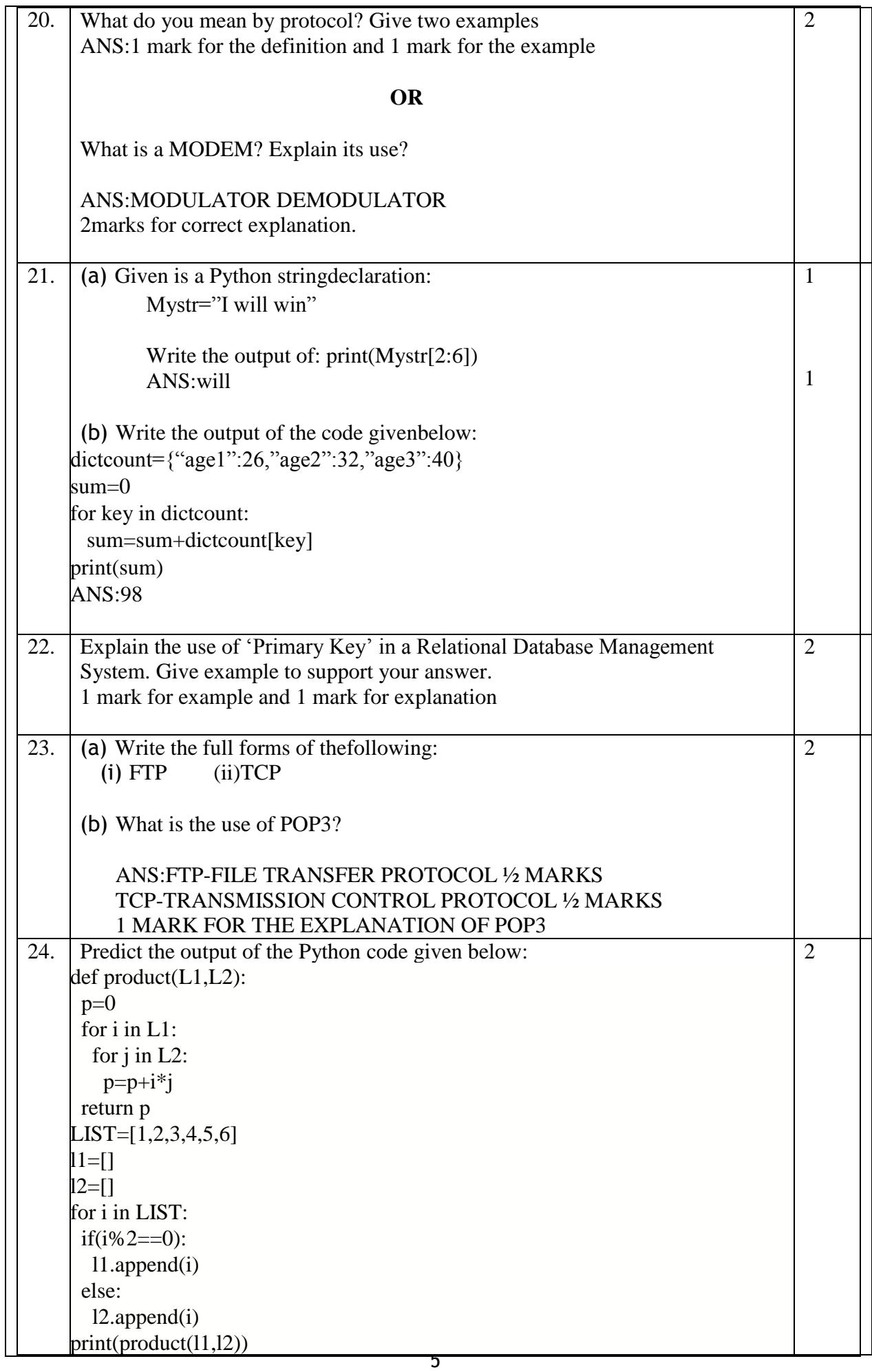

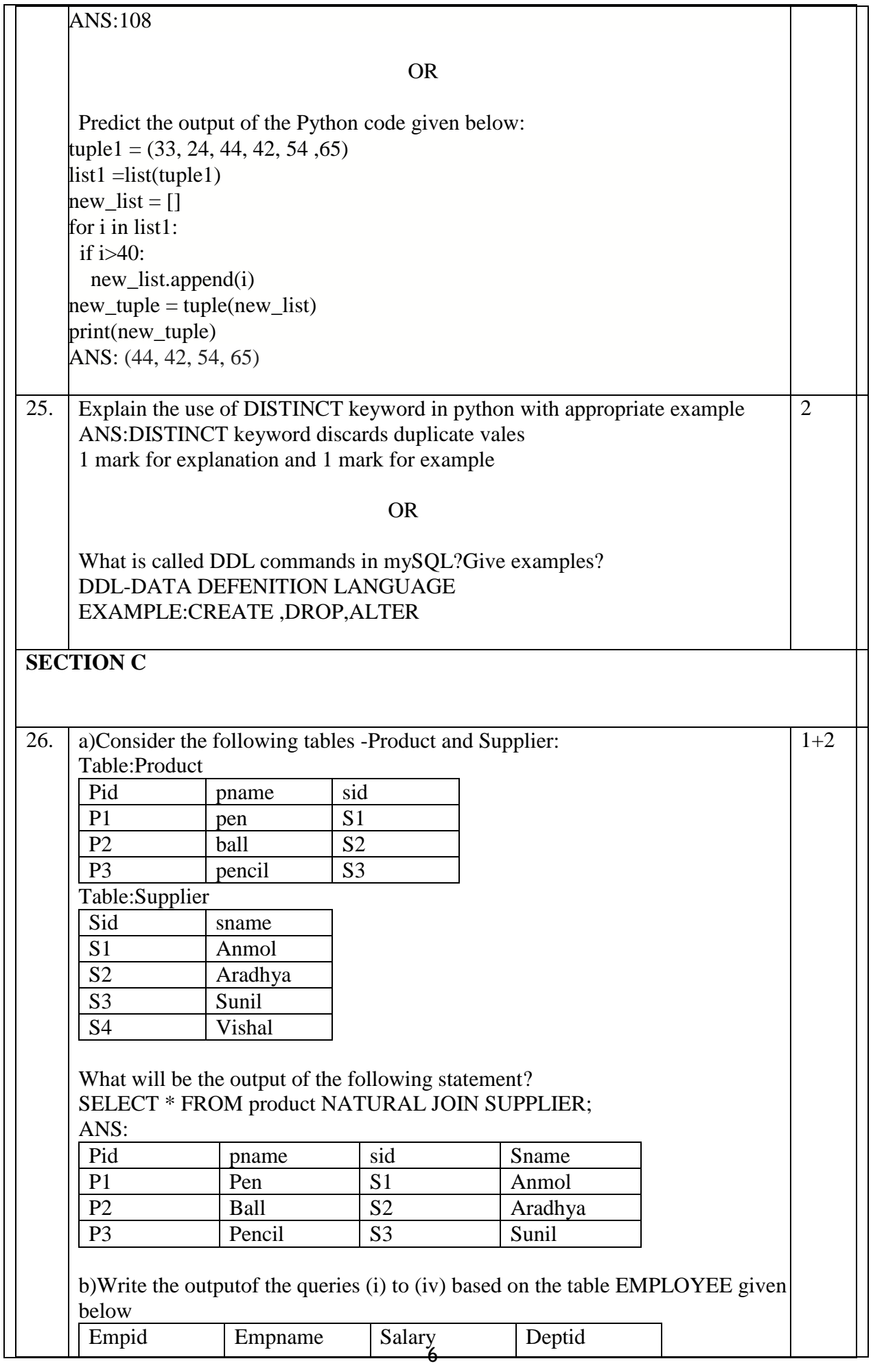

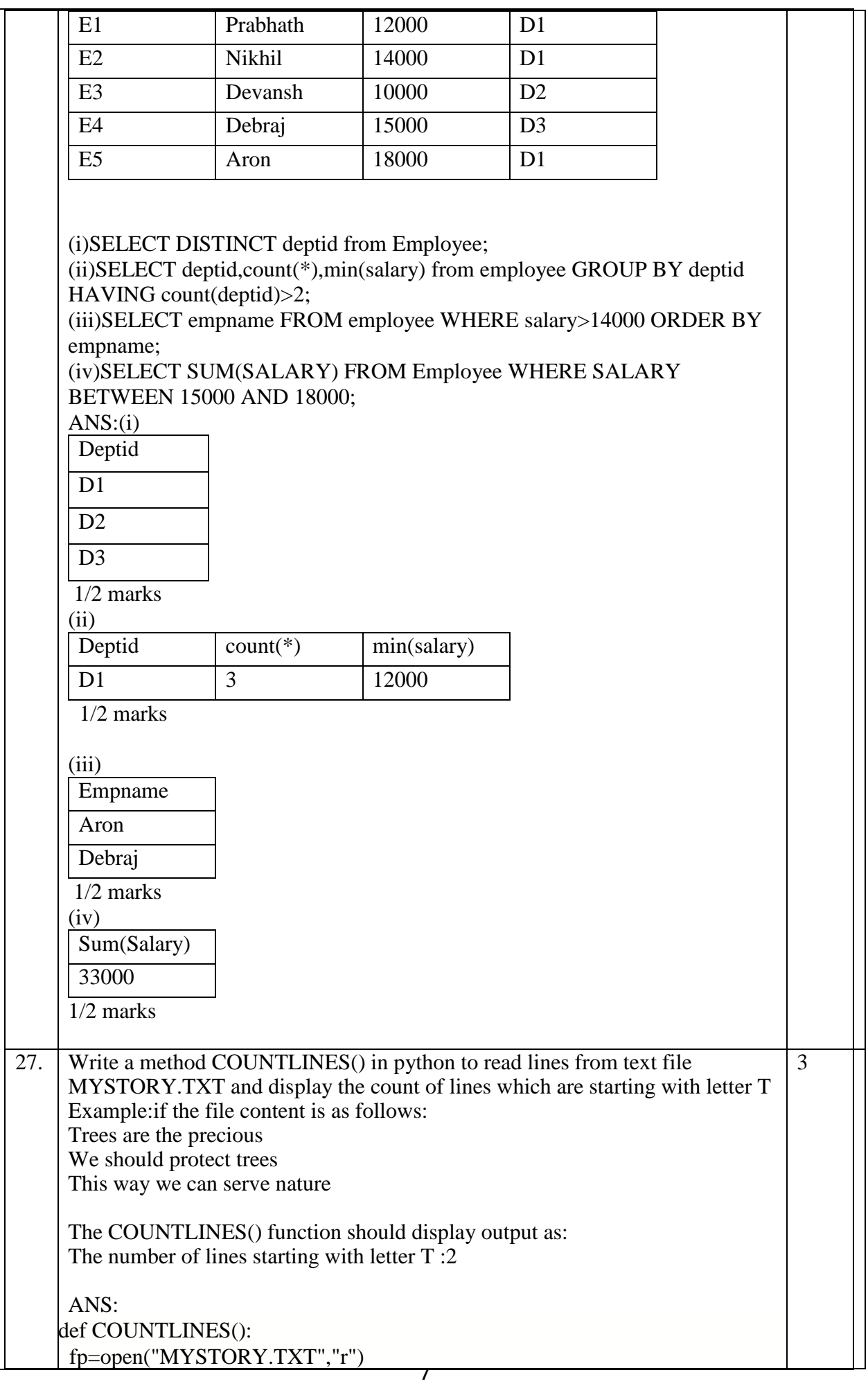
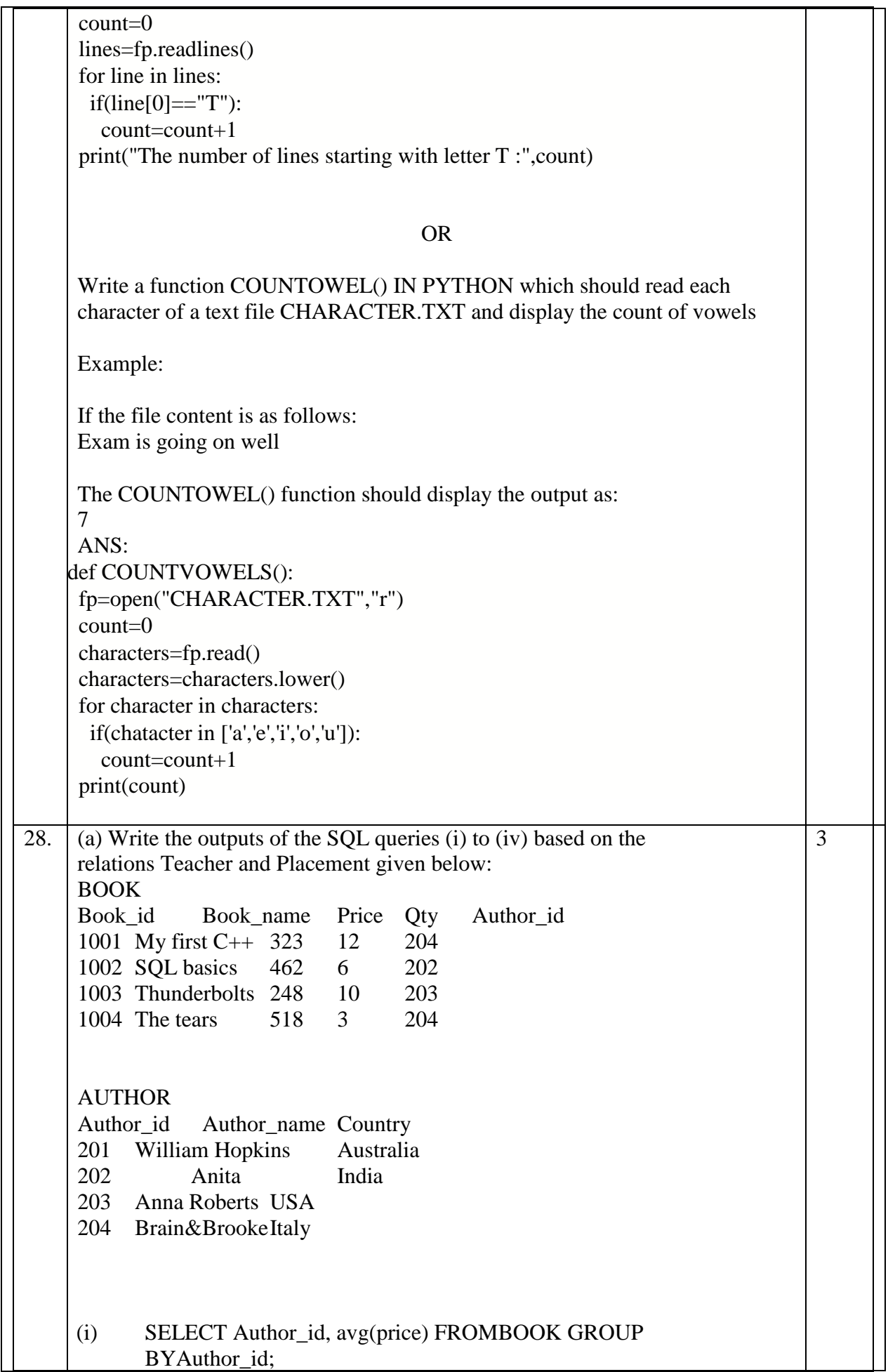

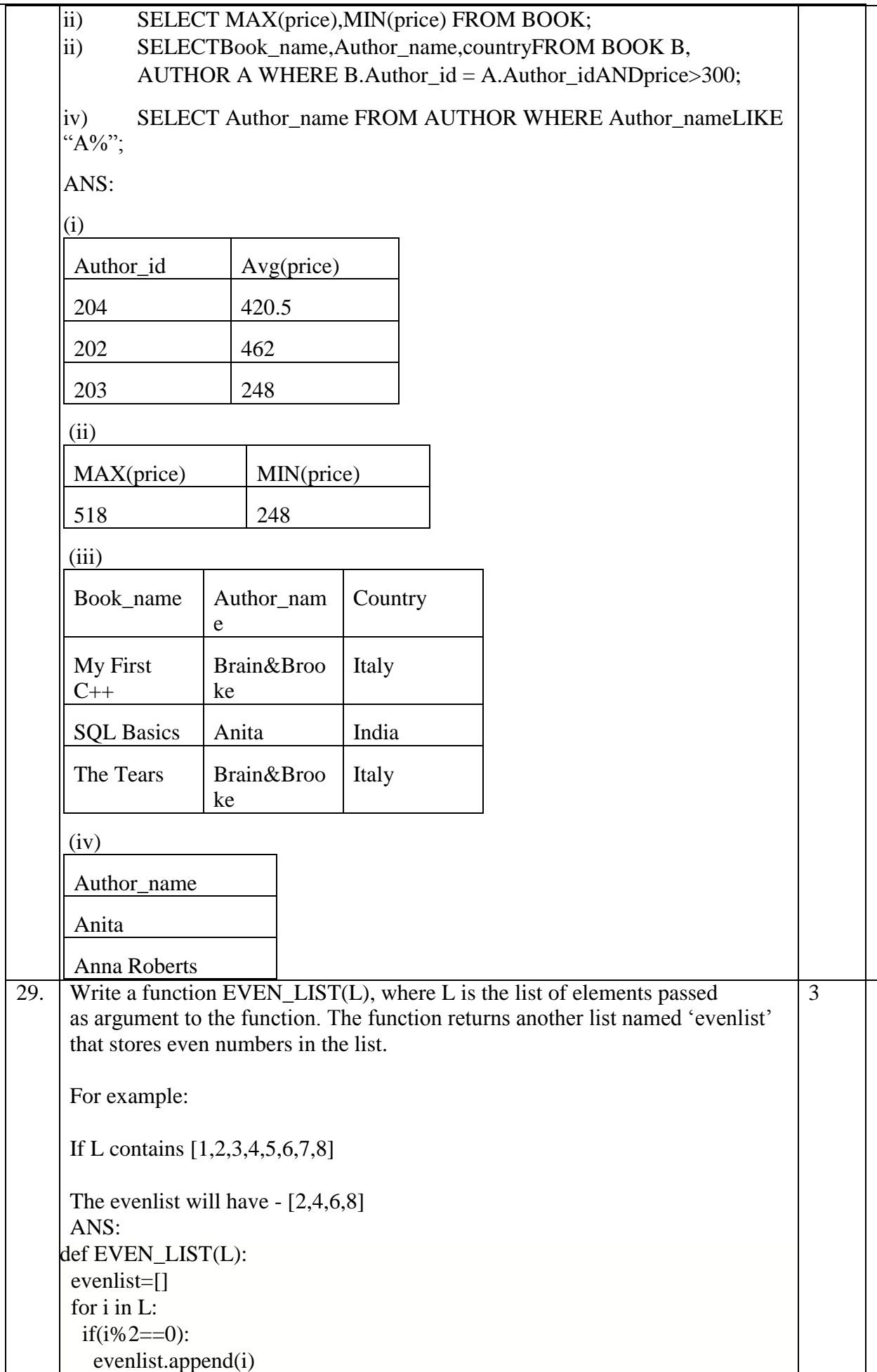

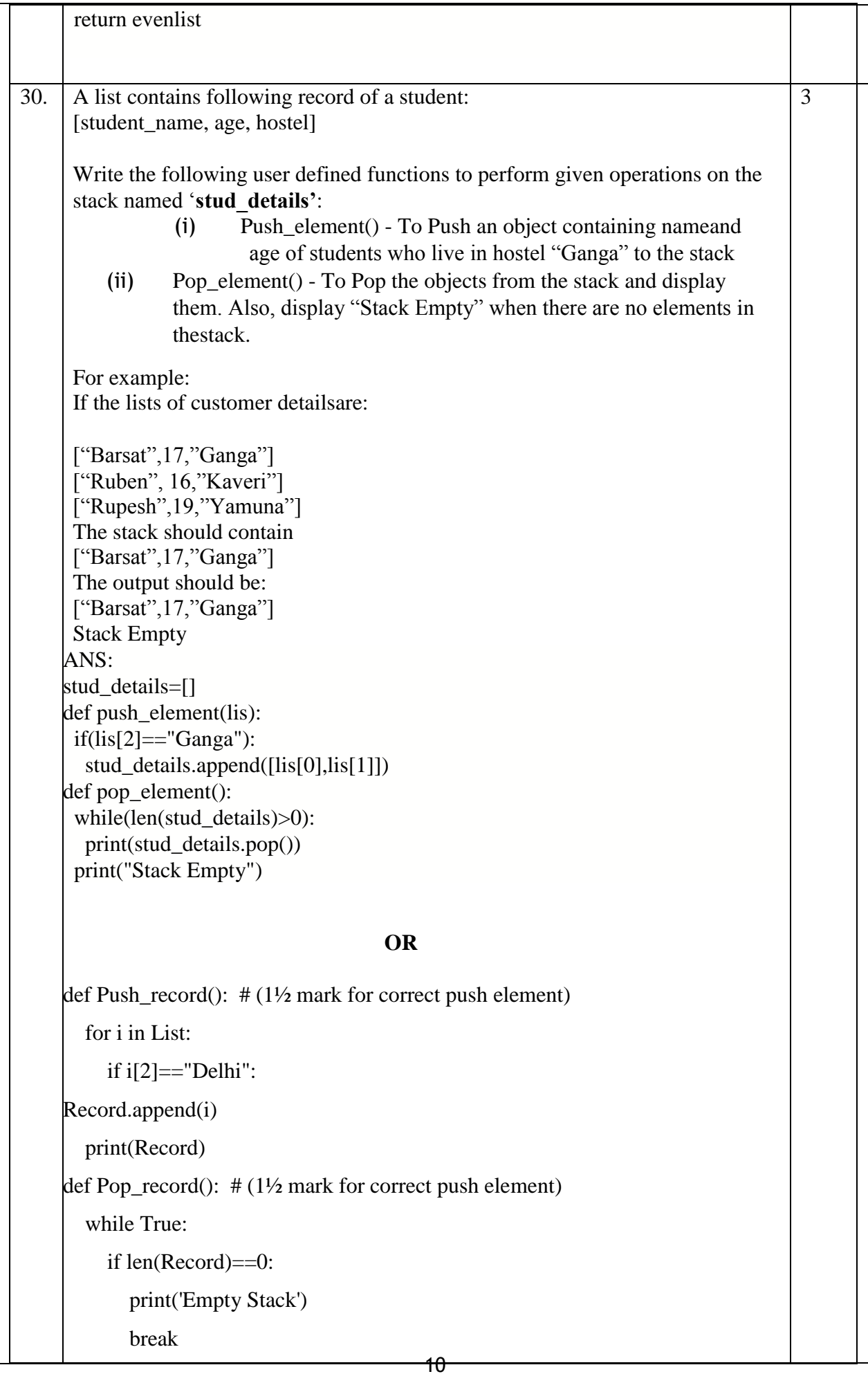

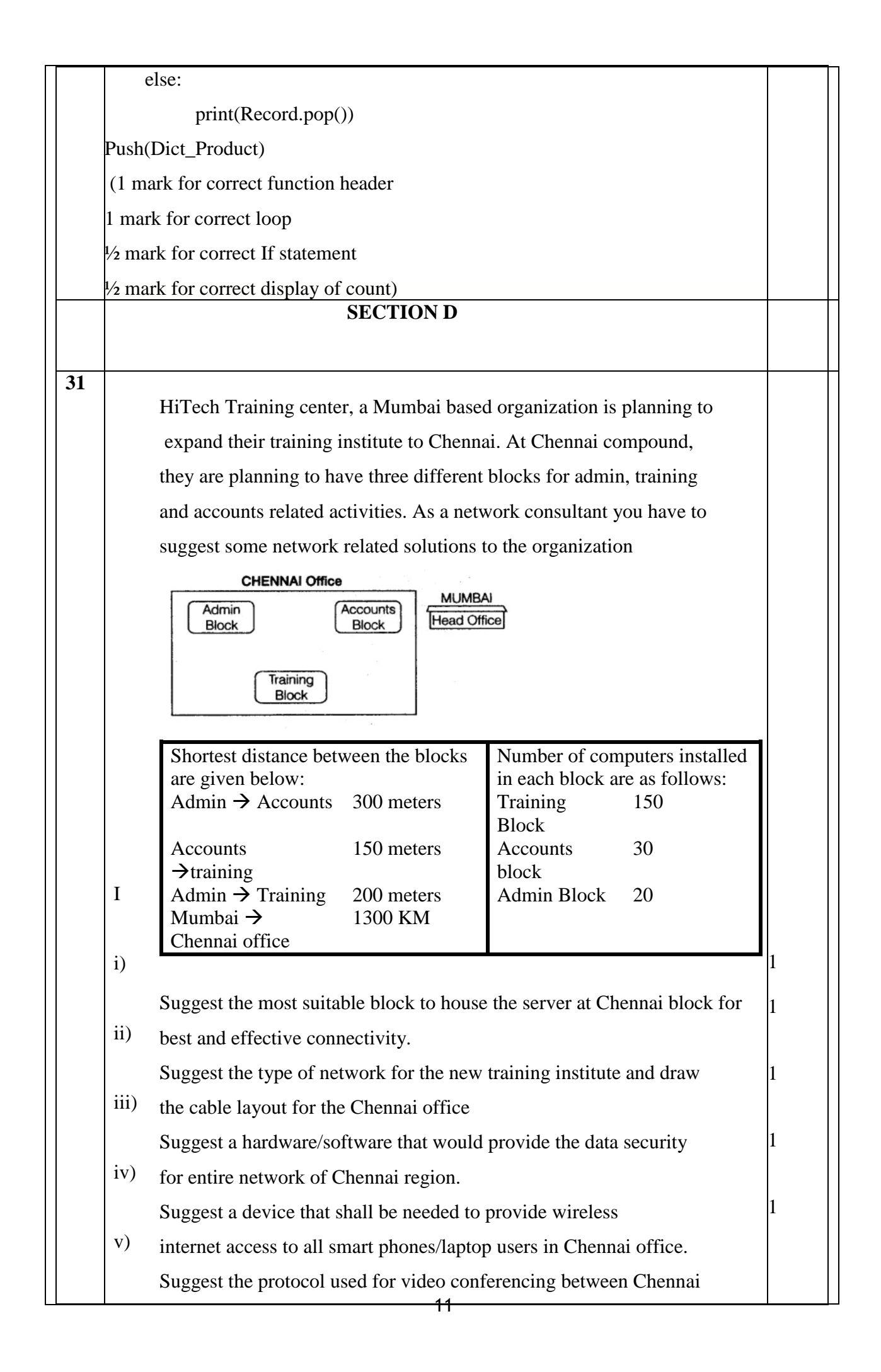

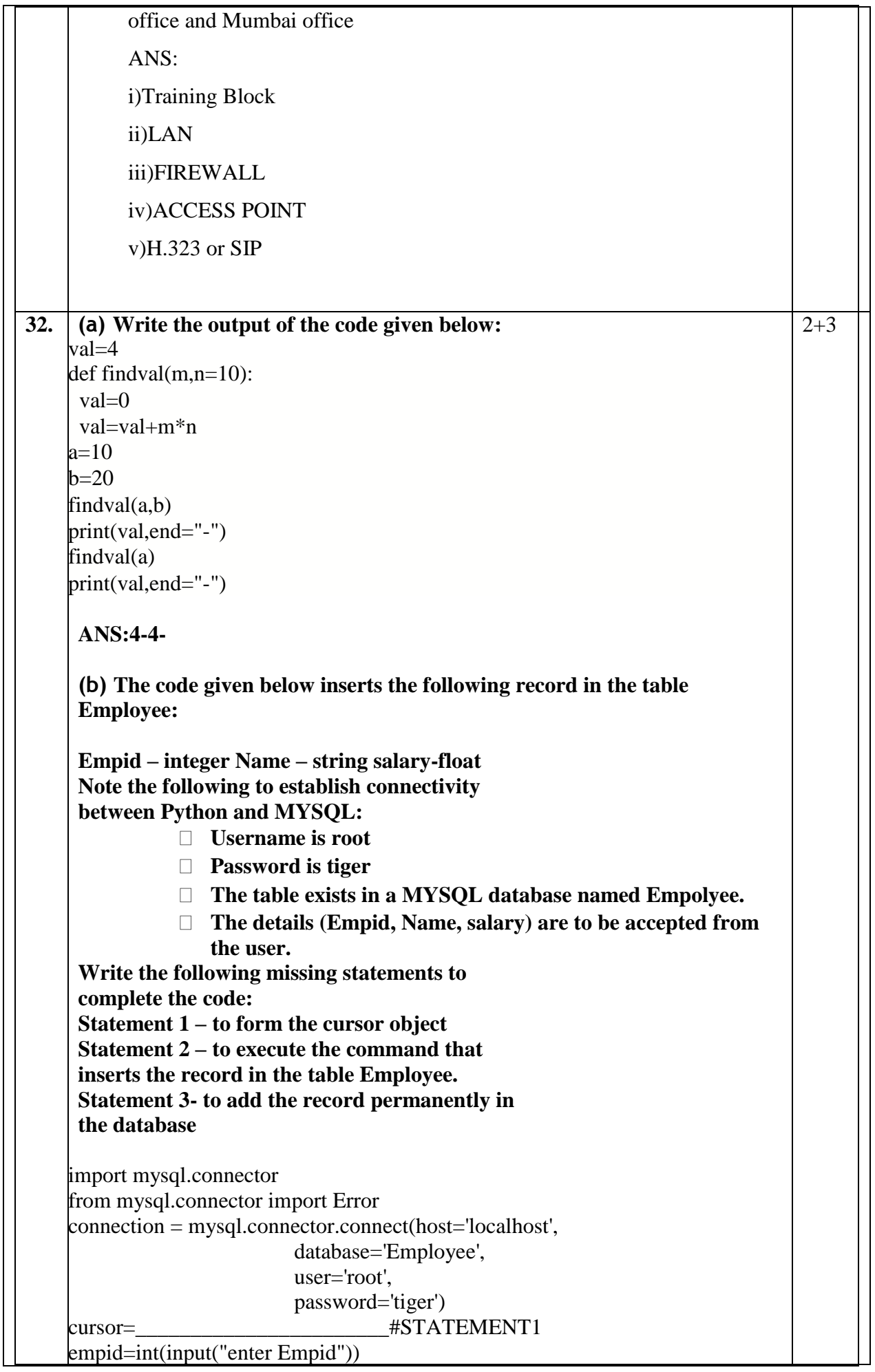

73 name=input("enter name") salary=float(input("ENTER SALARY")) result = \_\_\_\_\_\_\_\_\_\_\_\_\_\_\_\_\_\_\_\_\_\_\_\_\_\_#STATEMENT2  $\#STATEMENT3$ ANS: STATEMENT1:connection.cursor() STATEMENT2:cursor.execute("insert into employee values(%s,%s,%s)",(empid,name,salary)) STATEMENT3:connection.commit() OR (a) Predict the output of the code givenbelow: s="PREboardCS\*2022!"  $i=2$ for i in s.split('\*'):  $k = i$  [ : j ] if k.isupper():  $j=j+1$  elif k.isdigit():  $i=i+2$  else:  $i=i+3$ print(s  $[i : i]$ ) ANS: brS0! **(b) The code given below reads the following record from thetable named** Employee**and displays only those records who have Salary greater than 25000: Note the following to establish connectivity between Python and MYSQL: Username isroot Password istiger The table exists in a MYSQL database named**Employee**.** Write the following missing statements to complete the code: Statement  $1 -$  to form the cursor object Statement  $2 -$  to execute the query that extracts records of those Employees who have salary greater than 25000. Statement 3- to read the complete result of the query (records whose salary greater than 25000) into the object named records, from the table Employeein the database. import mysql.connector connection = mysql.connector.connect(host='localhost', database='Employee', user='root', password='tiger') cursor=\_\_\_\_\_\_\_\_\_\_\_\_\_\_\_\_\_\_\_\_\_\_\_\_#STATEMENT1  $\# \text{STATEMENT2}$ 

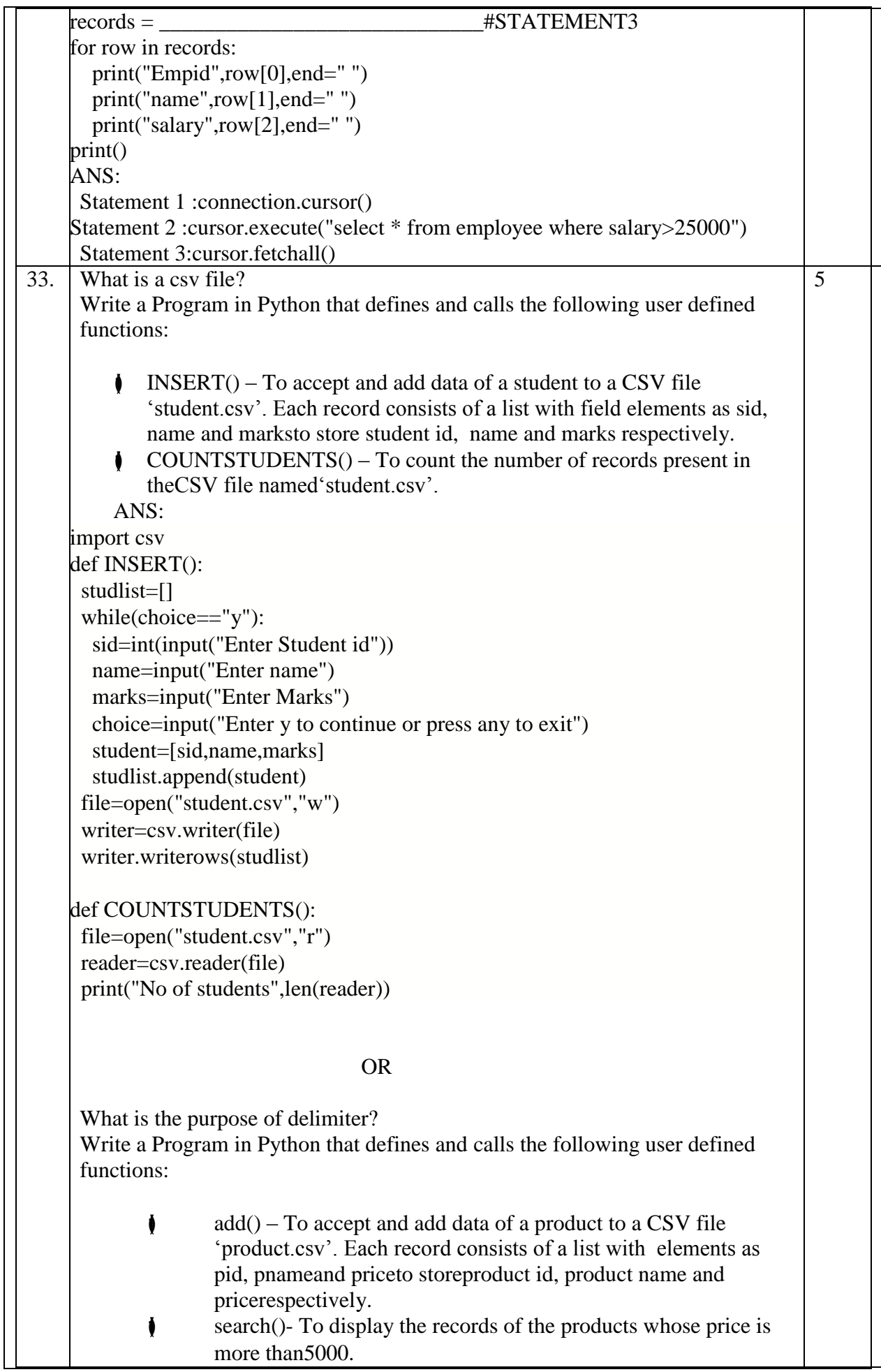

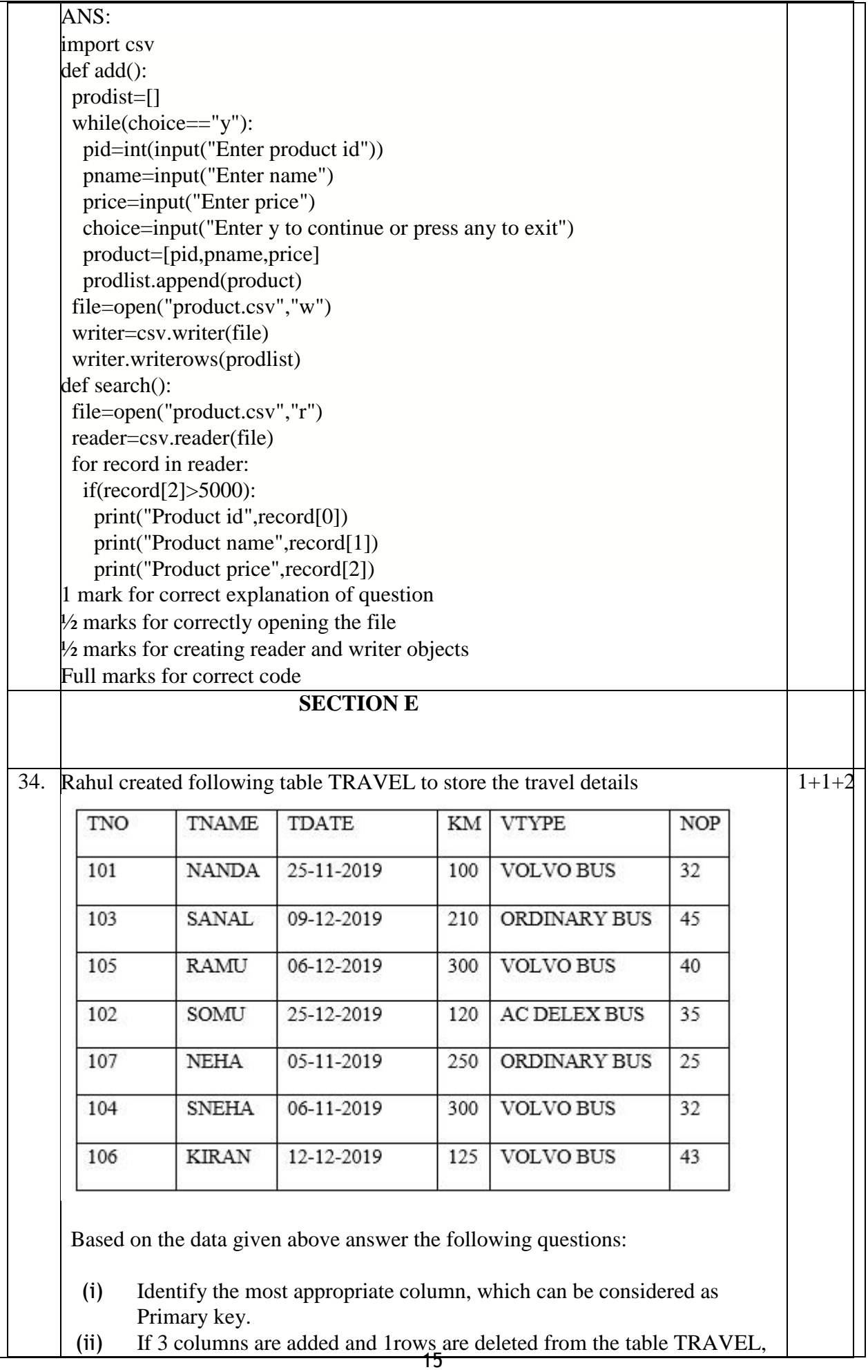

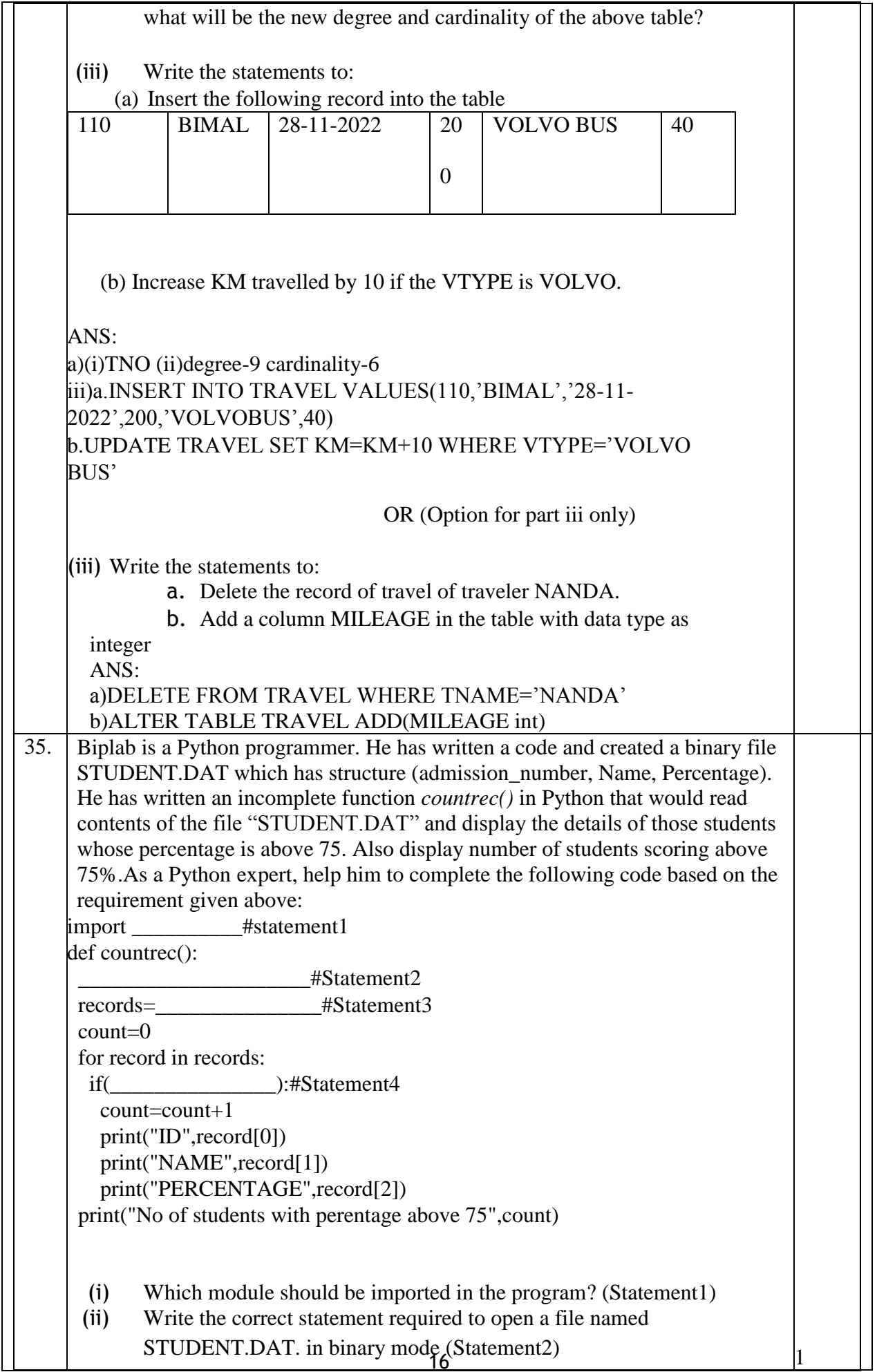

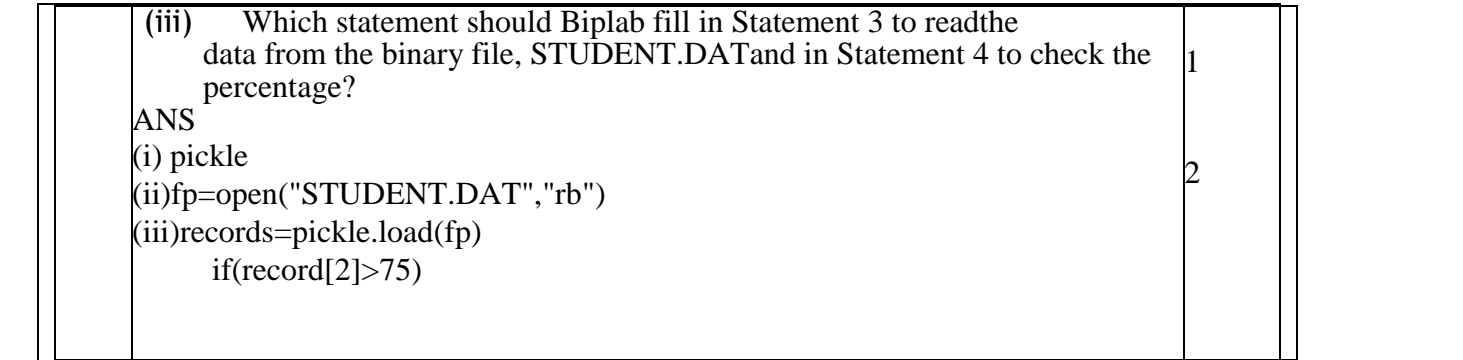

### **CBSE Additional Practice Question Paper Class: XII Session: 2023-24 Computer Science (083) Marking Scheme**

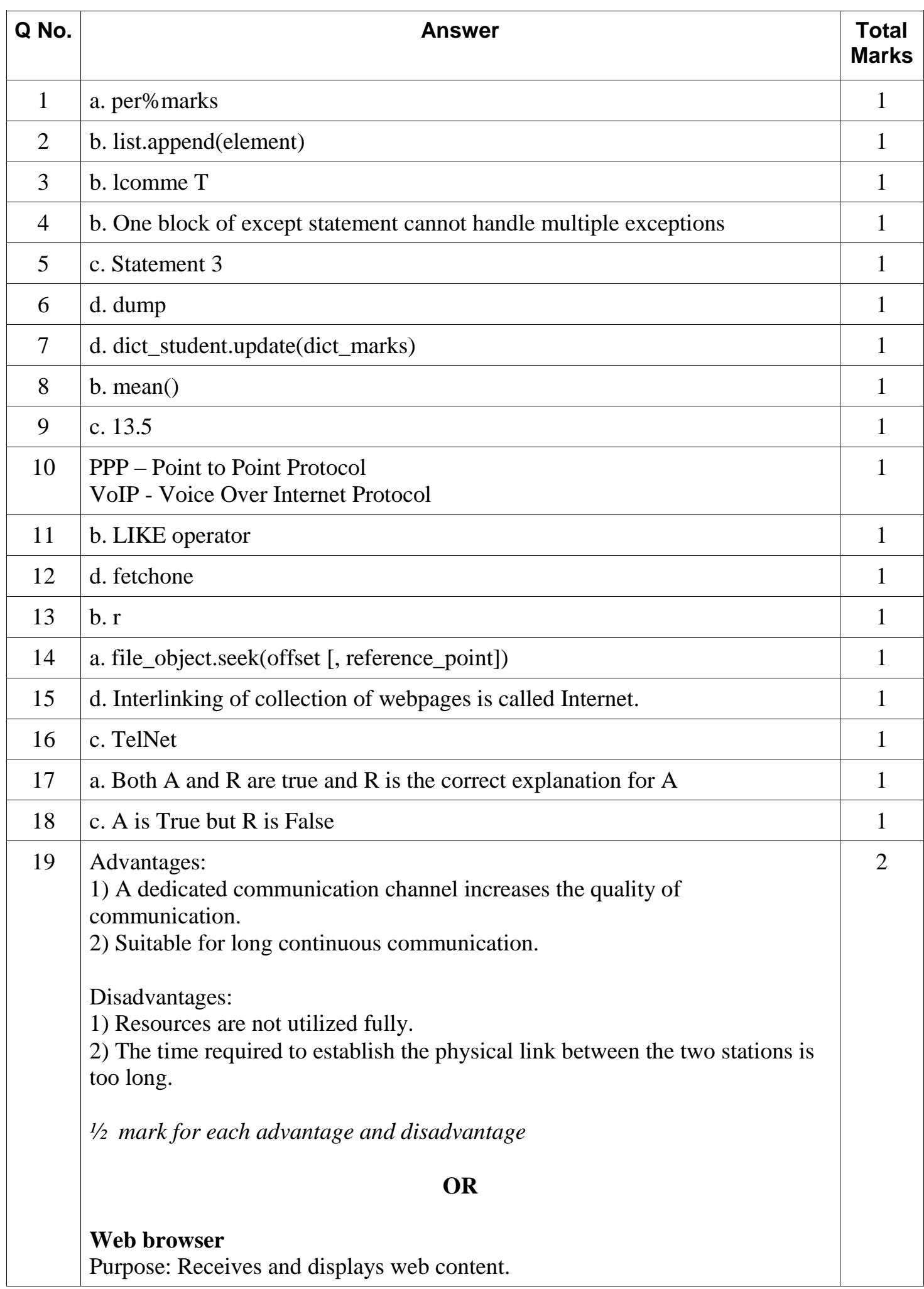

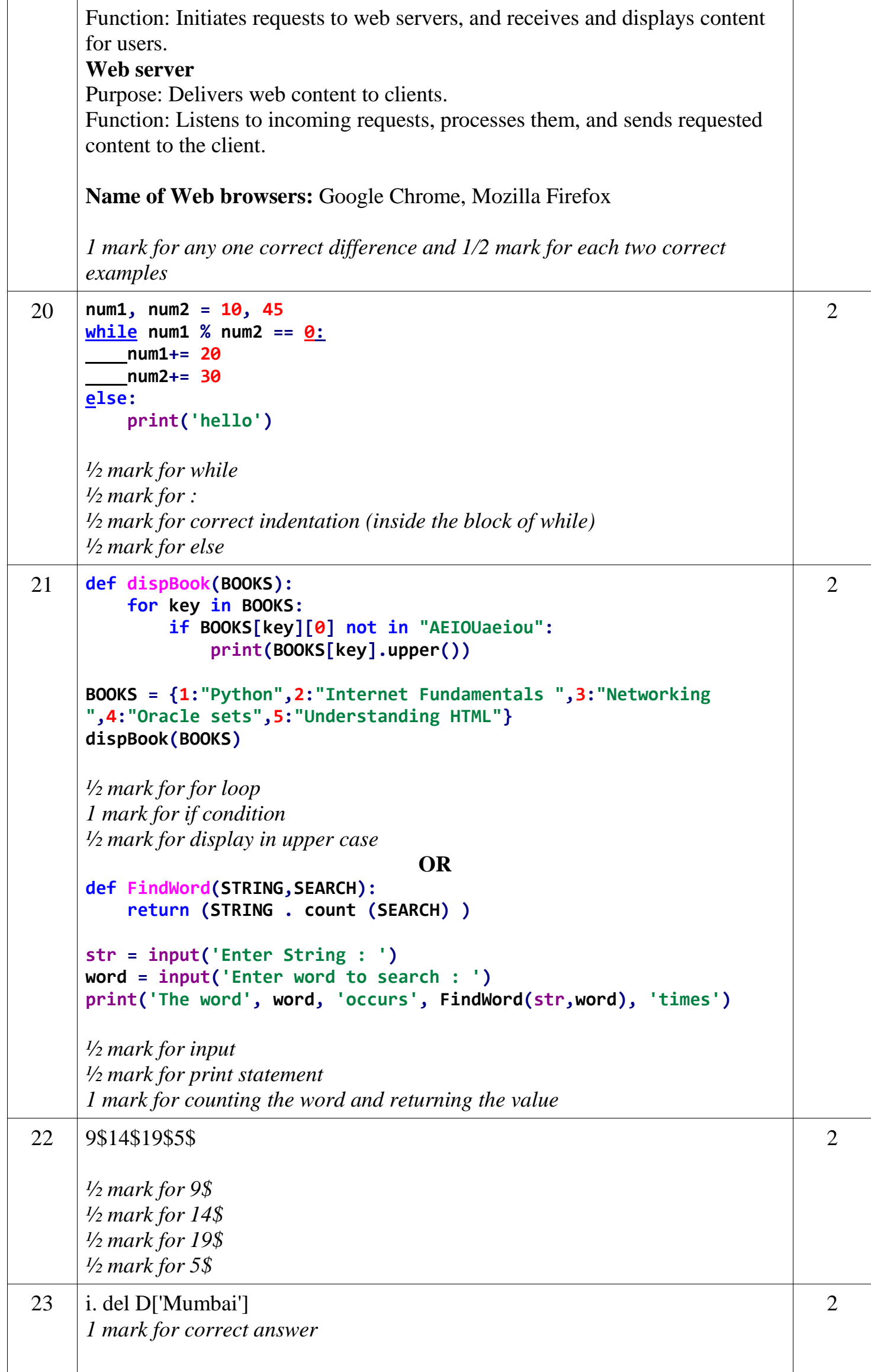

![](_page_50_Picture_660.jpeg)

(b) (i) NAME PROJECT Satyansh P04 Ranjan P01 Muneera P01 Alex | P02 Akhtar P04 *½ mark for correct output* (ii) NAME | SALARY Akhtar 125000 Alex 75000 *½ mark for correct output* (iii) NAME DOJ Ranjan 2015-01-21 Akhtar 2015-02-01 Muneera | 2018-08-19 *½ mark for correct output* (iv) Eid Name DOB DOJ Salary Project E01 Rannja 1990-07-12 2015-01-21 150000 P01 E03 | Muneera | 1996-11-15 | 2018-08-19 | 135000 | P01 *½ mark for correct output* 27  $|$  (a) (i) FID | MIN(FEES) | MAX(FEES) F01 12000 40000<br>F04 15000 17000 F04 15000 F03 8000 8000 F05 NULL NULL *½ mark for correct answer* (ii) AVG(SALARY) 29500 *½ mark for correct answer* (iii) FNAME CNAME Neha Python Neha Computer Network *½ mark for correct answer*  $(iv)$ FNAME CNAME FEES Anishma Grid Computing 40000 Neha Python 17000  *½ mark for correct answer* 3

![](_page_52_Picture_438.jpeg)

```
Stu_Stk=[]
      def Push_elements(Stu_Stk, Stu_dict):
           for Stu_ID, marks in Stu_dict.items():
                if marks[2]>=80:
                    Stu_Stk.append(Stu_ID)
      def Pop_elements(Stu_Stk):
              while len(Stu_Stk)>0:
                 print(Stu_Stk.pop())
              if not Stu_Stk:
                 print('Stack Empty')
      Push_elements(Stu_Stk, Stu_dict)
      Pop_elements(Stu_Stk)
      1.5 marks for correct implementation of Push_elements()
      1.5 marks for correct implementation of Pop_elements()
31 import csv
      def maxsalary():
           f=open('record.csv', 'r')
           reader=csv.reader(f)
           skip_header = True
           max= 0
           for row in reader:
                if skip_header:
                     skip_header = False
                else:
                     if(int(row[3])>max):
                        max=int(row[3]) rec=row
           print('Row with the highest salary : ', rec)
           f.close()
      maxsalary()
      ½ mark for importing module
      ½ mark for function definition
      ½ mark for opening and closing file
      ½ for reader object
      ½ for skipping first row (i.e. header)
      1 mark for calculating maximum salary
      ½ mark for displaying record having maximum salary
                                                                                        4
32 import pickle
      def expensiveProducts():
           with open('INVENTORY.DAT', 'rb') as file:
             \bf{expensive\_count} = \bf{0} while True:
                  try:
                      product_data = pickle.load(file)
                      product_id, product_name, quantity, price = product_data
                      if price > 1000:
                          print("Product ID:", product_id)
                          expensive_count += 1
                  except EOFError:
                      break
              print("Total expensive products: ", expensive_count)
      expensiveProducts()
      ½ mark for function definition
                                                                                        4
```
![](_page_54_Figure_0.jpeg)

![](_page_55_Figure_0.jpeg)

![](_page_56_Picture_439.jpeg)

![](_page_57_Picture_33.jpeg)

time has been allotted to read this question paper. The question paper will be distributed at 10.15 a.m. From 10.15 a.m. to 10.30 a.m., the candidates will read the question paper only and will not write any answer on the answer-book during this period.

 $\mathbf{1}$ 

直

91

280

P.T.O.

### **General Instructions:**

- This question paper contains five sections, Section A to E.  $(i)$  $(ii)$
- All questions are compulsory.
- (iii) Section A have 18 questions carrying 1 mark each.
- $(iv)$  Section  $B$  has  $7$  Very Short Answer type questions carrying  $2$  marks  $(v)$
- Section C has 5 Short Answer type questions carrying 3 marks each.
- (vi) Section D has 3 Long Answer type questions carrying 5 marks each.
- (vii) Section  $E$  has 2 questions carrying 4 marks each. One internal choice is given in Q. 34 and 35, against Part (iii) only.
- (viii) All programming questions are to be answered using Python Language only.

### **SECTION-A**

State True or False.

1.

"Identifiers are names used to identify a variable, function in a program".

![](_page_58_Picture_83.jpeg)

- $(75)$  $(d)$
- $('Amrit',$ "', 'Mahotsav @ 75')

 $\overline{2}$ 

 $\mathbf{1}$ 

![](_page_59_Picture_6.jpeg)

 $\overline{\mathcal{L}}$ 

Fill in the blank: 13. is used for point-to-point communication or unicast communication such as radar and satellite. (b) **BLUETOOTH** INFRARED WAVES  $(a)$ (d) RADIOWAVES  $(c)$ **MICROWAVES** What will the following expression be evaluated to in Python? 14. print (4+3\*5/3-5%2) (b)  $8.0$  $(a)$ 8.5 (d)  $10.0$  $(c)$  $10.2$ Which function returns the sum of all elements of a list? 15.  $(b)$  sum()  $(a)$ count ()  $(d)$  $(c)$  $total()$  $add()$ fetchall() method fetches all rows in a result set and returns a: 16.  $(b)$ List of tuples  $(a)$ Tuple of lists  $(c)$ List of strings  $(d)$ Tuple of strings Q. 17 and 18 are ASSERTION (A) and REASONING (R) based questions. Mark the correct choice as Both (A) and (R) are true and (R) is the correct explanation for (A).  $(a)$ Both (A) and (R) are true and (R) is not the correct explanation for (b)  $(A)$ .  $(c)$  $(A)$  is true but  $(R)$  is false.  $(d)$  $(A)$  is false but  $(R)$  is true. Assertion (A) : To use a function from a particular module, we need to 17. import the module. **Reason (R)**: import statement can be written anywhere in the program, before using a function from that module. 18. Assertion (A) : A stack is a LIFO structure.  $\mathbf{1}$ Reason (R) : Any new element pushed into the stack always gets positioned at the index after the last existing element in the stack. 91

 $\mathbf{1}$ 

 $\mathbf{1}$ 

 $\mathbf{1}$ 

 $\mathbf{1}$ 

 $\mathbf{1}$ 

#### $SECTION - B$ 19. Atharva is a Python programmer working on a program to find and return the maximum value from the list. The code written below has syntactical  $\overline{2}$ errors. Rewrite the correct code and underline the corrections made.  $def$  max num  $(L)$  :  $max=L(0)$ for a in L : if  $a > max$  $max=a$ return max  $\overline{2}$ Differentiate between wired and wireless transmission.  $20/(\mathrm{a})$ **OR** Differentiate between URL and domain name with the help of an  $(b)$  $\bf{2}$ appropriate example.  $\mathbf{1}$ Given is a Python list declaration: 21.  $(a)$ Listofnames=["Aman", "Ankit", "Ashish", "Rajan", "Rajat"] Write the output of : write the output of:  $S_{k+1}$   $S_{k+2}$   $S_{k+3}$ <br>print (Listofnames  $[\frac{1}{2}:-4:-1])$  $\mathbf{1}$ Consider the following tuple declaration:  $(b)$  $tup1 = (10, 20, 30, (10, 20, 30), 40)$ Write the output of: **B. RICH STORY OF** MARI STATISTICS IN print(tupl.index(20)) Explain the concept of "Alternate Key" in a Relational Database Management System with an appropriate example.  $\bf{2}$  $\overline{2}$ Write the full forms of the following: 23.  $45$ **HTML**  $(i)$ **TCP**  $(ii)$ What is the need of Protocols ? Write the output of the code given below:  $\overline{2}$  $(a)$  $def short sub (lst, n)$ : for i in range  $(0, n)$  : if len (1st)>4:  $\begin{minipage}{.4\linewidth} \begin{minipage}{.4\linewidth} \begin{minipage}{.4\linewidth} \end{minipage} \begin{minipage}{.4\linewidth} \begin{minipage}{.4\linewidth} \begin{minipage}{.4\linewidth} \end{minipage} \begin{minipage}{.4\linewidth} \begin{minipage}{.4\linewidth} \end{minipage} \begin{minipage}{.4\linewidth} \end{minipage} \begin{minipage}{.4\linewidth} \begin{minipage}{.4\linewidth} \end{minipage} \begin{minipage}{.4\linewidth} \begin{minipage}{.4\linewidth} \end{minipage} \begin{minipage}{.4\linewidth} \end{minipage} \begin{$ else:  $lst[i] = lst[i]$ subject=['CS','HINDI','PHYSICS','CHEMISTRY','MATHS'] short  $sub(subject, 5)$ print (subject) OR 91 5 **P.T.O.**

#### Write the output of the code given below :  $\omega$

 $a = 30$ 

```
def call (x) :global a
      if a^2 = 0:
           x+=aelse:
           x = areturn x
x=20
```
 $print(call(35), end="")$ print (call  $(40)$ , end= " $($ ")

Differentiate between CHAR and VARCHAR data types in SQL with  $(a)$ 25. appropriate example.

#### **OR**

Name any two DDL and any two DML commands.  $(b)$ 

### **SECTION - C**

26. (a) Consider the following tables - LOAN and BORROWER :

 $1 + 2$ 

 $\boldsymbol{2}$ 

 $\overline{2}$ 

![](_page_62_Picture_82.jpeg)

How many rows and columns will be there in the natural join of these two tables?

![](_page_62_Picture_12.jpeg)

![](_page_62_Picture_13.jpeg)

Write the output of the queries (i) to (iv) based on the table,  $(b)$ **WORKER** given below:

**TABLE: WORKER** 

![](_page_63_Picture_108.jpeg)

FROM WORKER ORDER BY STATE **CITY** F NAME, **SELECT**  $(i)$ DESC:

(CITY) FROM WORKER; SELECT DISTINCT  $(ii)$ 

L NAME **WHERE WORKER** FROM (iii) SELECT F NAME, **STATE** LIKE ' HA%';

(iv) SELECT CITY, COUNT (\*) FROM WORKER GROUP BY CITY;

Write the definition of a Python function named LongLines ()  $(a)$ which reads the contents of a text file named LINES. TXT' and displays those lines from the file which have at least 10 words in it. For example, if the content of 'LINES. TXT' is as follows:

Once upon a time, there was a woodcutter

He lived in a little house in a beautiful, green wood.

One day, he was merrily chopping some wood.

He saw a little girl skipping through the woods, whistling happily.

The girl was followed by a big gray wolf.

Then the function should display output as:

He lived in a little house in a beautiful, green wood.

He saw a little girl skipping through the woods, whistling happily.

**OR** 

![](_page_63_Picture_17.jpeg)

**P.T.O.** 

3

27.

(b) Write a function count  $Dwords()$  in Python to count the words ending with a digit in a text file "Details.txt".

Example:

If the file content is as follows:

On seat2 VIP1 will sit and

On seat1 VVIP2 will be sitting

Output will be:

Number of words ending with a digit are 4

 $28( a )$ 

Write the outputs of the SQL queries (i) to (iv) based on the relations

COMPUTER and SALES given below:

![](_page_64_Picture_83.jpeg)

Table: SALES

![](_page_64_Picture_84.jpeg)

 $(i)$ SELECT MIN(PRICE), MAX(PRICE) FROM COMPUTER;

- $(ii)$ SELECT COMPANY, COUNT(\*) FROM COMPUTER GROUP BY COMPANY HAVING COUNT (COMPANY) > 1;
- (iii) SELECT PROD\_NAME, QTY SOLD FROM COMPUTER C, SALES S WHERE C. PROD\_ID=S. PROD\_ID AND TYPE = 'INPUT';
- (iv) SELECT PROD NAME, COMPANY, QUARTER FROM COMPUTER C, SALES S WHERE C. PROD ID=S. PROD\_ID;

8

Write the command to view all databases.  $(b)$ 

 $\overline{\mathbf{1}}$ 

Write a function EOReplace() in Python, which accepts a list L of  $29<sub>1</sub>$ numbers. Thereafter, it increments all even numbers by 1 and decrements all odd numbers by 1. Example : If Sample Input data of the list is:  $L=[10, 20, 30, 40, 35, 55]$ Output will be:  $L=[11, 21, 31, 41, 34, 54]$ 

A list contains following record of customer:  $(a)$ 

[Customer\_name, Room Type]

Write the following user defined functions to perform given operations on the stack named 'Hotel':

- $(i)$ Push  $Cust()$  – To Push customers' names of those customers who are staying in 'Delux' Room Type.
- Pop Cust  $() -$  To Pop the names of customers from the stack  $(ii)$ and display them. Also, display "Underflow" when there are no customers in the stack.

#### For example :

If the lists with customer details are as follows:

["Siddarth", "Delux"]

["Rahul", "Standard"]

["Jerry", "Delux"]

The stack should contain

Jerry

Siddharth

The output should be:

Jerry Siddharth .. Underflow

#### **OR**

(b) Write a function in Python, Push (Vehicle) where, Vehicle is a dictionary containing details of vehicles - {Car\_Name: Maker}. The function should push the name of car manufactured by 'TATA' (including all the possible cases like Tata, TaTa, etc.) to the stack. For example:

3

 $\mathbf{a}$ 

If the dictionary contains the following data:

Vehicle={"Santro":"Hyundai","Nexon":"TATA","Safari":"Tata"} The stack should contain Safari

Nexon

91

![](_page_65_Picture_22.jpeg)

![](_page_65_Picture_23.jpeg)

P.T.O.

# $SECTION - D$

31. Quickdev, an IT based firm, located in Delhi is planning to set up a  $31$ . Quickdev, an IT based firm, located in Delhi is planning to set up a Quickdev, an *i* branches within a city with its Marketing department network for the Tech and the professional, give solutions to the questions (i) to in Kanpur. As a network professional, give solutions to the questions (i) to  $\frac{1}{r}$  (v), after going through the branches locations and other details which are  $1.2cm$ 

![](_page_66_Picture_45.jpeg)

Distance between various branches is as follows :

![](_page_66_Picture_46.jpeg)

Number of computers in each of the branches :

![](_page_66_Picture_47.jpeg)

Suggest the most suitable place to install the server for the Delhi  $(i)$ branch with a suitable reason.

91

10

![](_page_66_Picture_10.jpeg)

 $\mathbf{1}$ 

- Suggest an ideal layout for connecting all these branches within  $(ii)$ Delhi.
- (iii) Which device will you suggest, that should be placed in each of these branches to efficiently connect all the computers within these branches?
- (iv) Delhi firm is planning to connect to its Marketing department in Kanpur which is approximately 300 km away. Which type of network out of LAN, WAN or MAN will be formed ? Justify your answer.
- Suggest a protocol that shall be needed to provide help for  $(v)$ transferring of files between Delhi and Kanpur branch.
- What possible output(s) are expected to be displayed on screen at the  $(a)$ time of execution of the following program:

import random

 $M=[5, 10, 15, 20, 25, 30]$ 

for i in range $(1,3)$ :

first=random.randint $(2, 5)$ - $\perp$  $sec=random.random(t)$  (3, 6) - 2 third=random.randint $(1, 4)$ 

print (M[first], M[sec], M[third], sep="#")

 $(ii)$ 5#25#20  $(i)$ 10#25#15 20#25#25 25#20#15  $(iii) 30#20#20$  $(iv) 10#15#25#$ 20#25#25 15#20#10#

 $\overline{2}$ 

 $\mathbf 1$ 

 $\mathbf{1}$ 

1

 $\mathbf{1}$ 

- $(b)$ The code given below deletes the record from the table employee which contains the following record structure :
	- E code String

E\_name - String

Sal - Integer

City - String

Note the following to establish connectivity between Python and MySQL:

- Username is root
- Password is root
- The table exists in a MySQL database named emp.
- The details (E\_code, E\_name, Sal, City) are the attributes of the table.

11

![](_page_67_Picture_23.jpeg)

**P.T.O.** 

Write the following statements to complete the code :

Statement  $1 -$  to import the desired library.

Statement  $2 -$  to execute the command that deletes the record with  $E$  code as 'E101'.

Statement 3 - to delete the record permanently from the database.

import. as mysql # Statement 1

 $def delete() :$  $11574 -$ 

mydb=mysql.connect(host="localhost",user="root", passwd="root", database="emp")

mycursor=mydb.cursor(1) Modes added

# Statement 2  $\mathbf{v} = \mathbf{v} \mathbf{v}$  , where  $\mathbf{v} = \mathbf{v}$ # Statement 3

print ("Record deleted")

**OR** 

 $\frac{1}{2}$   $\approx$   $\frac{1}{2}$   $\approx$ 

(a) Predict the output of the code given below :

def makenew (mystr) :

newstr=""  $count=0$ **小说:"一个说** 

for i in mystr: if count%2!=0:

newstr=newstr+str(count)

else :

 $if i.lower()$ :

newstr=newstr+i.upper()

```
else:
```
newstr=newstr+i

 $count+=1$ 

print (newstr)

makenew ("No@1")

 $91$ 

12

![](_page_68_Picture_27.jpeg)

 $\mathbf{a}$ 

 $\mathcal{D}_{\mathcal{L}}$ 

The code given below reads the following records from the table (b) employee and displays only those records who have employees coming from city 'Delhi':

E code - String

E name - String

Sal - Integer

City - String

Note the following to establish connectivity between Python and MySQL:

• Username is root

- Password is root
- The table exists in a MySQL database named emp.
- The details  $(E \text{ code}, E \text{ name}, \text{Sal}, \text{City})$  are the attributes of the table.

Write the following statements to complete the code:

Statement  $1 -$  to import the desired library.

- Statement  $2 i$  to execute the query that fetches records of the employees coming from city 'Delhi'.
- Statement  $3 -$  to read the complete data of the query (rows whose city is Delhi) into the object named details, from the table employee in the database.

import week as mysql. statement 1

 $def display()$ :

 $details =$ 

```
mydb=mysql.connect(host="localhost",user="root",
passwd="root", database="emp")
```

```
mycursor=mydb.cursor()
```

```
# Statement 2
```
 $\bf{3}$ 

**P.T.O.** 

# Statement 3

for i in details: print (i)

13

![](_page_69_Picture_22.jpeg)

Write one difference between CSV and text files. 33.  $(a)$ 

Write a program in Python that defines and calls the following user defined functions :

- COURTER ADD(): It takes the values from the user and adds  $(i)$ the details to a csv file 'courier.csv'. Each record consists of a list with field elements as cid, s\_name, Source, destination to store Courier ID, Sender name, Source and destination address respectively.
- (ii) COURIER SEARCH() : Takes the destination as the input and displays all the courier records going to that destination.

#### OR

Why it is important to close a file before exiting?  $(b)$ 

Write a program in Python that defines and calls the following user  $(i)$ 

- Add\_Book(): Takes the details of the books and adds them to a csv file 'Book.csv'. Each record consists of a list with field elements as book\_ID, B\_name and pub to store book ID, book name and publisher respectively.  $(ii)$
- Search\_Book(): Takes publisher name as input and counts and displays number of books published by them.

## **SECTION - E**

The school has asked their estate manager Mr. Rahul to maintain the data of all the labs in a table LAB. Rahul has created a table and e

![](_page_70_Picture_134.jpeg)

- Identify the columns which can be considered as Candidate keys. Write the degree and cardinality of the table. (iii) Write the statements to  $\sqrt[n]{n}$ 
	- (b)
- Insert a new row with appropriate data. Increase the capacity of all the labs by 10 students which are on

14

- (iii) Write the statements to:
- (Option for part (iii) only) Add a constraint PRIMARY KEY to the column LABNO in the table.
	- (b)
		-

 $91$ 

5

5

1

1  $\overline{2}$ 

 $\overline{\mathbf{2}}$ 

Shreyas is a programmer, who has recently been given a task to write a  $35.$ user defined function named write bin() to create a binary file called Cust file.dat containing customer information - customer number (c no), name (c name), quantity (qty), price (price) and amount (amt) of each customer. The function accepts customer number, name, quantity and price. Thereafter, it displays the message 'Quantity less than 10..... Cannot SAVE', if quantity entered is less than 10. Otherwise the function calculates amount as price  $\frac{1}{2}$  quantity and then writes the record in the form of a list into the binary file. import pickle antike. def write bin():  $\#$ Statement  $1$ bin file= while True: c no=int(input("enter customer number")) c name=input("enter customer name")  $qty=int(input("enter,qty"))$ price=int(input("enter price")) #Statement 2 if print ("Quantity less than 10..Cannot SAVE") else:  $amt = price * qty$ c detail=[c no, c name, qty, price, amt] #Statement 3 ans=input ("Do you wish to enter more records y/n") if ans. lower() == 'n': #Statement 4 #Statement 5 #Statement 6 Write the correct statement to open a file 'Cust\_file.dat' for  $(i)$ writing the data of the customer. Which statement should Shreyas fill in Statement 2 to check  $(ii)$ whether quantity is less than 10.

(iii) Which statement should Shreyas fill in Statement 3 to write data to the binary file and in Statement 4 to stop further processing if the user does not wish to enter more records.

OR

## (Option for part (iii) only)

(iii) What should Shreyas fill in Statement 5 to close the binary file named Cust\_file.dat and in Statement 6 to call a function to write data in binary file ?

15

![](_page_71_Picture_6.jpeg)

 $\mathbf{1}$ 

 $\mathbf{1}$ 

 $\overline{2}$ 

 $\mathbf{2}$
Series HFGIE CBSE XII-Computer Science.  $Code -91$ Camlin / Page No.  $Set 4$ riment Name/No:<br>Center Styl Date ES) KNIAgle SECTION-A **18M**  $IM XIBRS =$  $1.$  Tone  $13. C$  $7. A$  $2.$  $\mathcal{B}$ <sup>B</sup>  $8.$  $14. B$  $3. B$  $15. B$  $9. D$  $\overline{A}$  $\boldsymbol{\mathcal{A}}$ .  $16. B$  $10. D$ 5.  $17. A$ D  $11. A$  $6.$ D  $12. R$  $18. A$  $2m \times 76s = 14M$ SECTION-B  $\frac{dy}{dx}$  max-num  $(L)$ :  $A_19$ # Essos 1  $max = L[0]$ <br> $pos a in L:$ if a > max 8  $#$  Exaes 2  $may = a$ # Essae 3 Setuen max Difference voired & voireless transmission  $\omega$  $\overline{\mathcal{M}}$  $\overline{M}$ http: 11 www. cbse. nic. in / welcome. htm  $IM$ URL (Uniform Resource Locater) Exant Cbse. aic. in -> Domain Name Difference in words  $\overline{M}$ Teacher's Signature:

A21) Aman, Ankit, Ashish, Rajen, Rajat part (distogrames  $[-1: -4: -1]$ ) IM Off Rajat<br>Rajan<br>Ashirth  $tup1 = (10, 20, 30, (10, 20, 30), 40)$  $\bigoplus$  $p_{sat}(top)$ . index  $(20)$  $\mathsf{I}\mathsf{M}$  $\mathcal{O}|\mathcal{P}$ : 1 BO3) @ (i) HTML: HypeText Markep dauguage  $\frac{1}{2}$ M  $\frac{1}{2}$ M 5 Protocal: Rules & regulation of transfering  $A_2\psi$  of  $\omega$  $2<sub>M</sub>$ CHEMISTRYCHEMISTRY CSCS HINDIHINDI PHYSICSPHYSICS MARKMARY  $\sum_{r=1}^{n}$  $2<sub>M</sub>$  $65#700$ ABS) CHAR: Fixed length of date, dike gender  $\overline{M}$ VARCHAR: Vallable lengts of date  $|M$ 

Camlin / Page No. riment Name / No.: Date  $\overline{1}$  $\overline{1}$ OR DDL : Geate, Altes, DSop  $\overline{M}$ DUL: Geale, Altes, DSop<br>DML: Selcet, Dnsert, Upodate, Delete  $1M$  $SECTION-C$   $SQ/x \times 3M = 15M$  $A26$ Columns: 4  $\varpi$ IM Rows: 2 i) F-NAME DISTINCT (CITY) ii) CITY  $S$ *AHIL* KANDUR ICANDUR VEDA ROOD NAGAR KANPUR SAMEER ROOPNAGAR DELHI MAHIR SONIPAT SONIPAT MARY DELHI DELHI ATHARVA U.S. F-NAME  $(v)$  CITY COUNT(\*) STATE UTTAR PRADETY SAHIL KANDUR  $\overline{2}$ MAHIR. ROODNAGAR HARYANA  $\perp$ ATHARVA DELHI DELHI  $\mathbf{2}$ VEDA UTTAR PRADEM  $\overline{1}$ SONIDAT  $1/M \times 4$ Teacher's Signature:

 $3M$ A37) @ def Longolines () =  $f = \sigma$ pen ('LINES. TXT') date = f. reedline() volute dates W = date, split()  $4$  len (w)  $> 100$ posint (date) date = filecolline()  $f, close()$  $\frac{OK}{D}$  def court-Dwords():  $3<sub>M</sub>$  $f = open ('Details, txt')$  $date=f.Read()$ date = dato. split()  $ctx = 0$ w in data: far if W[-1]. isdigit:  $ctx = ctx + 1$  $f.\mathsf{close}()$ paint ('Number et urede ending usth a digit are', cts)

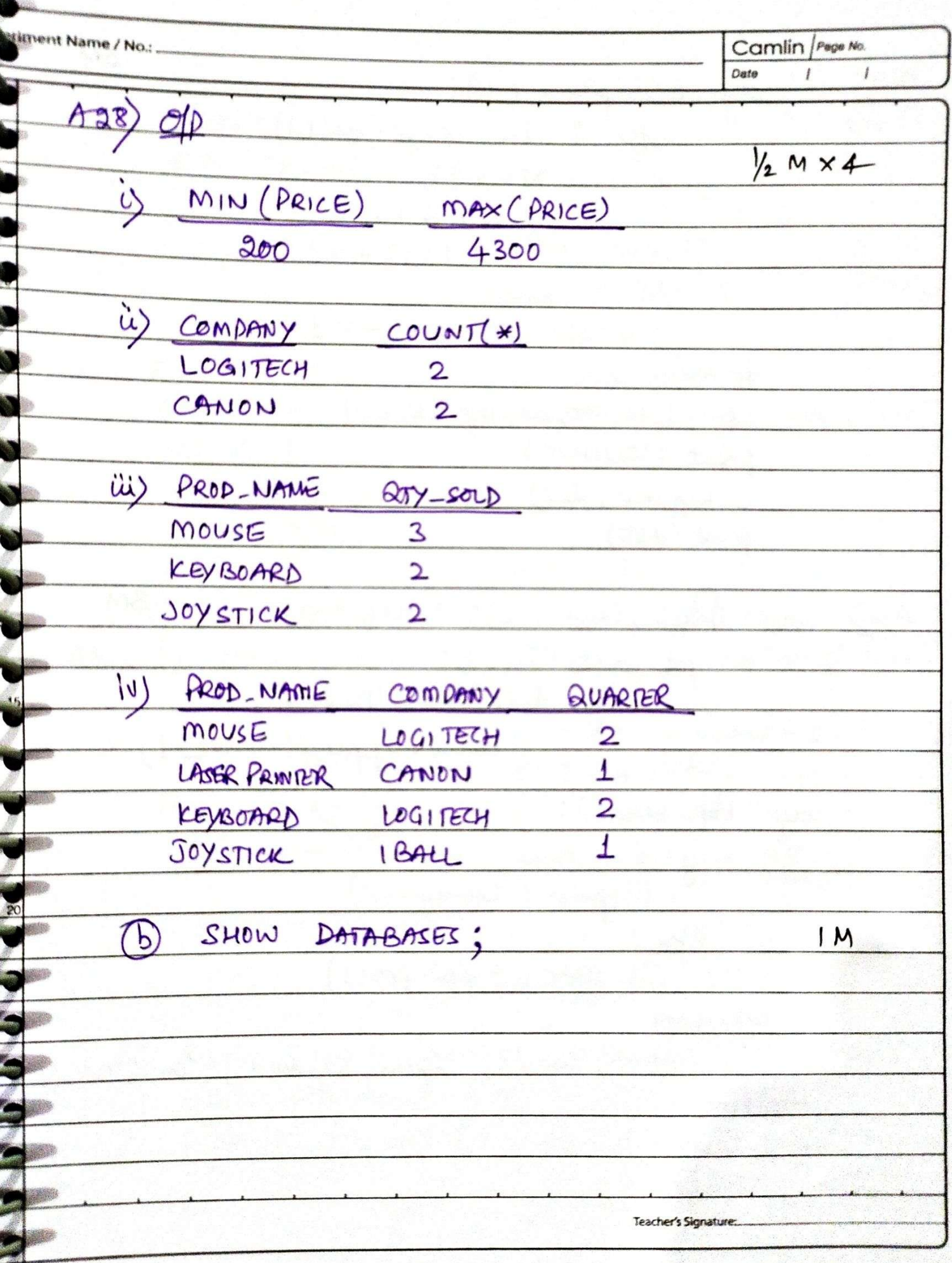

 $3M$ C  $Arg)$ def EOReplace (L): far i in range (len (L));  $N = L[1]$  $y = 205$  $L[?] + = 1$ elses  $L[i]$  -= 1 # main-code  $Lf = [10, 20, 30, 40, 35, 53]$ point ('OUSPUS') EO Replace (dst) pant (det) det Vuch-Cest (L):  $3<sub>M</sub>$ for date in Li<br>if date [1] = = 'Delux' : Hotel. append (date [0]) def Pop-Cest (): if len (Motel) == 0<br>pesint ('Undeflens')<br>else :<br>aalt (Mee a acl) **Color** part (Holel. pop()) # mash-code L = [['Ssddersh', 'Delux'], ['Rehul', 'Standerd'], ['Jany', 'Delux']  $Motele = [\ ]$  $Puff-Cesf(L)$ Pop-Cent (Metal)

**C** 

**SEPTE** 

Camlin Page No. eriment Name / No.: Date  $3M$ OR Park (b) det Push (Vehicle) 8 fos K, v en Veelicle. Etems () : if Vicepper() == 'TATA's # main-cade Vechicle = {'Santre': 'Hyundai', 'Nexon': 'TATA', 'Safasi': Tate'}  $Stlc = 0$ Pust (vecticle) point (Ste)  $5M \times 3Qs = 15M$  $SCITION - D$ A31) i) Place - Boanch 1, as it has max no of Growton  $40$  $\widehat{B}$   $A - B - D - C = 40 + 35 + 15 = 90$  $\ddot{\omega}$  $4 - C - D - B = 80 + 15 + 35 = 130$  $80$  $A-B-C-D = 40+30+15 = 85$  $65$ So shellest distance 85  $\overline{D}$  $-|B|$  $(A)$ - $\rightarrow$  10 Swotch/Mus must be placed in each Branch (v) WAN with justification FTP: File Teansfer Renticol **Teacher's Signature:** 

 $M = \begin{bmatrix} S, 10, 15, 20, 25, 30 \\ 0 & 2 & 3 \end{bmatrix}$  $2M$  $A32)$   $\odot$   $\uparrow$   $\rightarrow$   $1,2$  means 2 times.  $\epsilon$  $\sqrt{Rid}$  $f(x) = \frac{1}{(3,4,5,6)-2}$  $1, 2, 3, 4$  $\frac{1}{2}$  $Value \Rightarrow 1, 2, 3, 4$  1, 2, 3, 4 Can't Start is  $10\#25\#15$  is  $5\#25\#20$  $35#$  20  $#15$ 20 #25 #25  $\vec{u}$  (30 )  $\vec{r}$  30 )  $\vec{r}$  30 )  $\vec{r}$  30 )  $\vec{r}$  30 )  $\vec{r}$  35 )  $\vec{r}$  35 )  $\vec{r}$  $10415724$  $15#20#10#$ parit (M[first], M[See], M[third], Sep='#) So the carret Anenea (1)  $\frac{2m}{2}$ (b) si: mysql. connecter Sa: myegl. executi ("deletre from eup where E-cale="EDI")  $s_3$ : mydb. commit() <u>OR part</u>  $\underline{\mathsf{a}}\underline{\mathsf{w}}$ 2 N1C3  $3M$ (b) SI: mysql. commedag S2: mysql. execute ("Select \* from Ray volvere City ='Delhi") 83 = myanour (fetchall)

Camlin / Page No. **rim**ent Name / No. Date A33) @ CSV: Comma Seperated Value, only date  $\perp$ M Paxi plu: Contain all seadah chanacters. Used to 8pm all kind of valid Text. import CSV as C  $\frac{1}{2}M$ dut COURIER-ADD ();<br>filemane = consier. CSV'  $1\frac{1}{2}M$  $cid = \frac{1}{2}$ uput ('Enter Conséel ID') S-mare = Puput ('Enter Sender Name') Souce = input ('Entre Source') destination = input ('Entre Destination')<br>L = [cid, s-nae, Source, destination] with open (filence, 'W') as csuple: csvivante = c. wanter (csyfile) CSUWANE. WANTEREN (L)  $1\frac{1}{2}M$ tet COURIER-SEARCH (): dest = input ('Eubel destination to Secret') with open ('Gurier. 18V') as criple! CBV-reed = C. reeder (CEVple, deliveter =',') for date in CSV-seed:  $\frac{\partial f}{\partial t}$  data [9] = = dest : print (deto) # main - code  $\frac{1}{2}$ M COURIER-ADD () COURIER \_ SEARCH () Teacher's Signature:

OR Vast  $\mathbf{C}$ 10 It is impostant to close a file before exity C application can use that file. Otherwise that<br>force will not be accession to other apple. C C C Add-Book() & search-Book() as psevins functor  $\bullet$  $\bullet$  $90k + 4M = 8M$ 6  $SECTIO N - E$ **a**  $A34)$ w i) CK: LABNO, LAB-NAME  $|M$ 6 ii)  $D = 5$   $C = 5$  $\frac{1}{2}$ m  $\times$  2 (ii) @ usert ent LAB  $\mid M \mid$ Valua (12006', 'CSLAB', 'Himanshu', 50, 'I') (b) update LAR Set capacity = capacity +10 ushero flook='I'. @ Alter table LAB<br>add Psimary Key (LABNO)  $1<sub>M</sub>$ (b) delete fem LAB;  $1<sub>M</sub>$ E **DITTE** 

riment Name / No.: Camlin / Page No. Date  $\overline{1}$  $\overline{1}$  $A35)$ bien-file = open ('custfile. dat' 'wb')  $S_1$  $\overline{M}$  $\ddot{\omega}$  $qty < 10$ :  $S_{2}$  $JM$ break pickle, dup (c-details bis-file)  $\frac{1}{2}$  $\frac{S_2}{S_1}$ IM  $IM$ OR Park Ss -> bien-file. close()  $1<sub>M</sub>$  $S_{6}$   $\rightarrow$  $w$ ste - ben()  $1<sub>M</sub>$  $\cancel{\times}$ Teacher's Signature:

# **CBSE Additional Practice Question Paper Class: XII Session: 2023-24 Computer Science (083)**

# **Time allowed: 3 Hours Maximum Marks: 70**

General Instructions:

- Please check this question paper contains 35 questions.
- The paper is divided into 5 Sections- A, B, C, D and E.
- Section A, consists of 18 questions (1 to 18). Each question carries 1 Mark.
- Section B, consists of 7 questions (19 to 25). Each question carries 2 Marks.
- Section C, consists of 5 questions (26 to 30). Each question carries 3 Marks.
- Section D, consists of 2 questions (31 to 32). Each question carries 4 Marks.
- Section E, consists of 3 questions (33 to 35). Each question carries 5 Marks.
- Boditon E, conclete of c questions (IT III)  $\sqrt{2}$  is  $\sqrt{2}$  and  $\sqrt{2}$  and  $\sqrt{2}$  and  $\sqrt{2}$  and  $\sqrt{2}$  and  $\sqrt{2}$  and  $\sqrt{2}$  and  $\sqrt{2}$  and  $\sqrt{2}$  and  $\sqrt{2}$  and  $\sqrt{2}$  and  $\sqrt{2}$  and  $\sqrt{2}$  and  $\sqrt{2}$  a

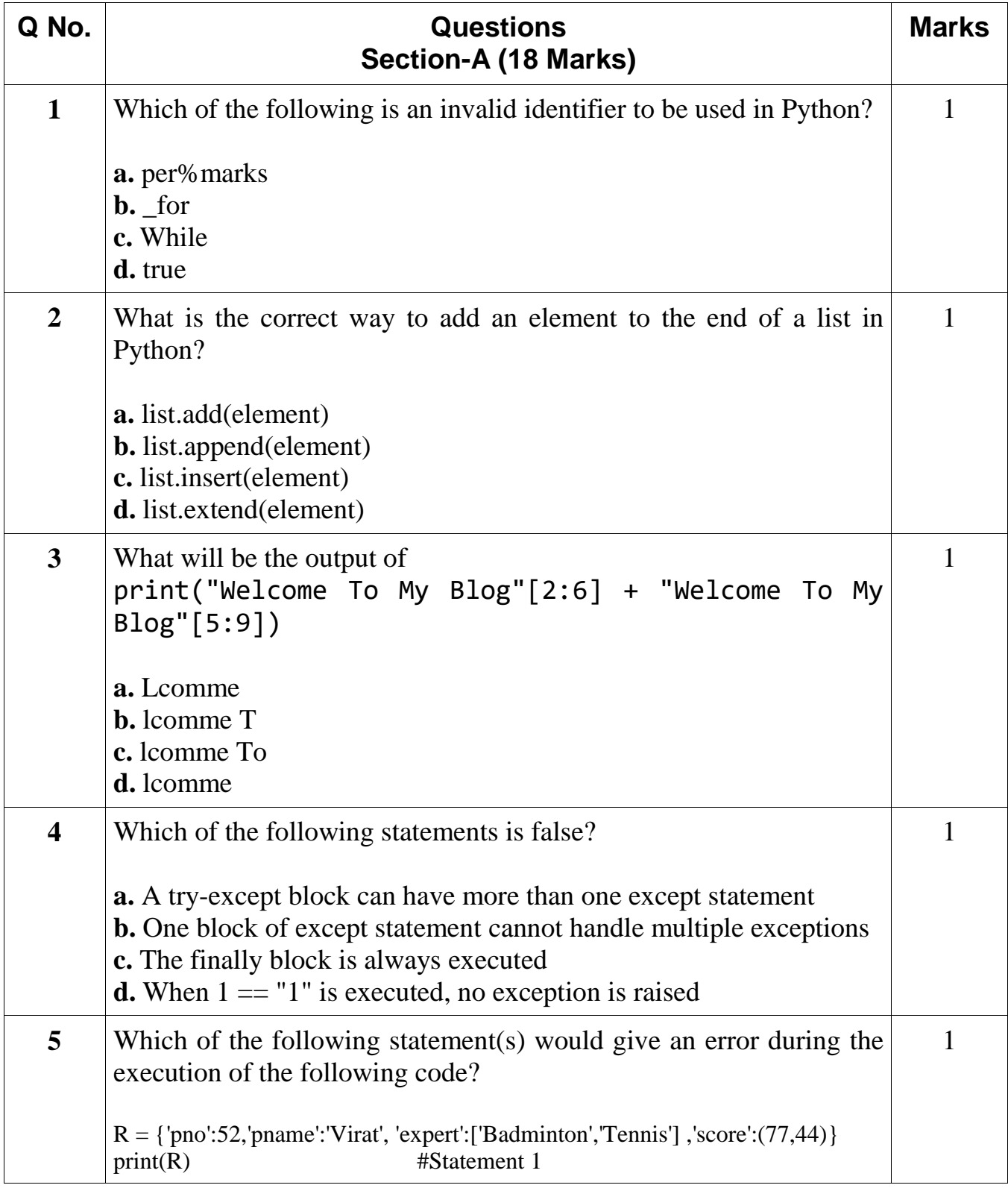

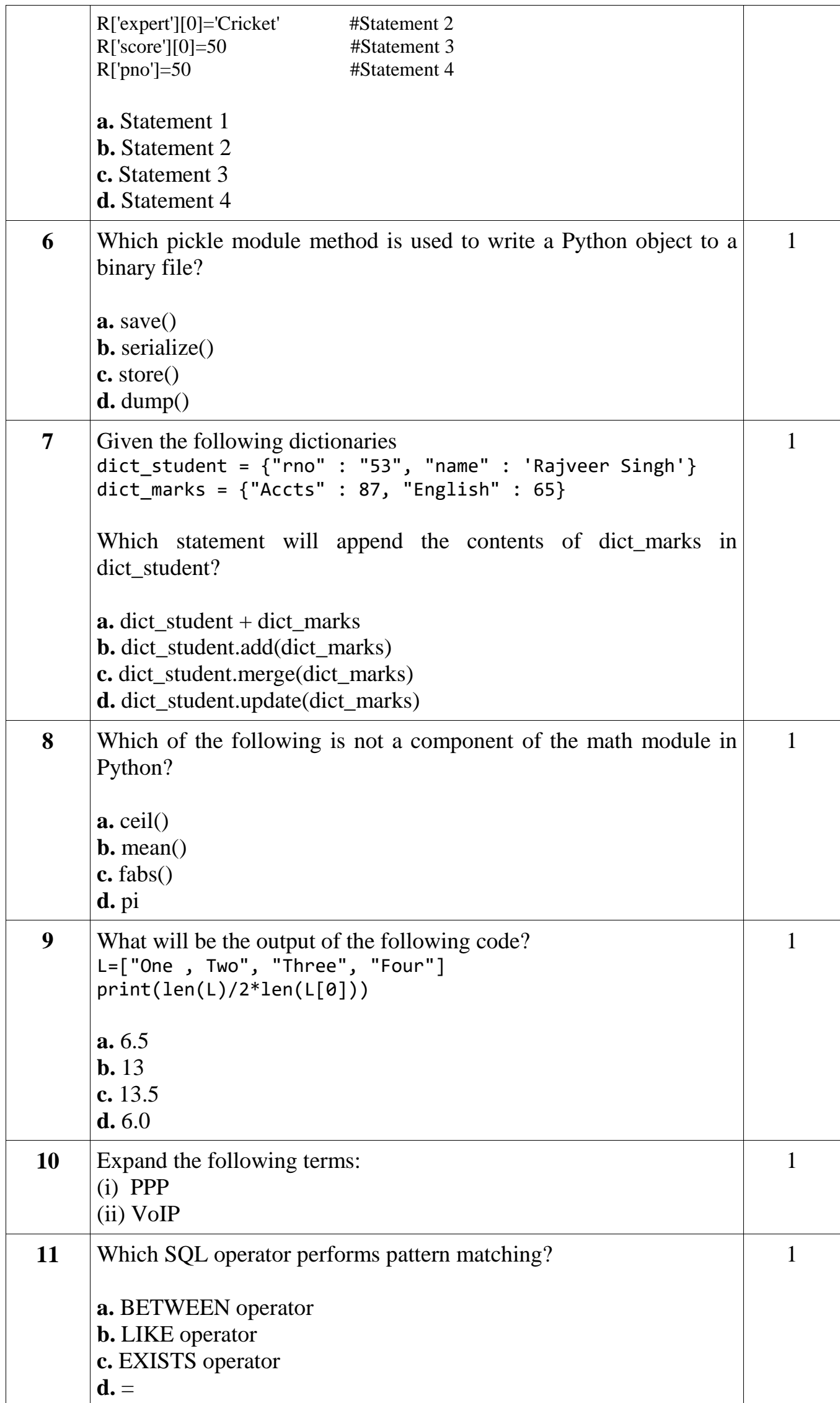

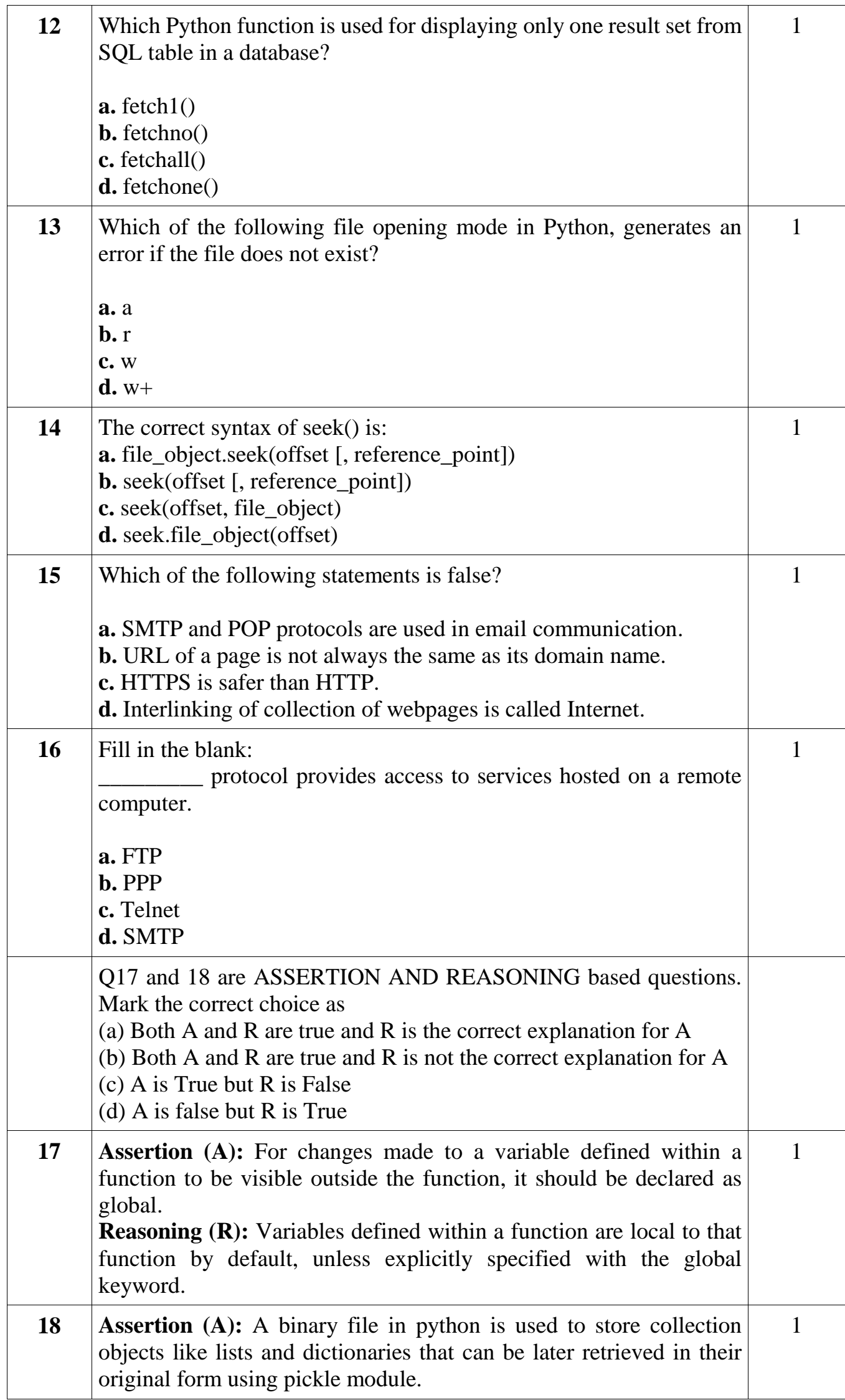

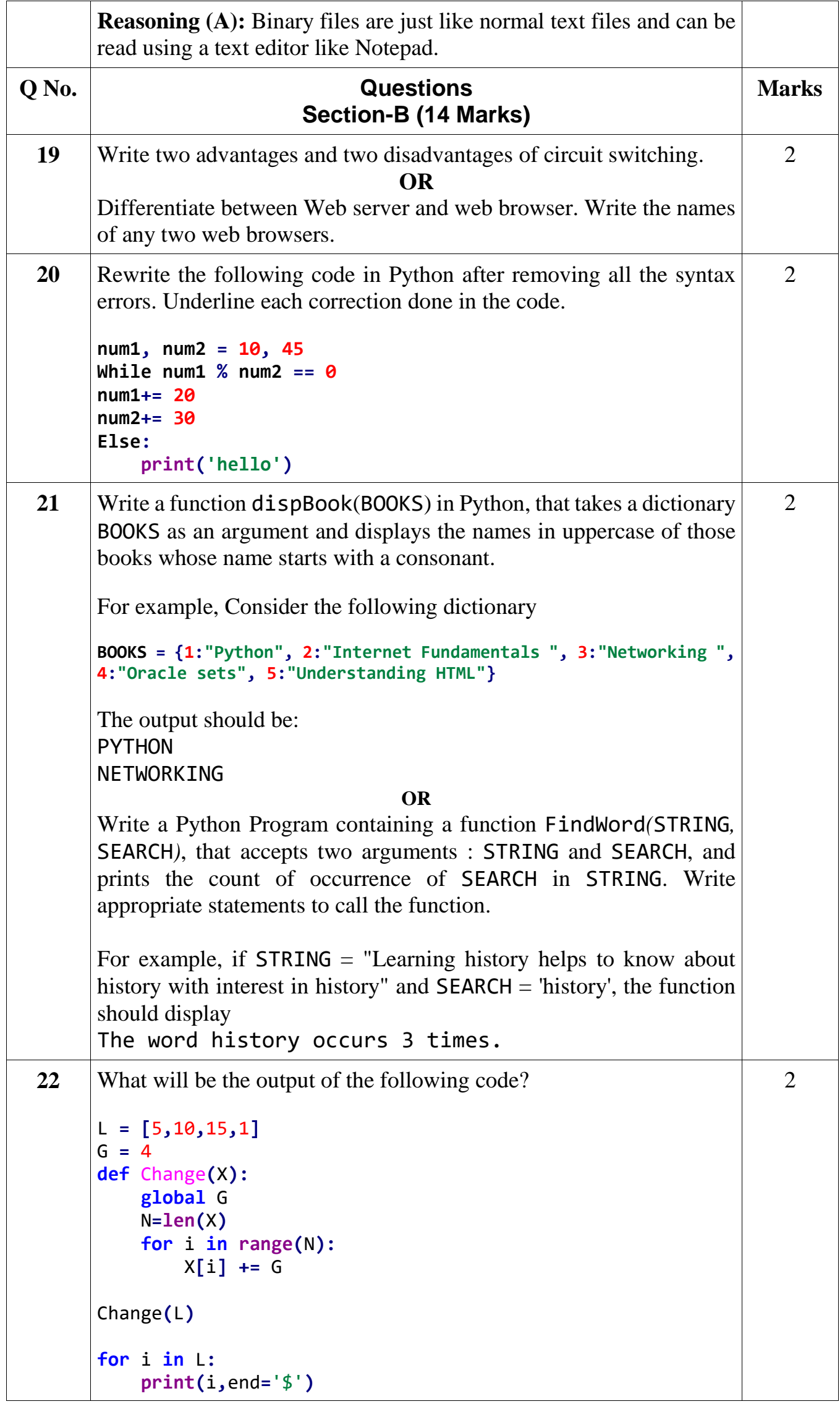

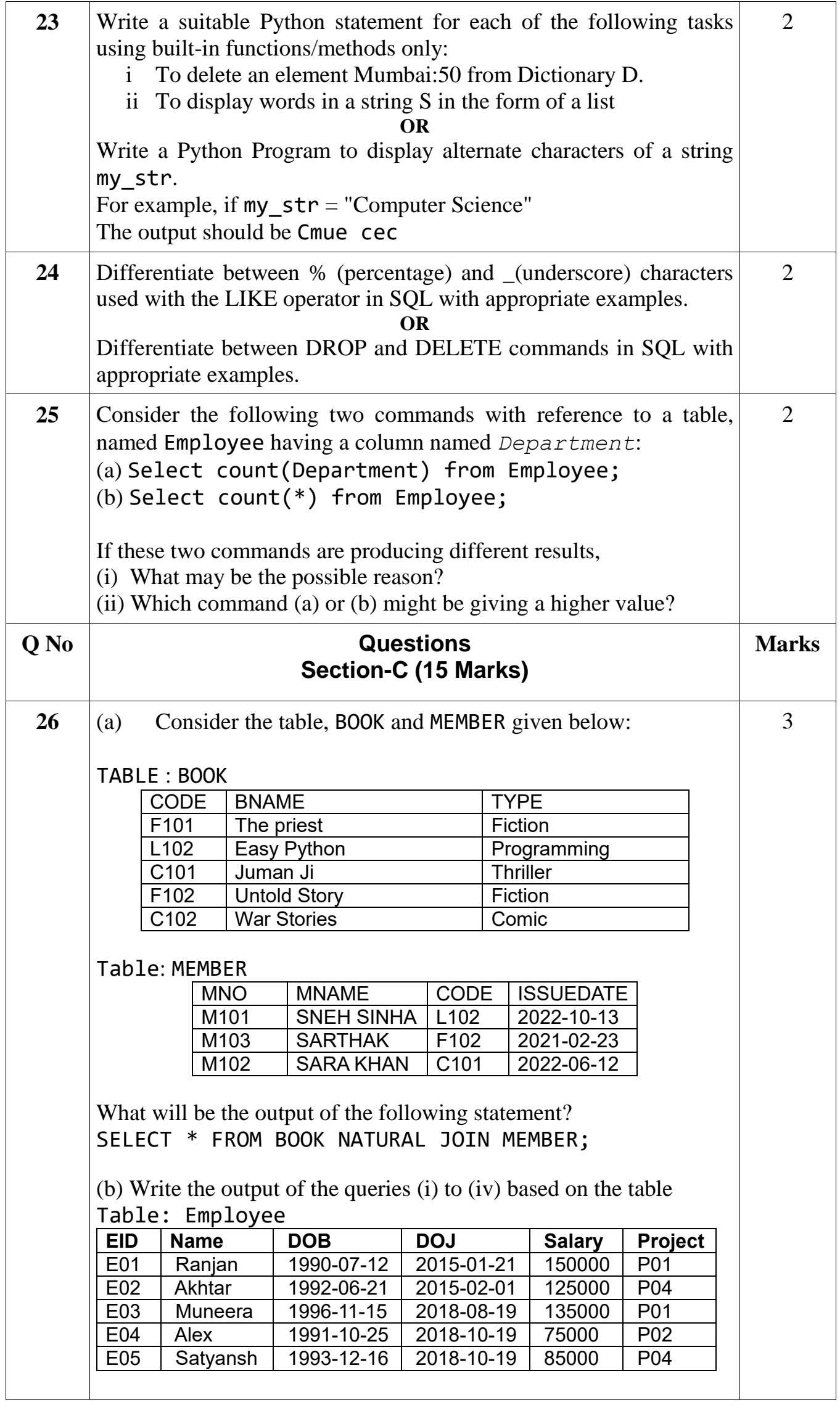

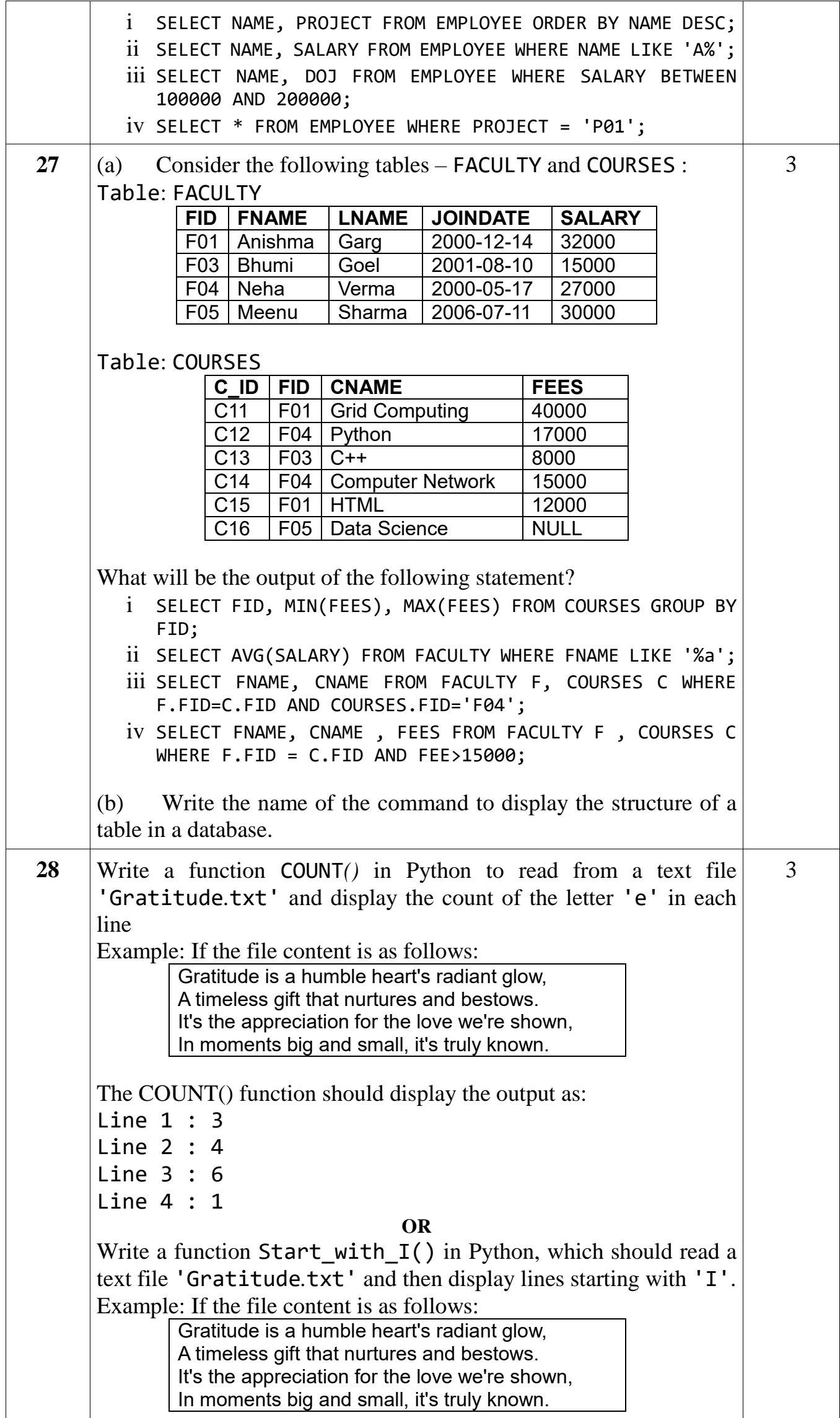

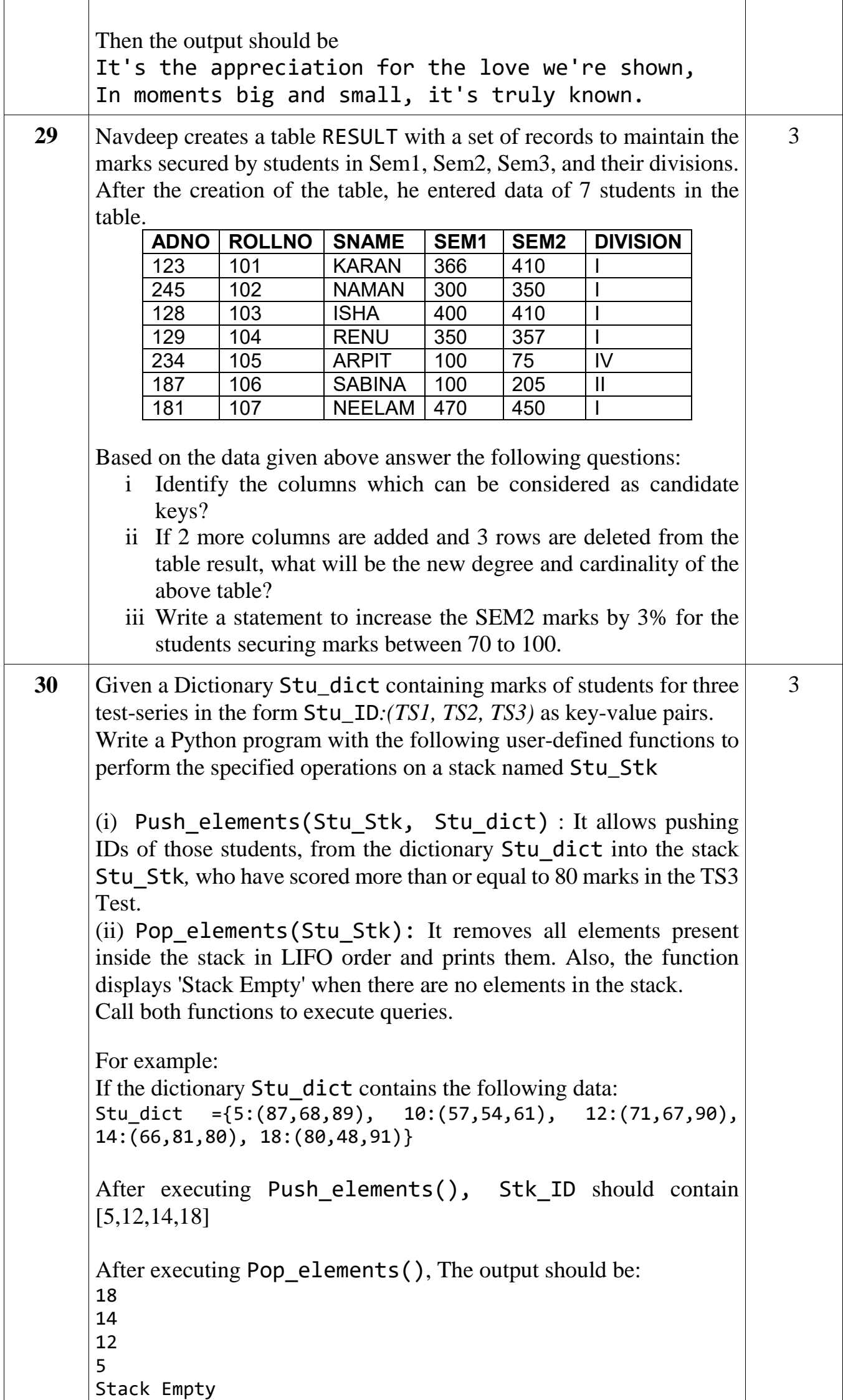

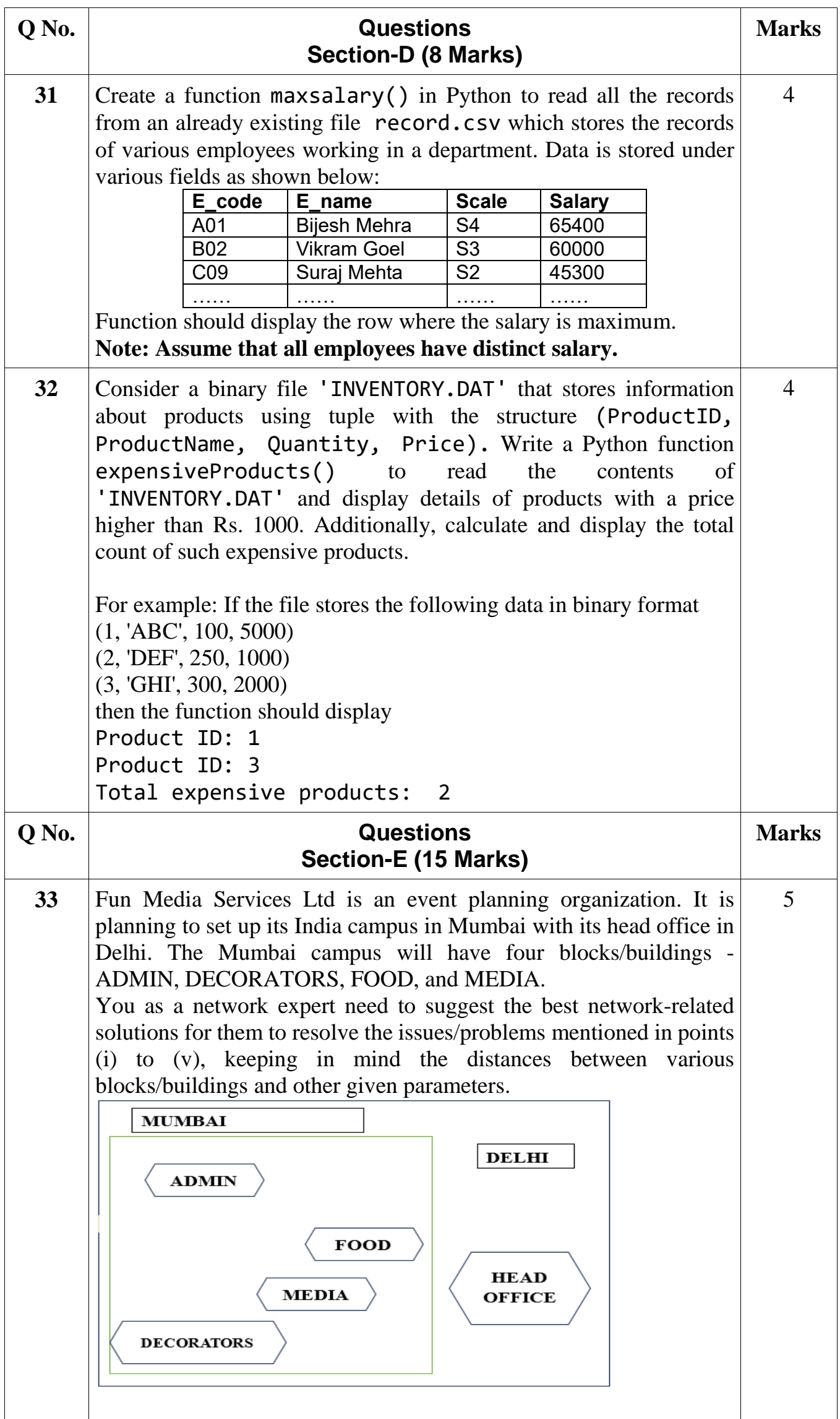

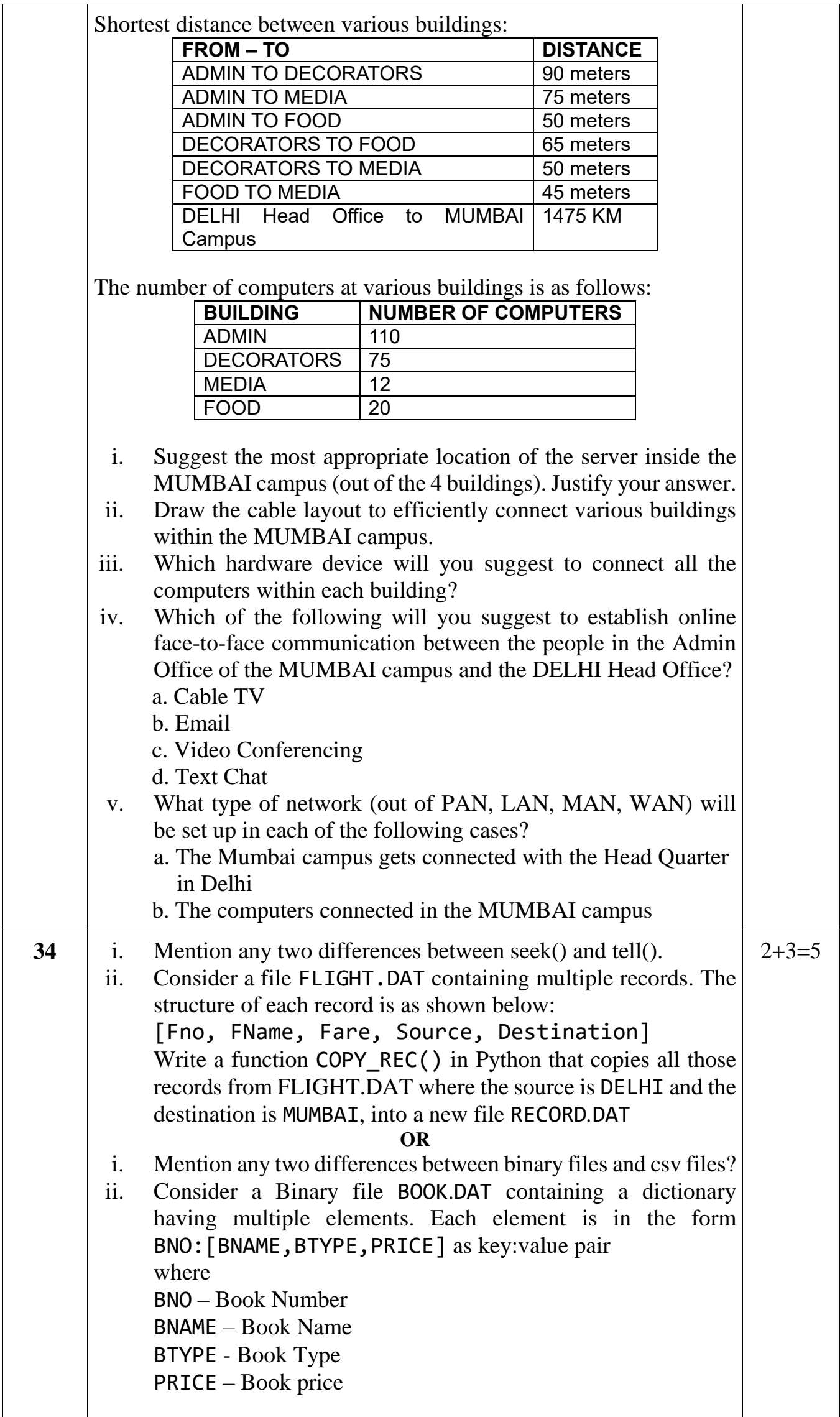

 $\lfloor$ 

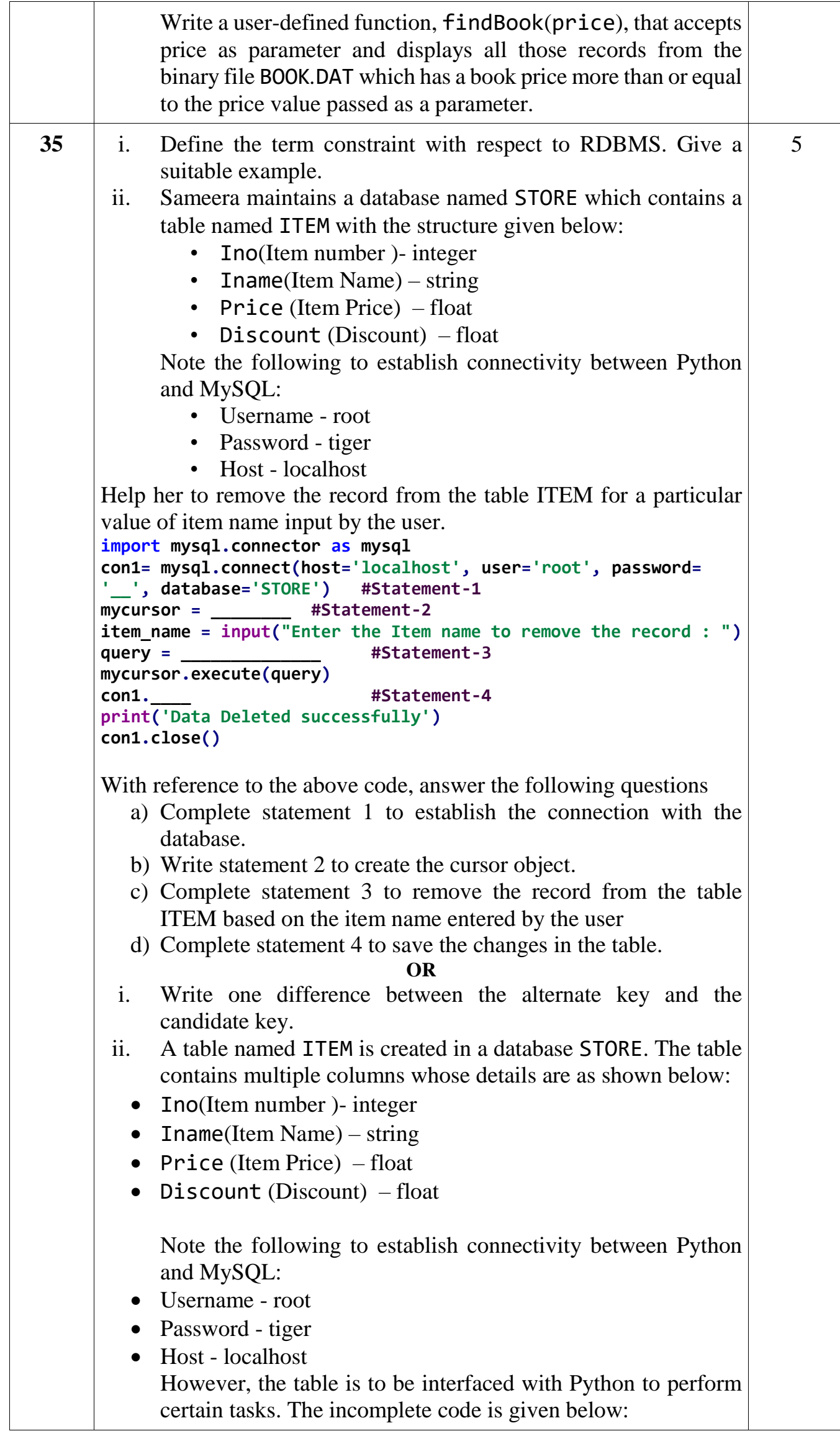

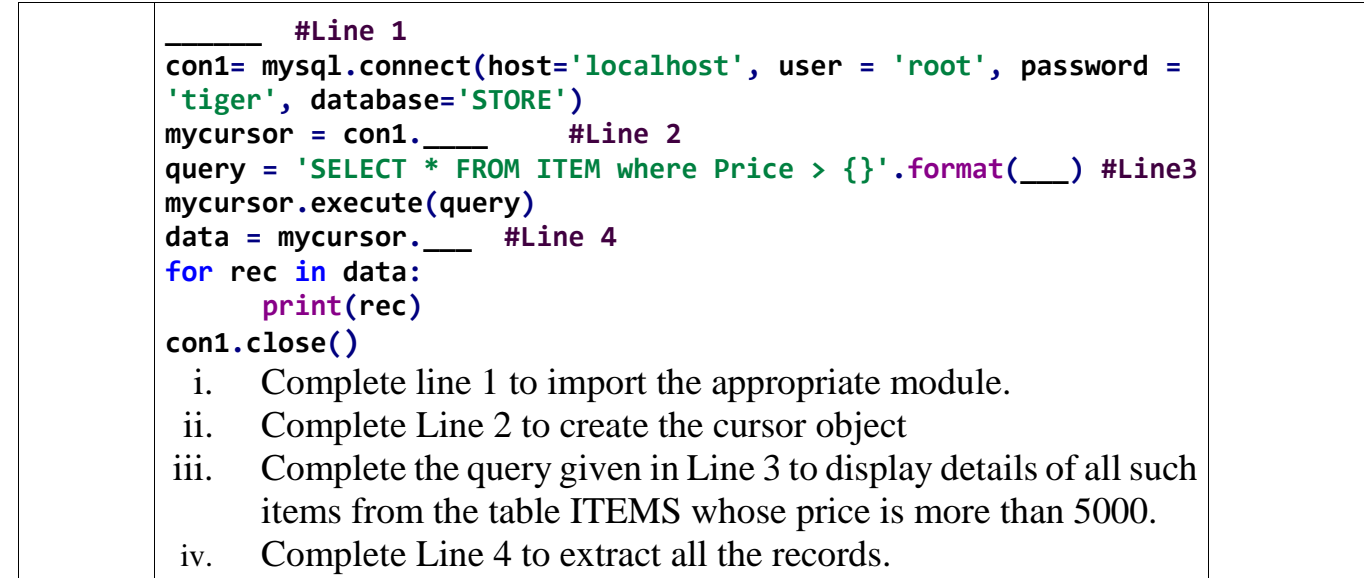

### PB23CS01

#### KENDRIYA VIDYALAYA SANGATHAN ERNAKULAM REGION PRE-BOARD EXAMINATION 2023-24 COMPUTER SCIENCE (083)

Time allowed: 3 Hours Maximum Marks: 70

#### General Instructions:

- Please check this question paper contains 35 questions.
- The paper is divided into 5 Sections-A, B, C, D and E.
- Section A, consists of 18 questions (1 to 18). Each question carries 1 Mark.
- Section B, consists of 7 questions (19 to 25). Each question carries 2 Marks.
- Section C, consists of 5 questions  $(26 \text{ to } 30)$ . Each question carries 3 Marks.
- Section D, consists of 2 questions (31 to 32). Each question carries 4 Marks.
- Section E, consists of 3 questions (33 to 35). Each question carries 5 Marks.
- All programming questions are to be answered using Python Language only.

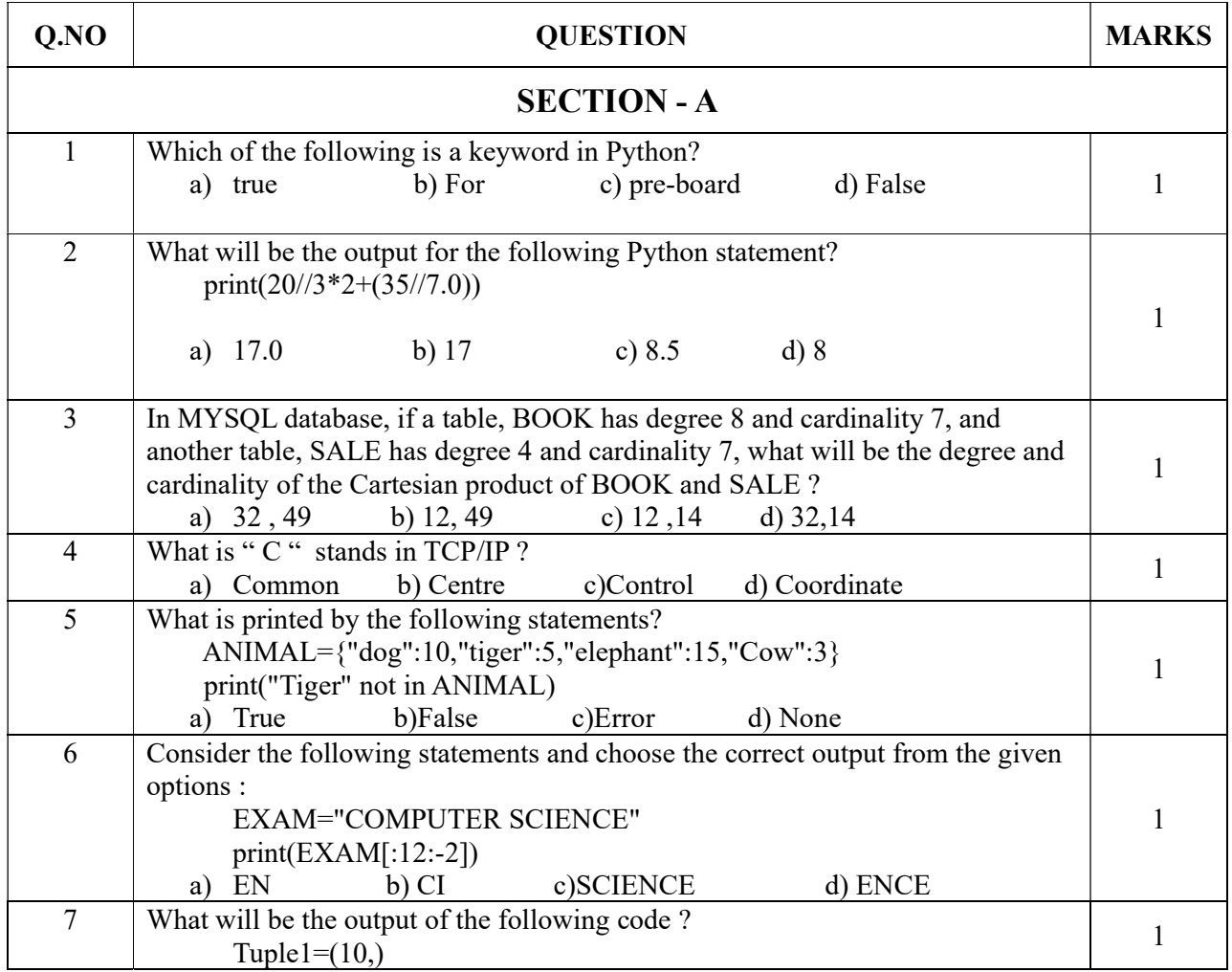

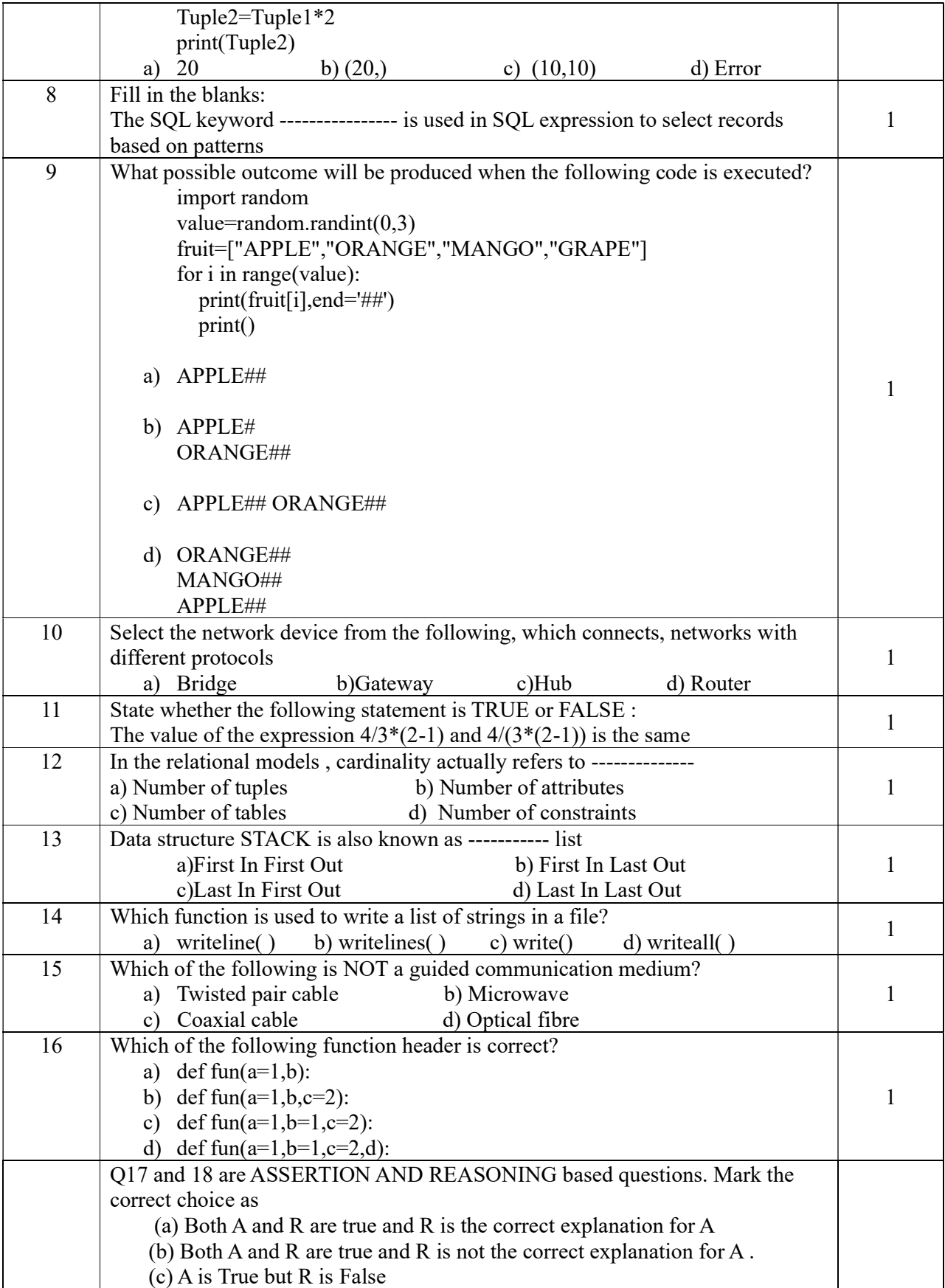

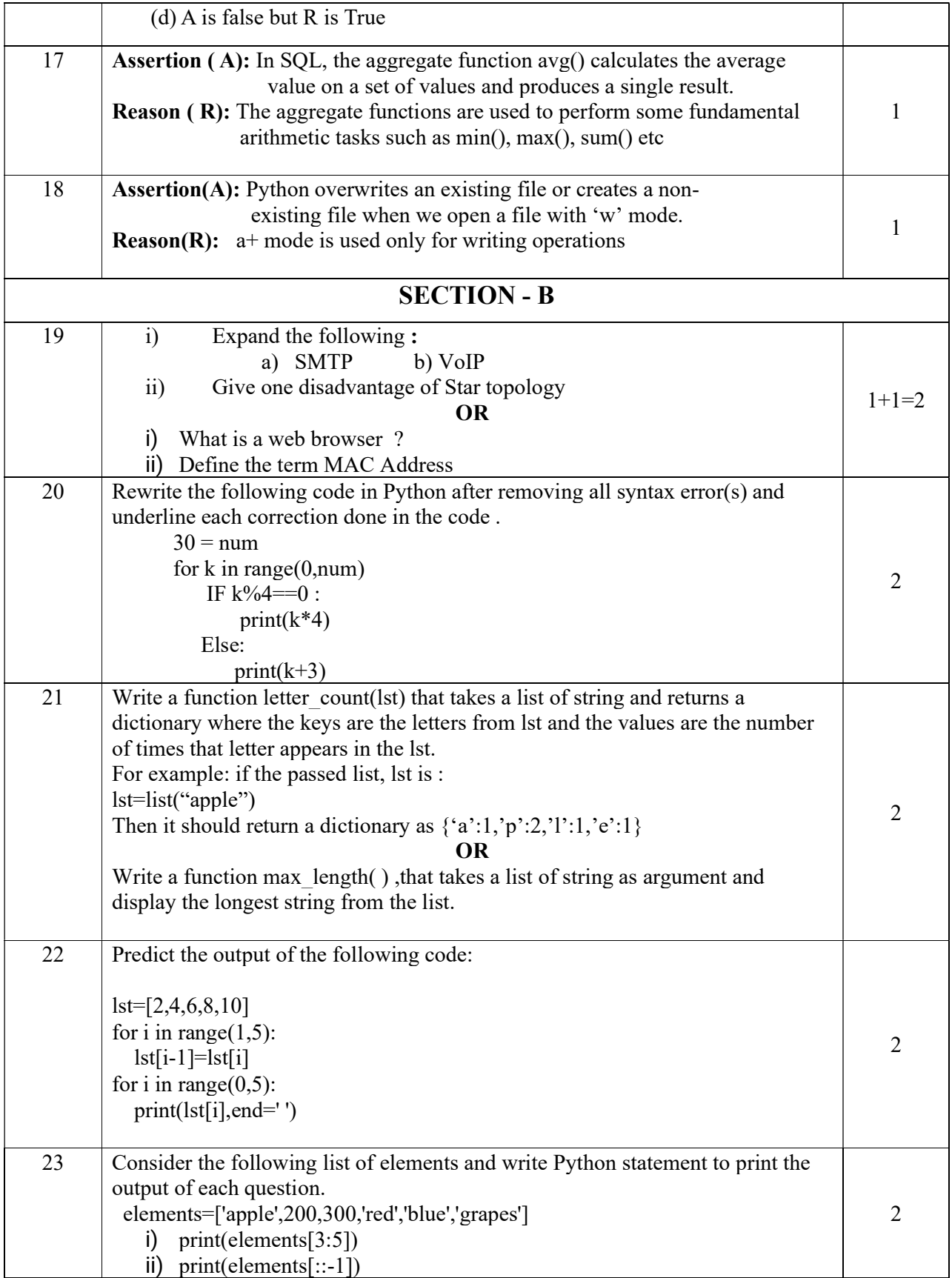

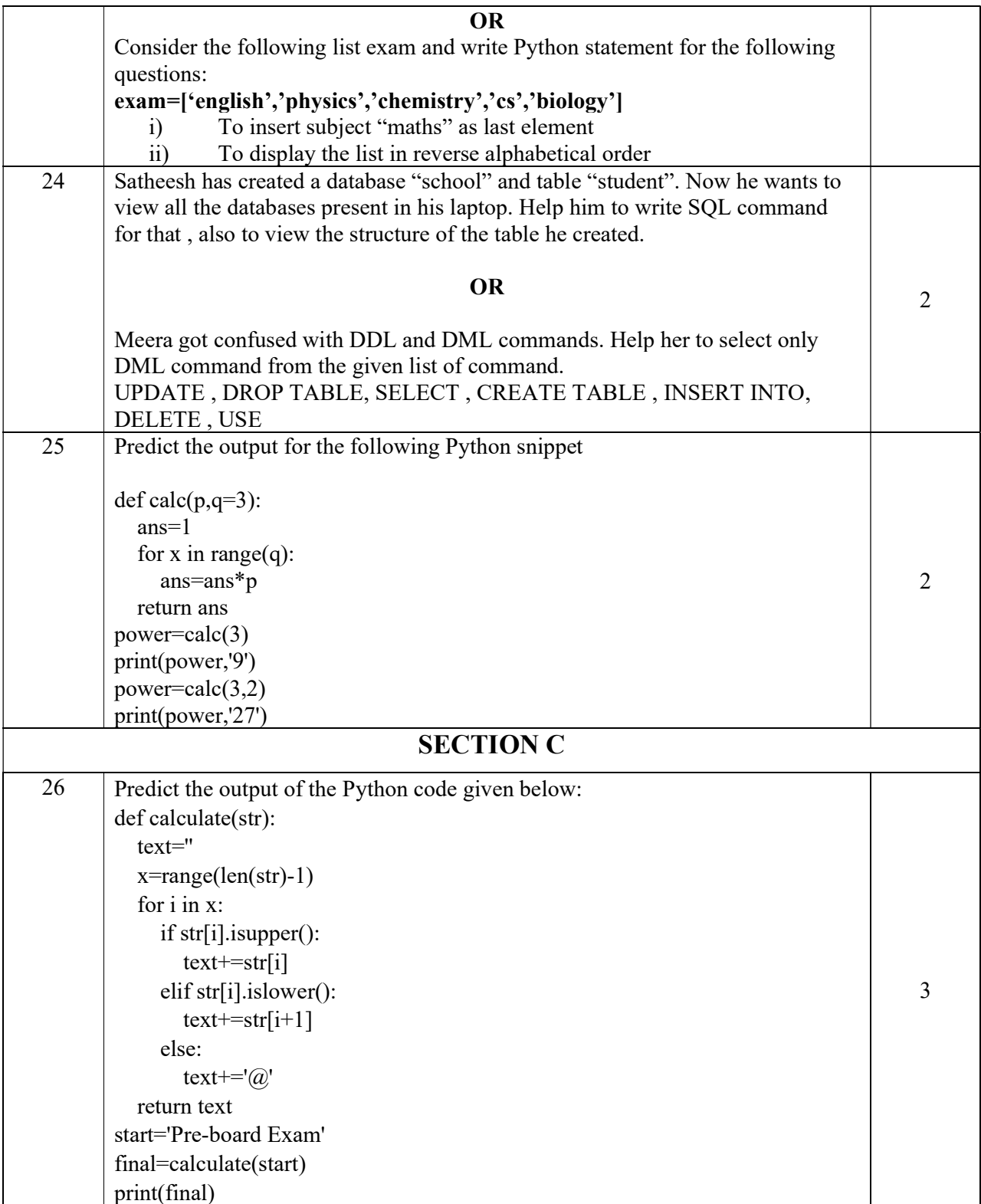

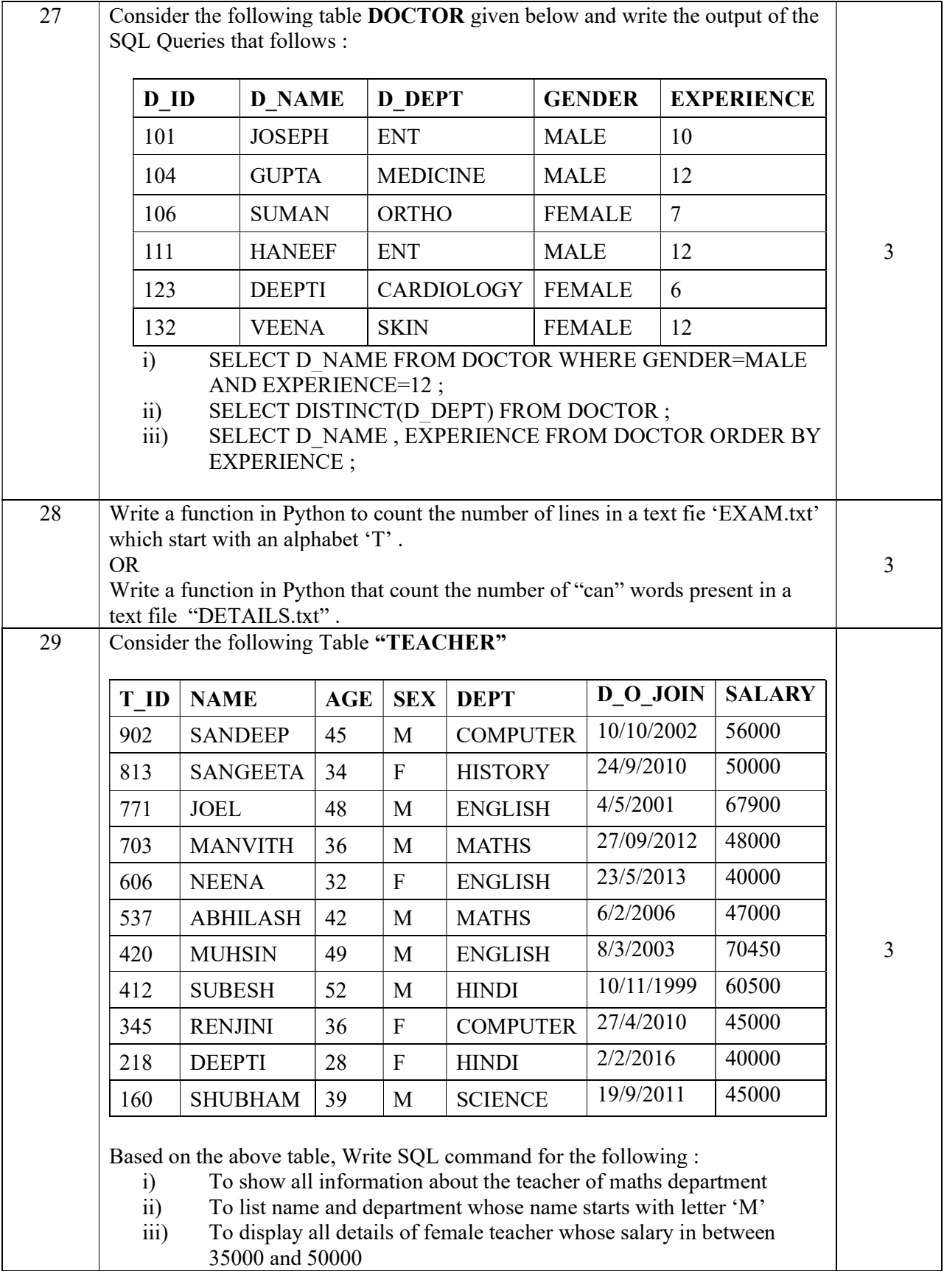

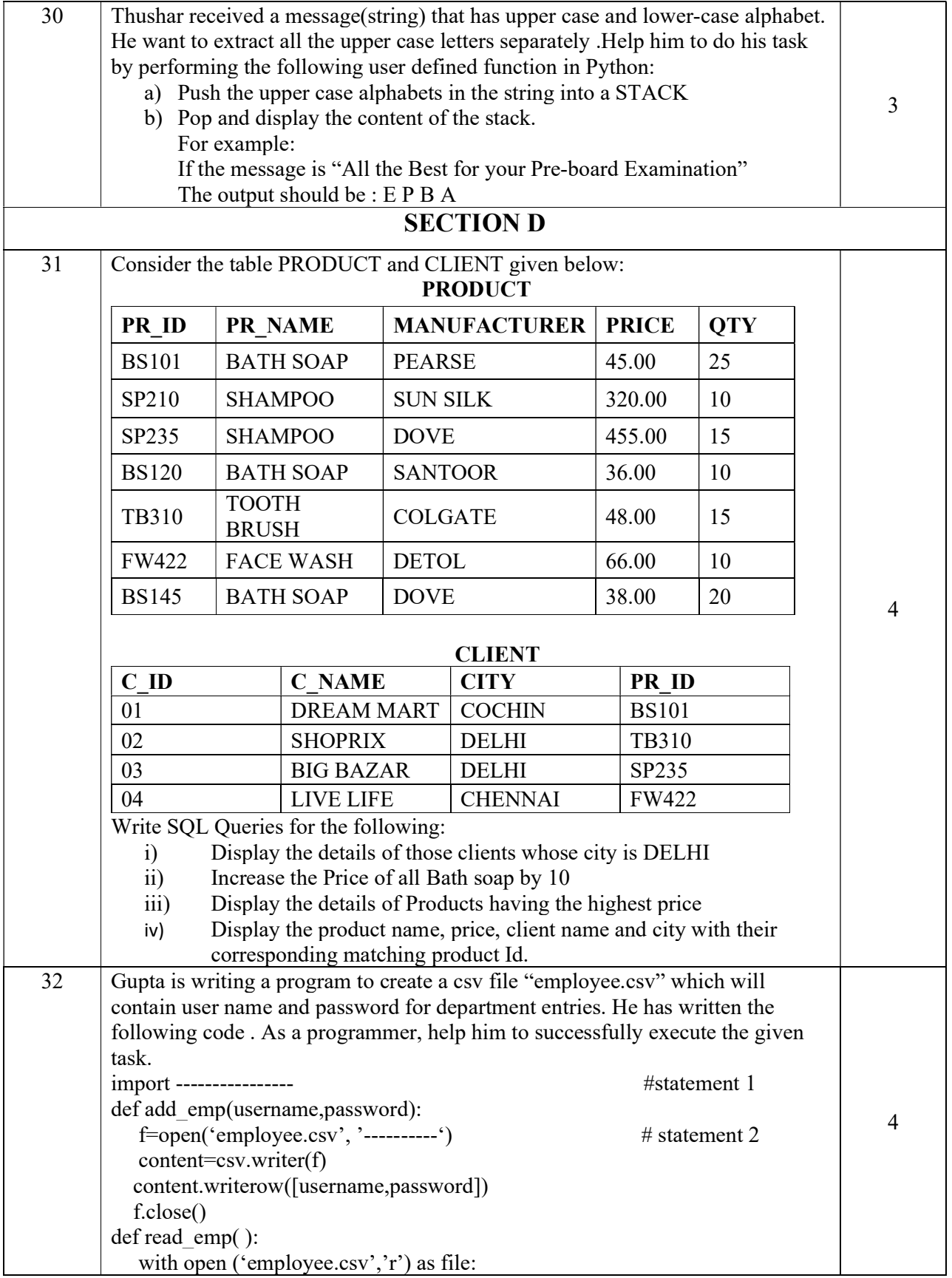

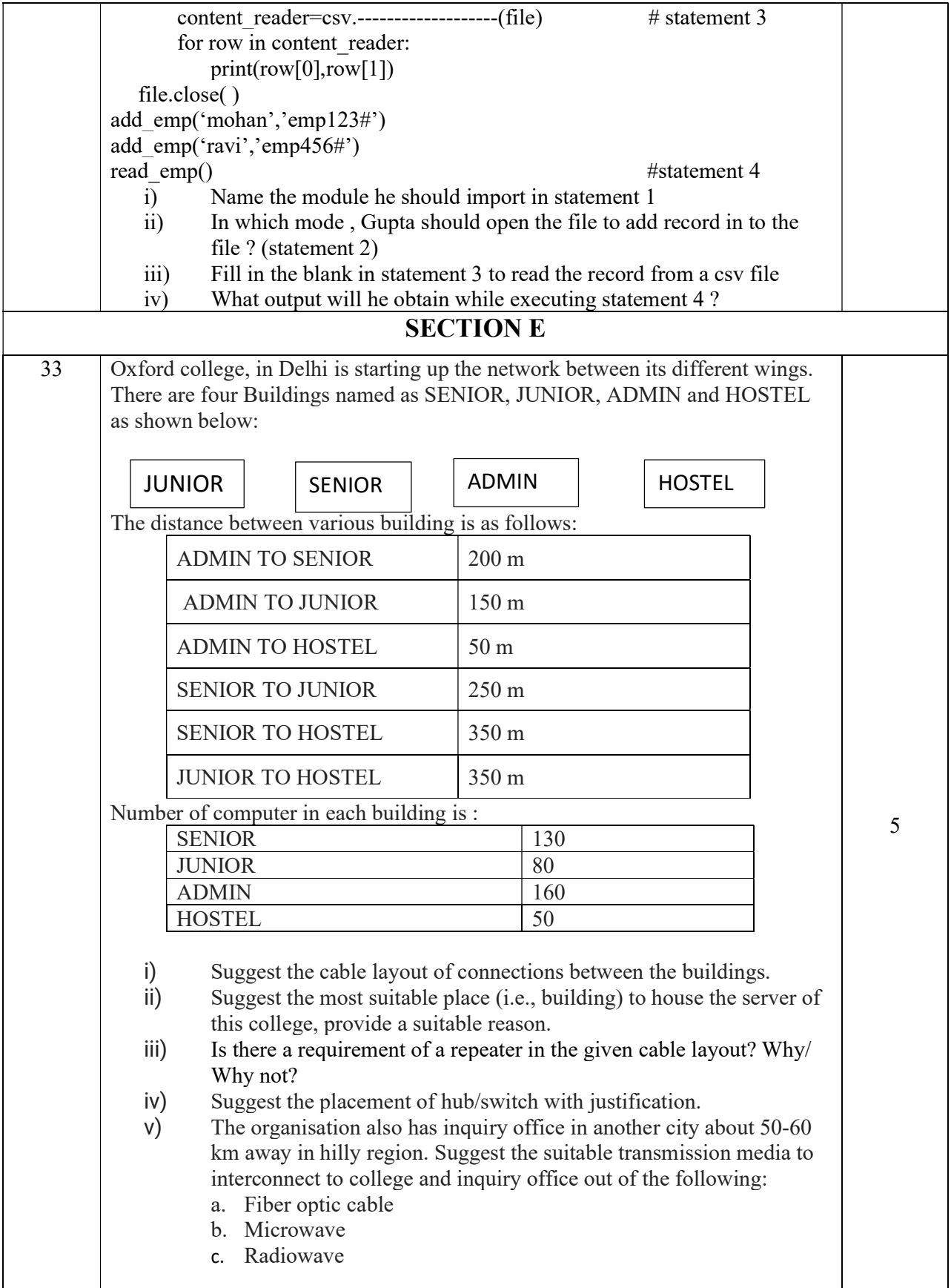

| 34 | i)              | What is Pickling or Serialization?                                                                        |         |
|----|-----------------|----------------------------------------------------------------------------------------------------|---------|
|    | ii)             | A binary file "salary.DAT" has structure [employee id, employee                                           |         |
|    |                 | name, salary]. Write a function countrec() in Python that would read                                      |         |
|    |                 | contents of the file "salary.DAT" and display the details of those                                        |         |
|    |                 | employee whose salary is above 20000.                                                                     |         |
|    |                 |                                                                                                    |         |
|    |                 | <b>OR</b>                                                                                                 | $2+3=5$ |
|    | $\ddot{1}$      | What is the difference between 'r' and 'rb' mode in Python file ?                                         |         |
|    | $\overline{11}$ | A binary file "STUDENT.DAT" has structure [admission number,                                              |         |
|    |                 | Name, Percentage]. Write a function countrec() in Python that would                                       |         |
|    |                 | read contents of the file "STUDENT.DAT" and display the details of                                        |         |
|    |                 | those students whose percentage is above 90. Also display number                                          |         |
|    |                 | of students scoring above 90%                                                                             |         |
| 35 | $\ddot{i}$      | What do you mean by a Primary key in RDBMS ?                                                              |         |
|    | $\overline{ii}$ | Complete the following database connectivity program by writing                                           |         |
|    |                 | the missing statements and performing the given query                                                     |         |
|    |                 | # statement $1$<br>import ------------------- as mysql                                                    |         |
|    |                 | con=mysql. ---------(host='localhost',user='root',passwd='123',<br>database='student')<br>$#$ statement 2 |         |
|    |                 | $cursor = con.cursor()$                                                                                   |         |
|    |                 | # statement $3$                                                                                           |         |
|    |                 | # statement 4                                                                                             |         |
|    |                 | for rec in data:                                                                                          |         |
|    |                 | print(rec)                                                                                                |         |
|    |                 | con.close()                                                                                               |         |
|    | a)              | Complete the statement 1 by writing the name of package need to be                                        |         |
|    |                 | imported for database connectivity.                                                                       |         |
|    | b)              | Complete the statement 2 by writing the name of method require to                                         |         |
|    |                 | create connection between Python and mysql.                                                               |         |
|    | $\circ$ )       | Complete the statement 3 by writing the query to display those                                            |         |
|    |                 | students record whose mark is between 50 and 90 from table<br>"student"                                   | $1+4=5$ |
|    | d)              | Complete the statement 4 to retrieve all records from the result set.                                     |         |
|    |                 | <b>OR</b>                                                                                                 |         |
|    | 1)              | What is the difference between UNIQUE and PRIMARY KEY                                                     |         |
|    |                 | constraints?                                                                                              |         |
|    | $\overline{11}$ | Maya has created a table named BOOK in MYSQL database,                                                    |         |
|    |                 | <b>LIBRARY</b>                                                                                            |         |
|    |                 | BNO(Book number) - integer                                                                                |         |
|    |                 | B name(Name of the book) - string                                                                         |         |
|    |                 | Price (Price of one book) – integer                                                                       |         |
|    |                 |                                                                                                    |         |
|    |                 | Note the following to establish connectivity between Python and                                           |         |
|    |                 | MySQL: Username - root, Password - writer, Host - localhost.                                              |         |
|    |                 |                                                                                                    |         |
|    |                 | Maya, now wants to display the records of books whose price is                                            |         |
|    |                 | more than 250. Help Maya to write the program in Python                                                   |         |

\*\*\*\*\*\*\*\*\*\*\*\*\*\*\*\*\*\*\*\*\*\*\*\*\*\*\*\*\*\*\*\*\*\*\*\*

PB23CS01

# KENDRIYA VIDYALAYA SANGATHAN ERNAKULAM REGION 1 st PRE BOARD EXAMINATION 2023 – 24 COMPUTER SCIENCE (083)

# Class: XII

Time allowed: 3 Hours Maximum Marks: 70

# MARKING SCHEME

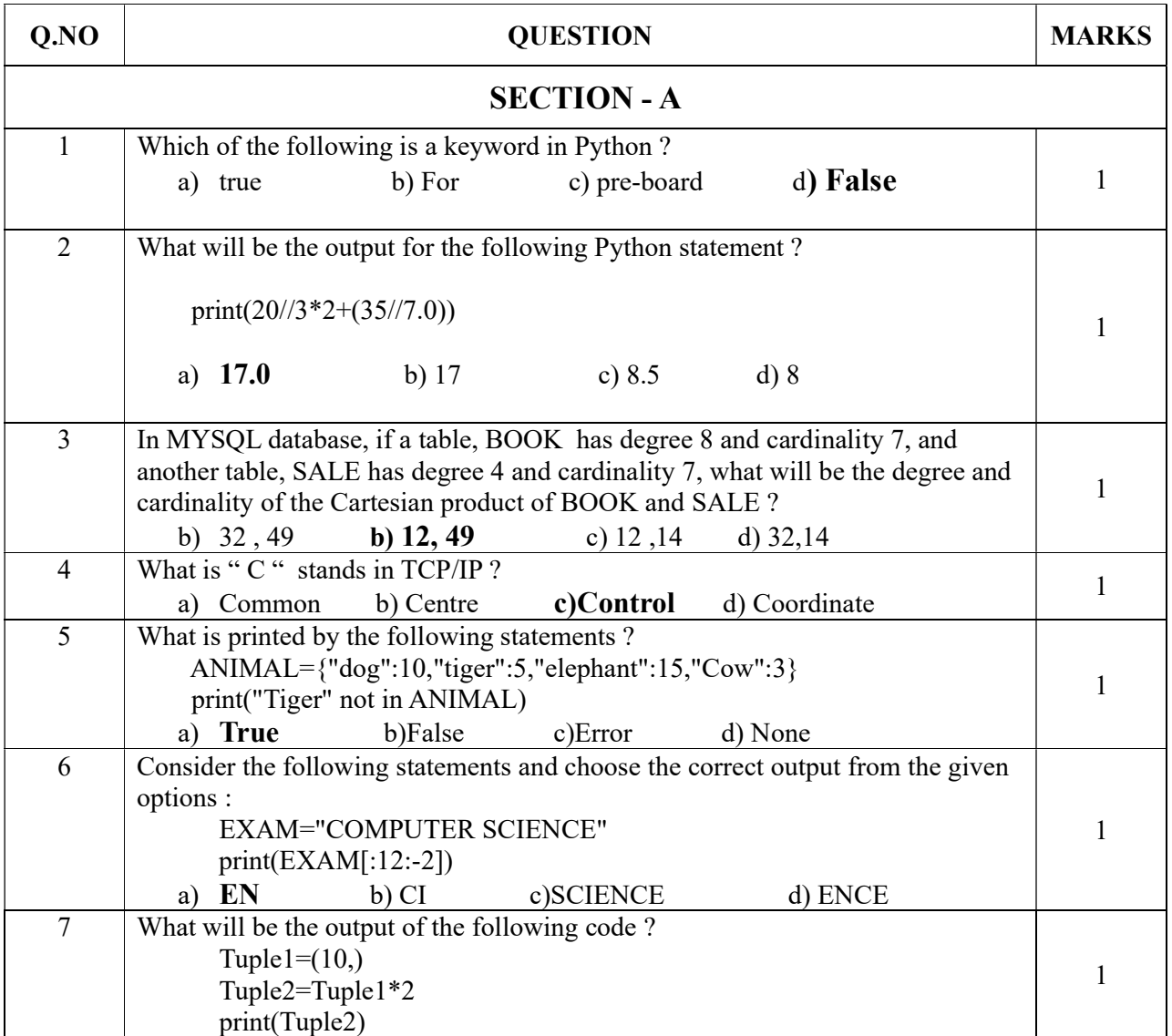

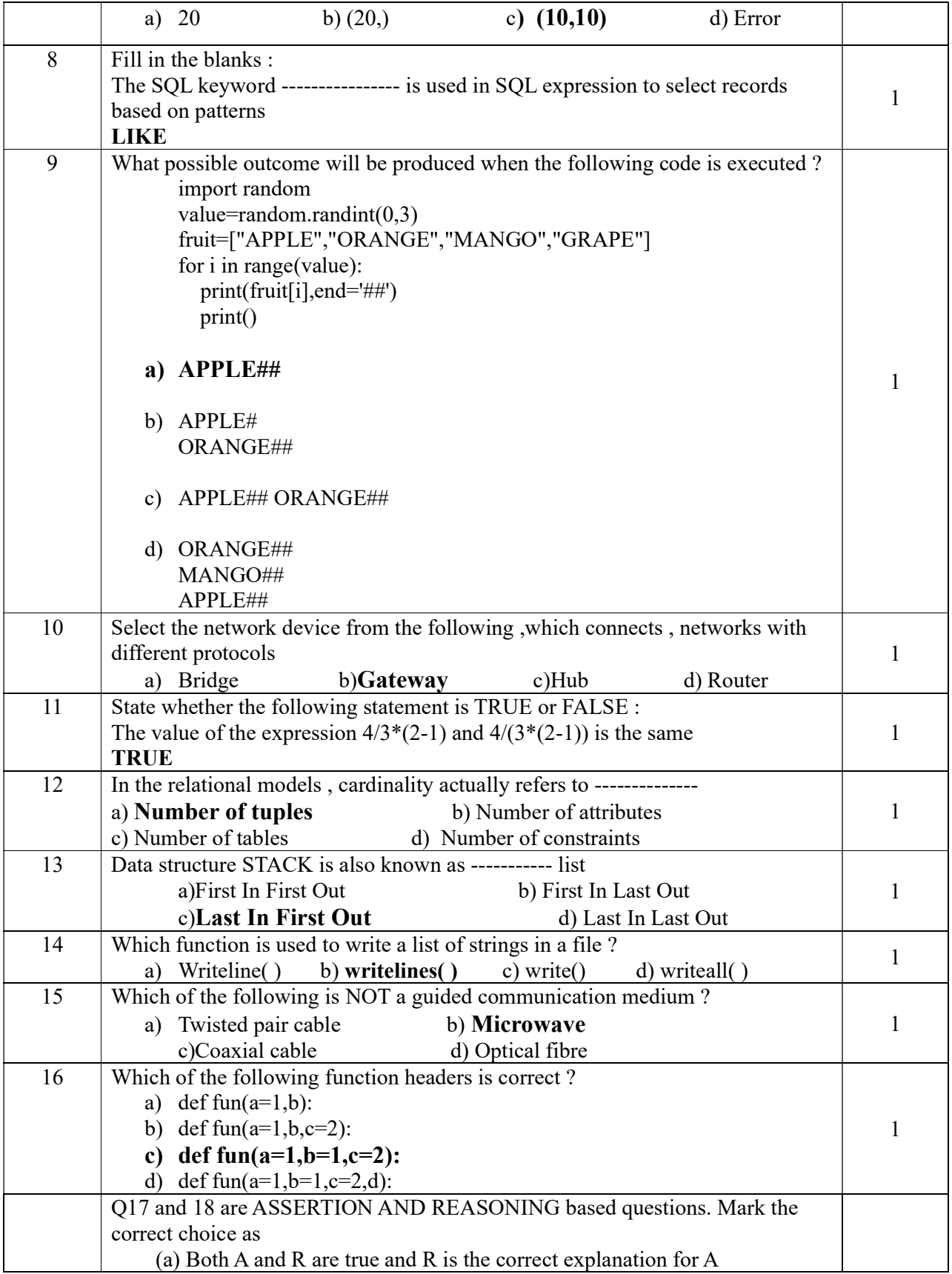

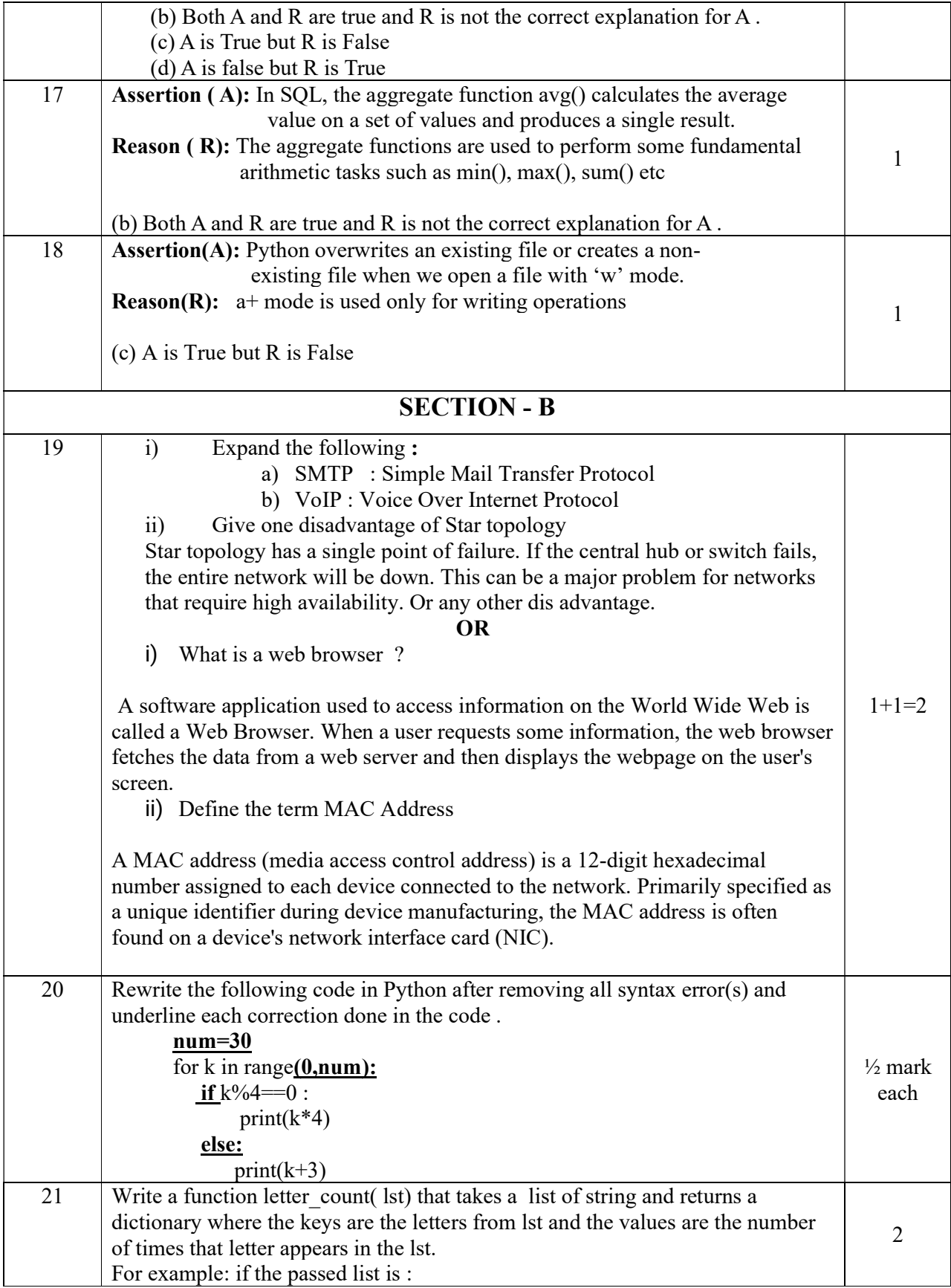

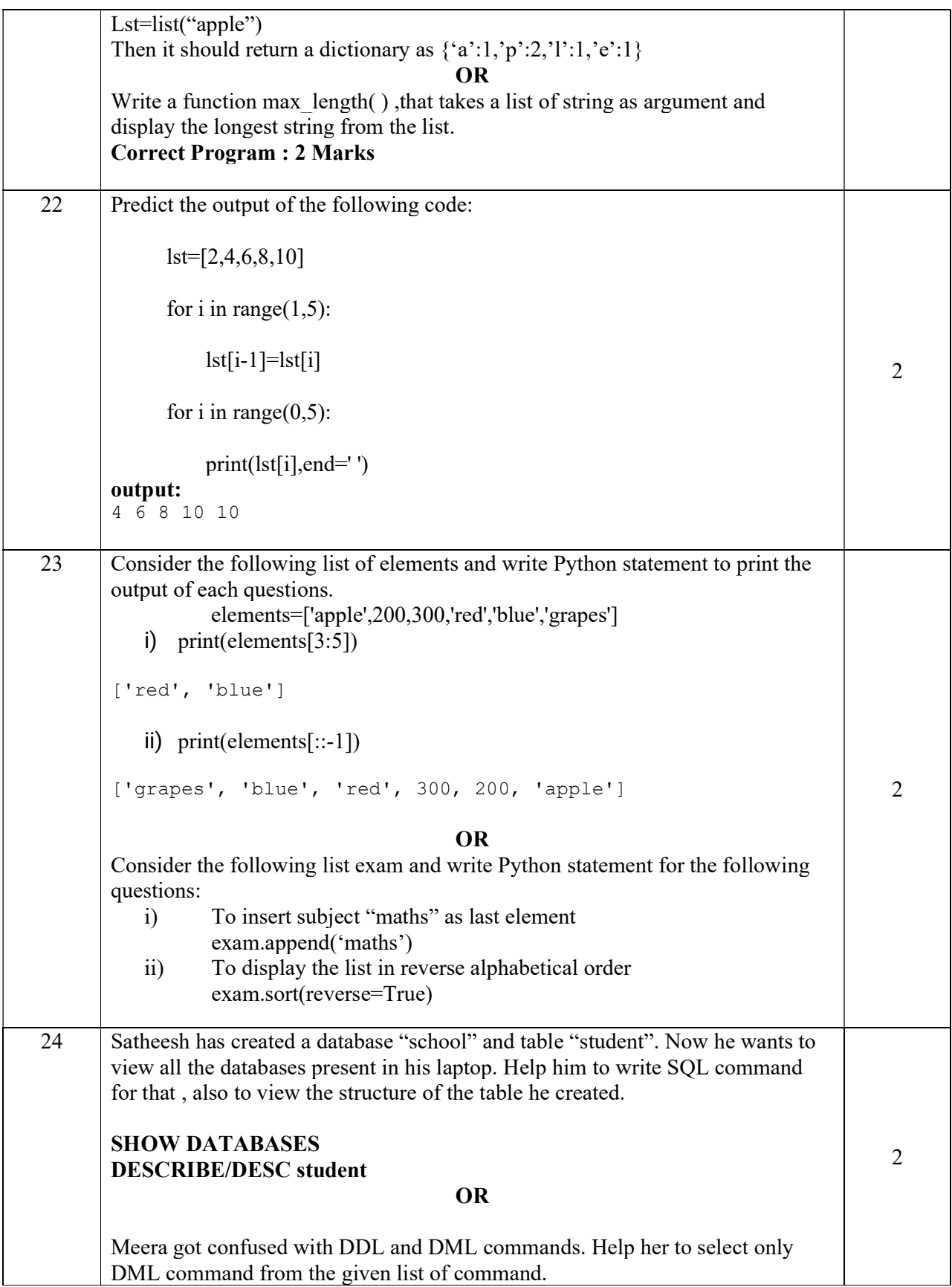

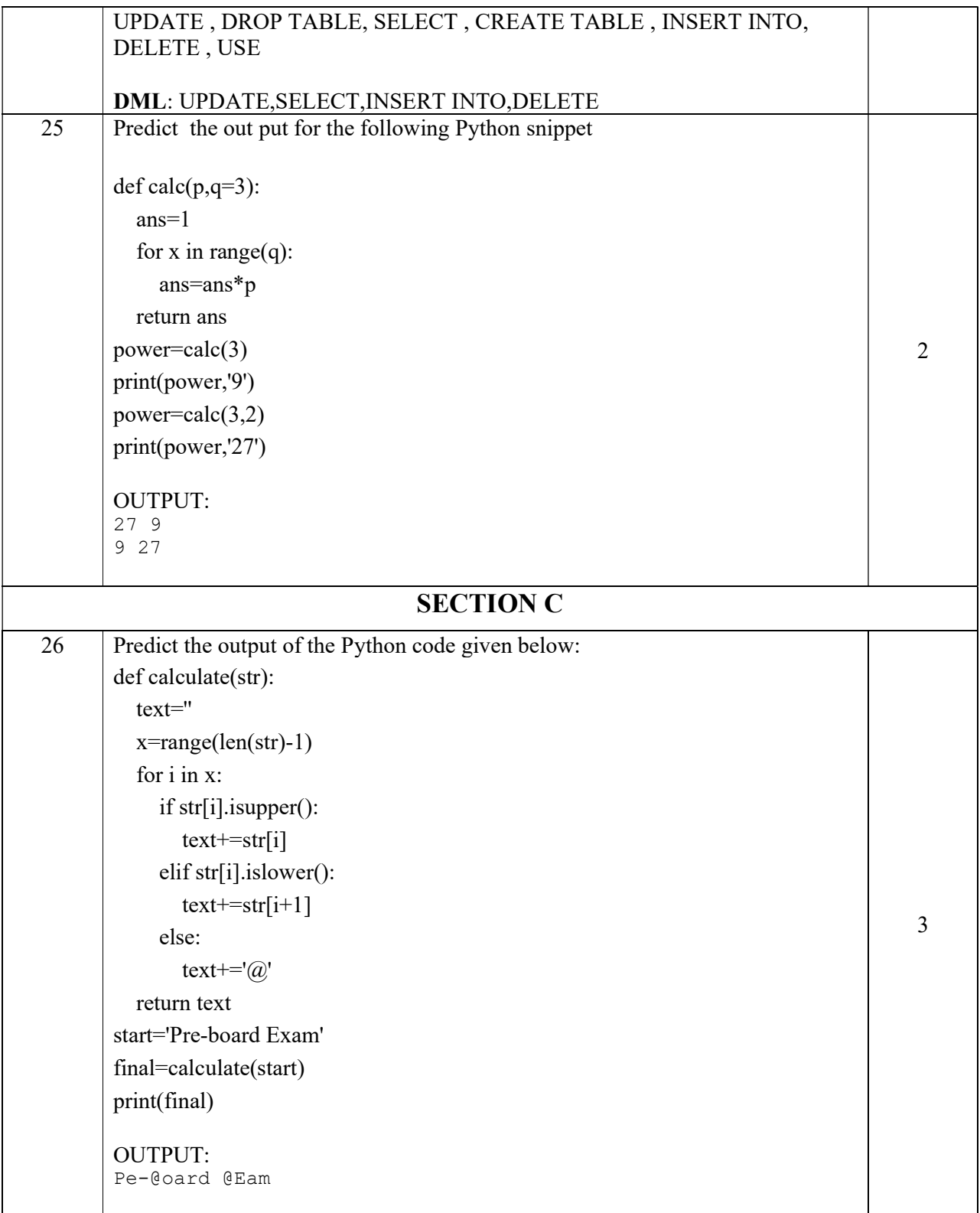

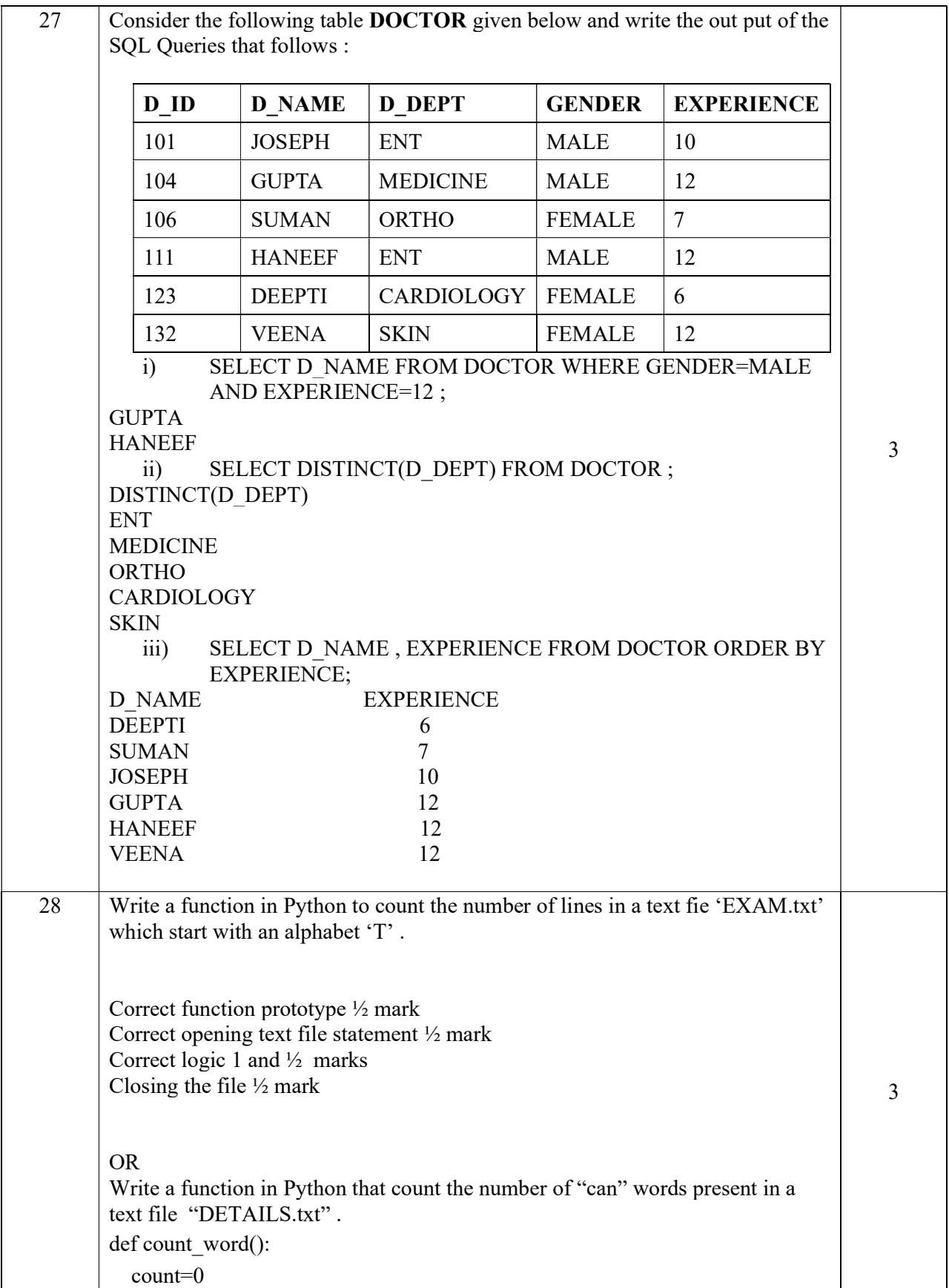
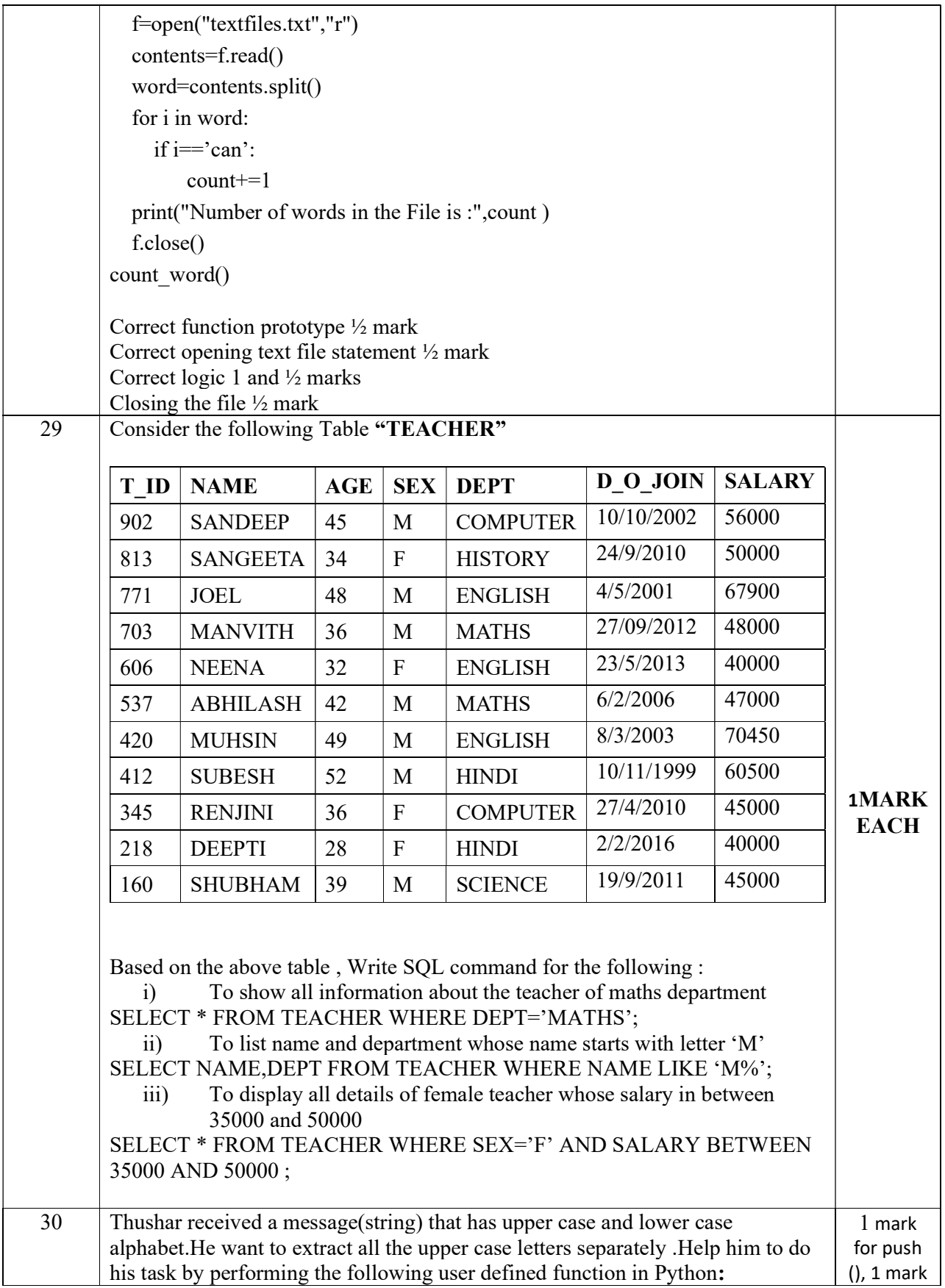

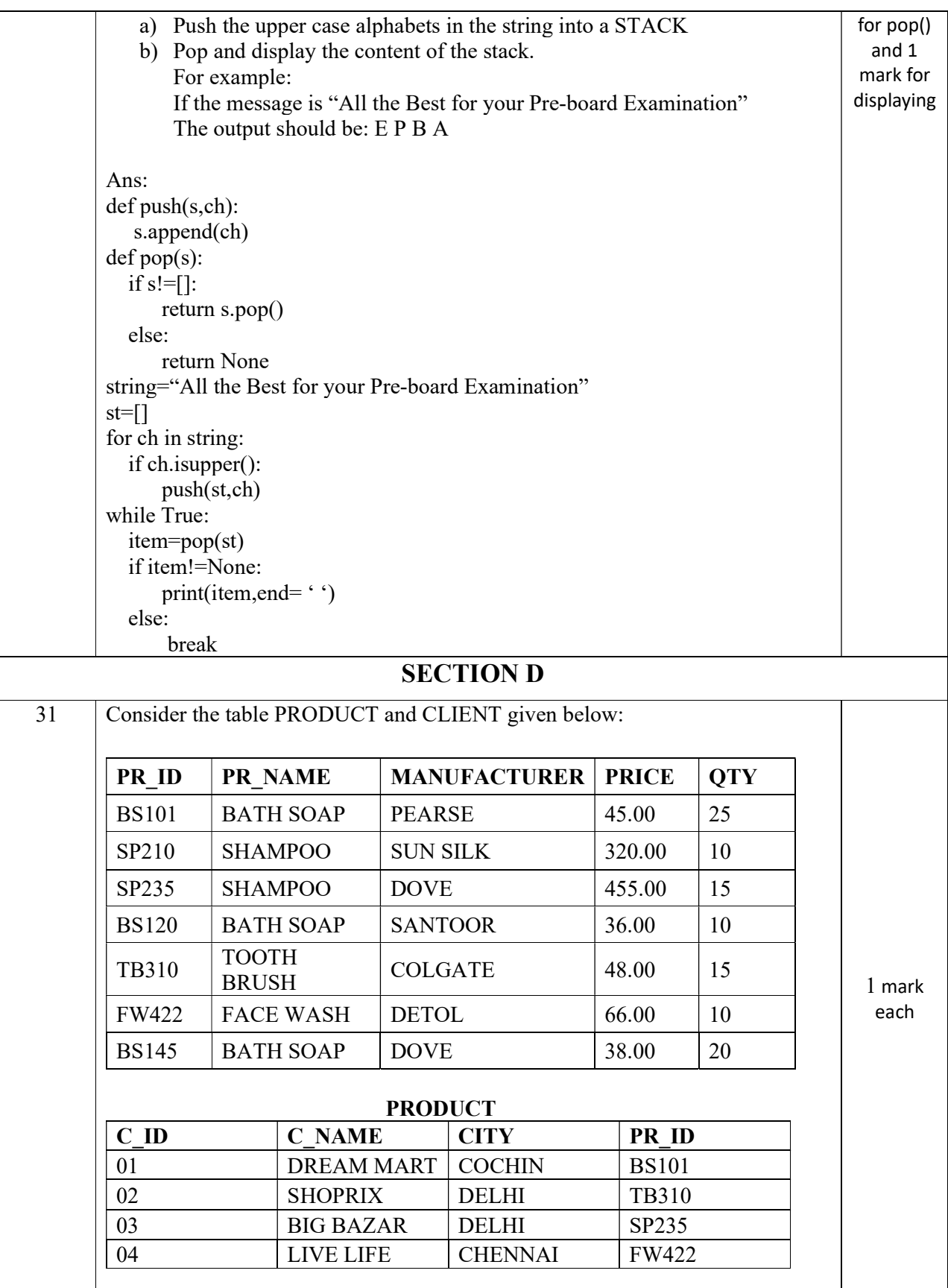

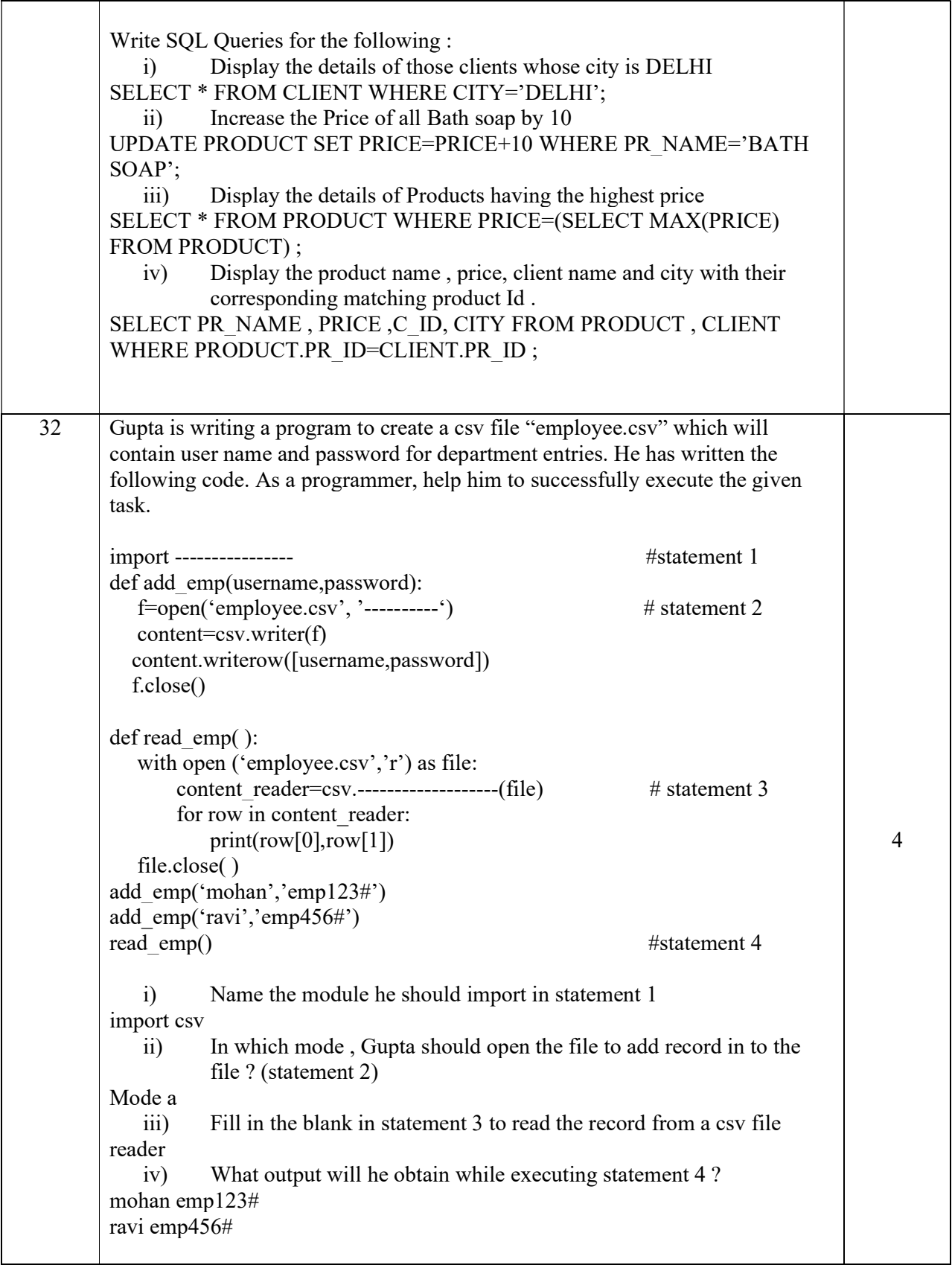

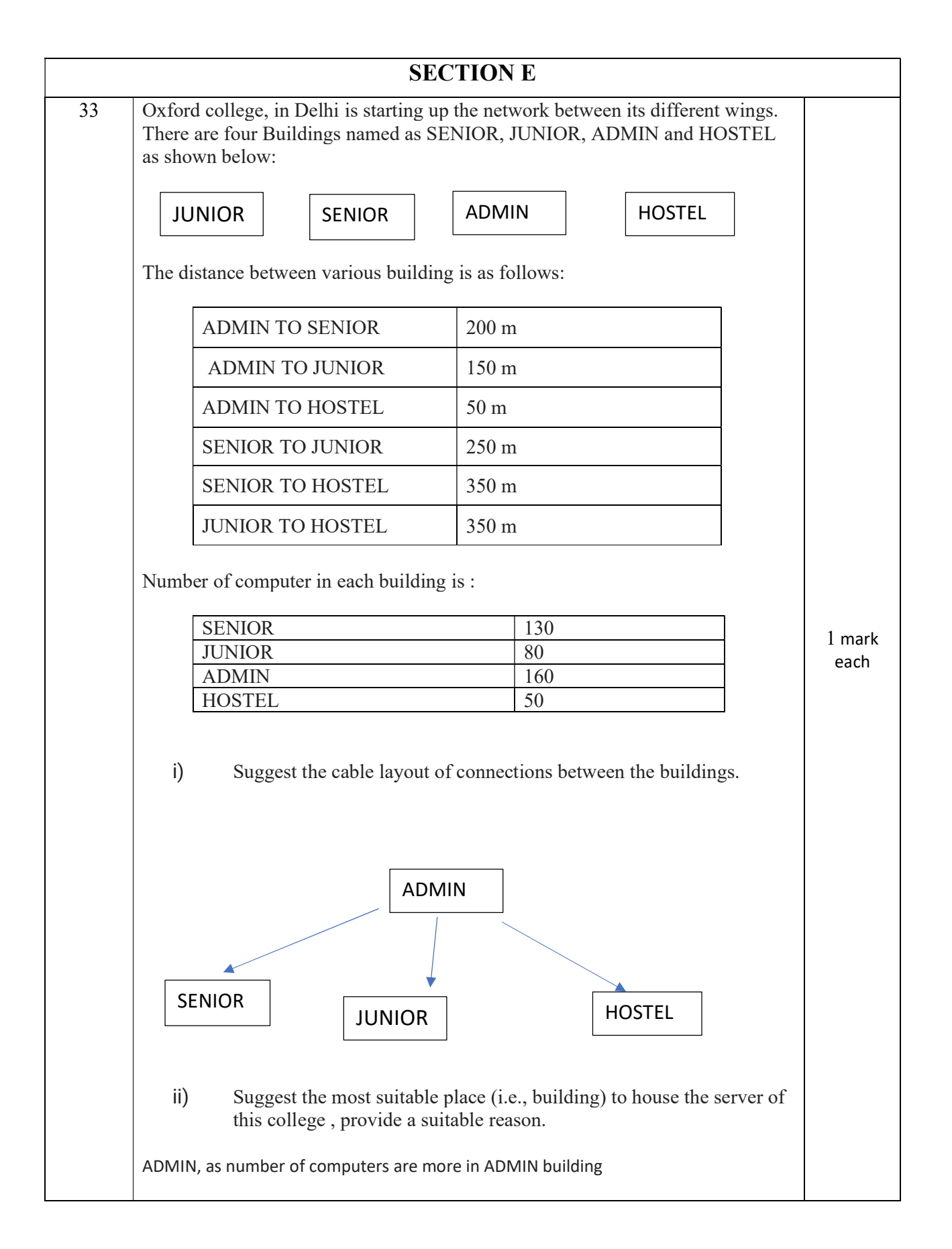

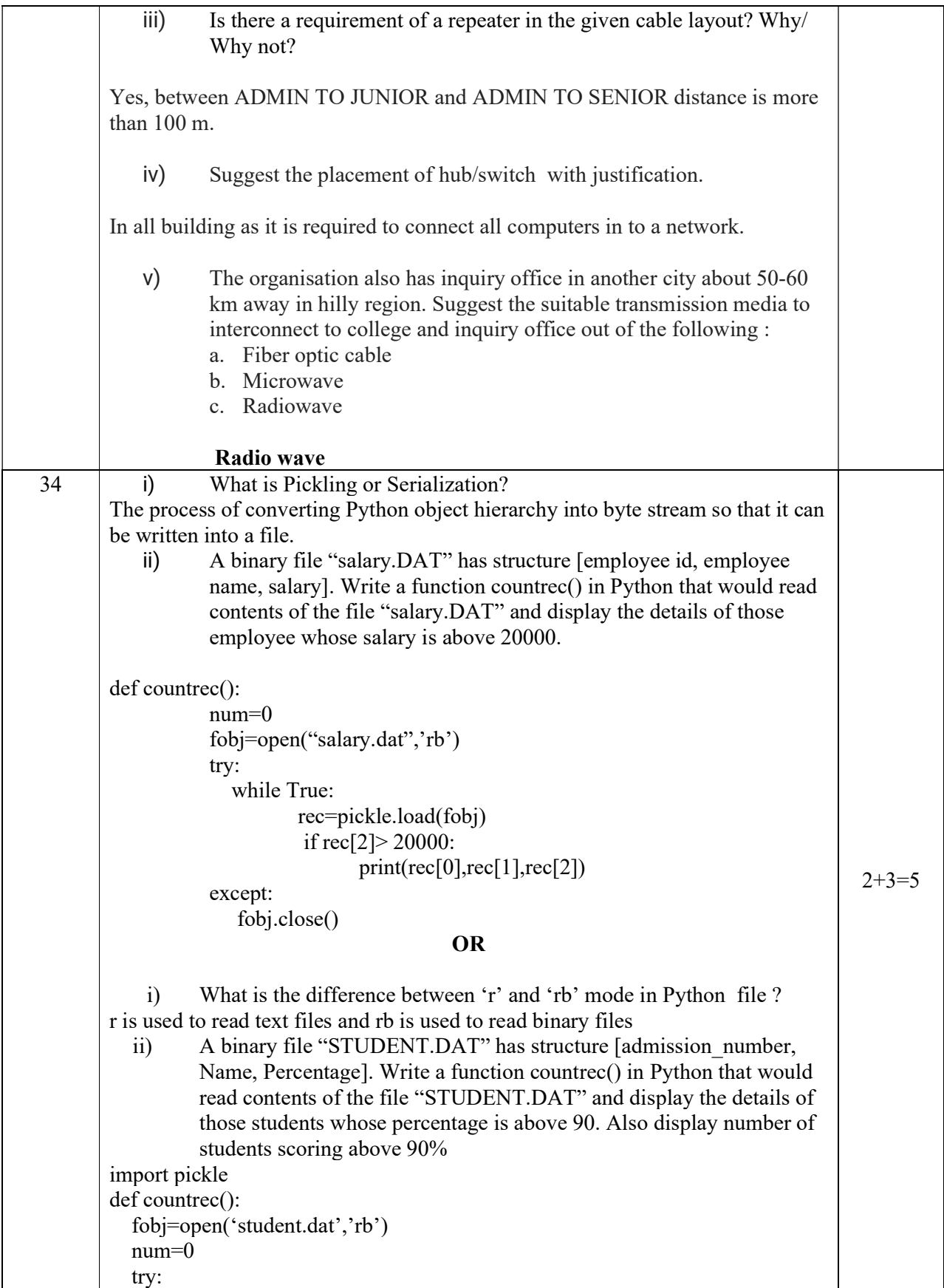

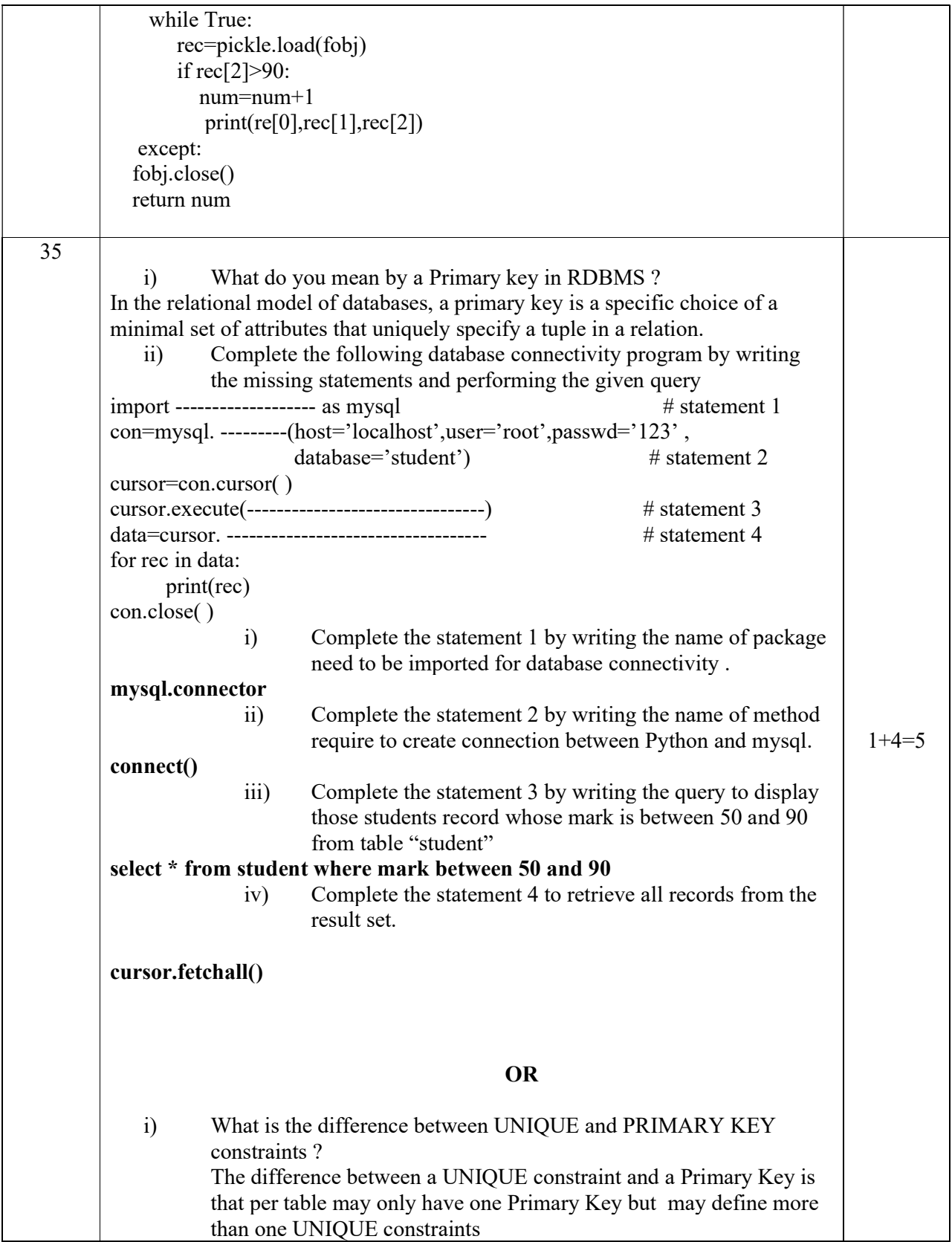

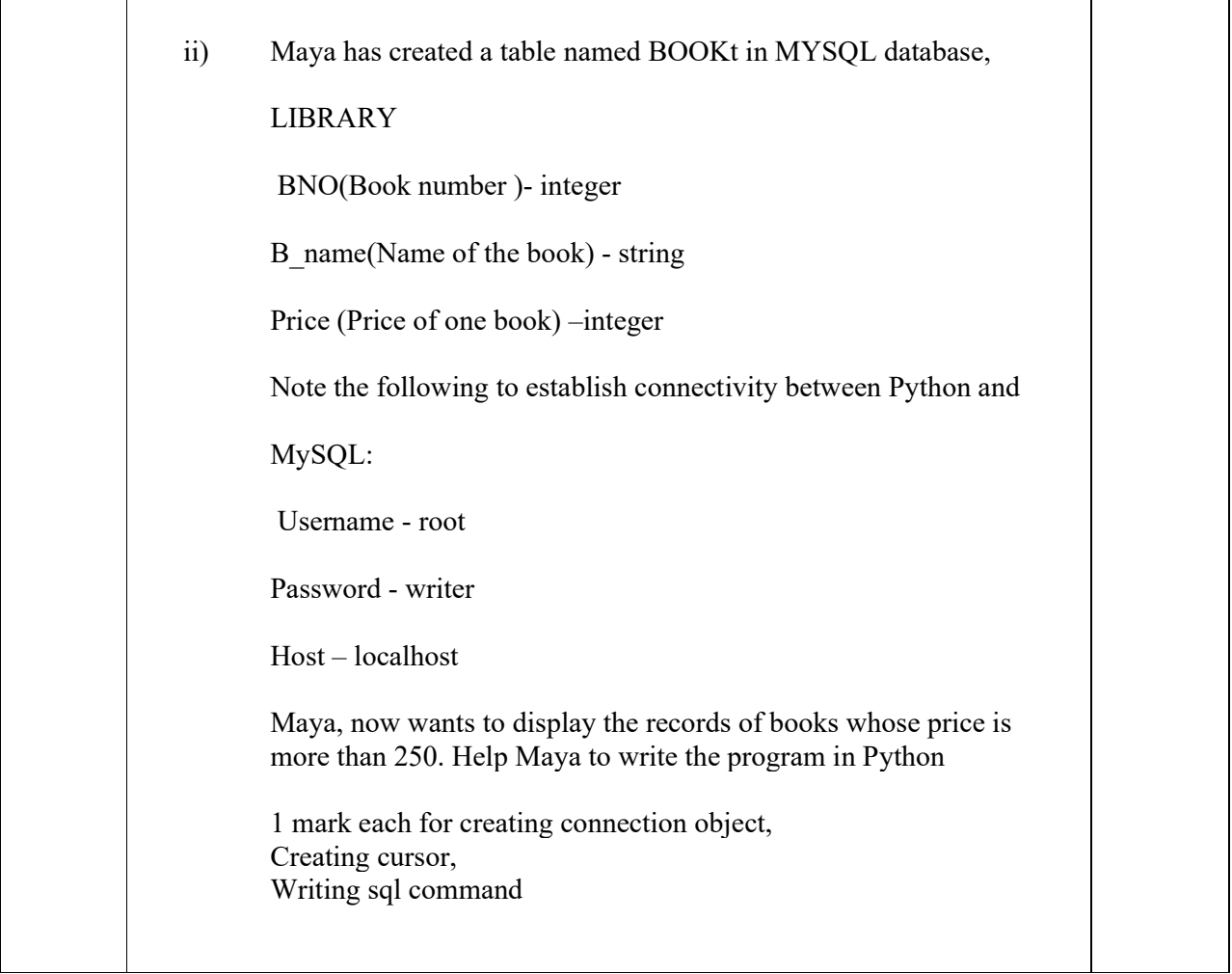

## **KENDRIYA VIDYALAYA SANGATHAN::HYDERABAD REGION FIRST PREBOARD EXAMINATION 2023-24 CLASS: XII SUBJECT: COMPUTER SCIENCE (083)**

## **MAX.MARKS:70 TIME ALLOWED: 3 Hrs**

### *General Instructions:*

- Please check this question paper contains 35 questions.
- The paper is divided into 4 Sections- A, B, C, D and E.
- Section A, consists of 18 questions (1 to 18). Each question carries 1 Mark.
- Section B, consists of 7 questions (19 to 25). Each question carries 2 Marks.
- Section C, consists of 5 questions (26 to 30). Each question carries 3 Marks.
- Section D, consists of 2 questions (31 to 32). Each question carries 4 Marks.
- Section E, consists of 3 questions (33 to 35). Each question carries 5 Marks.
- All programming questions are to be answered using Python Language only.

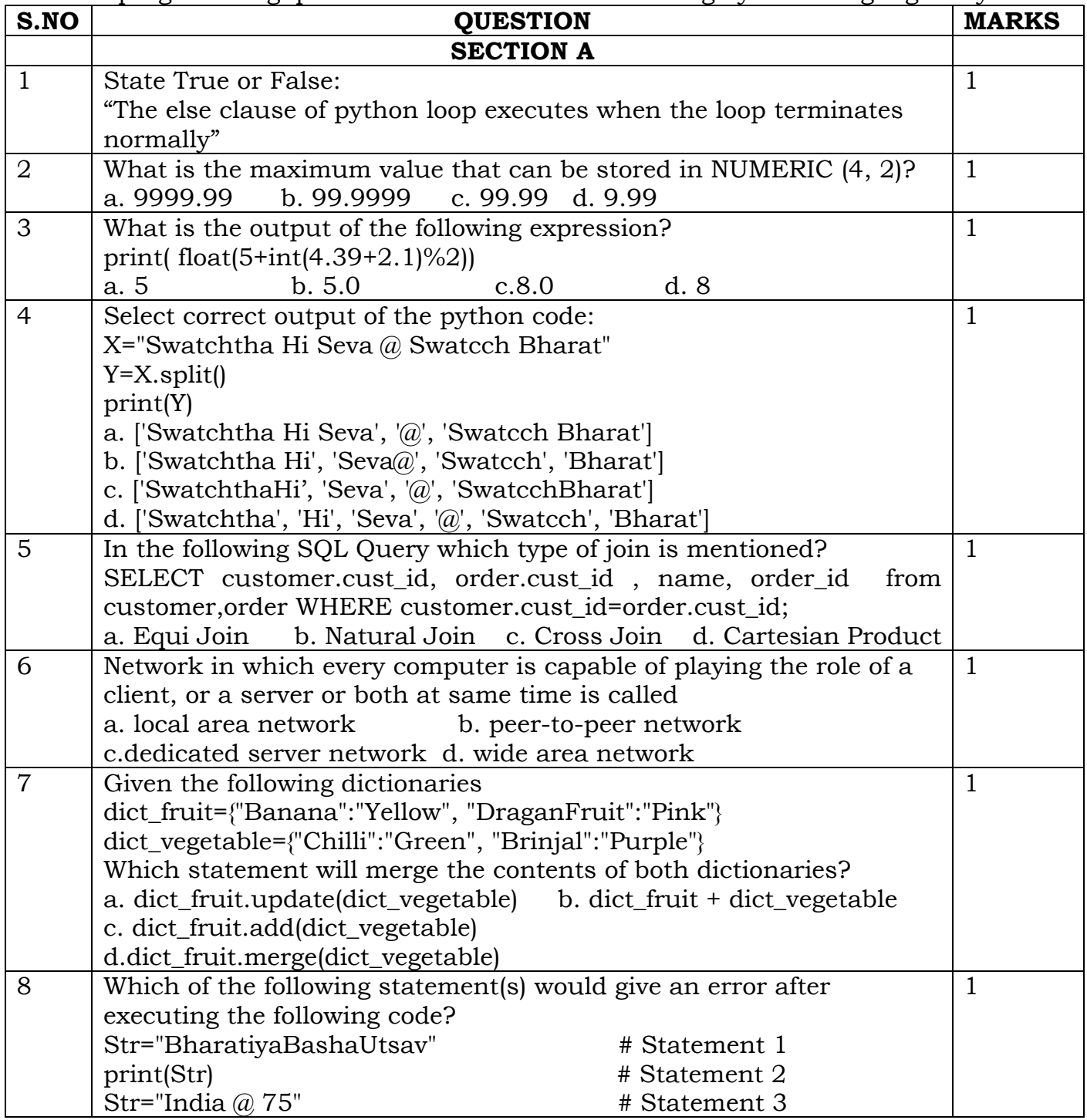

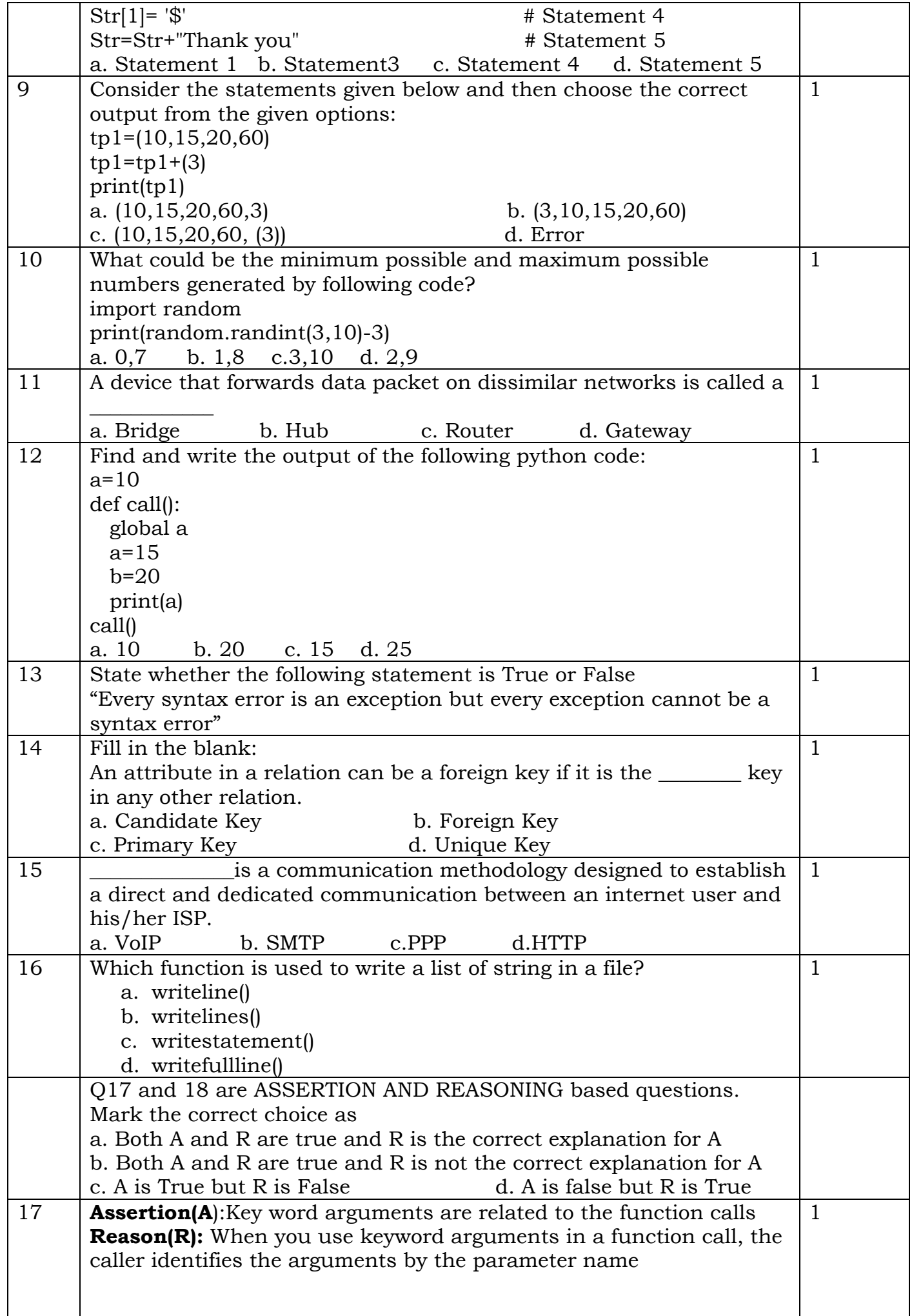

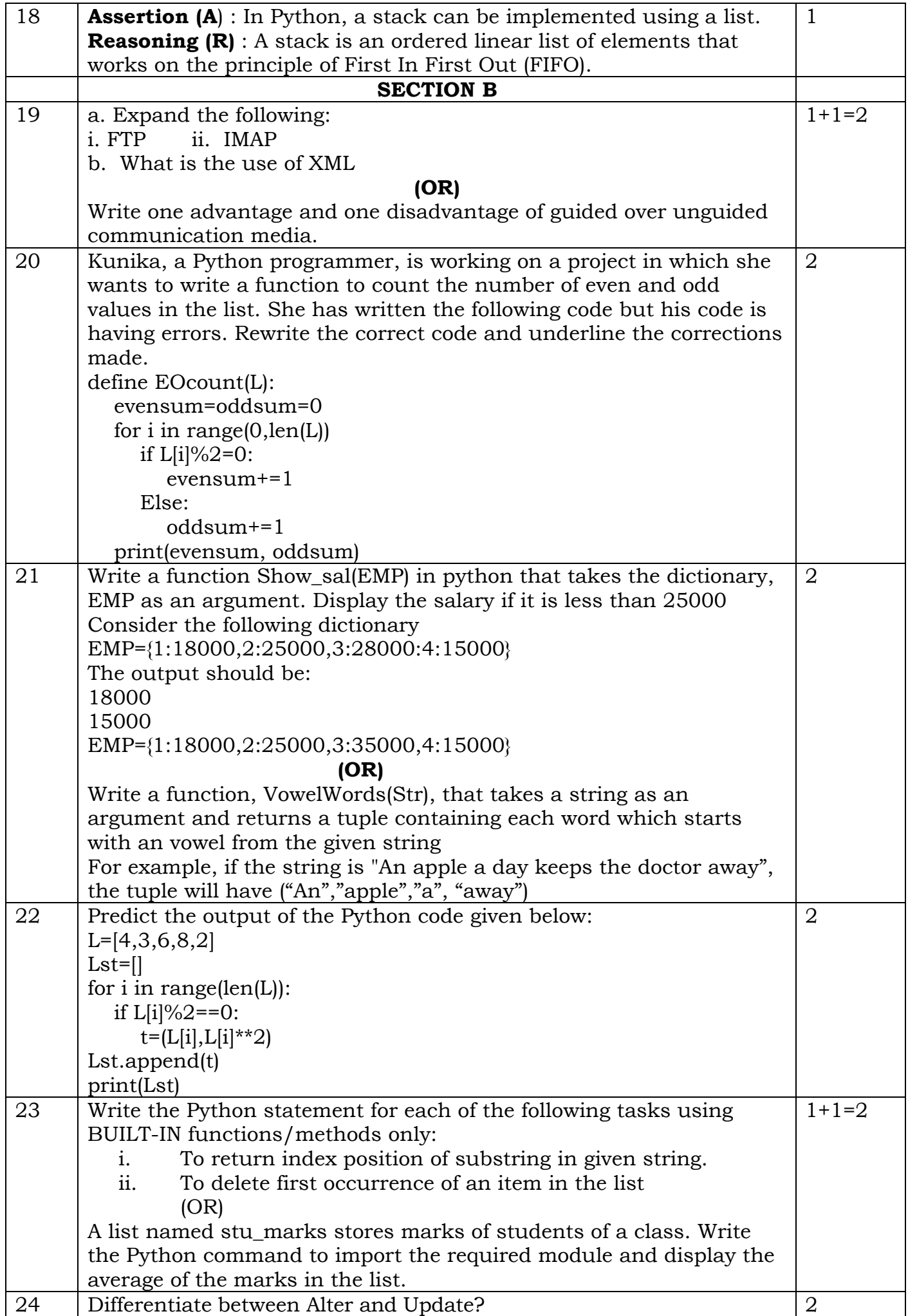

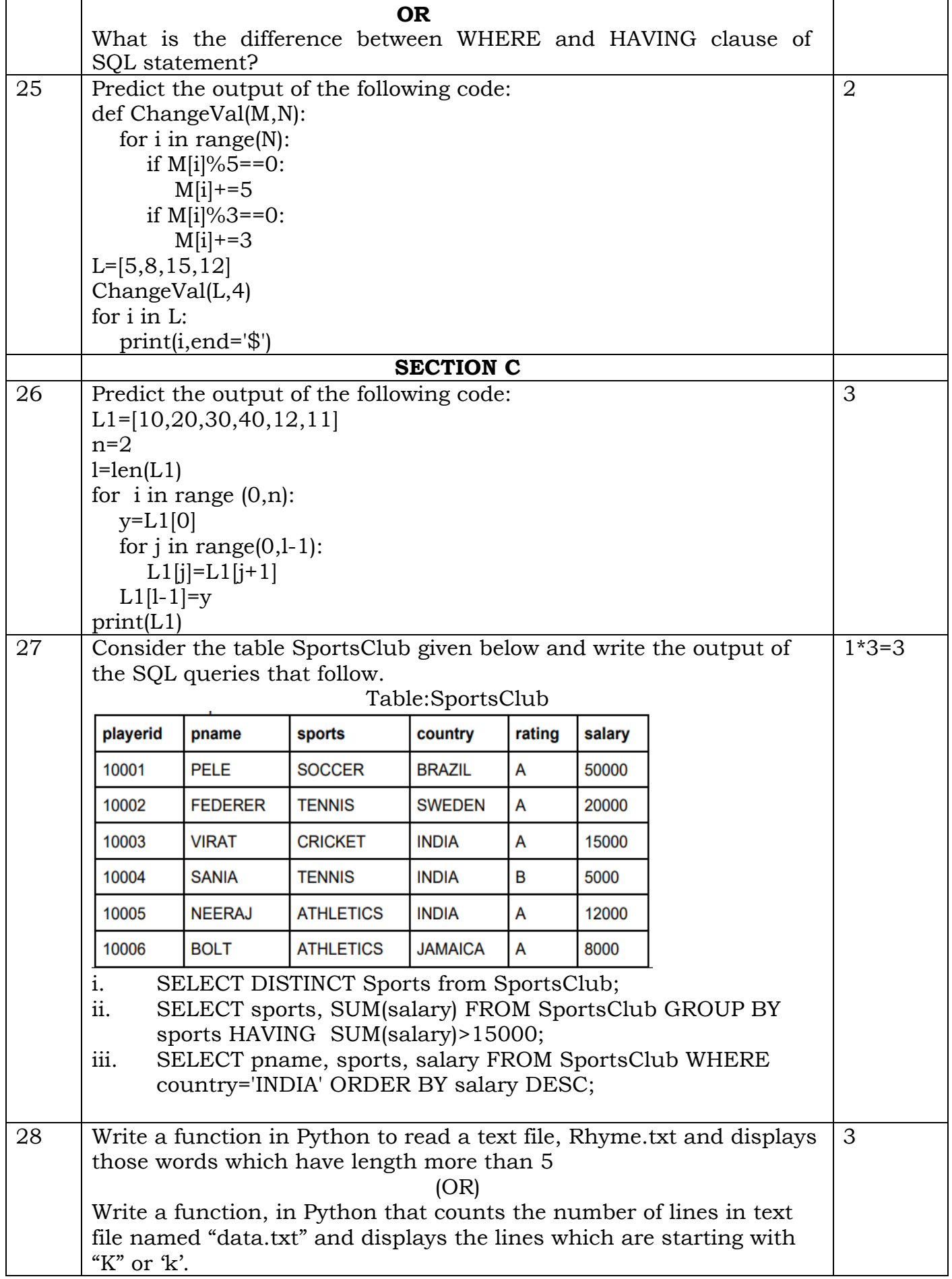

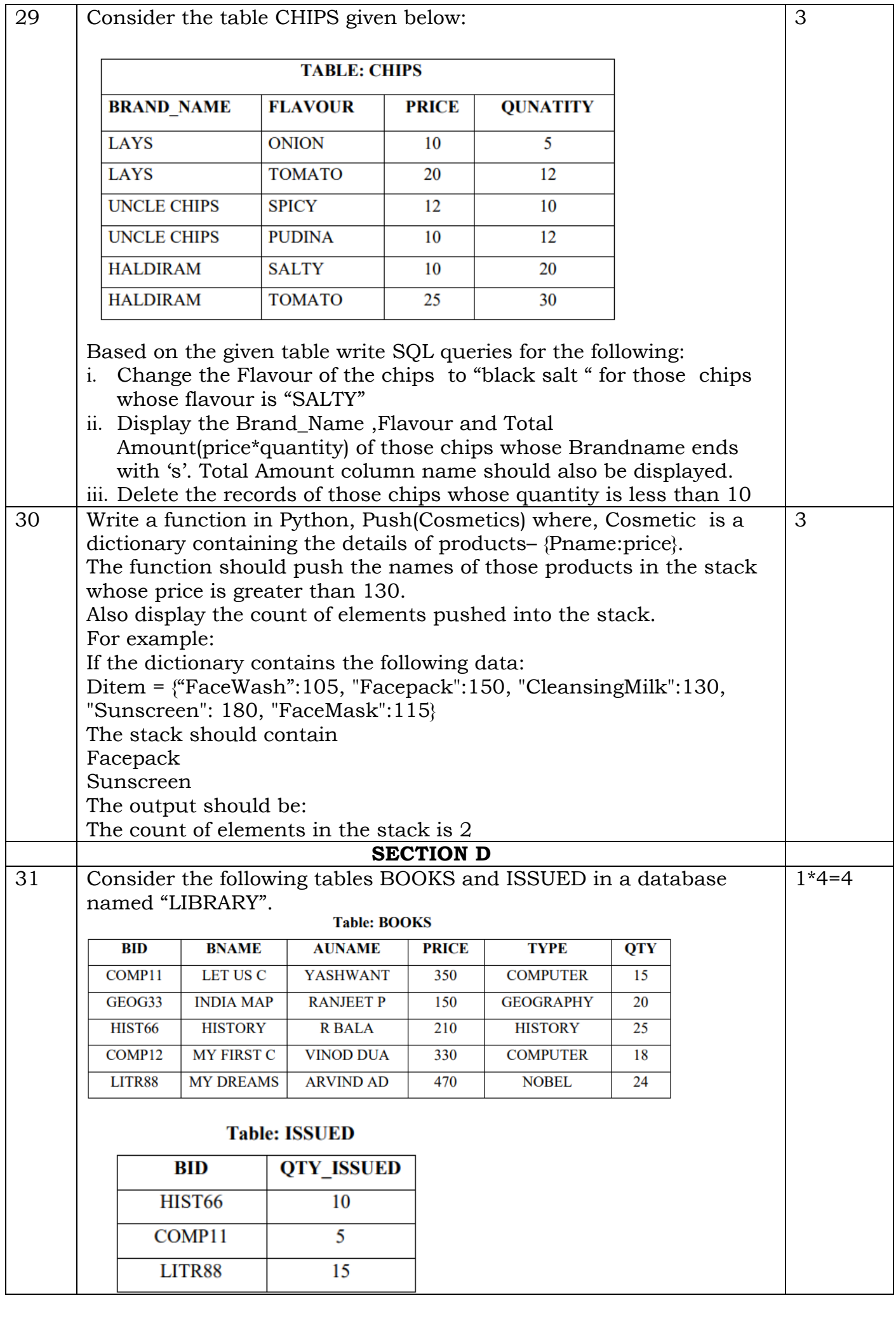

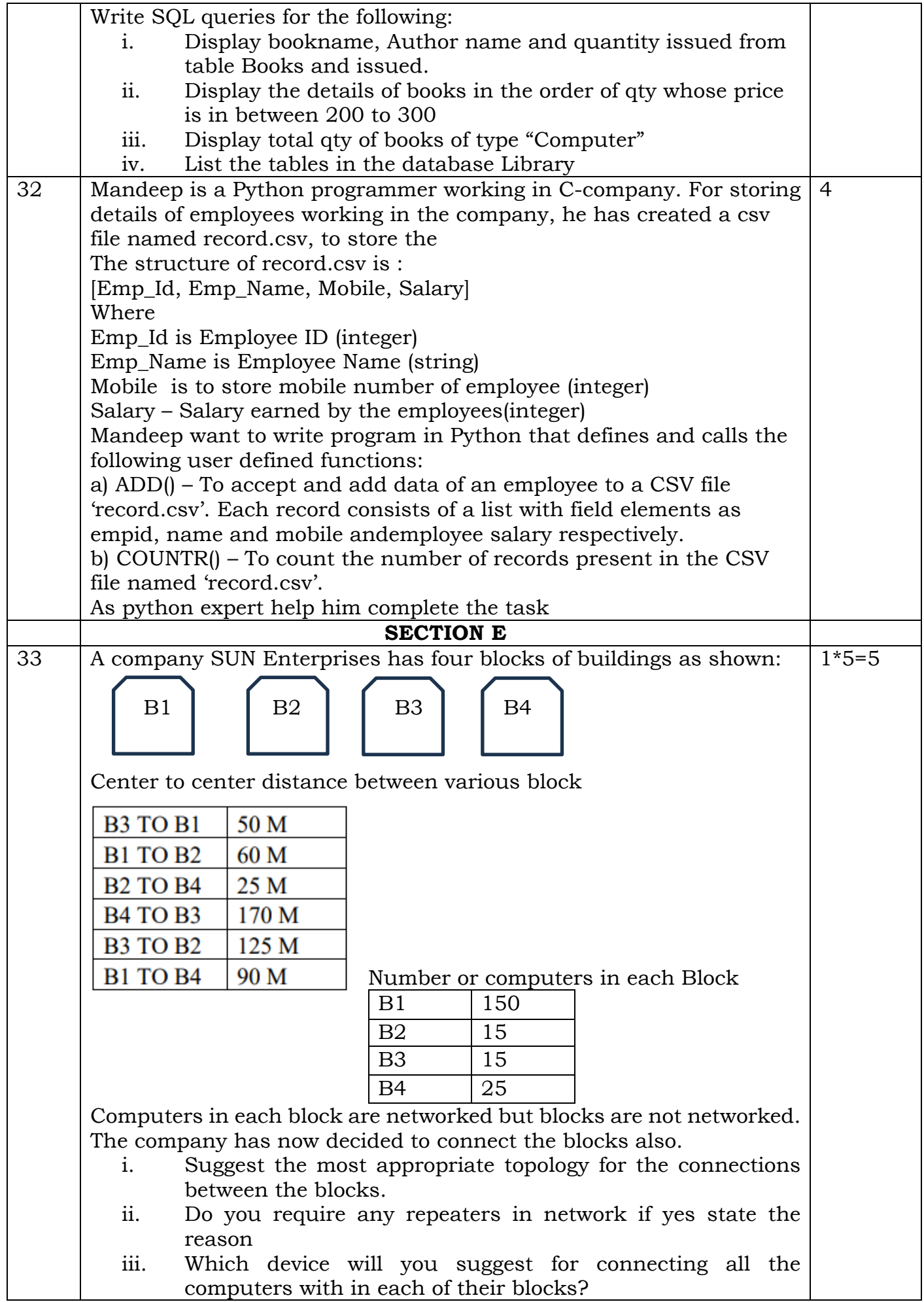

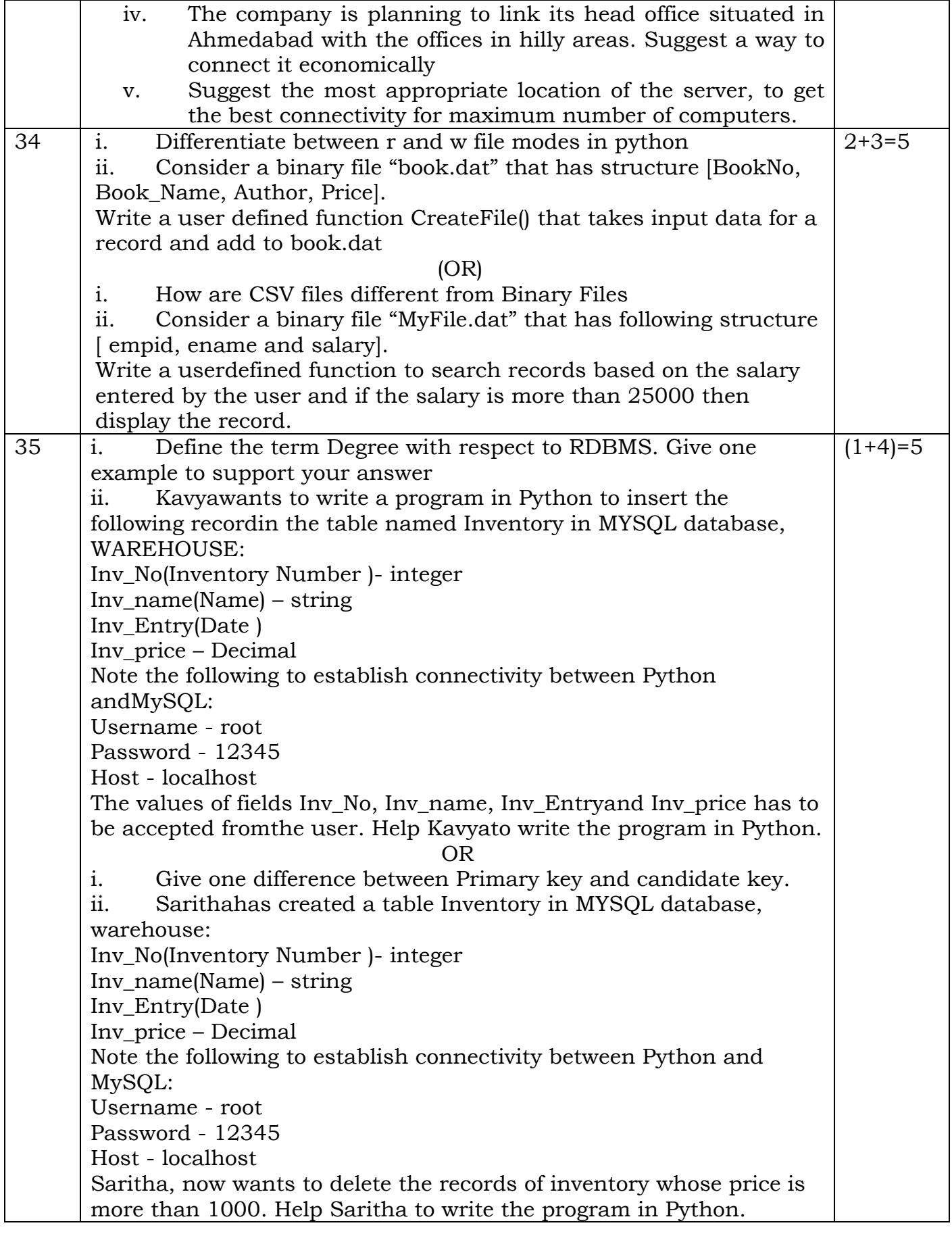

# **KENDRIYA VIDYALAYA SANGATHA N HYDERABAD REGION I ST PREBOARD EXAMINATION 2023-24**

**CLASS: XII MAX.MARKS:70** 

**SUBJECT: COMPUTER SCIENCE (083) DURATION: 3HRS** 

MARKING SCHEME

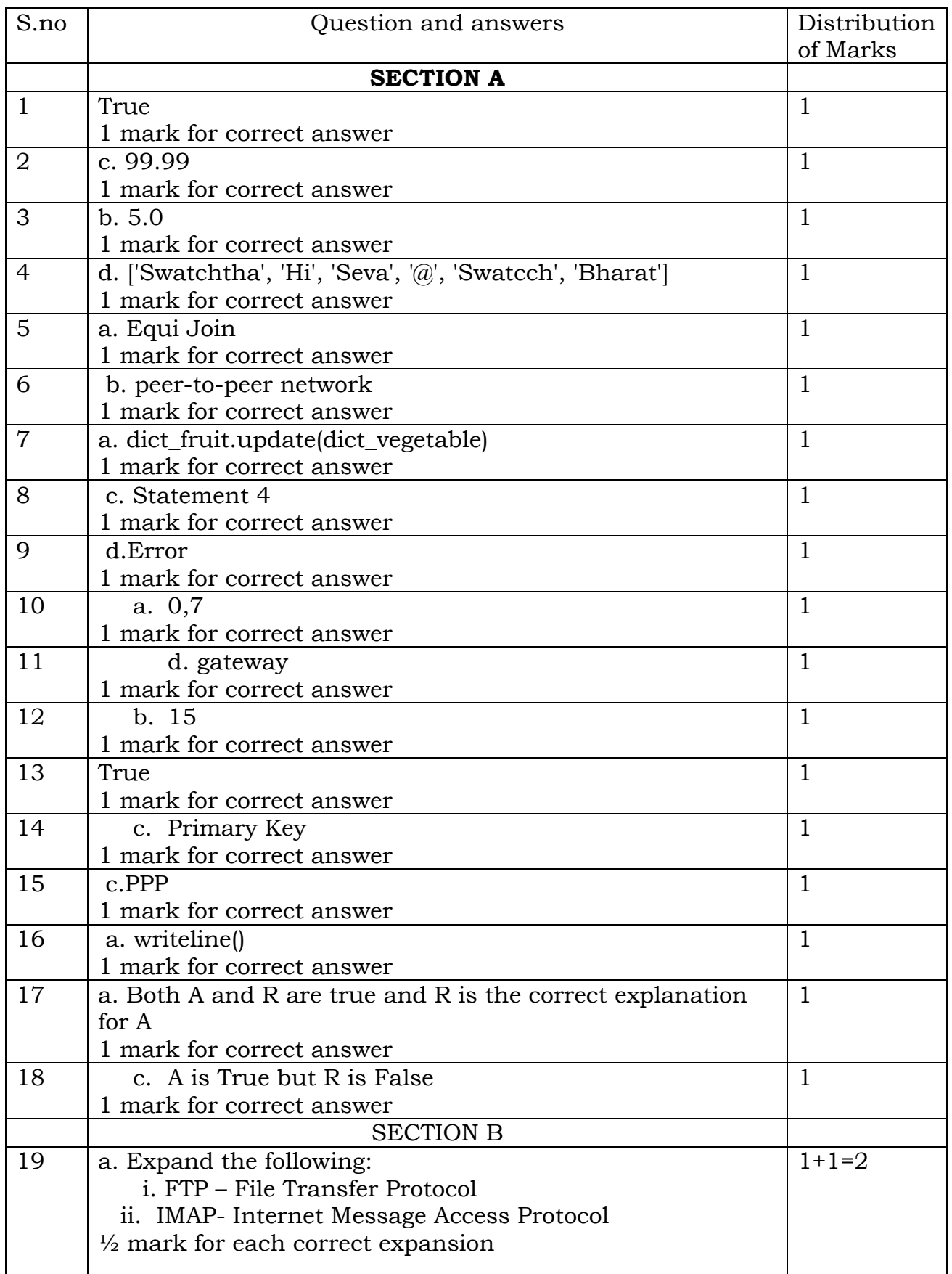

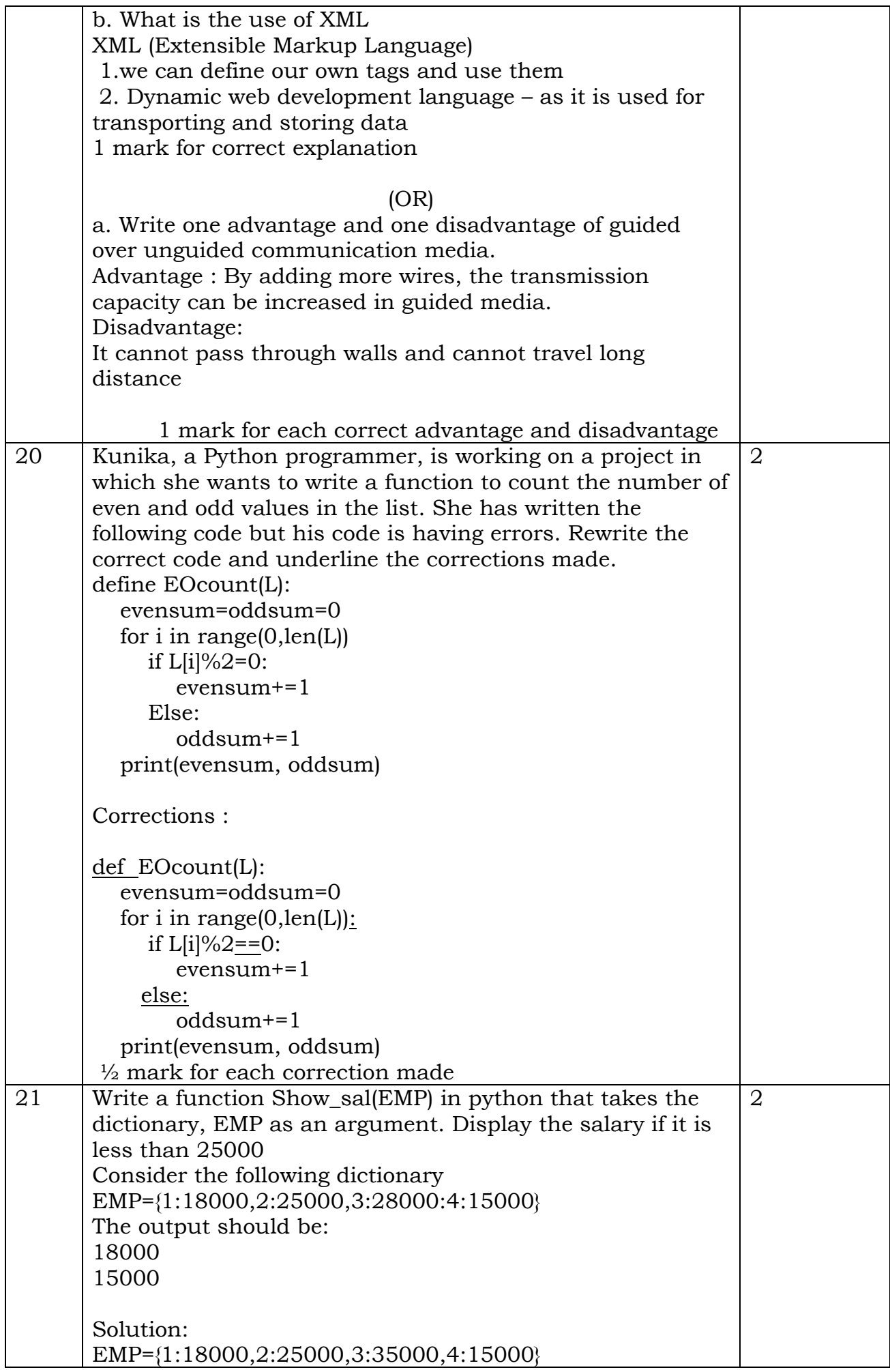

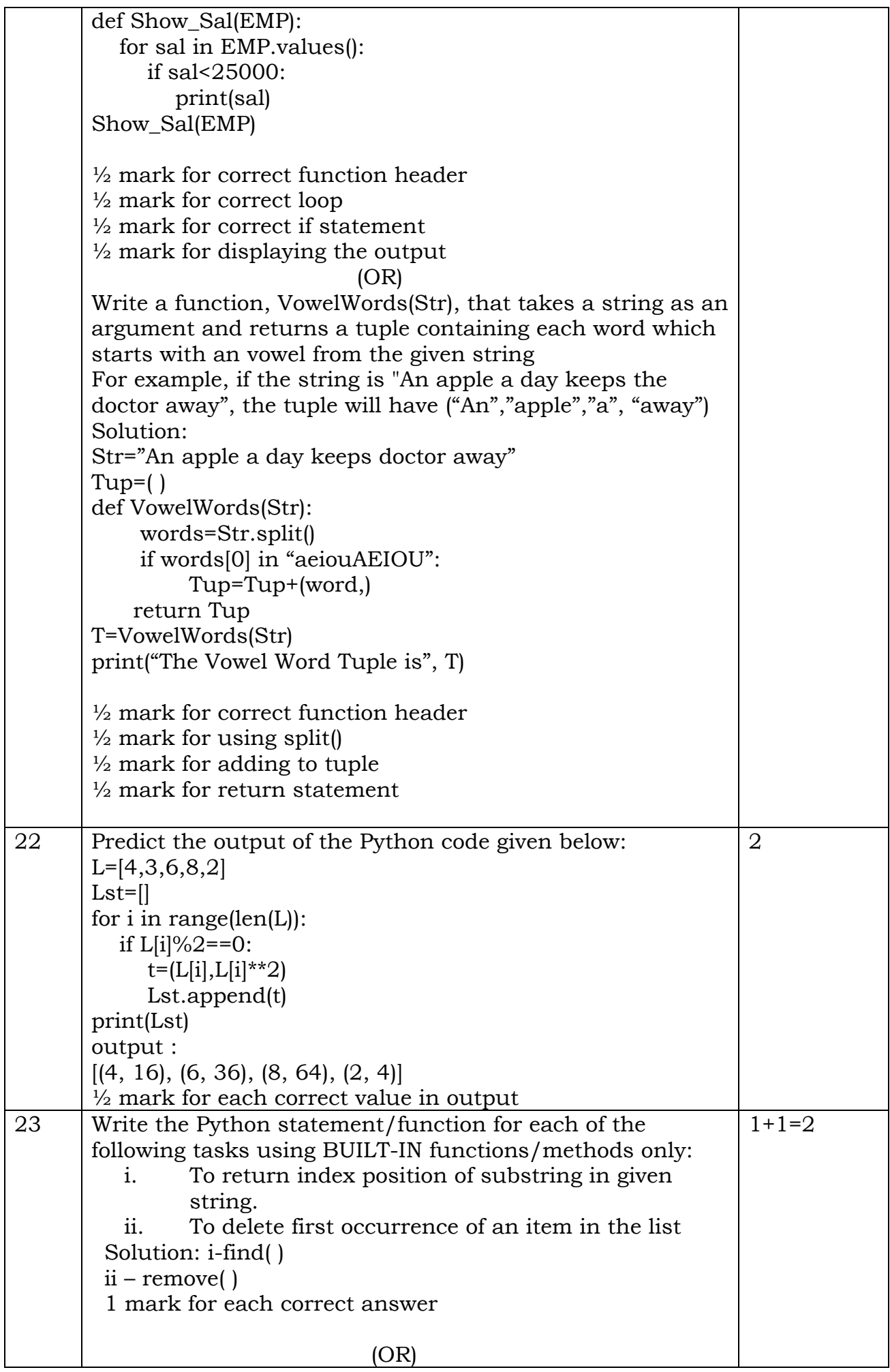

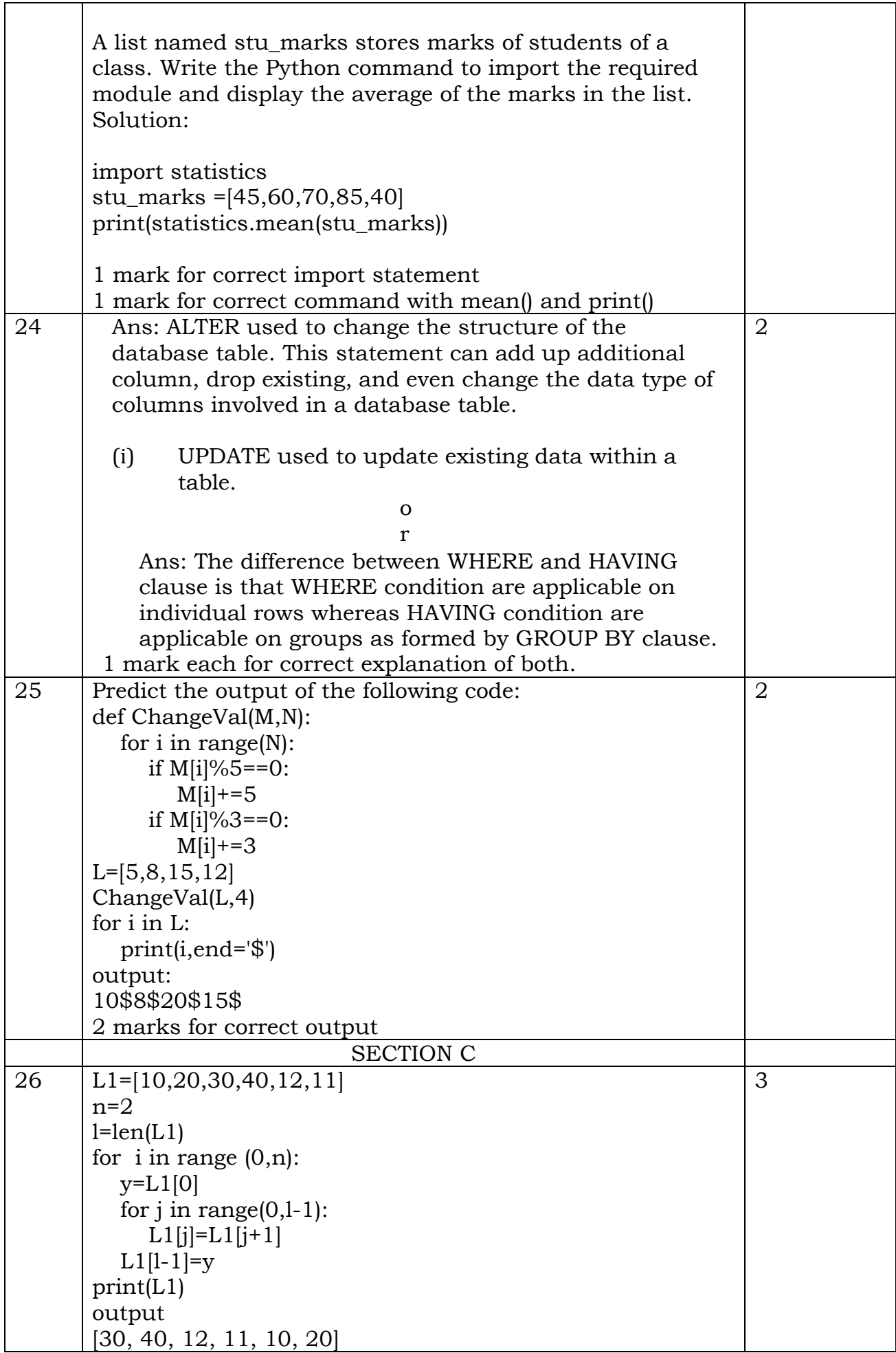

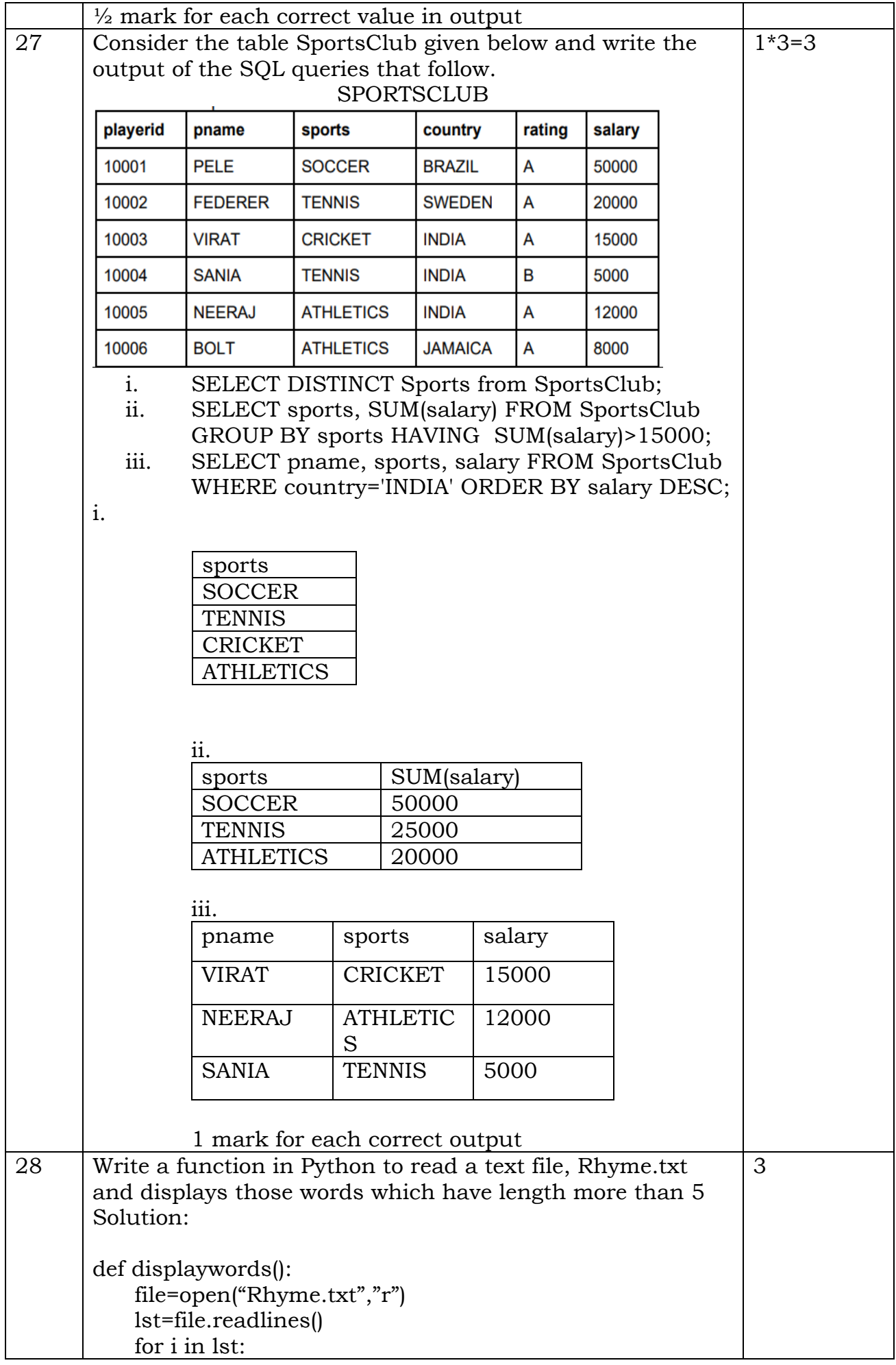

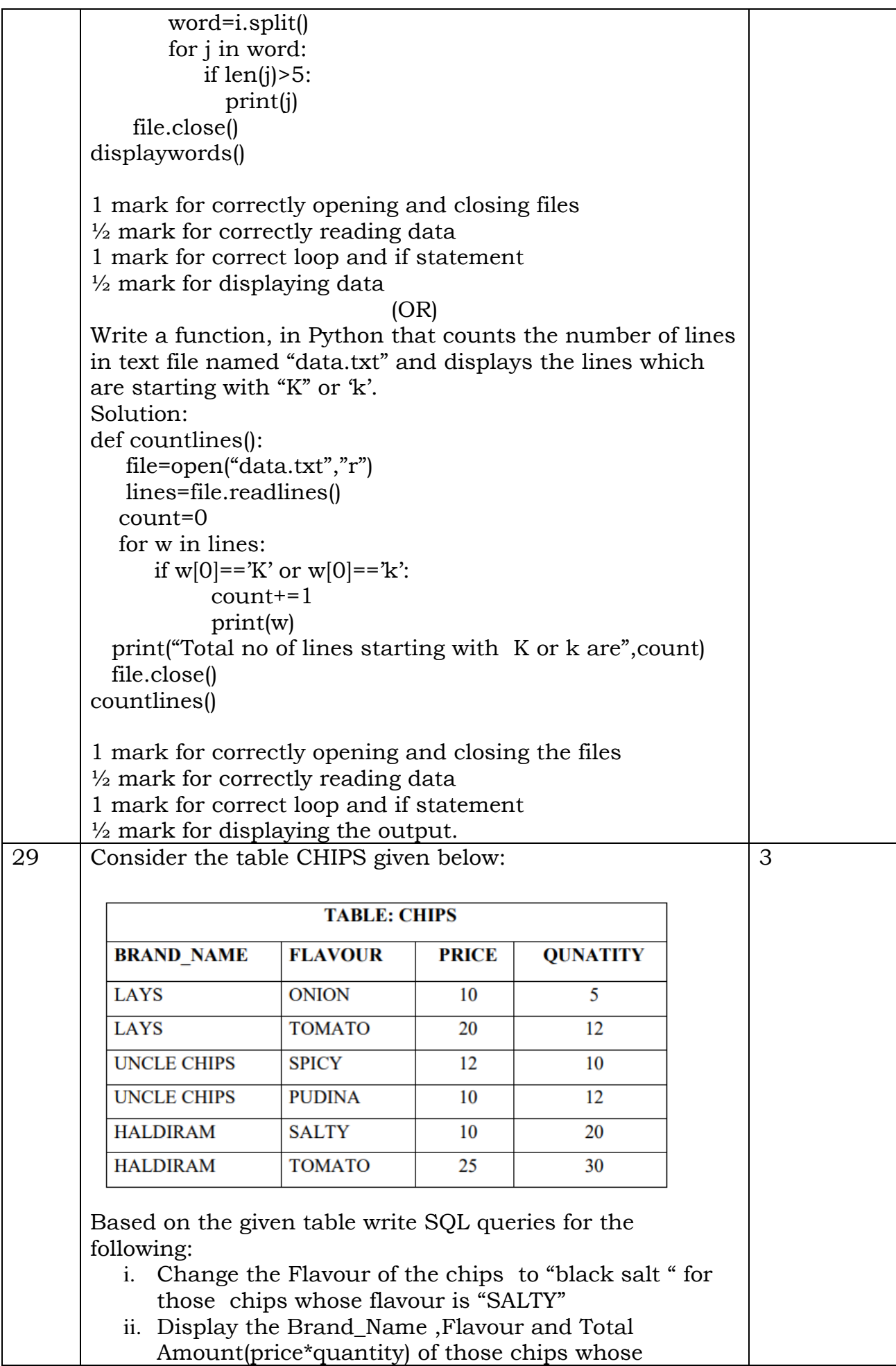

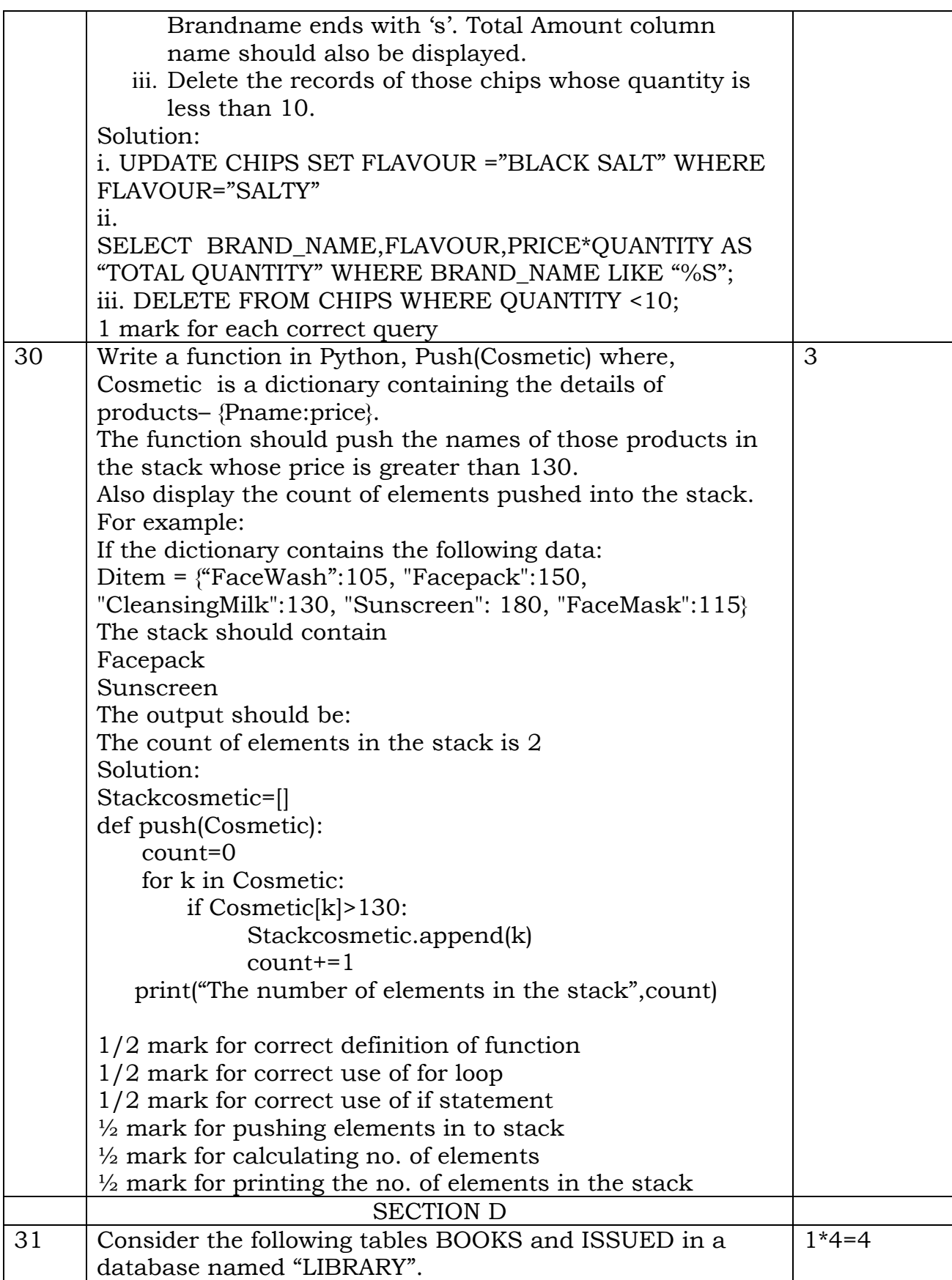

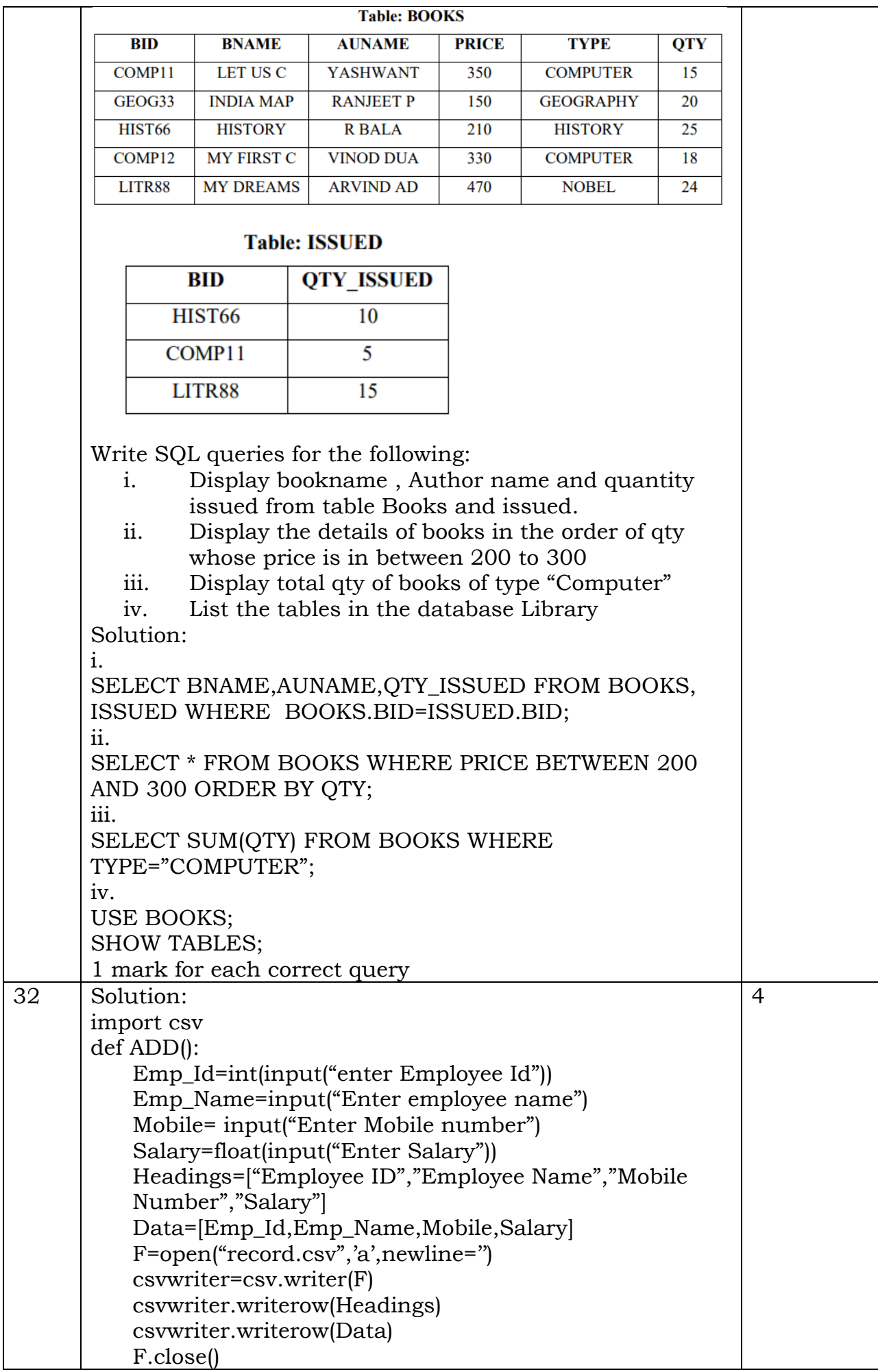

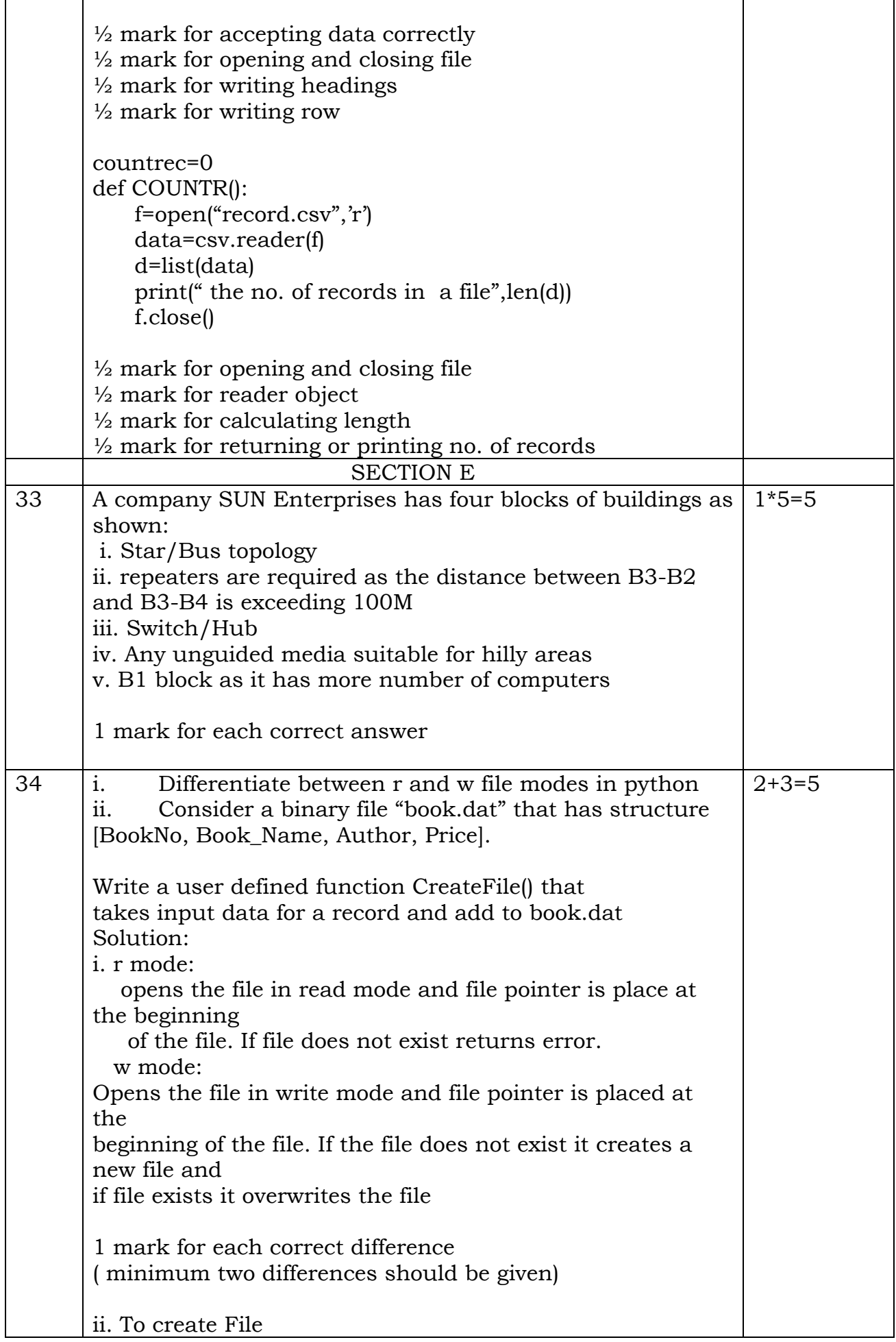

 $\mathbf{r}$ 

```
import pickle
def CreateFile():
     data=[]
     f=open("book.dat","ab")
     ans='y'
    try: 
      while ans=\dot{y}:
            BookNo=int(input("Enter Book Number")
            Book_Name=input("Enter Book Name")
            Author=input("Enter Author name")
            Price=float(input("Enter price for the book"))
           Data=[BookNo,Book_Name,Author,Price]
           pickle.dump(data,f)
          ans=input("want to append more records? y/n...")
   except EOFError:
           f.close()
\frac{1}{2} mark each for correctly opening and closing files
1 mark for correct usage of loop
1 mark for dumping records correctly
                                  OR
i. How are CSV files different from Binary Files
Csv file: 
CSV (Comma Separated Values) is a file format for data 
storage which looks like a text file.The information is 
organized with one record on each line and each field is 
separated by comma. 
Binary file:
A binary file stores the data in the same way as as stored 
in the memory. The .exe files, mp3 file, image files, word 
documents are some of theexamples of binary files. We 
can't read a binary file using a text editor.
1 mark for each correct difference
( minimum two differences should be given)
ii. Consider a binary file "MyFile.dat" that has following 
structure [ empid, ename and salary].
           The file contains 15 records. 
           Write a userdefined function to search for 
records
      based on the salary entered by the user and 
           if the the salary is more than 25000 then display 
the record. 
   Solution:
import pickle
def search():
emp={}
found=False
f=open(MyFile.dat","rb")
try:
   while True:
         emp=pickle.load(f)
```
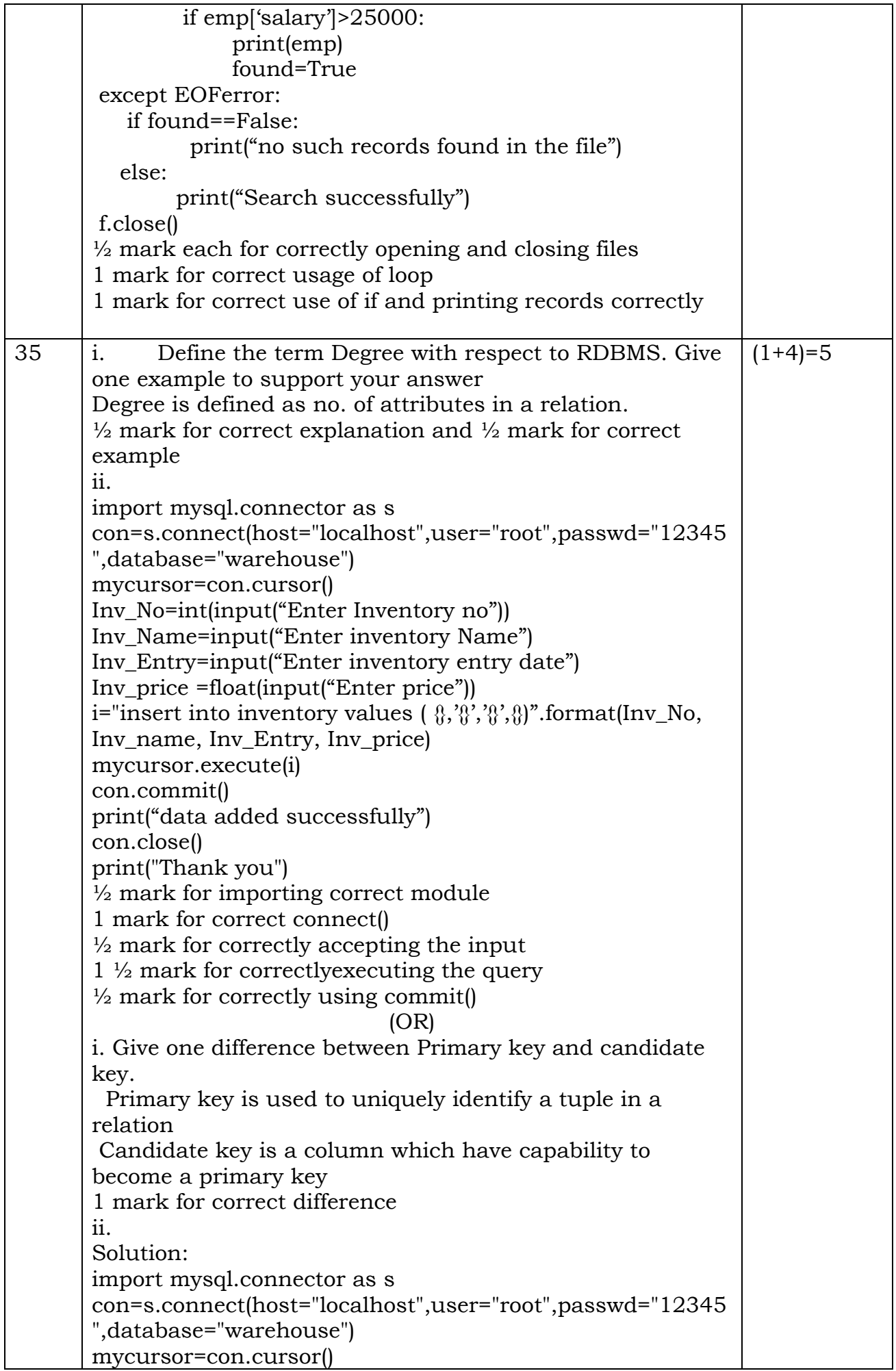

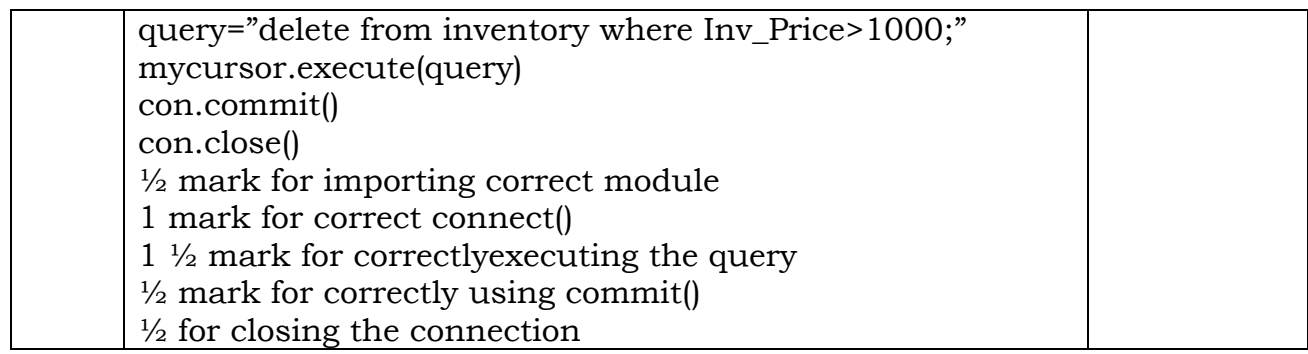

# केंद्रीय विद्यालय संगठन, जयपुर संभाग Kendriya Vidyalaya Sangathan, Jaipur Region प्रथम प्री-बोर्ड परीक्षा 2023-24 First Pre-Board Exam 2023-24

कƗा/Class: XII िवषय/Subject : Computer Science (083)

समय : 3 घंटे किया का समय कर प्रशासन करने पूर्णांक/Max Marks: 70

# सामान्य निर्देश / General Instructions:

- 1. This question paper contains five sections, Section A to E.
- 2. All questions are compulsory.
- 3. Section A has 18 questions carrying 01 mark each.
- 4. Section B has 07 Very Short Answer type questions carrying 02 marks each.
- 5. Section C has 05 Short Answer type questions carrying 03 marks each.
- 6. Section D has 03 Long Answer type questions carrying 05 marks each.
- 7. Section E has 02 questions carrying 04 marks each. One internal choice is given in Q35 against part c only.

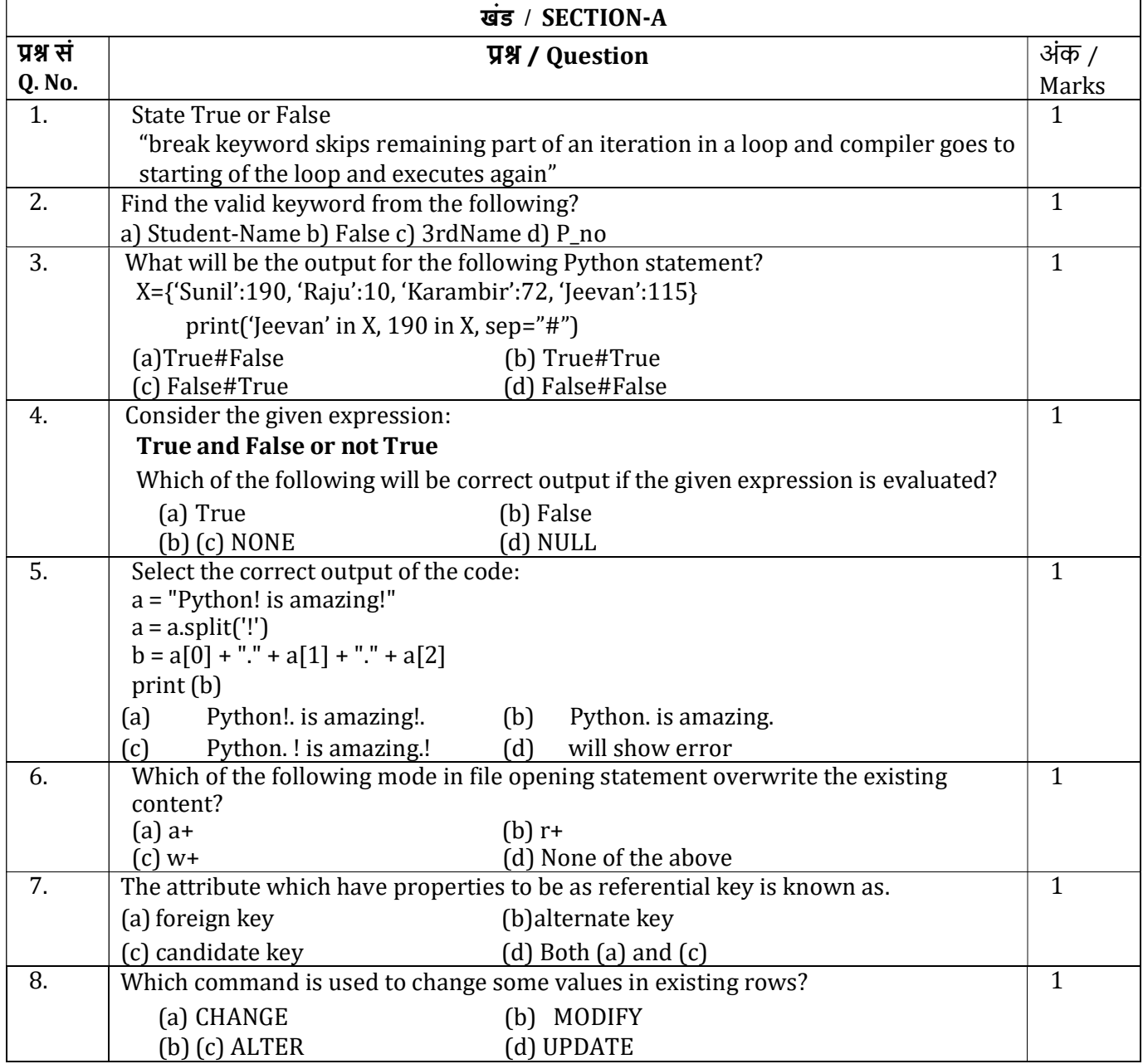

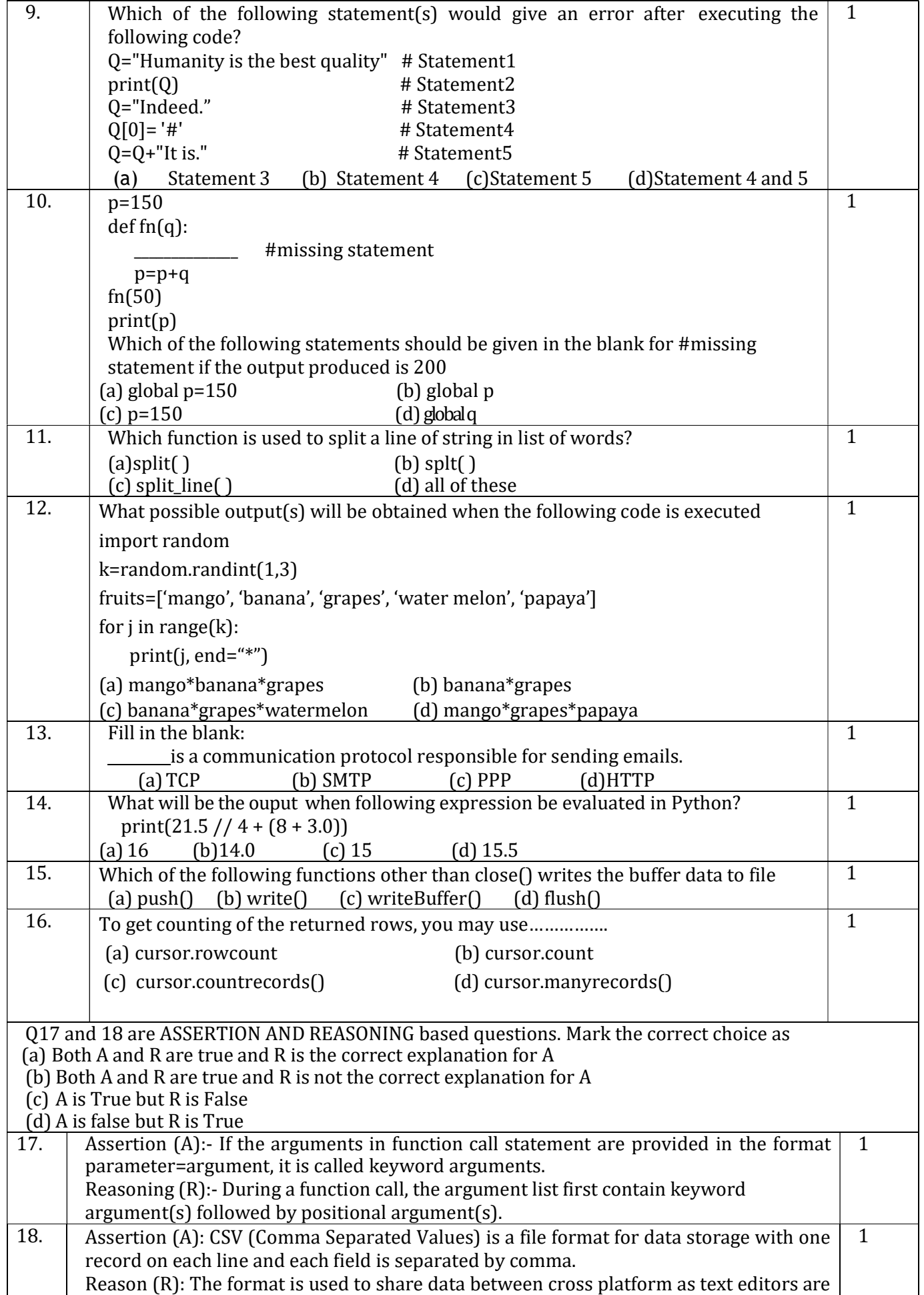

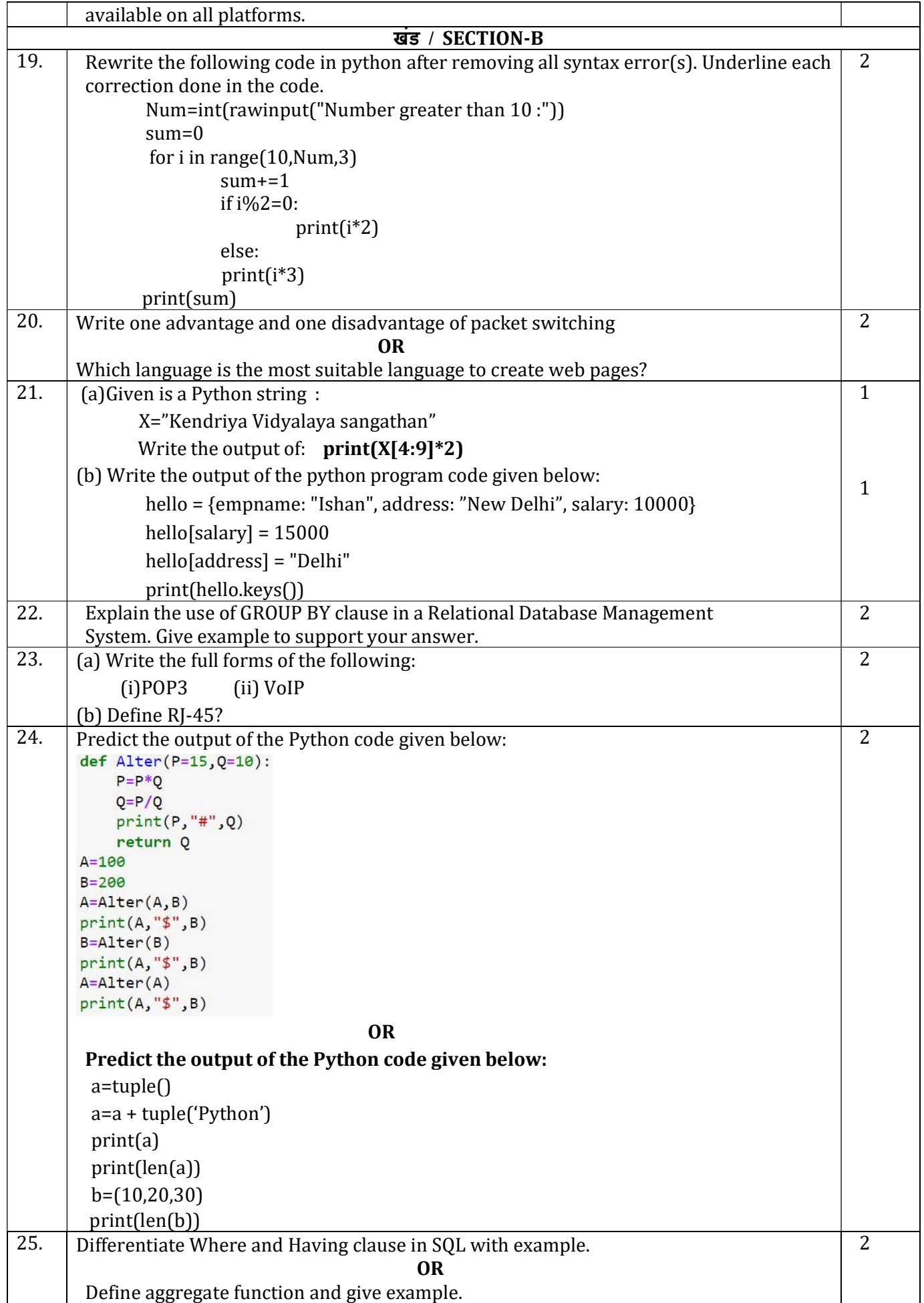

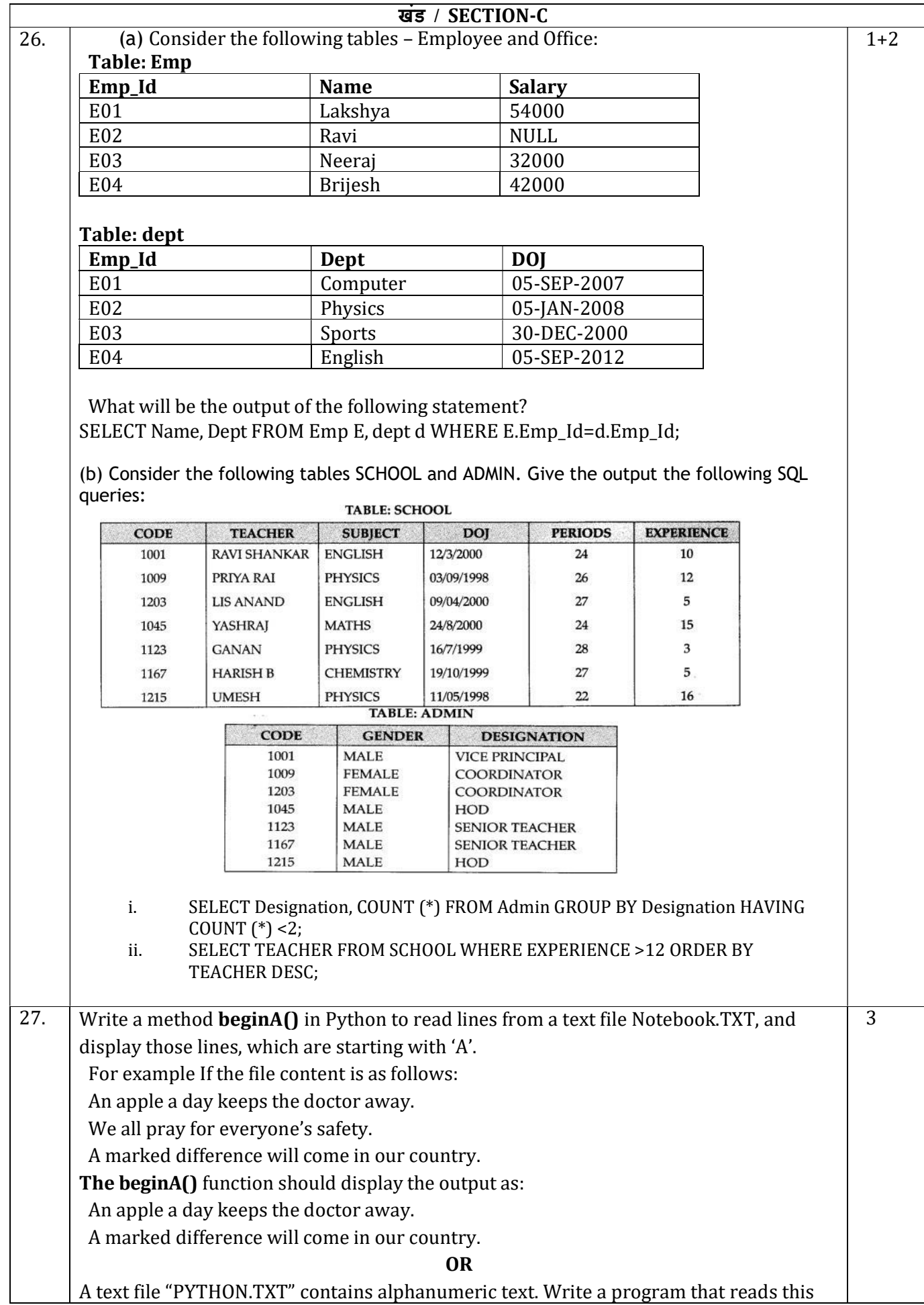

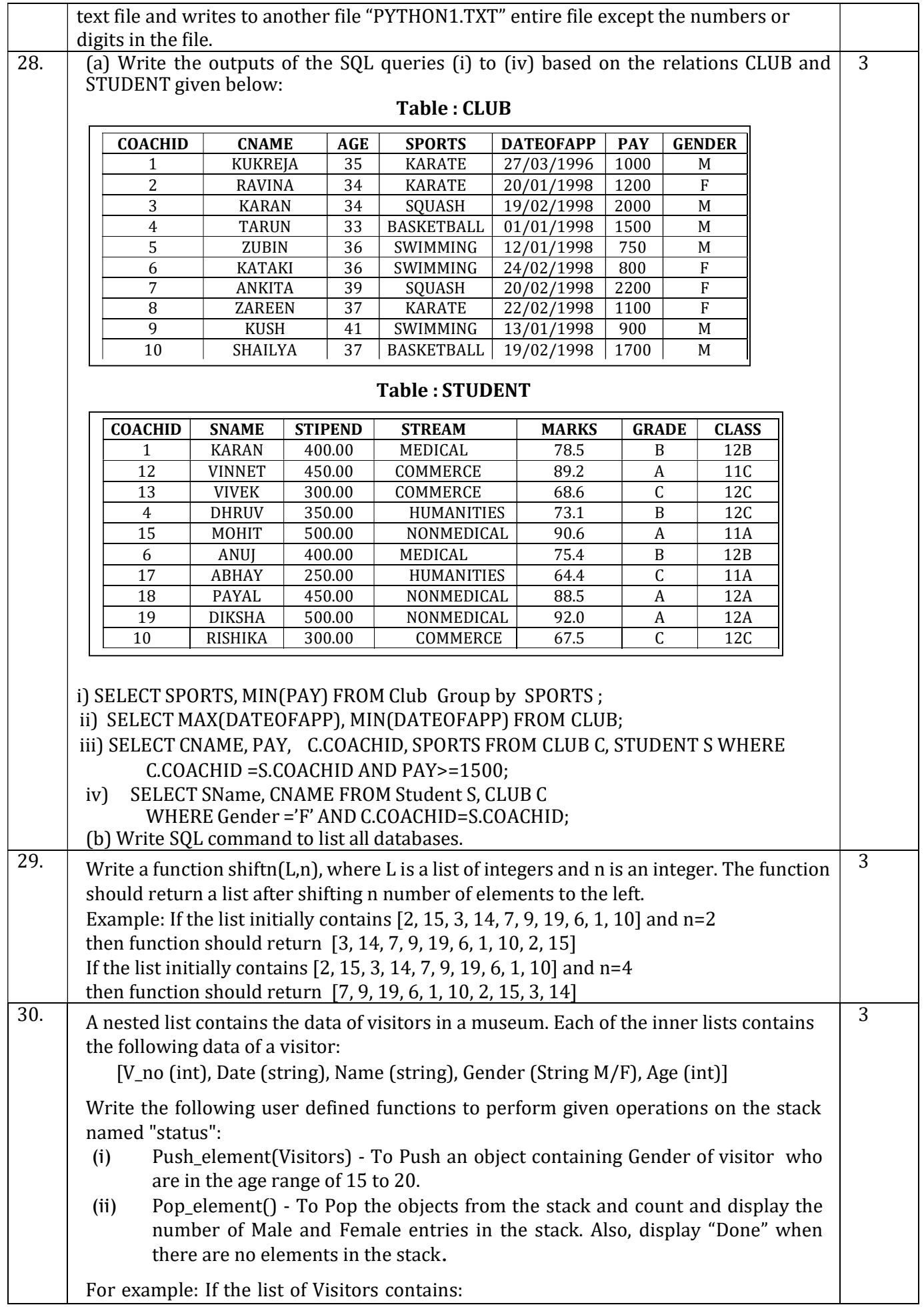

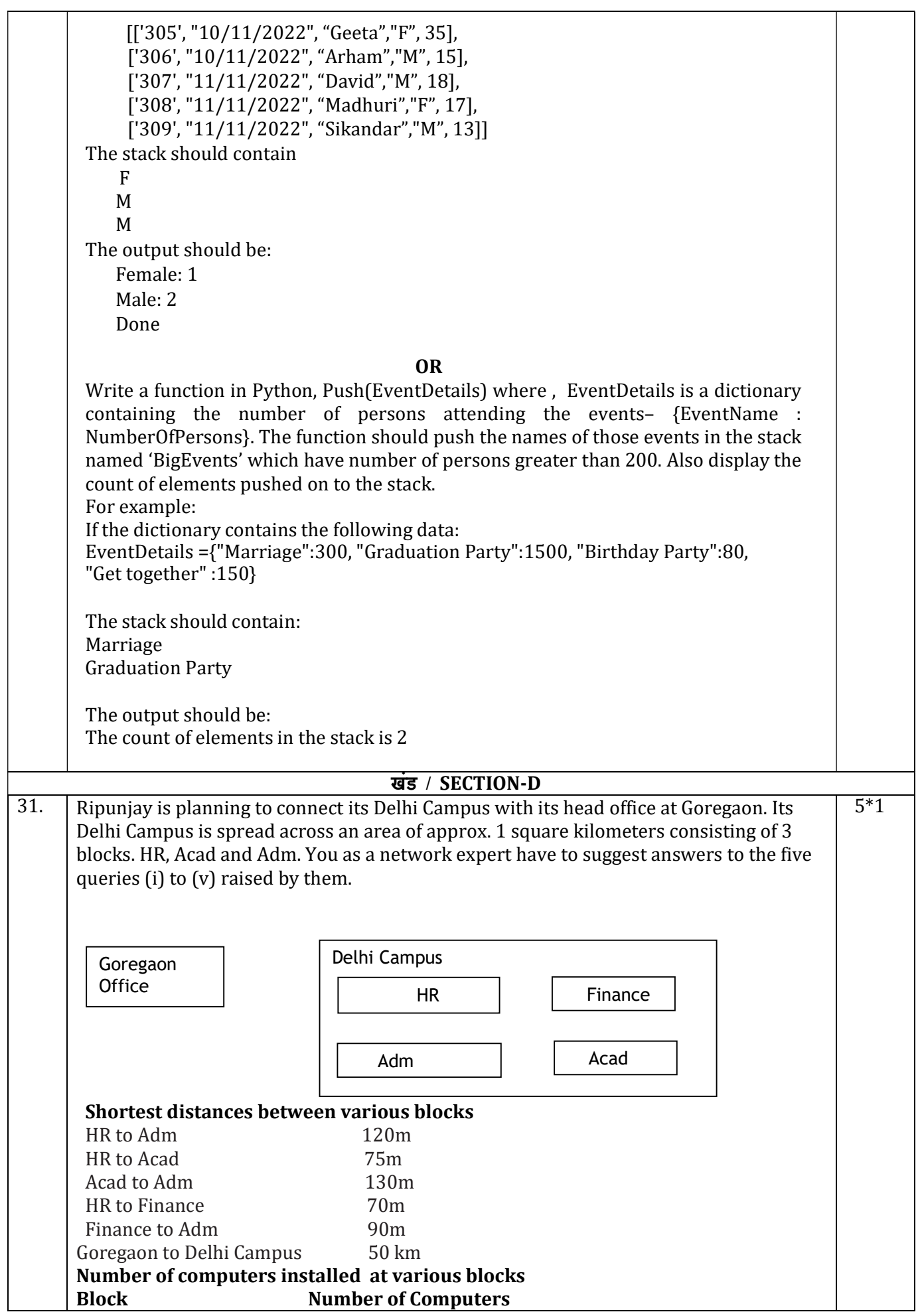

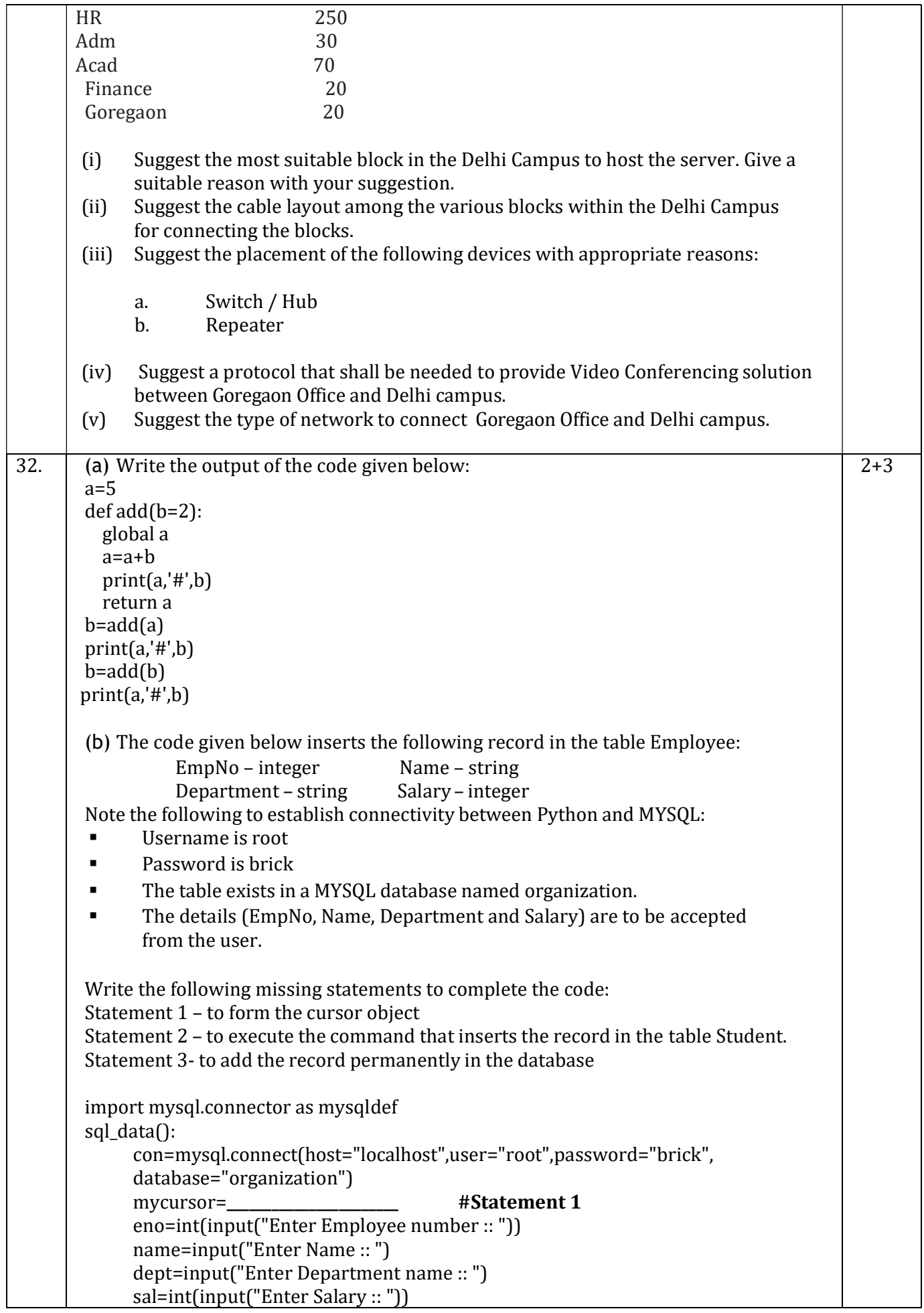

```
query="insert into student values({},'{}',{},{})".format(eno,name,dept,sal) 
                                                         _______________________ #Statement 2
                                                         _______________________ # Statement 3
             print("Data Added successfully") 
                                                   OR 
       (a) Predict the output of the code given below: 
       a="Give me a glass of water!" 
       n = len(a)h=" "
       for i in range(0, n):
             if a[i] >= 'a' and a[i] <= 'k':
                  b = b + a[i].upper()elif [a[i] \geq '' and a[i] \leq 'z'):
                  b = b + a[i-1]elif a[i].isupper(): 
                  b = b + a[i].lower()else: 
                  b = b + '#' print(b) 
       (a) The code given below reads the following record from the table named items and 
           displays only those records who have price greater than 100: 
              ItemNo –integer 
              Name – string 
              Price – integer 
       Note the following to establish connectivity between Python and MYSQL: 
                   Username is root 
                  • Password is epic
                  • The table exists in a MYSQL database named store.
       Write the following missing statements to complete the code: 
       Statement 1 – to form the cursor object 
       Statement 2 – to execute the query that extracts records of items with price greater 
                       than 100. 
       Statement 3 - to read the complete result of the query (records whose marks are 
       greater than 75) into the object named data, from the table studentin the
       database. 
       import mysql.connector as mysqlcon 
       def sql data():
              con=mysqlcon.connect(host="localhost",user="root", password="epic", 
            database="store") 
              mycursor= #Statement1 
              print("Items with price greater than 100 are :") 
                                                  ________________________ #Statement2 
             data=___________________________ #Statement3
            for i in data: 
                 print(i) 
33. \vert a. What is the advantage of using a csv file for permanent storage?
       b. Write a python program to create a csv file dvd.csv and write 10 records in it Dvdid,
           dvd_name, qty, price. Display those dvd details whose dvd price is more than 25.
                                                     OR 
       a. Write difference between a binary file and a csv file.
                                                                                                      2+3
```
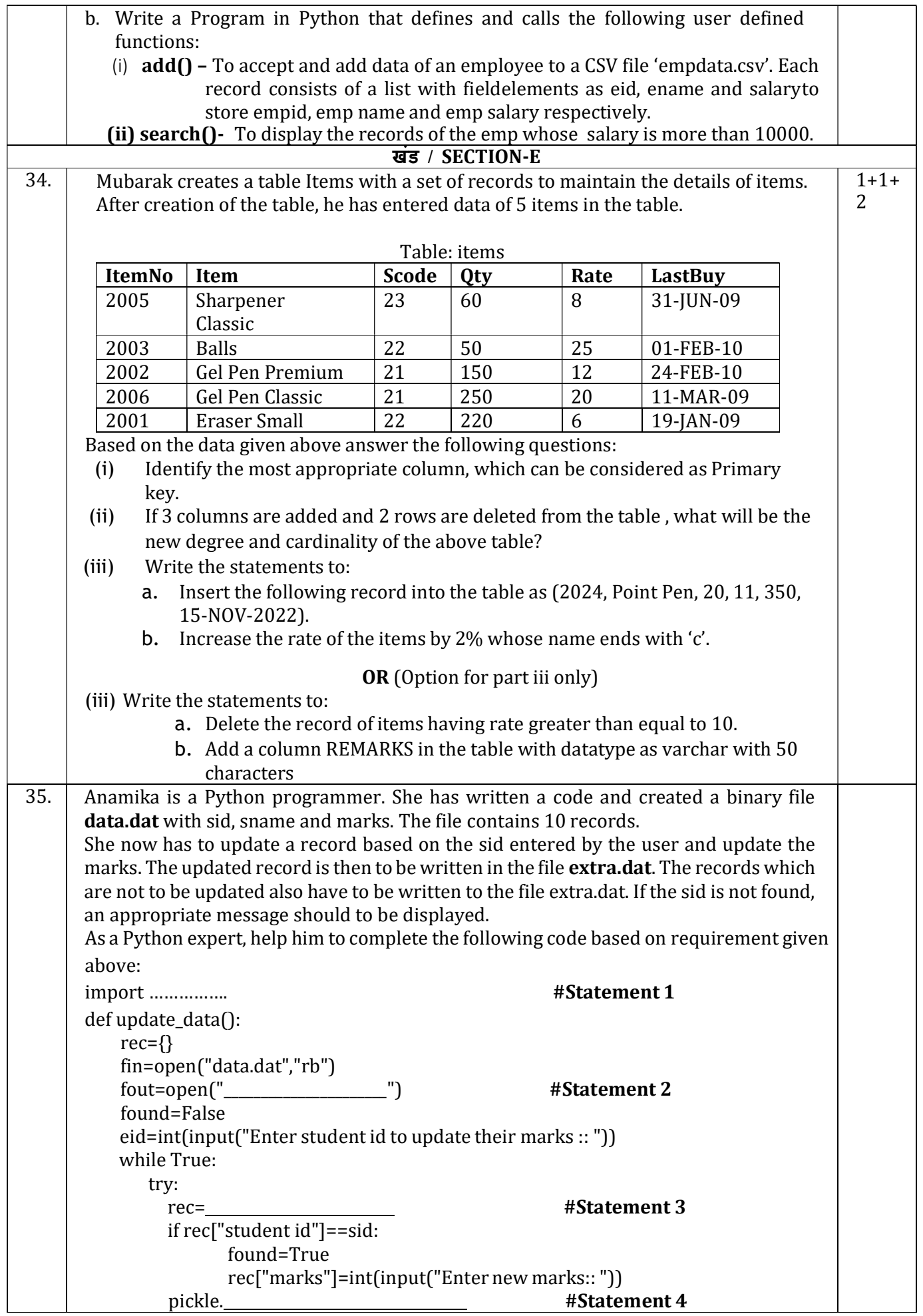

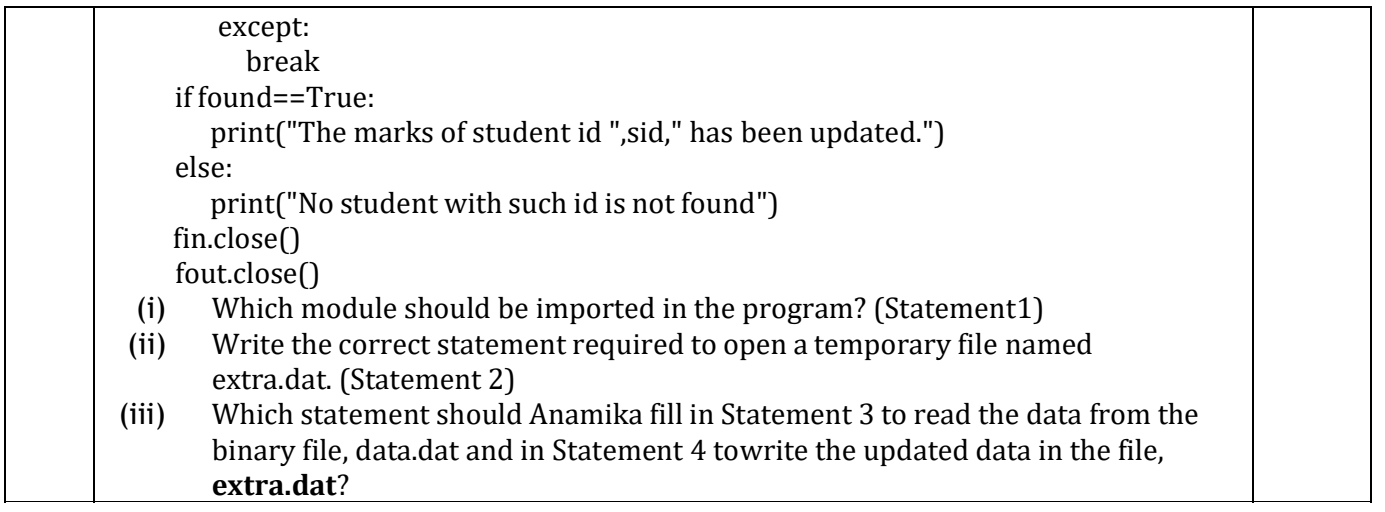
#### KENDRIYA VIDYALAYA SANGATHAN, JAIPUR REGION I-Pre Board Examination 2023-24 Class-12 Subject: Computer Science (083) Answer Key

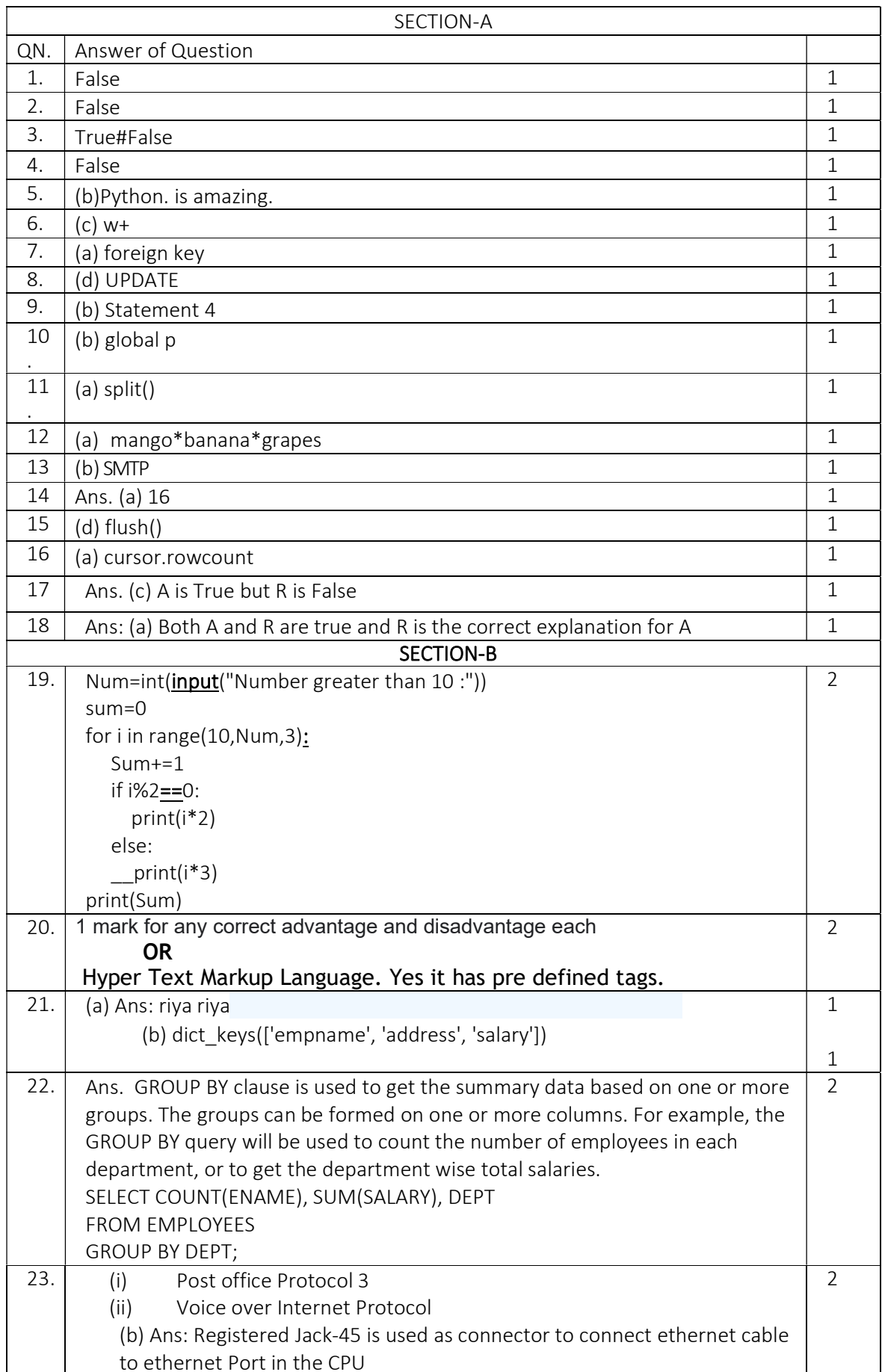

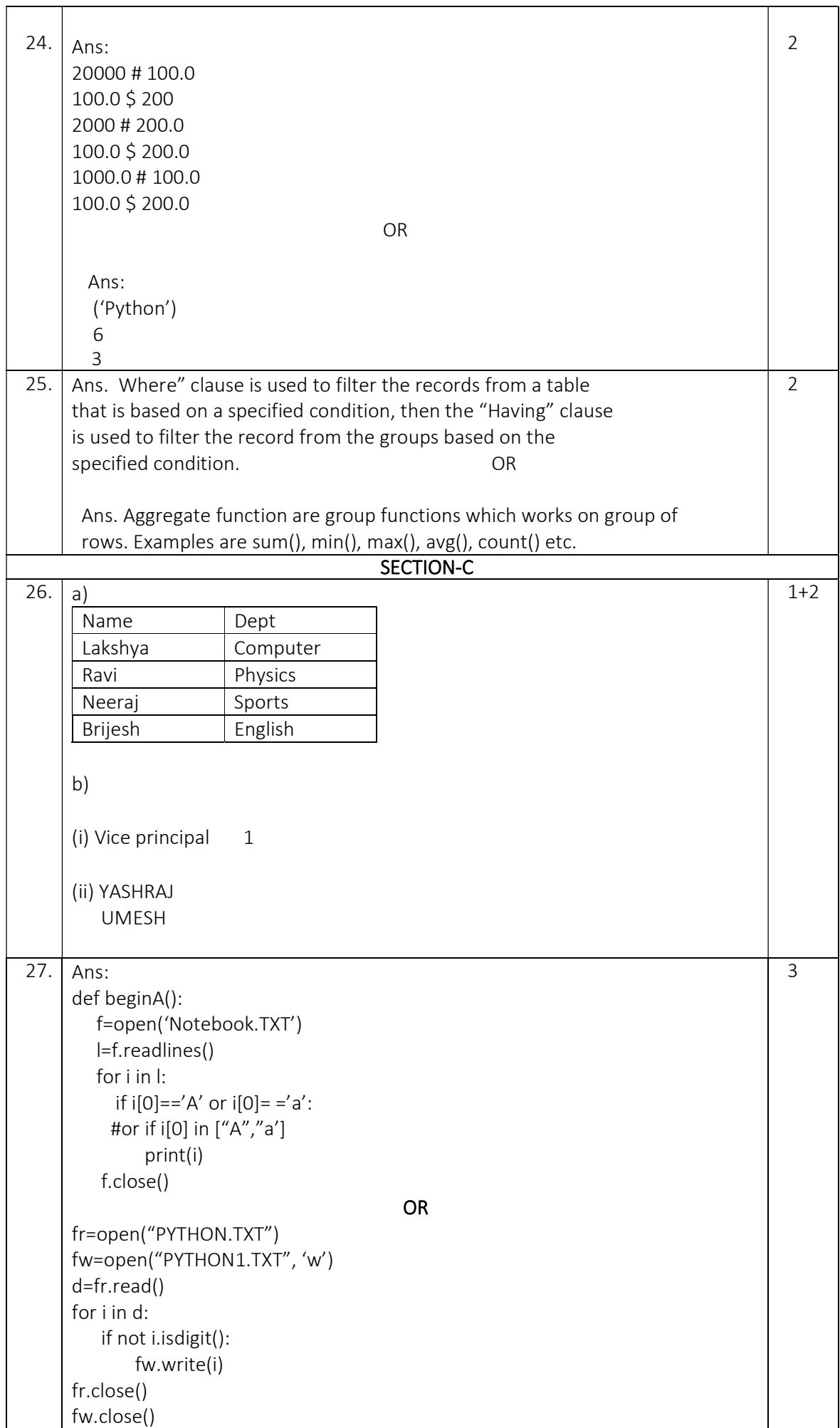

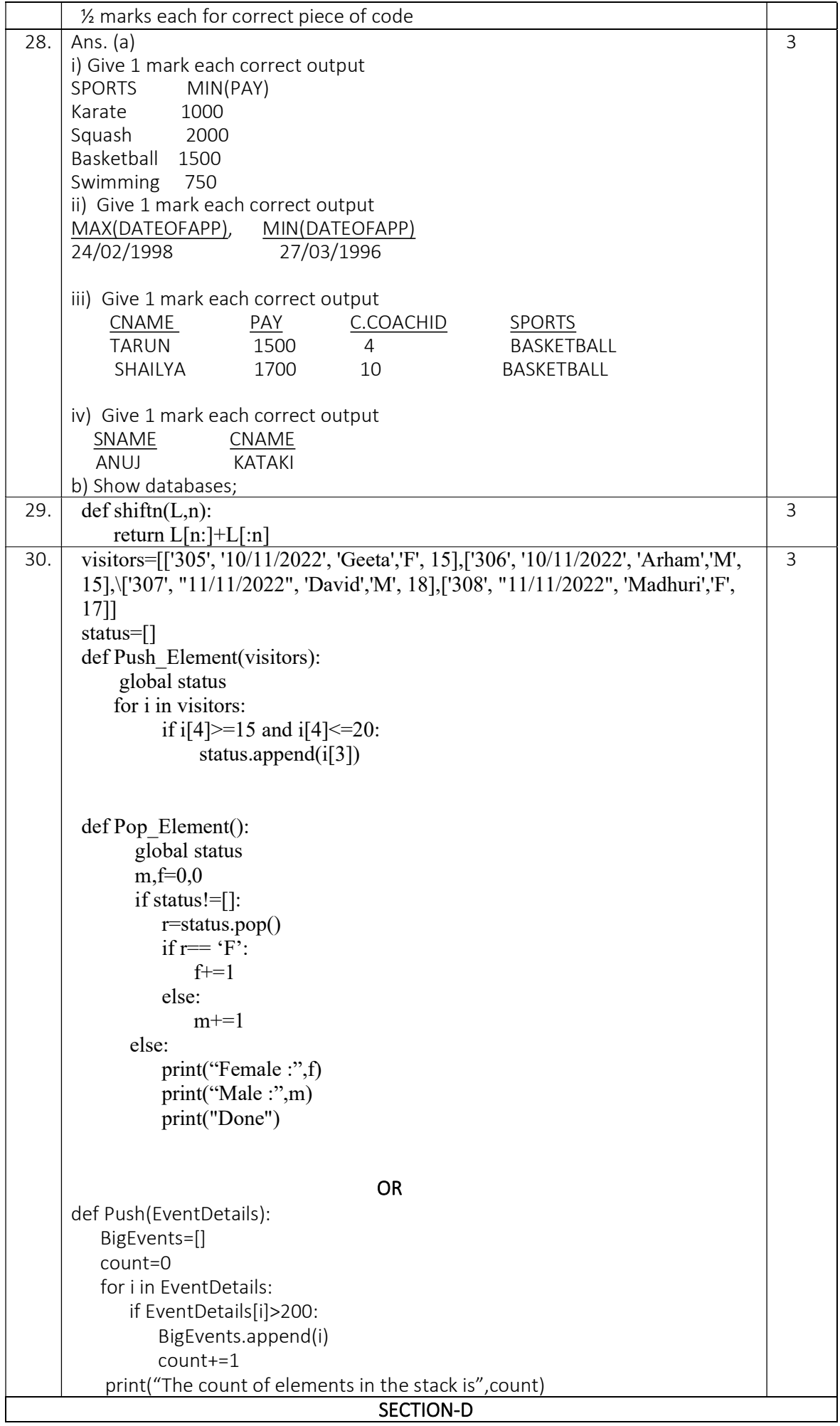

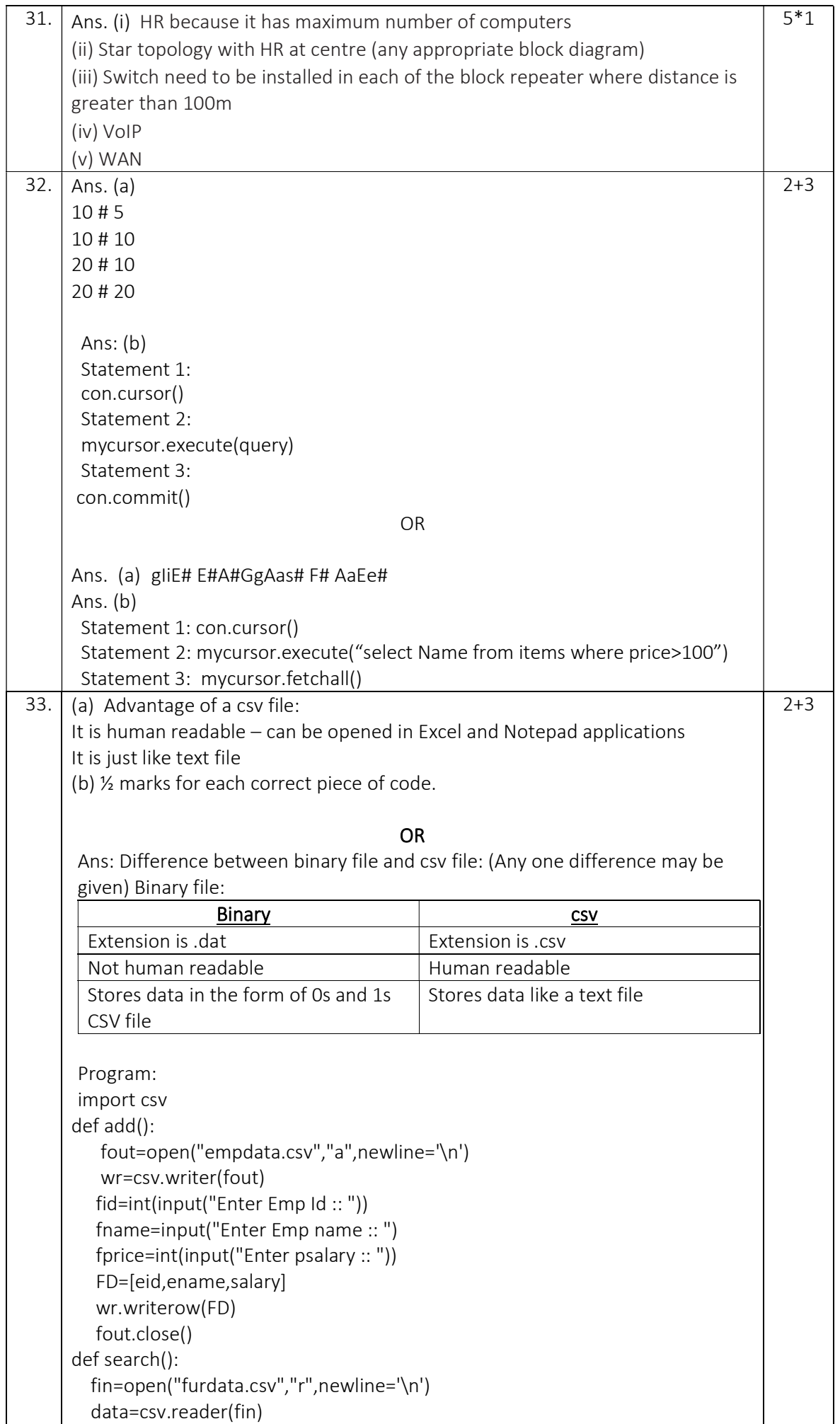

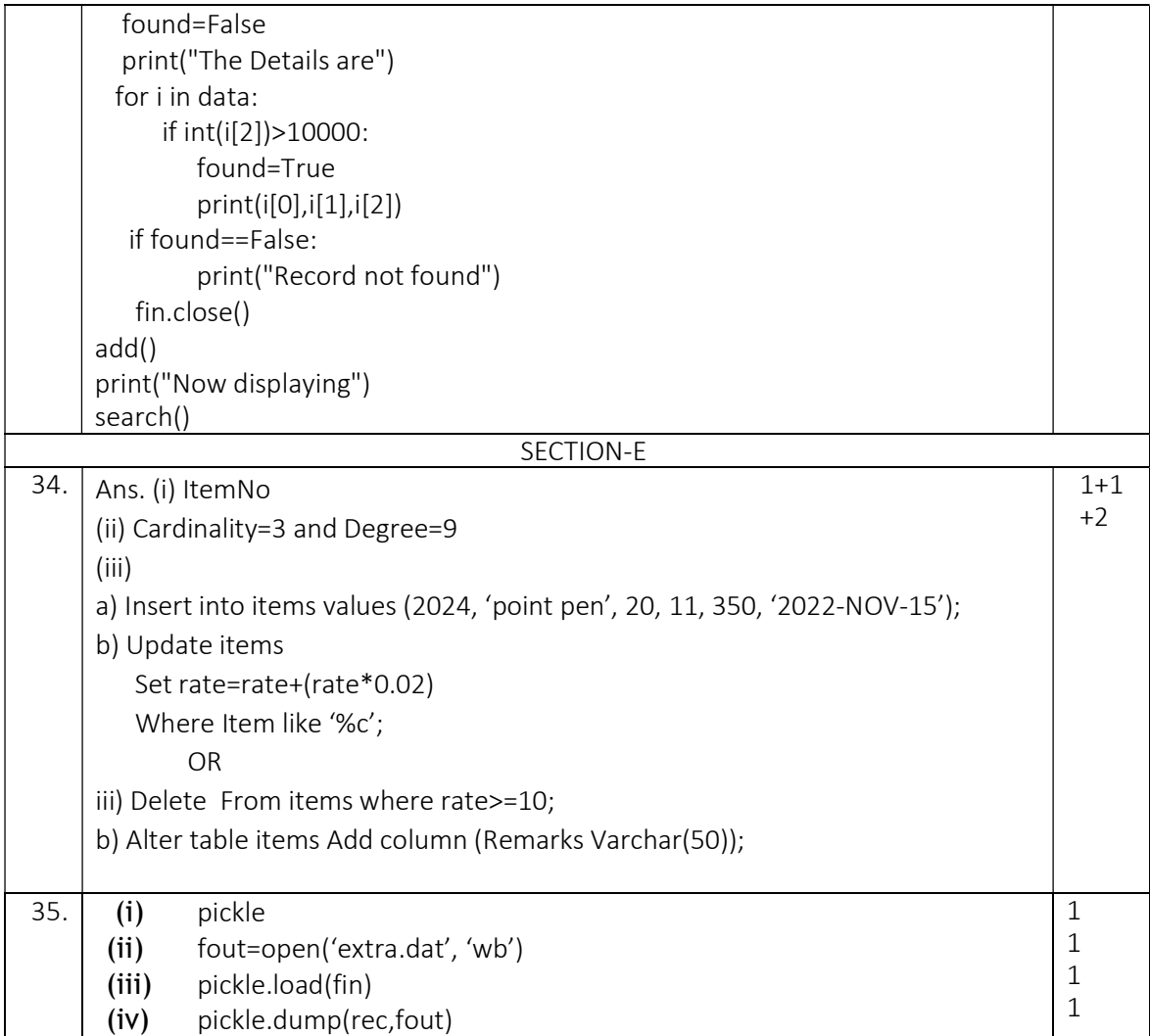

### केंद्रीय विद्यालय संगठन, जयपुर संभाग Kendriya Vidyalaya Sangathan, Jaipur Region प्रथम प्री-बोर्ड परीक्षा 2023-24 First Pre-Board Exam 2023-24

कƗा/Class: XII िवषय/Subject : Computer Science (083)

समय : 3 घंटे किया का समय कर प्रशासन करने पूर्णांक/Max Marks: 70

#### सामान्य निर्देश / General Instructions:

- 1. This question paper contains five sections, Section A to E.
- 2. All questions are compulsory.
- 3. Section A has 18 questions (1 to 18) carrying 01 mark each.
- 4. Section B has 07 Very Short Answer type questions (19 to 25) carrying 02 marks each.
- 5. Section C has 05 Short Answer type questions (26 to 30) carrying 03 marks each.
- 6. Section D has 02 Long Answer type questions (31 to 32) carrying 04 marks each.
- 7. Section E has 03 questions (33 to 35) carrying 05 marks each.
- 8. All programming questions are to be answered using Python Language only.

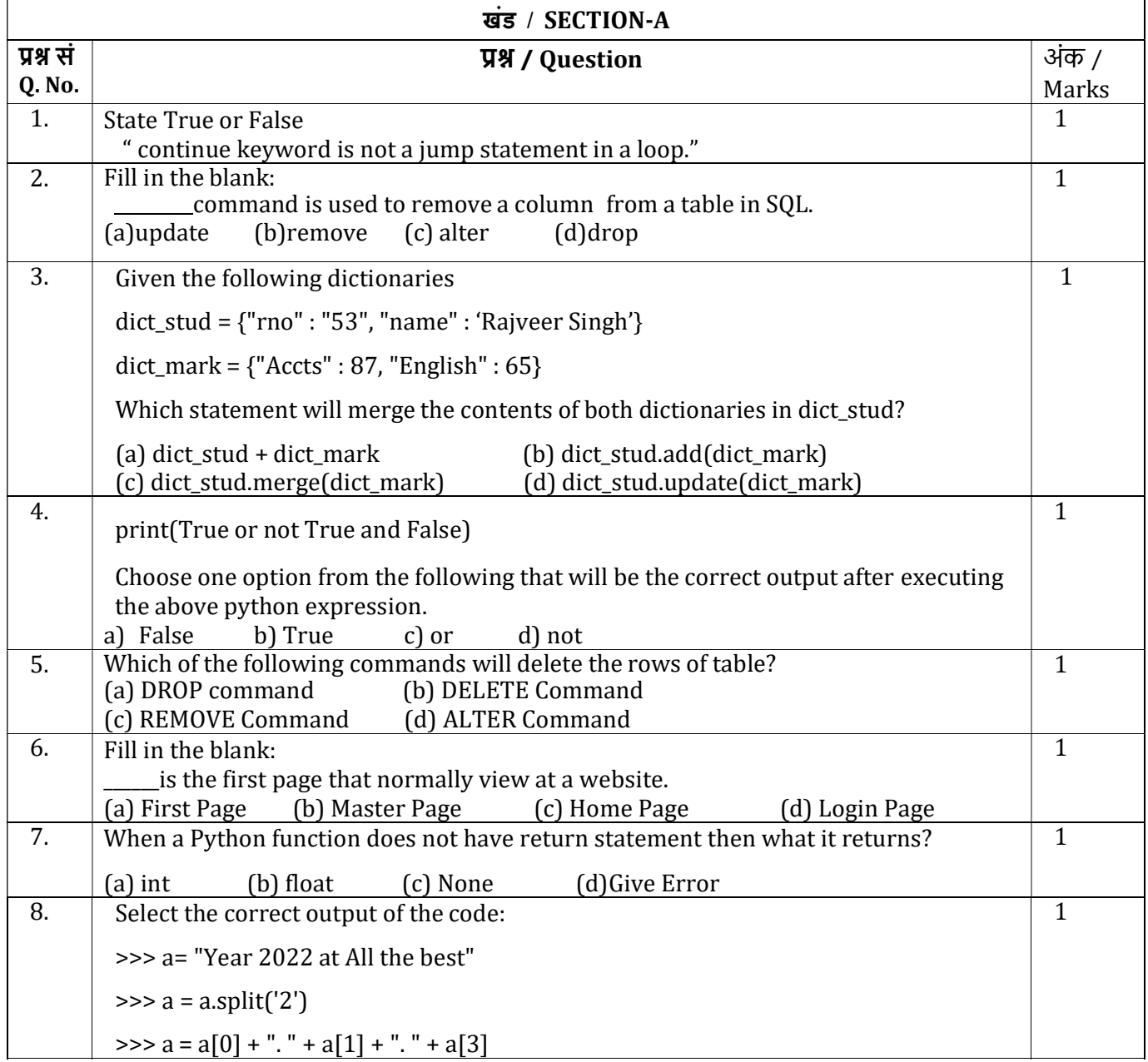

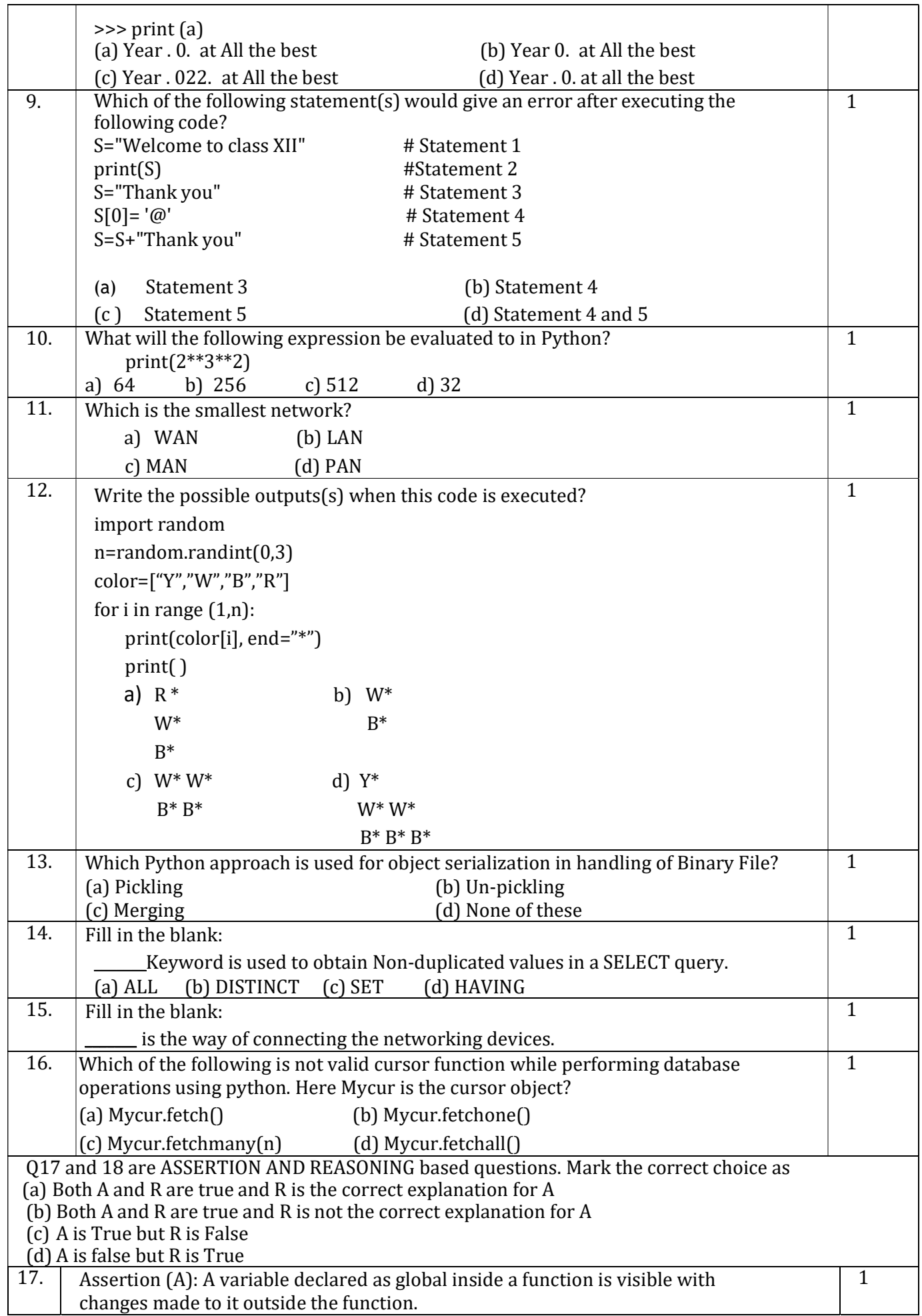

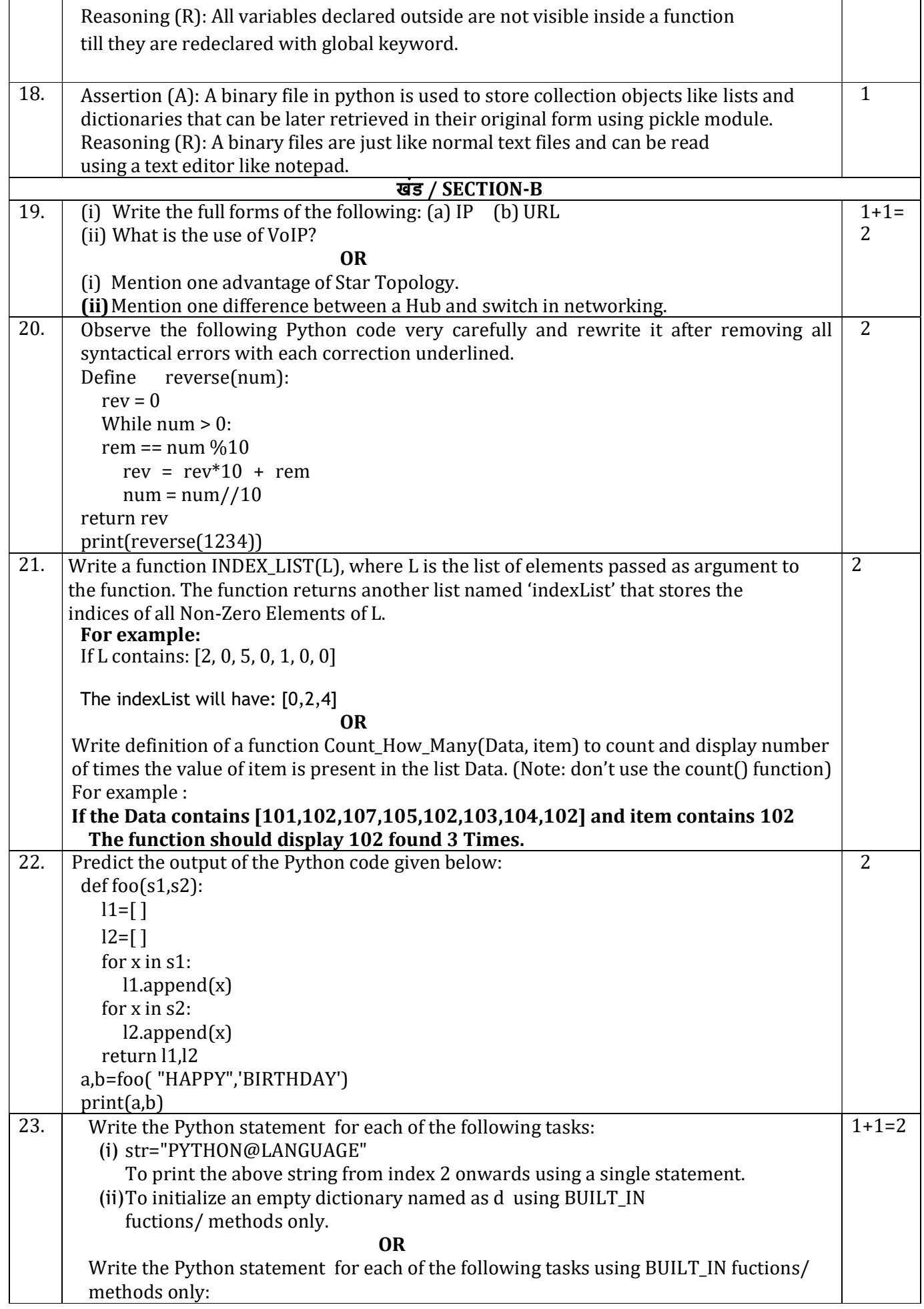

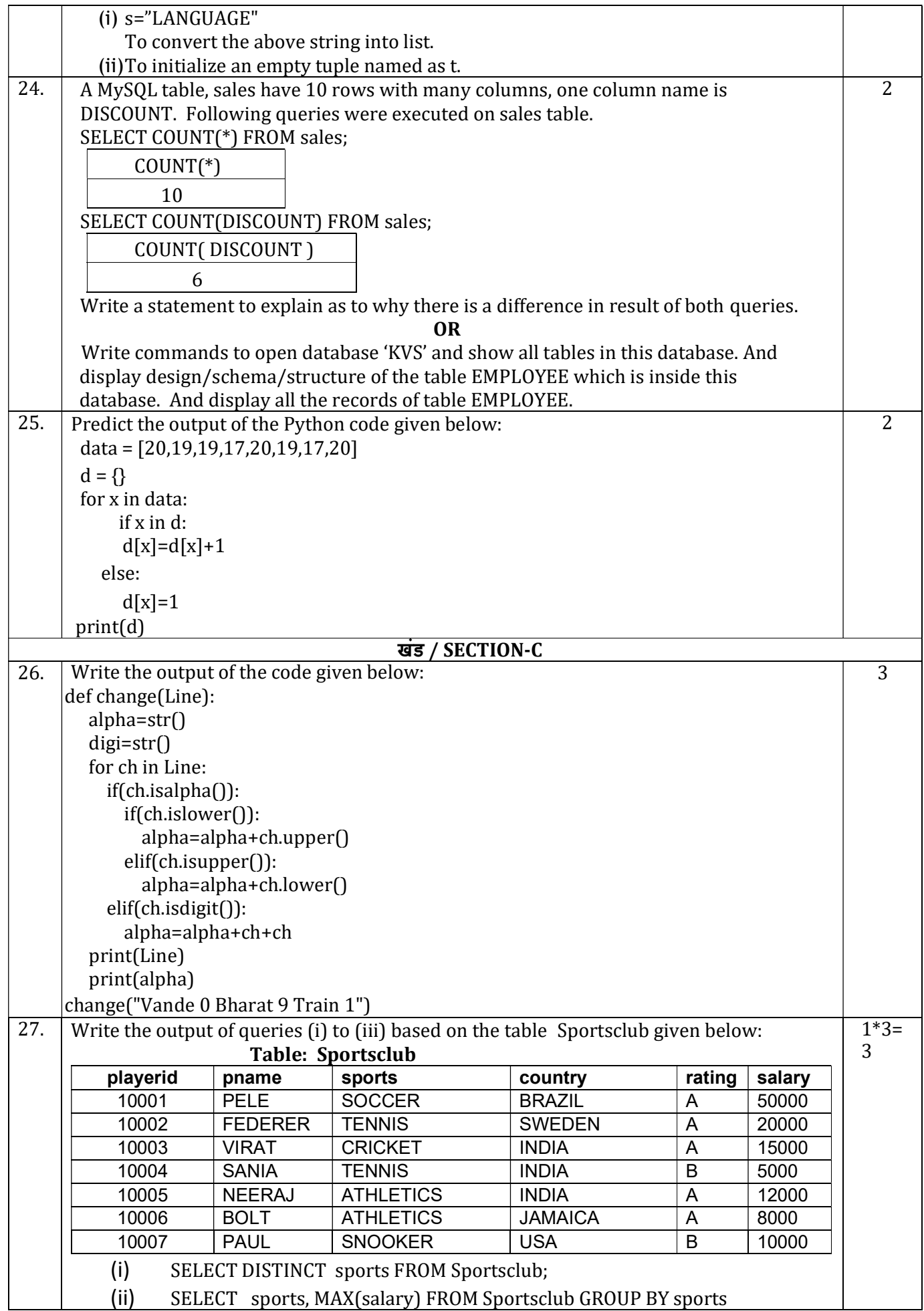

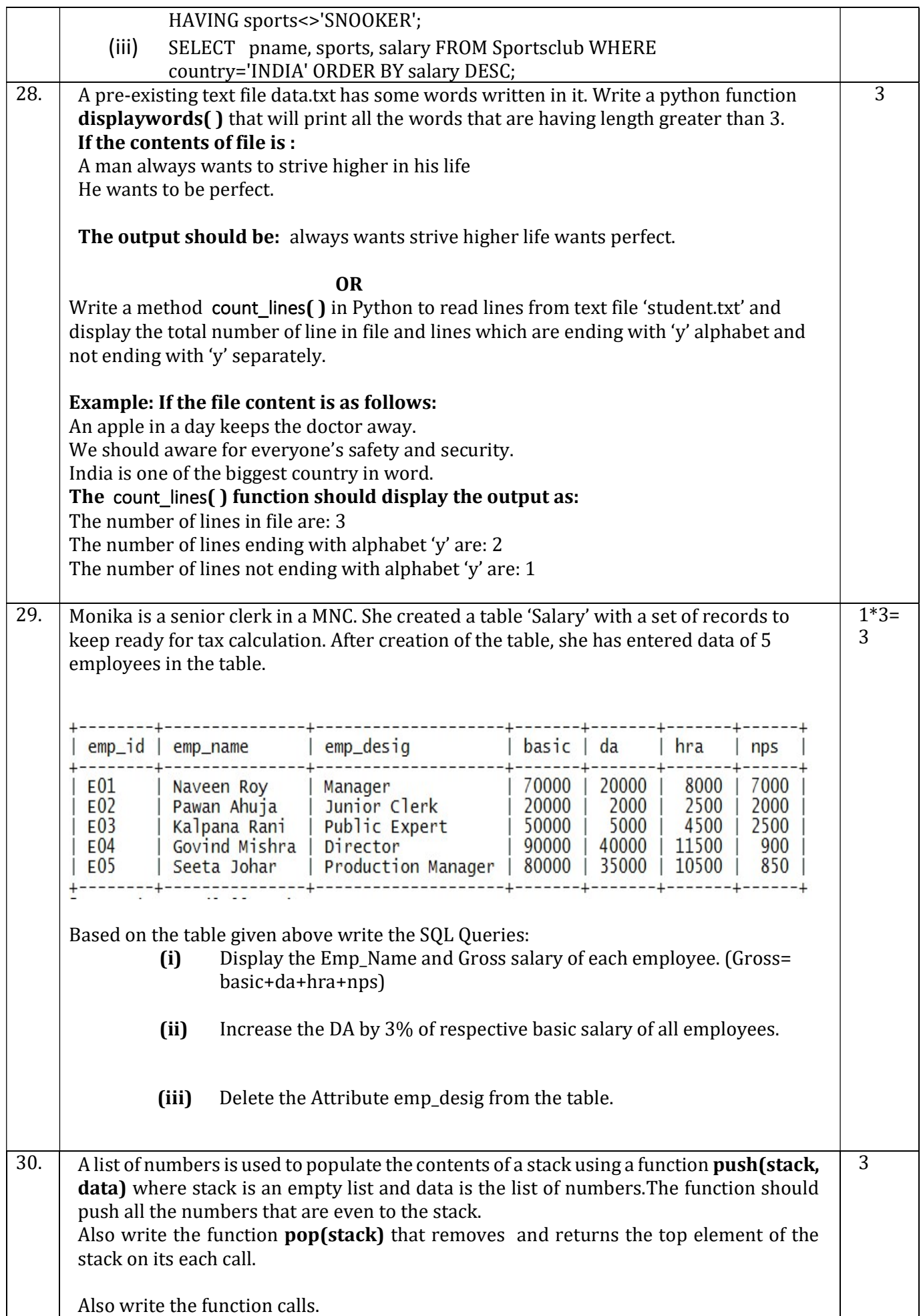

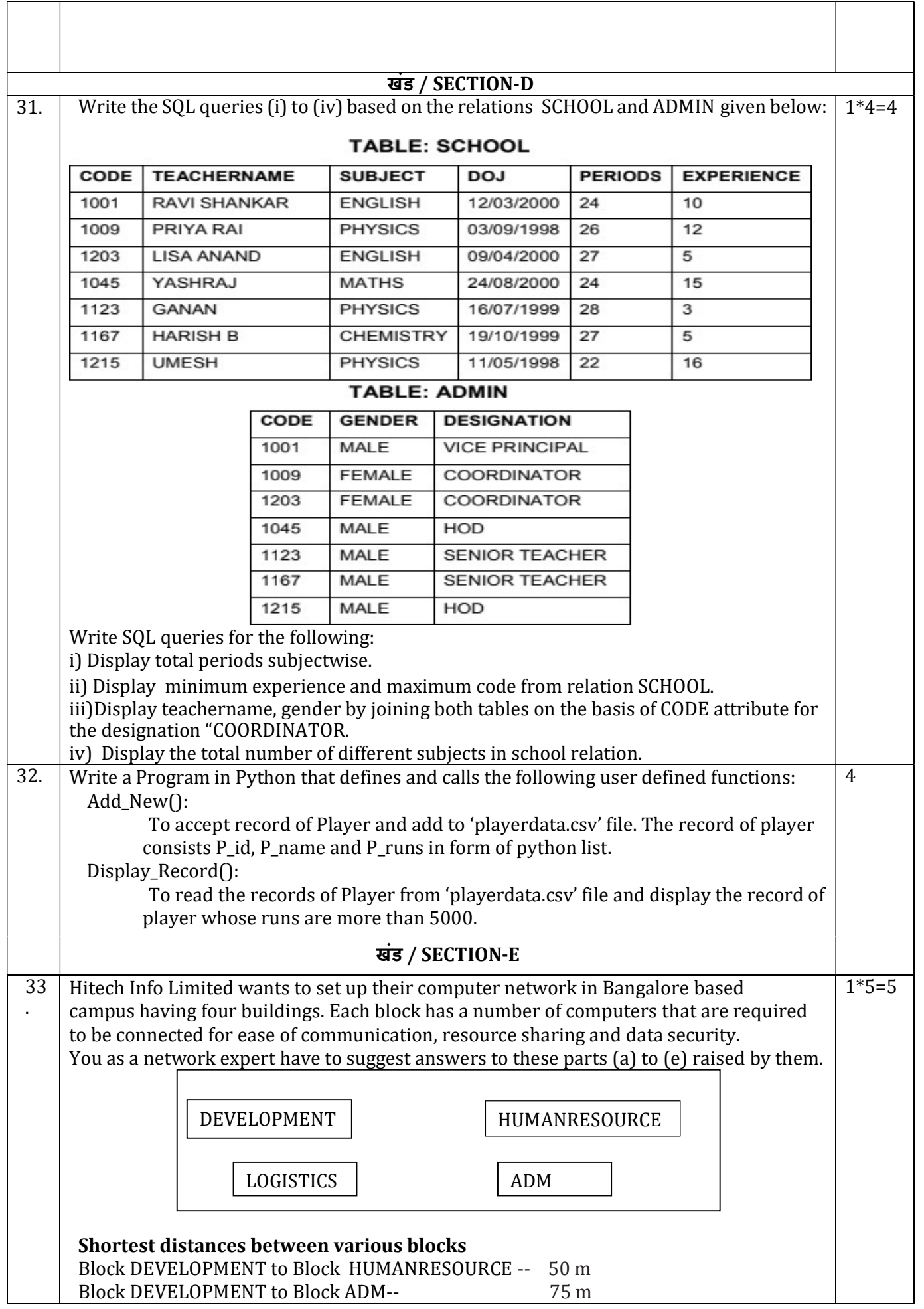

٦

 $\Gamma$ 

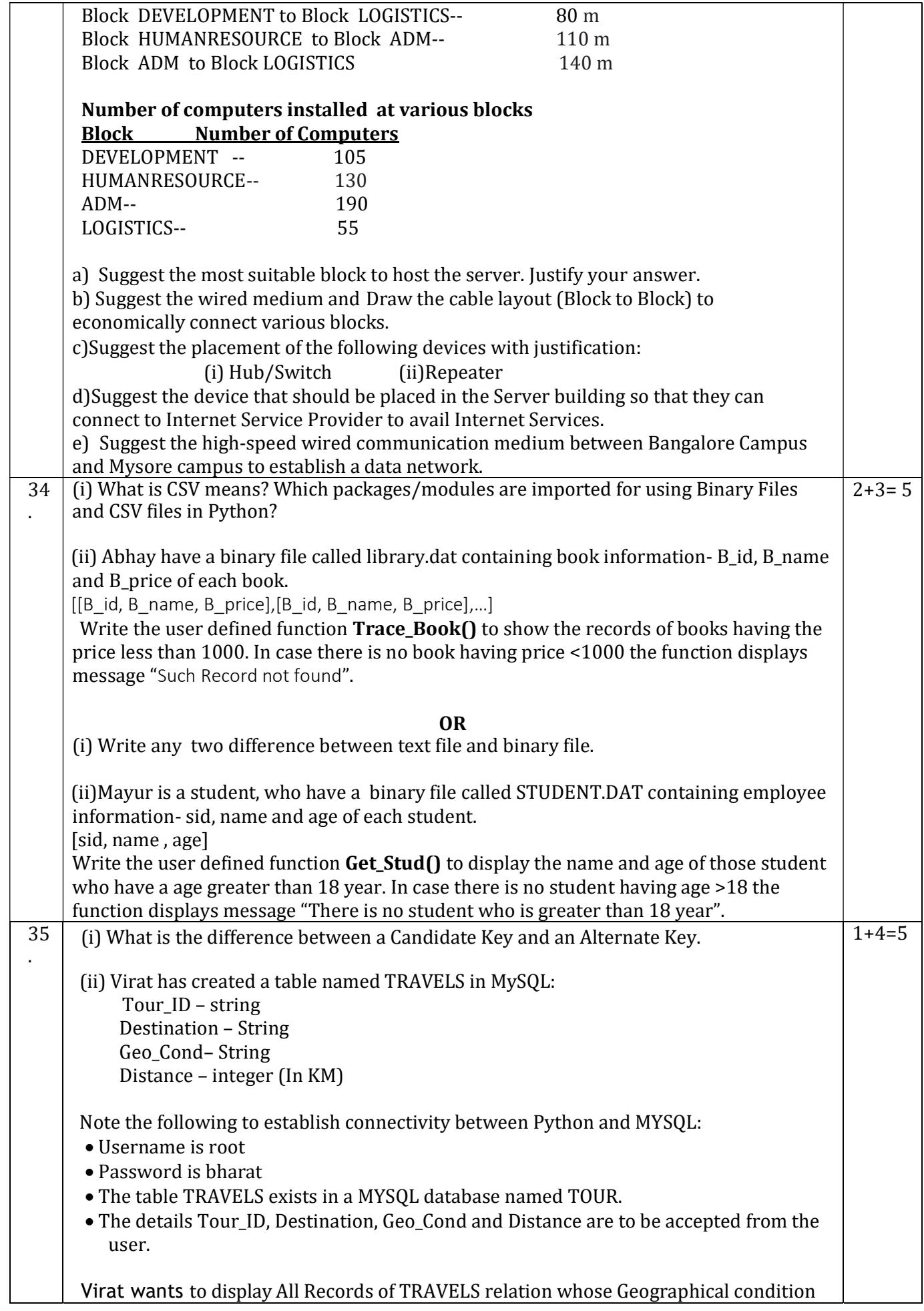

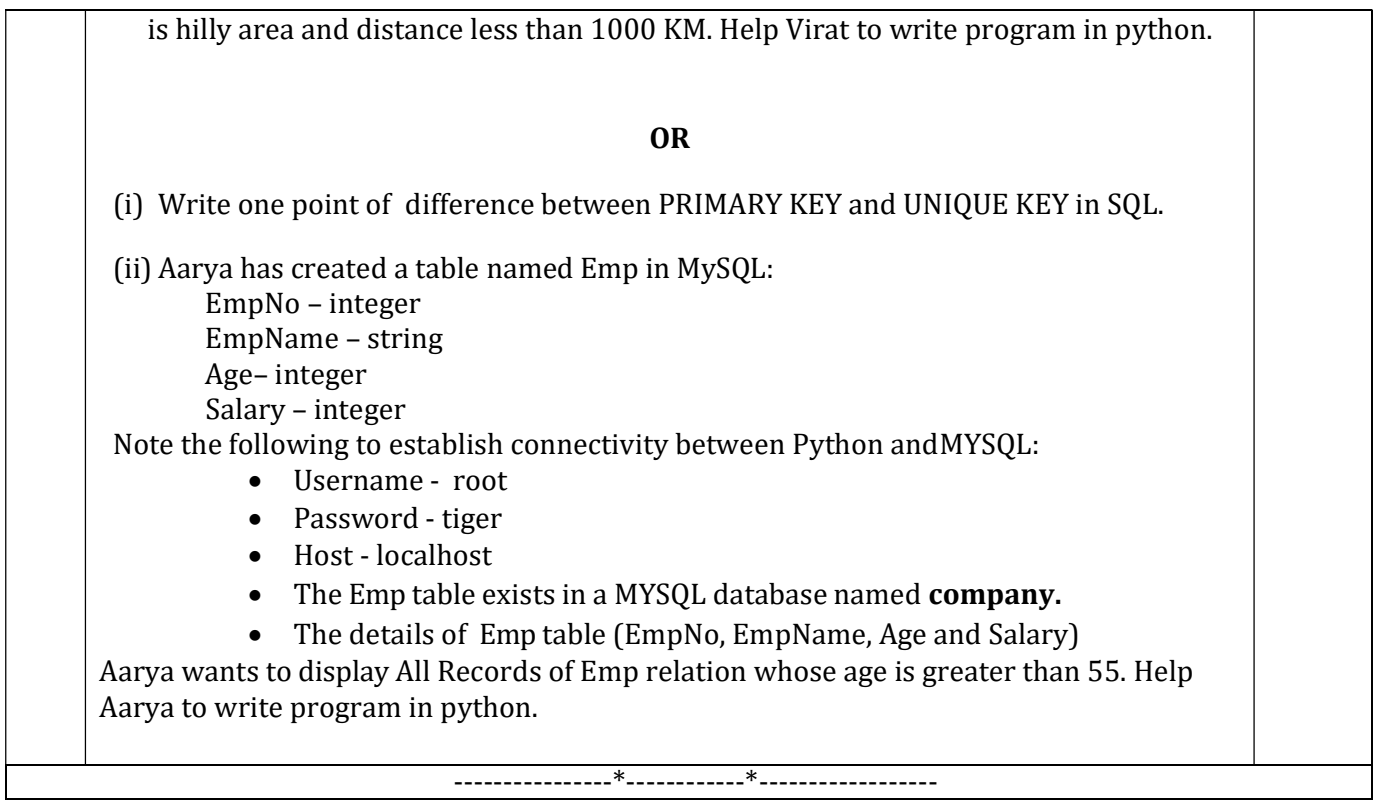

#### KENDRIYA VIDYALAYA SANGATHAN, JAIPUR REGION PreBoard-I Examination 2023-24 Class-XII Subject: Computer Science (083) Answer Key

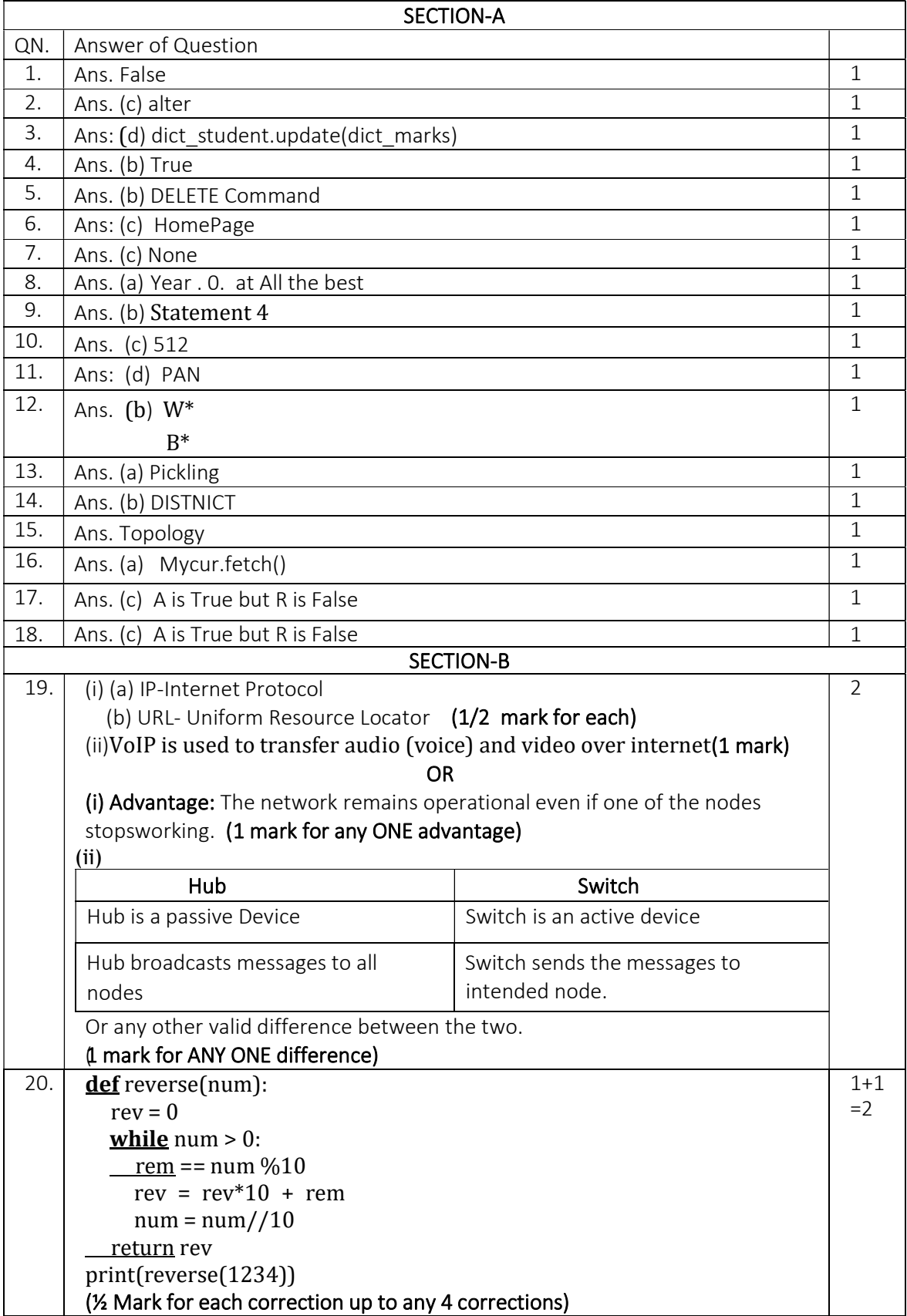

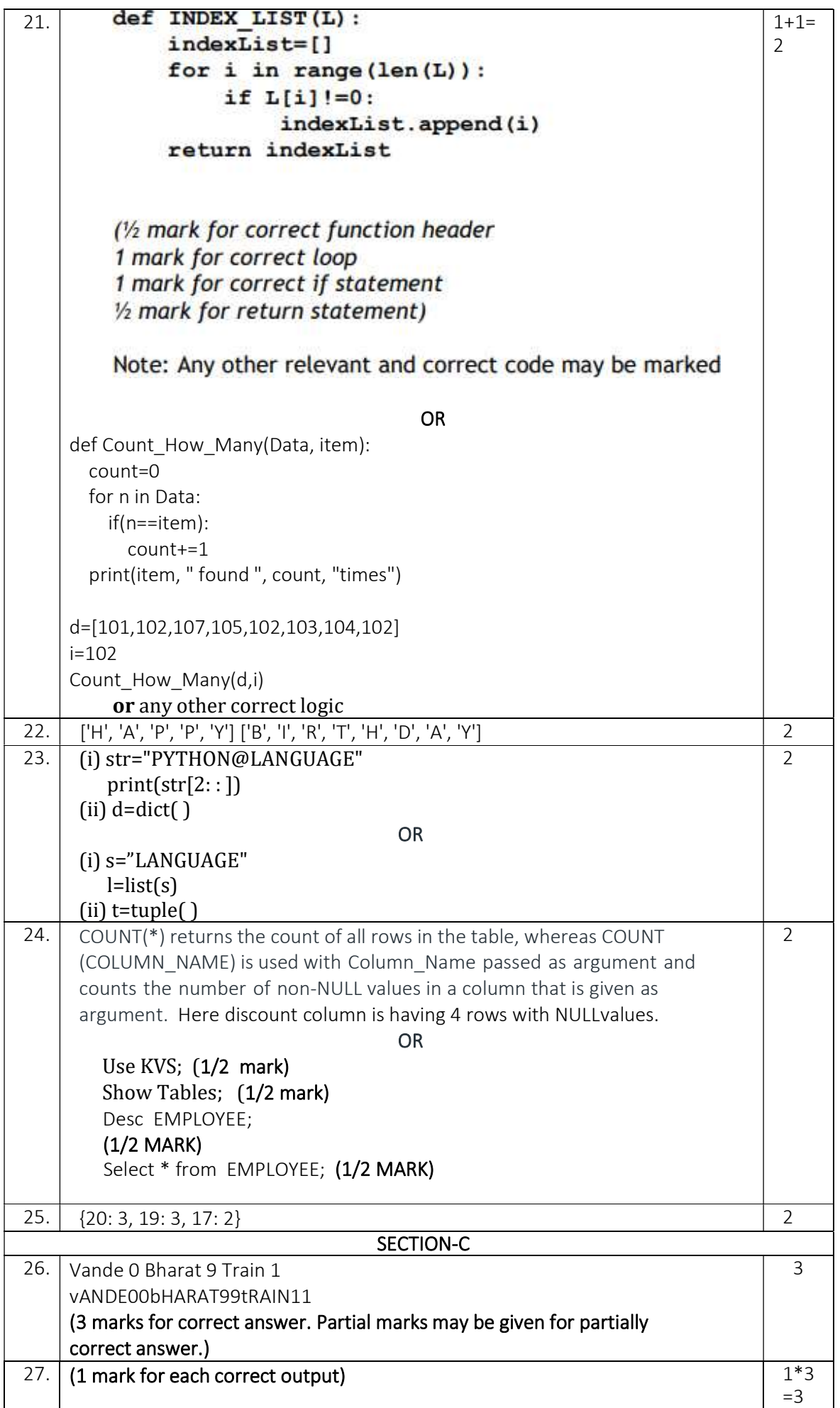

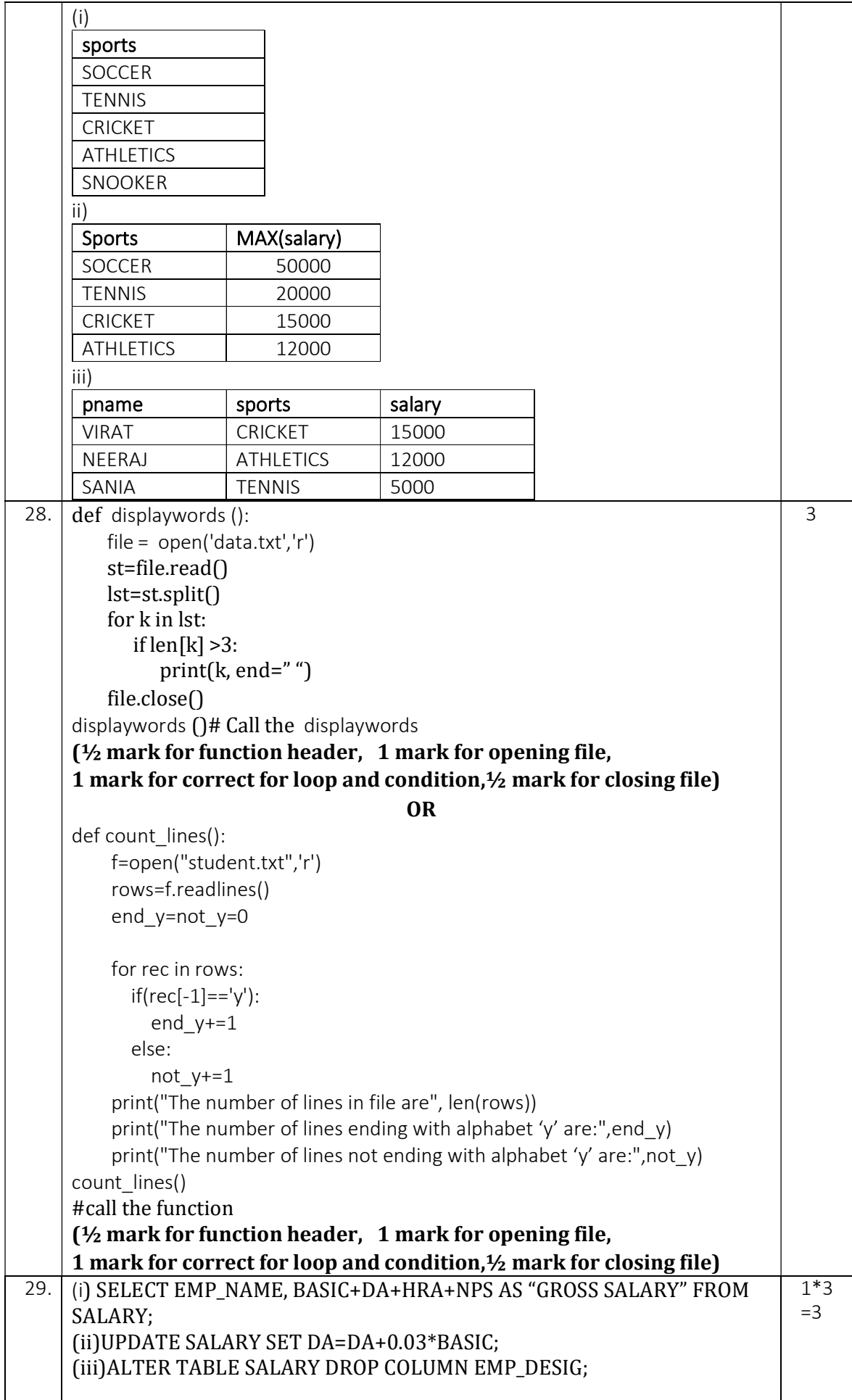

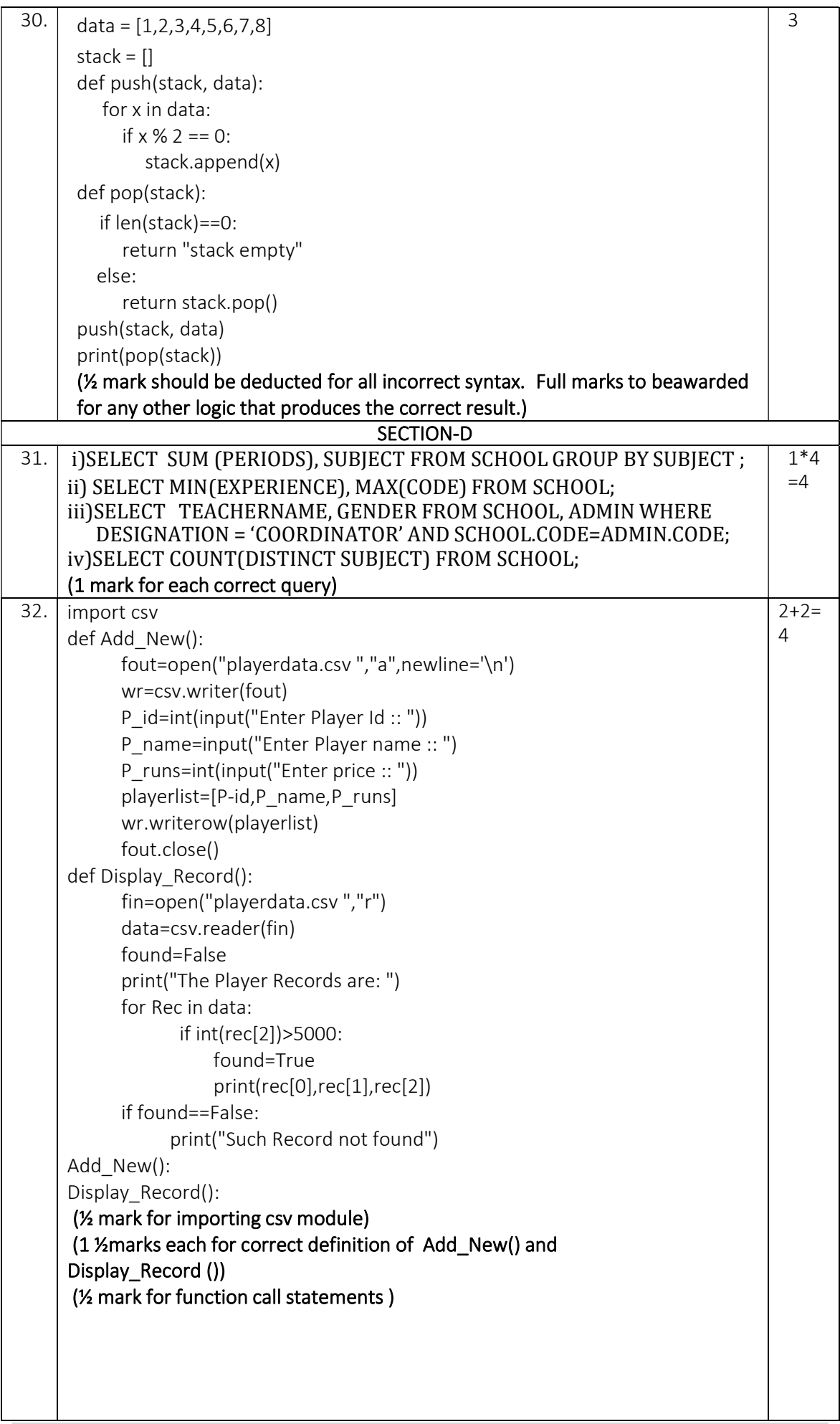

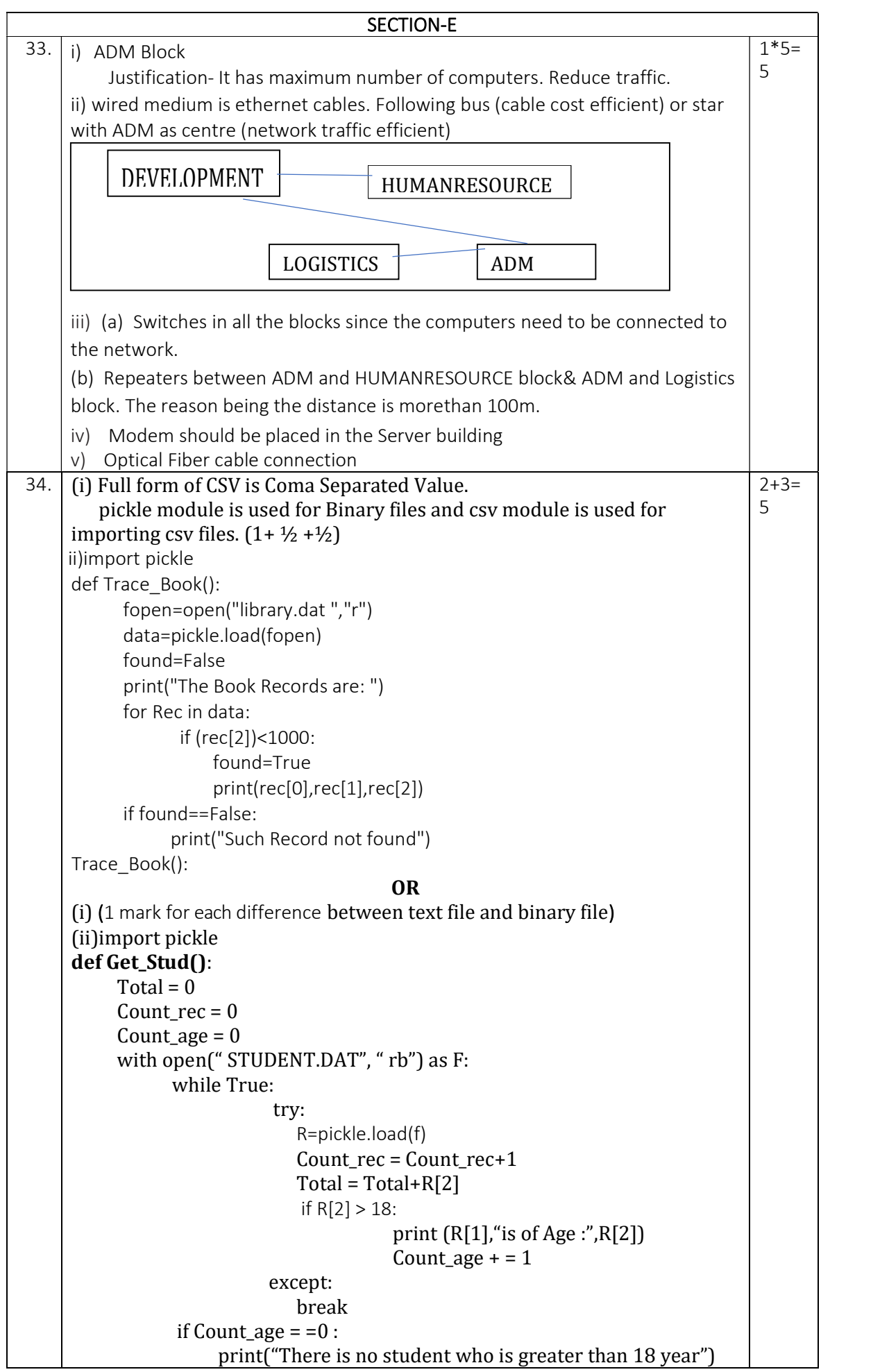

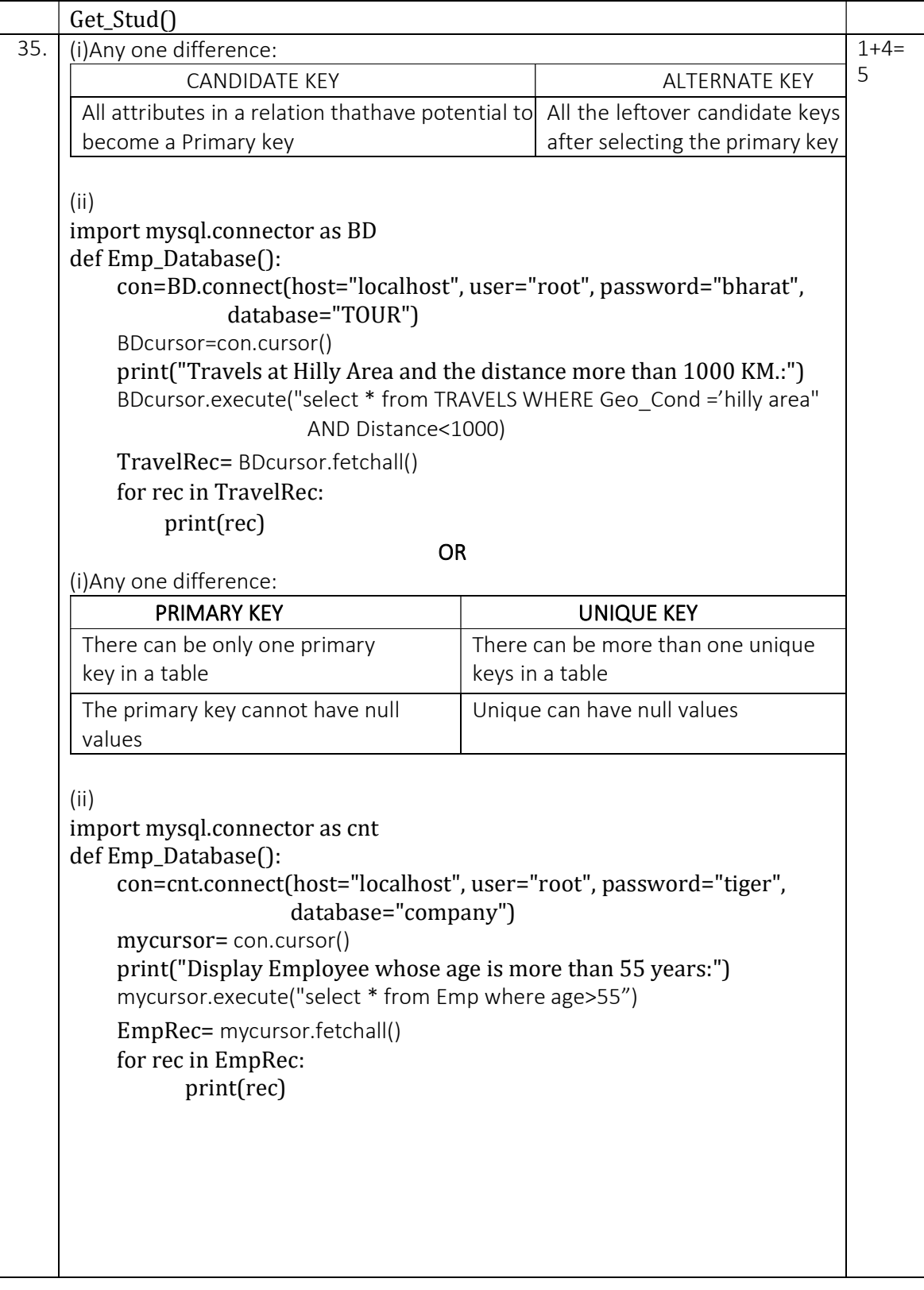

## केंद्रीय विद्यालय संगठन, जयपुर संभाग Kendriya Vidyalaya Sangathan, Jaipur Region प्रथम प्री-बोर्ड परीक्षा 2023-24 First Pre-Board Exam 2023-24 कƗा/Class: XII िवषय/Subject : Computer Science (083)

समय : 3 घंटे किया किया प्रशासन करने विकास करने पूर्णांक/Max Marks: 70

#### सामान्य निर्देश / General Instructions:

- Please check this question paper contains 35 questions.
- The paper is divided into 5 Sections- A, B, C, D and E.
- Section A, consists of 18 questions (1 to 18). Each question carries 1 Mark.
- Section B, consists of 7 questions (19 to 25). Each question carries 2 Marks.
- Section C, consists of 5 questions (26 to 30). Each question carries 3 Marks.
- Section D, consists of 2 questions (31 to 32). Each question carries 4 Marks.
- Section E, consists of 3 questions (33 to 35). Each question carries 5 Marks.
- All programming questions are to be answered using Python Language only.

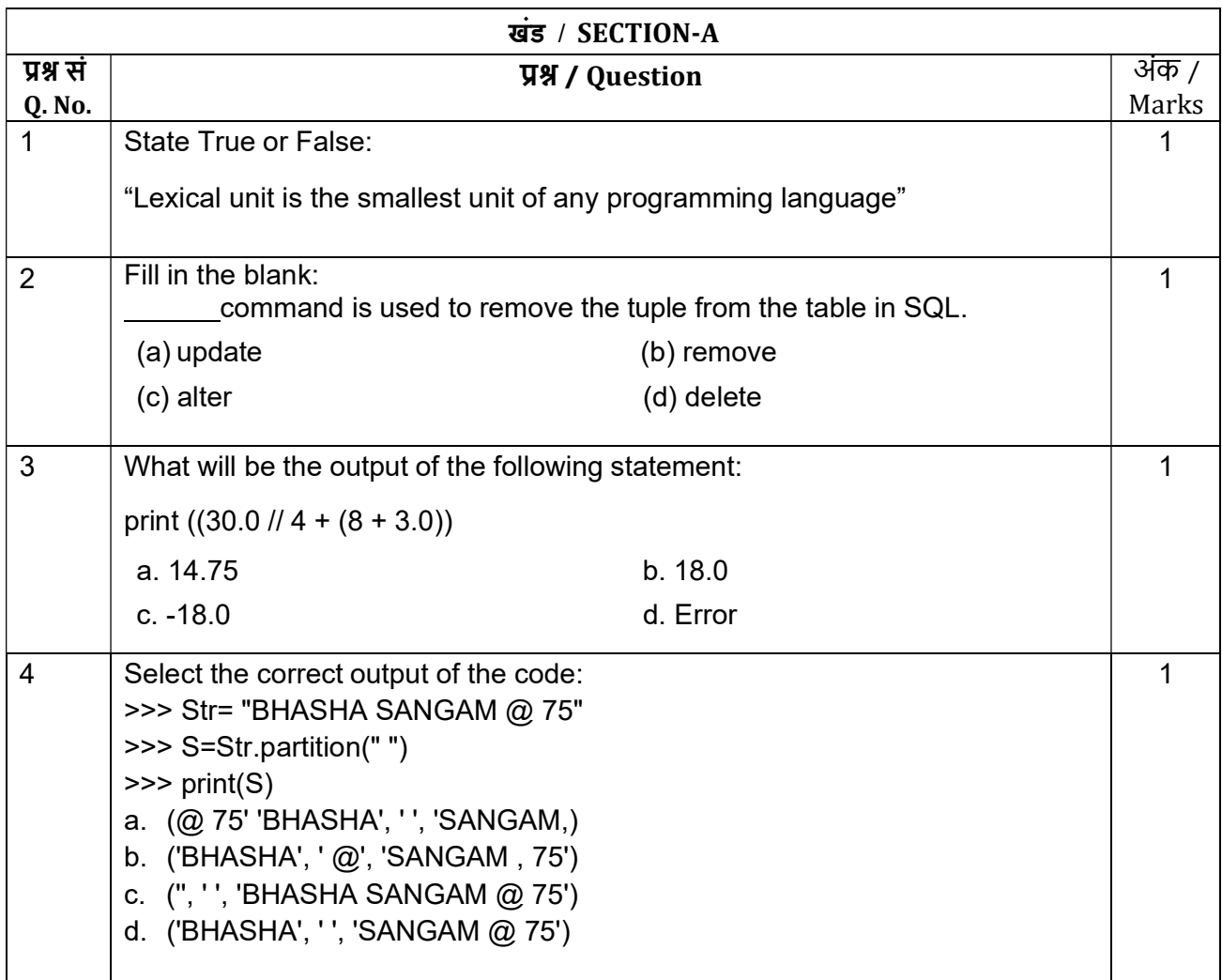

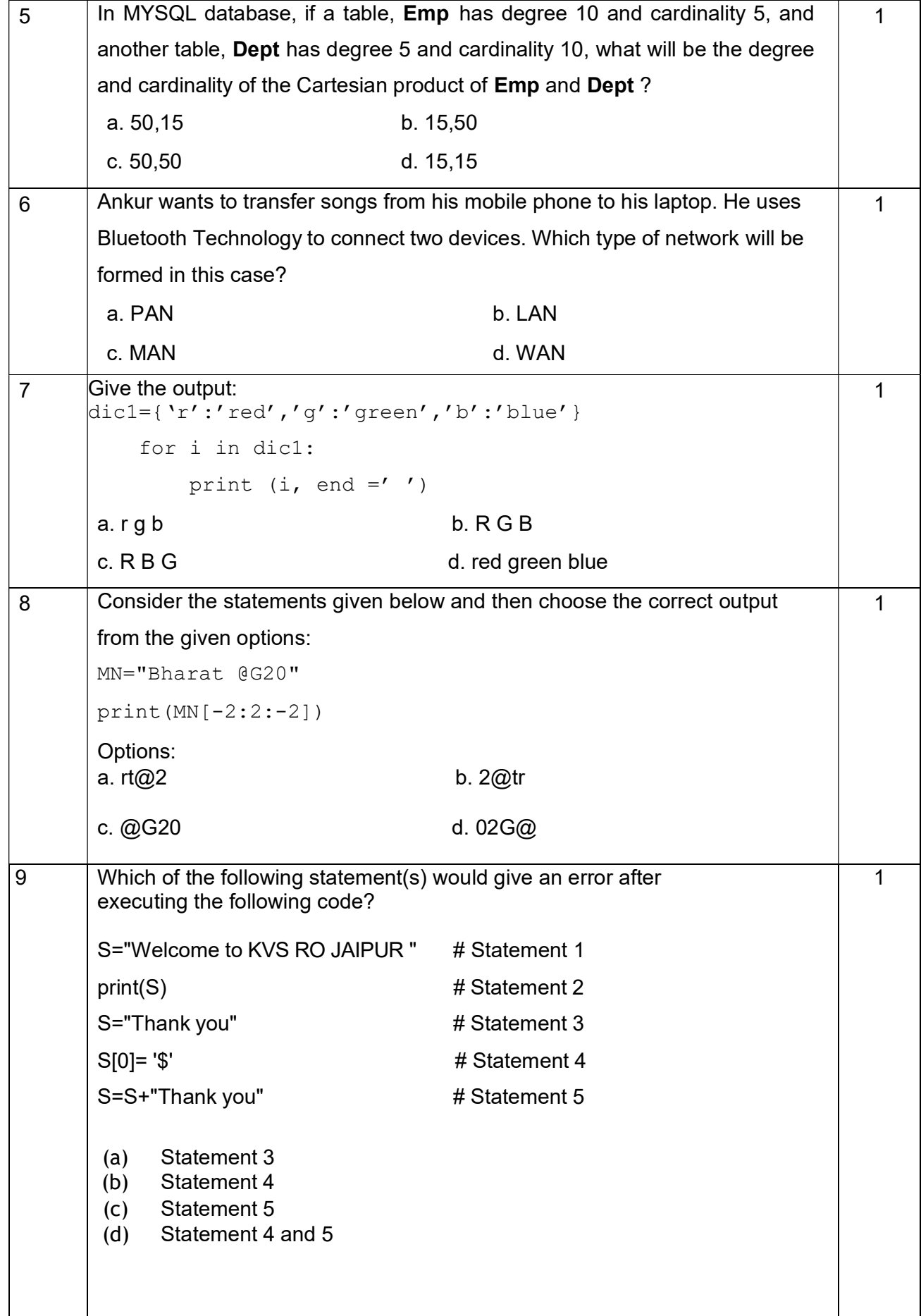

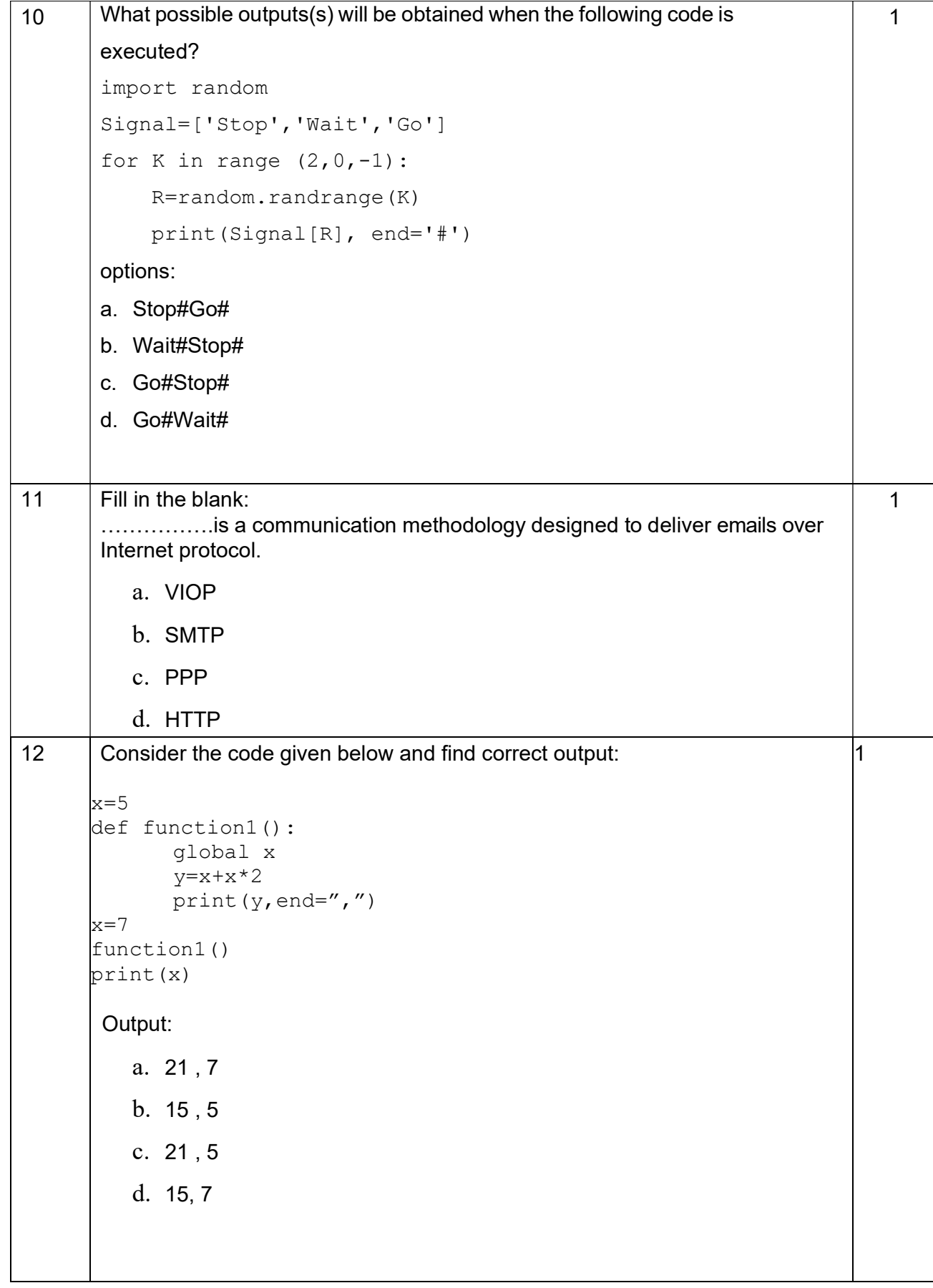

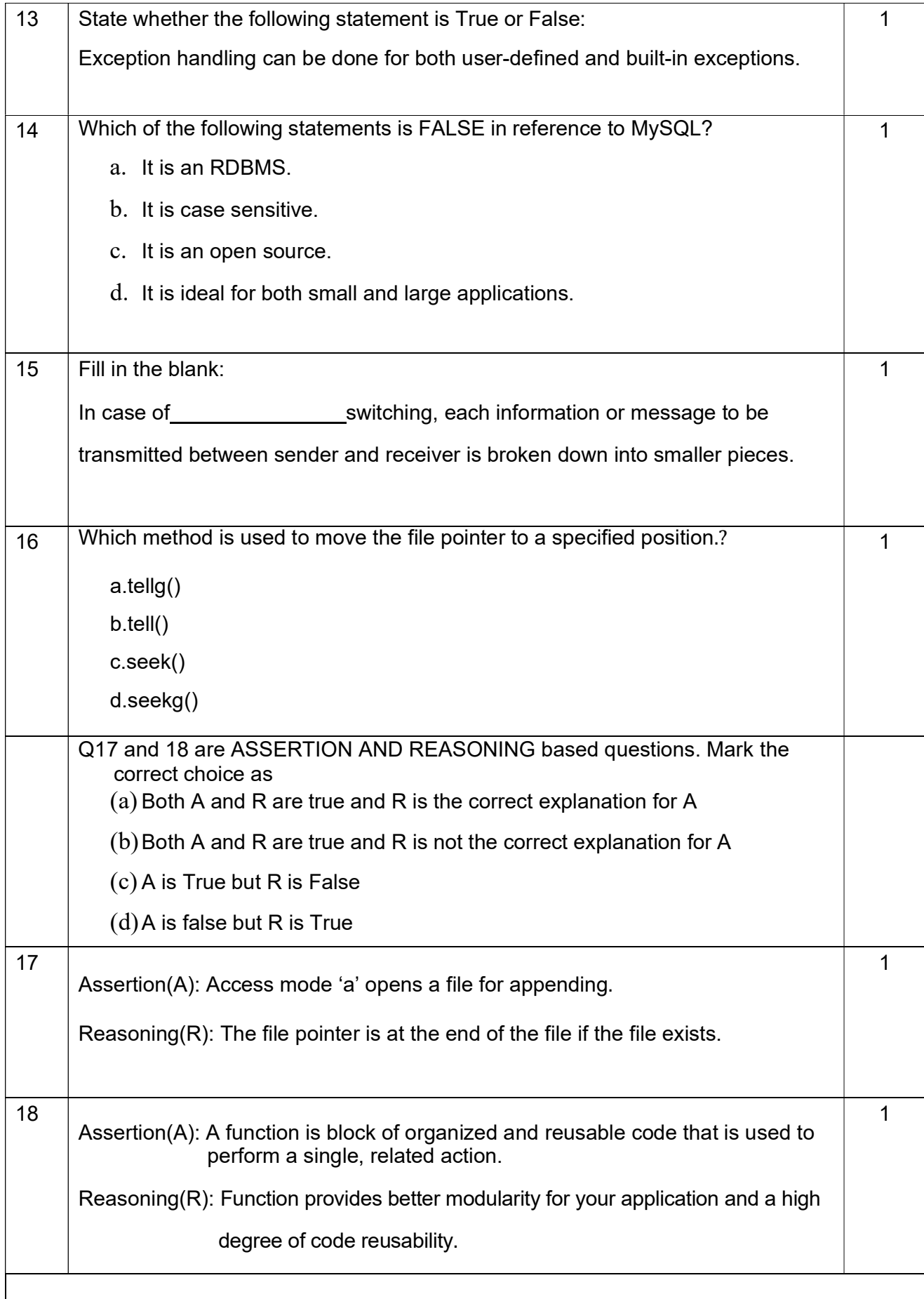

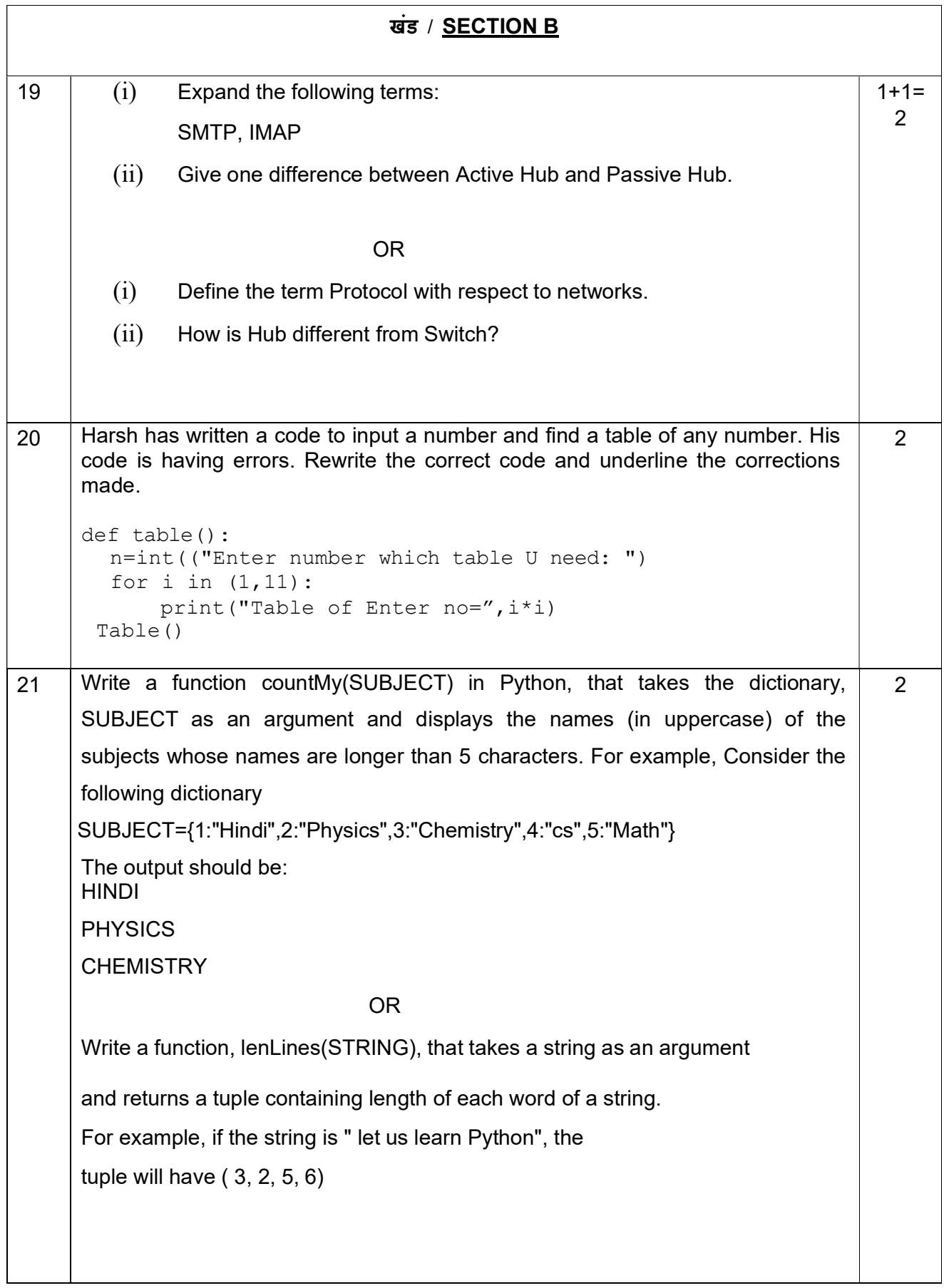

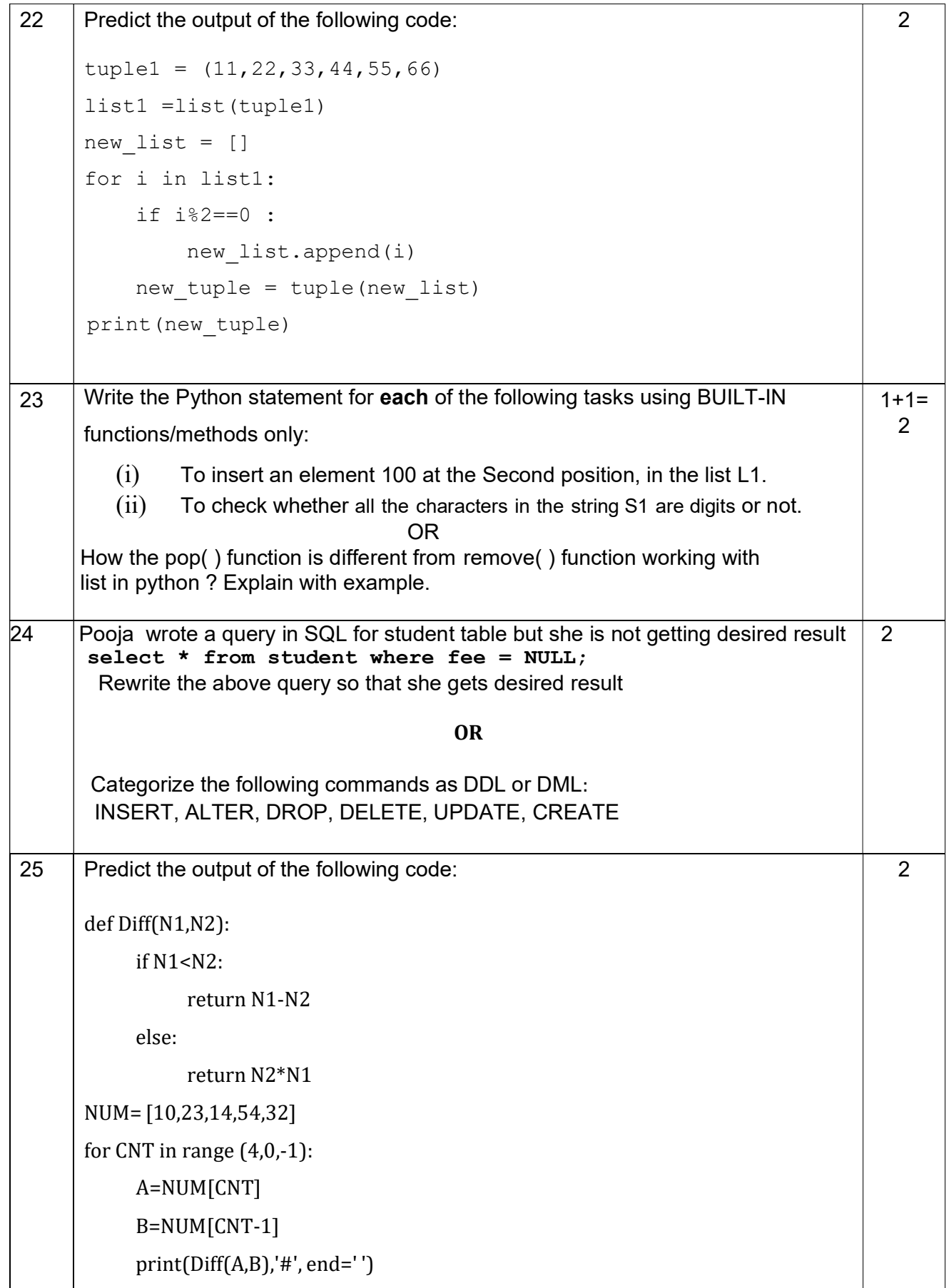

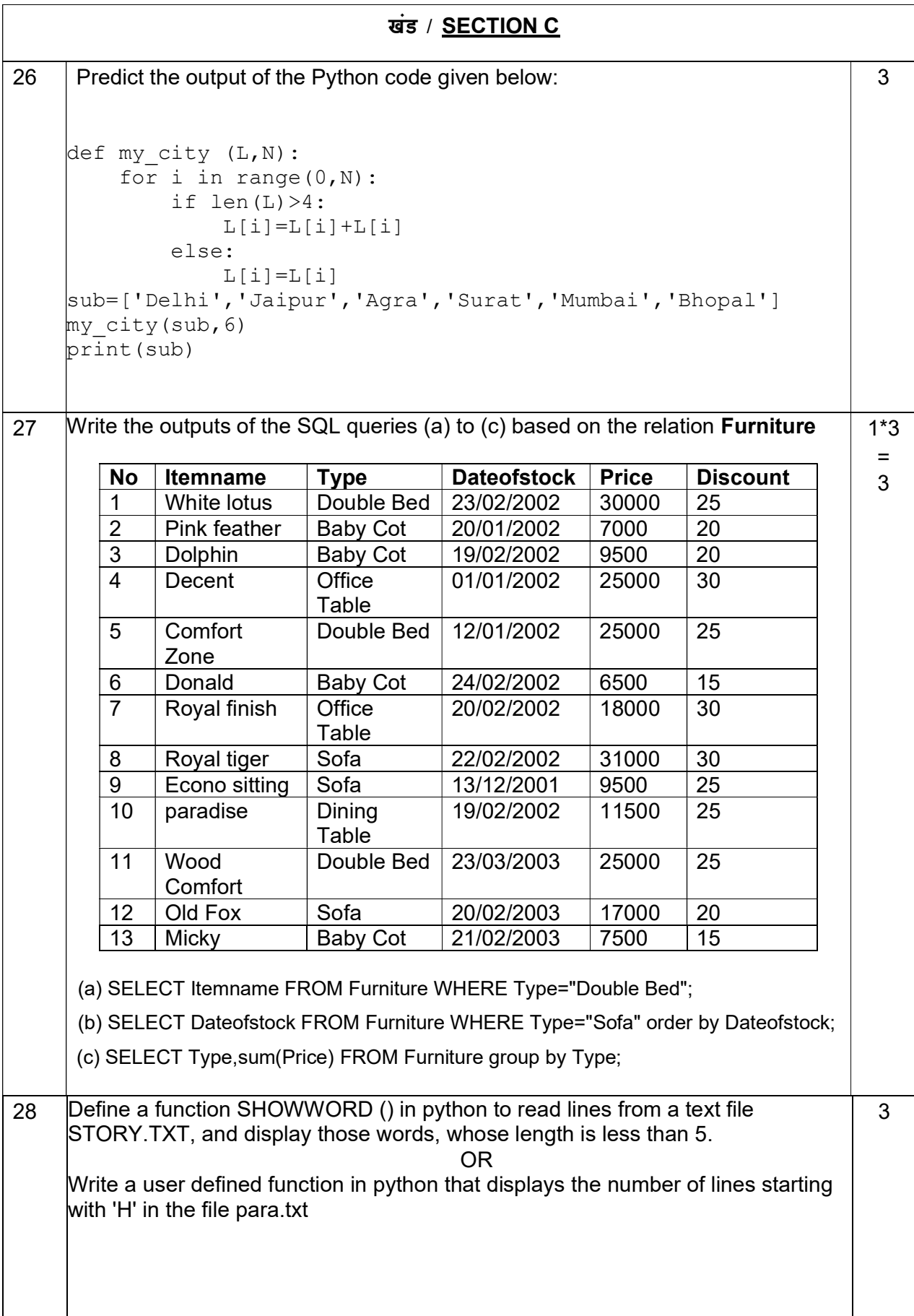

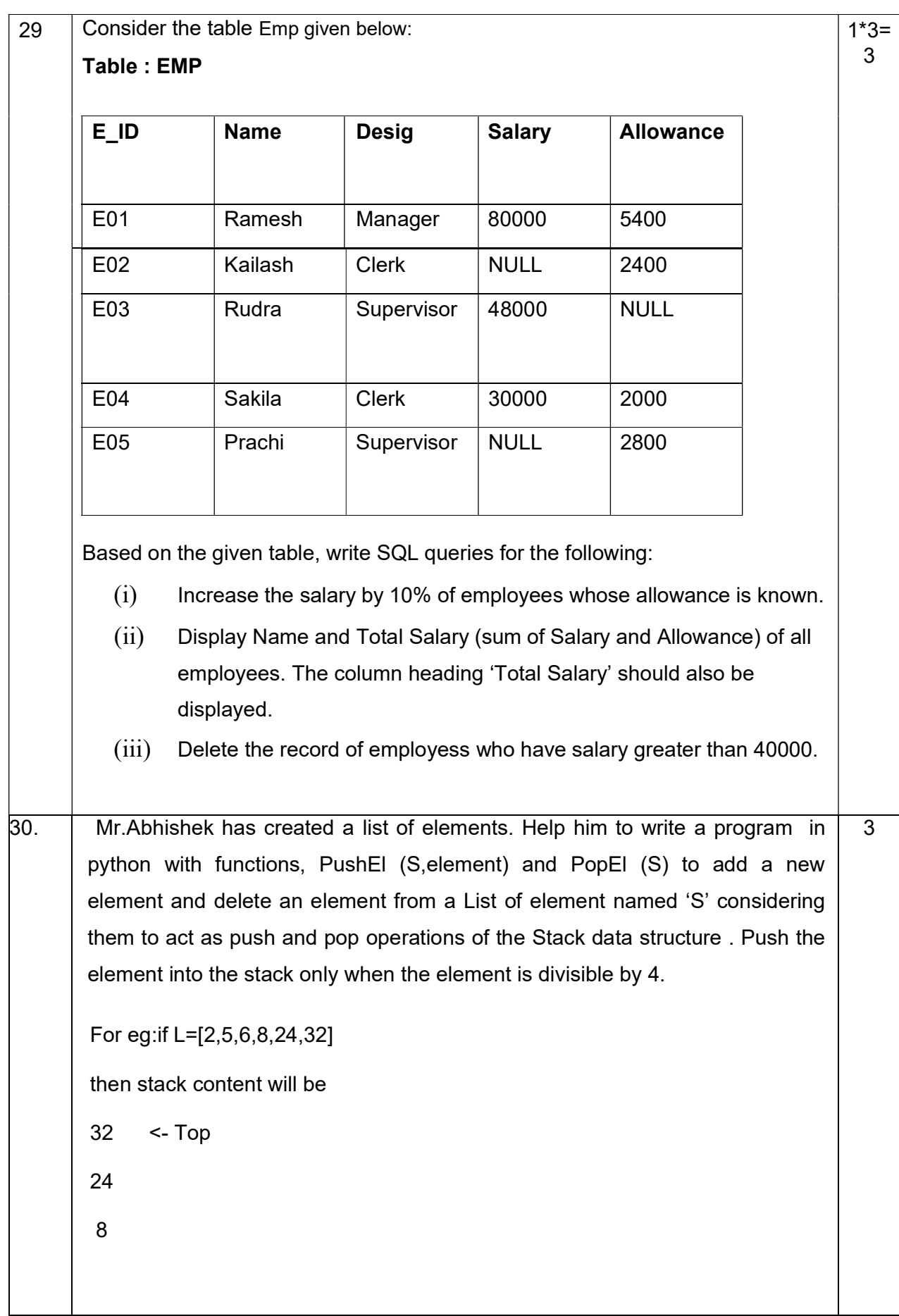

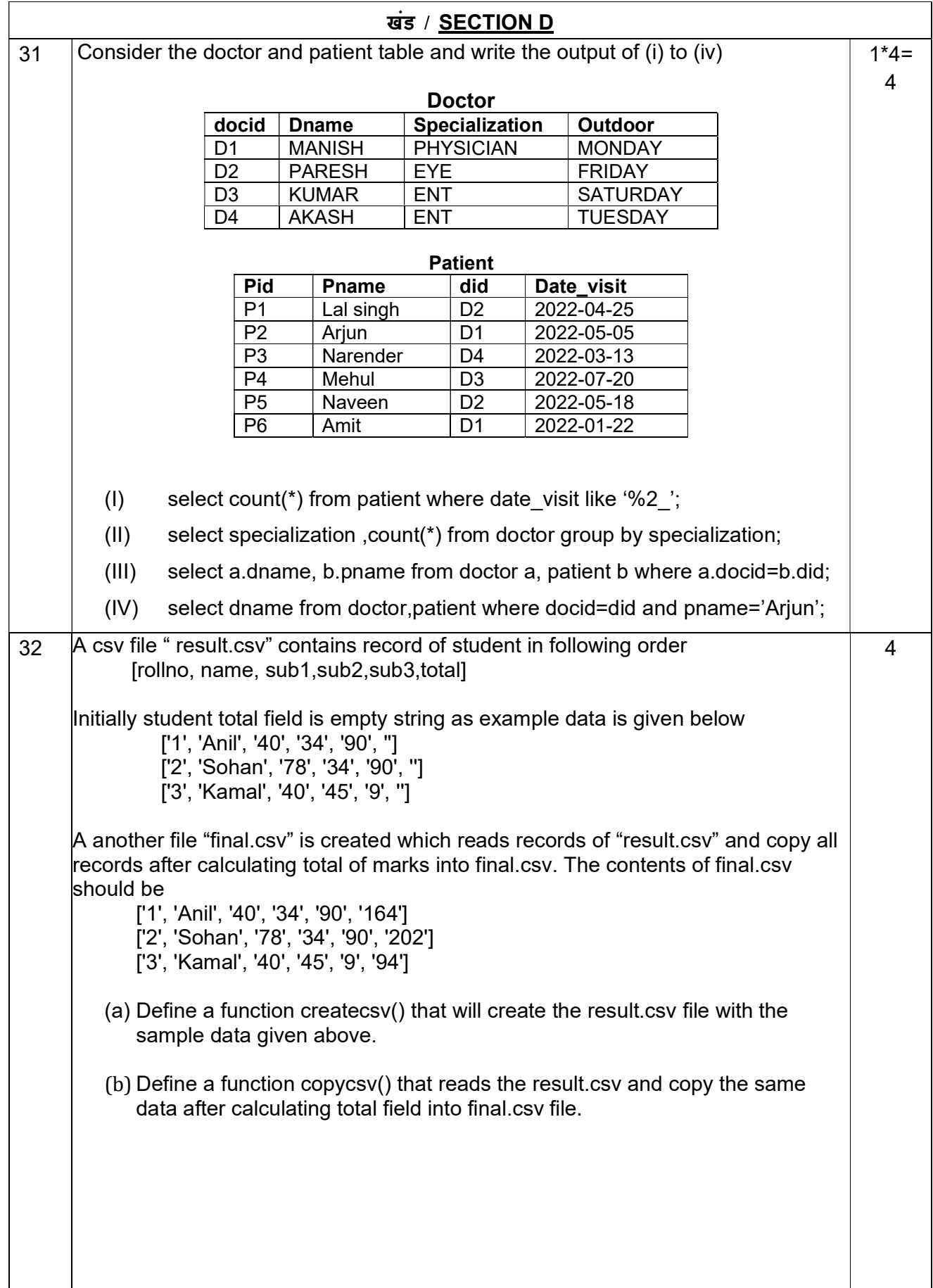

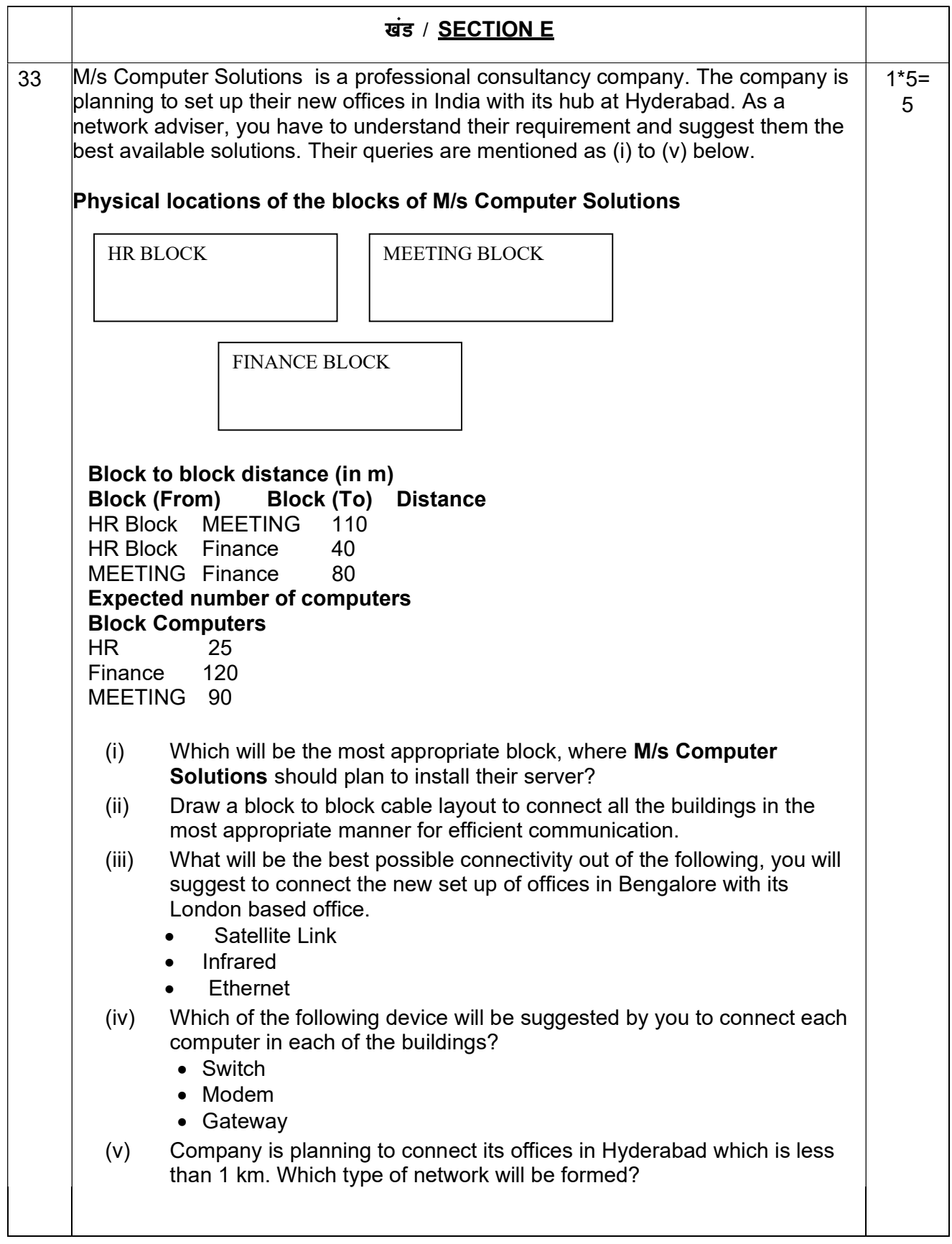

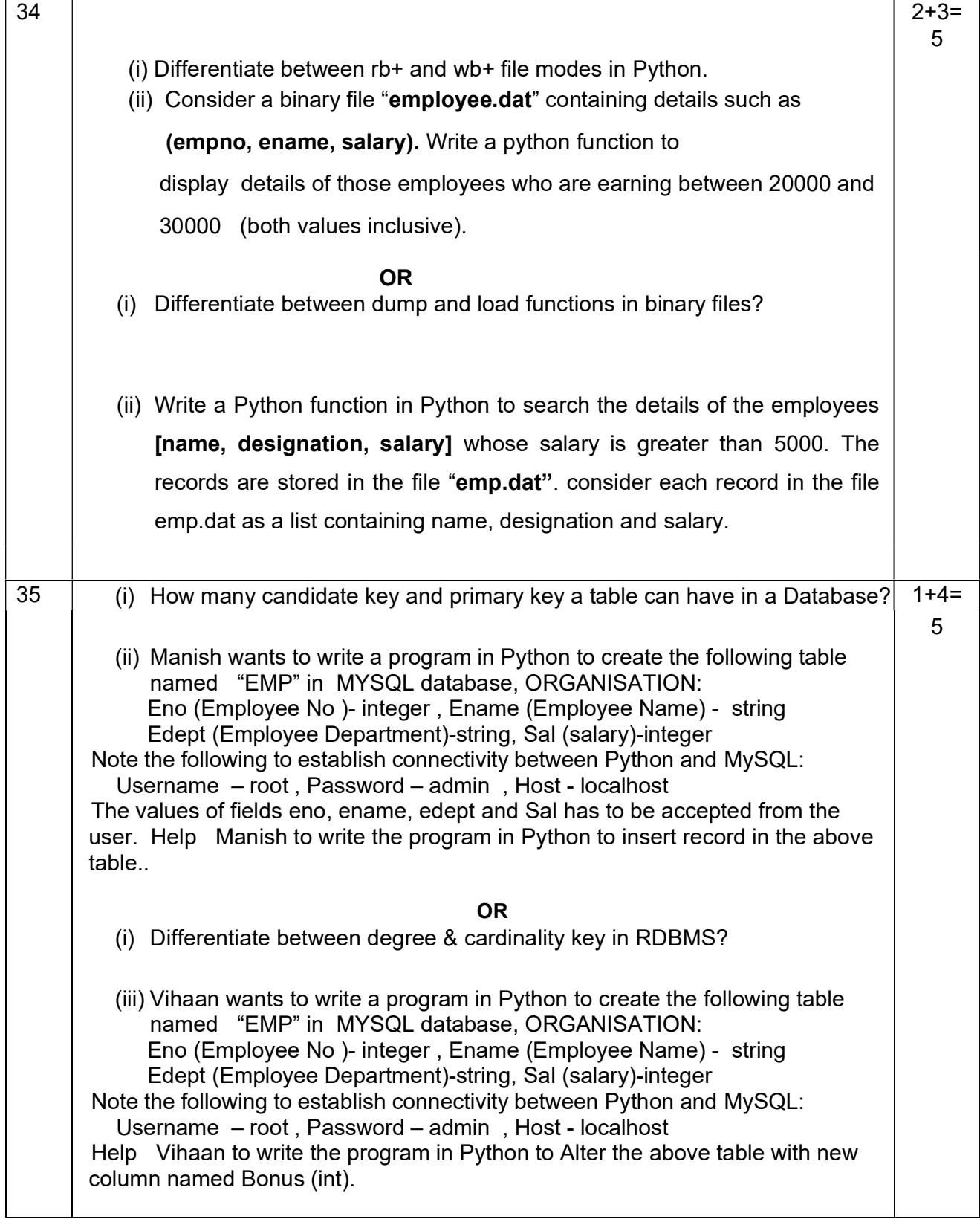

# Class XII

## Computer Science (083)

# Marking Scheme

# **Time Allowed: 3 hours MM: 70**

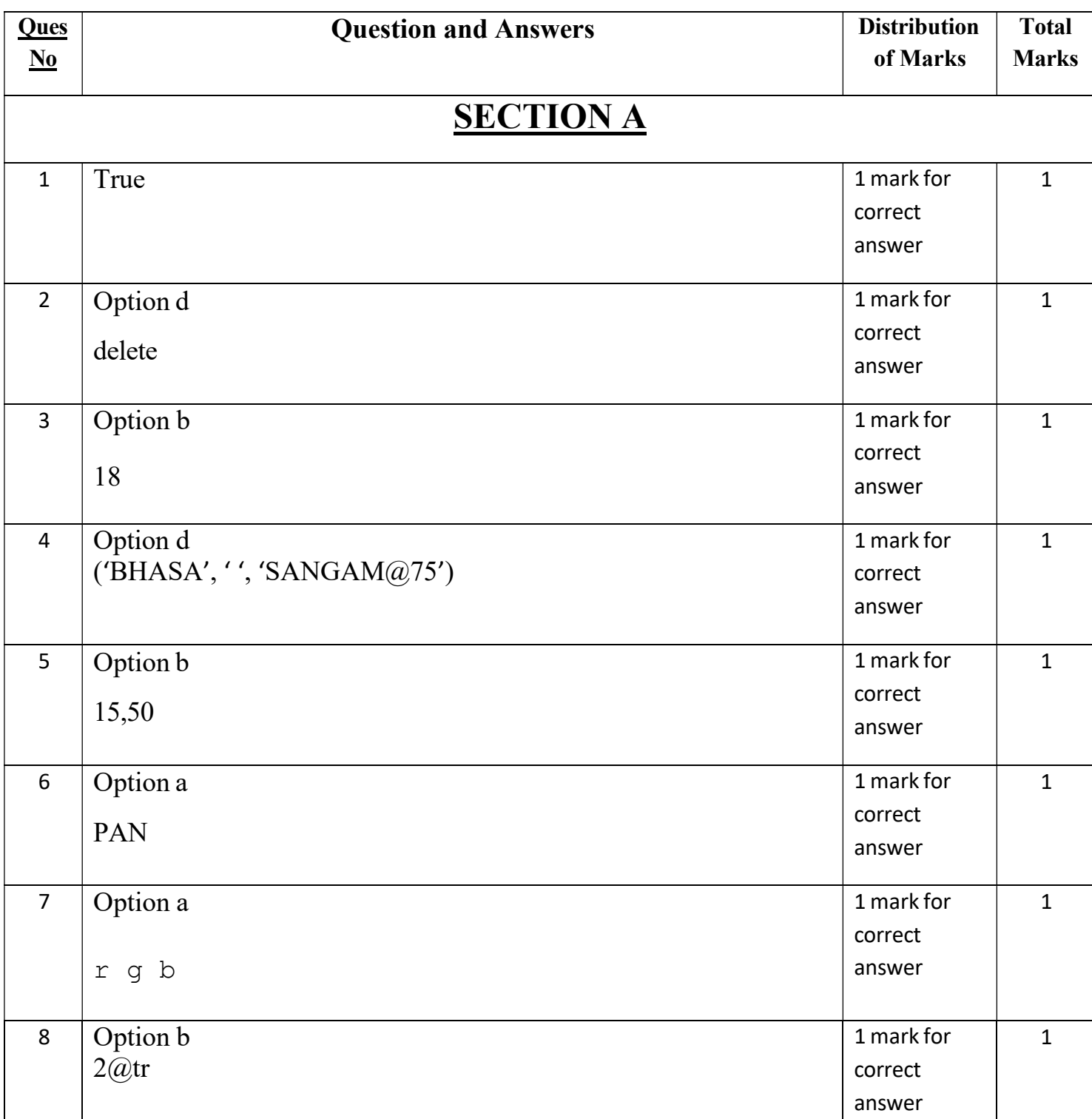

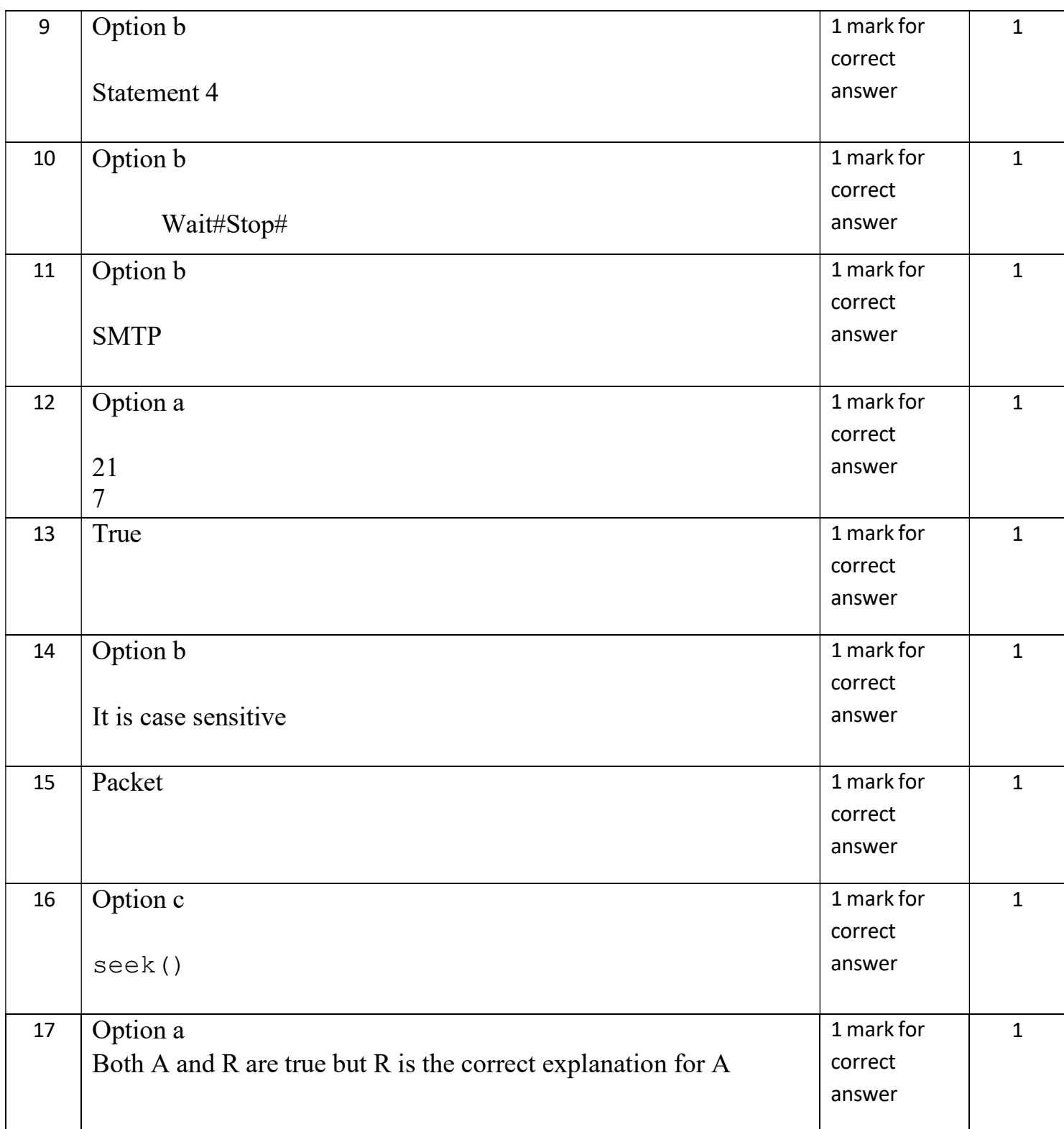

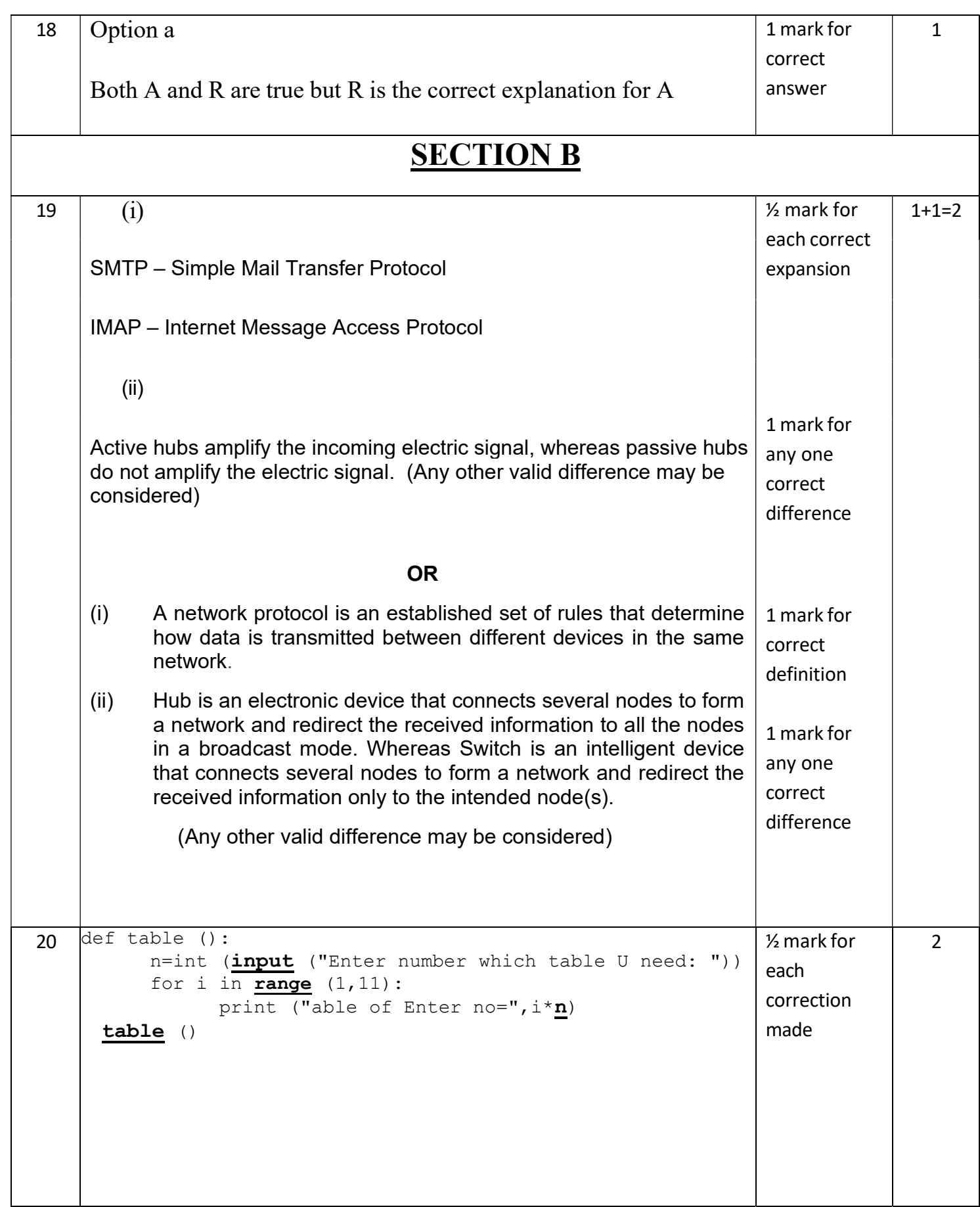

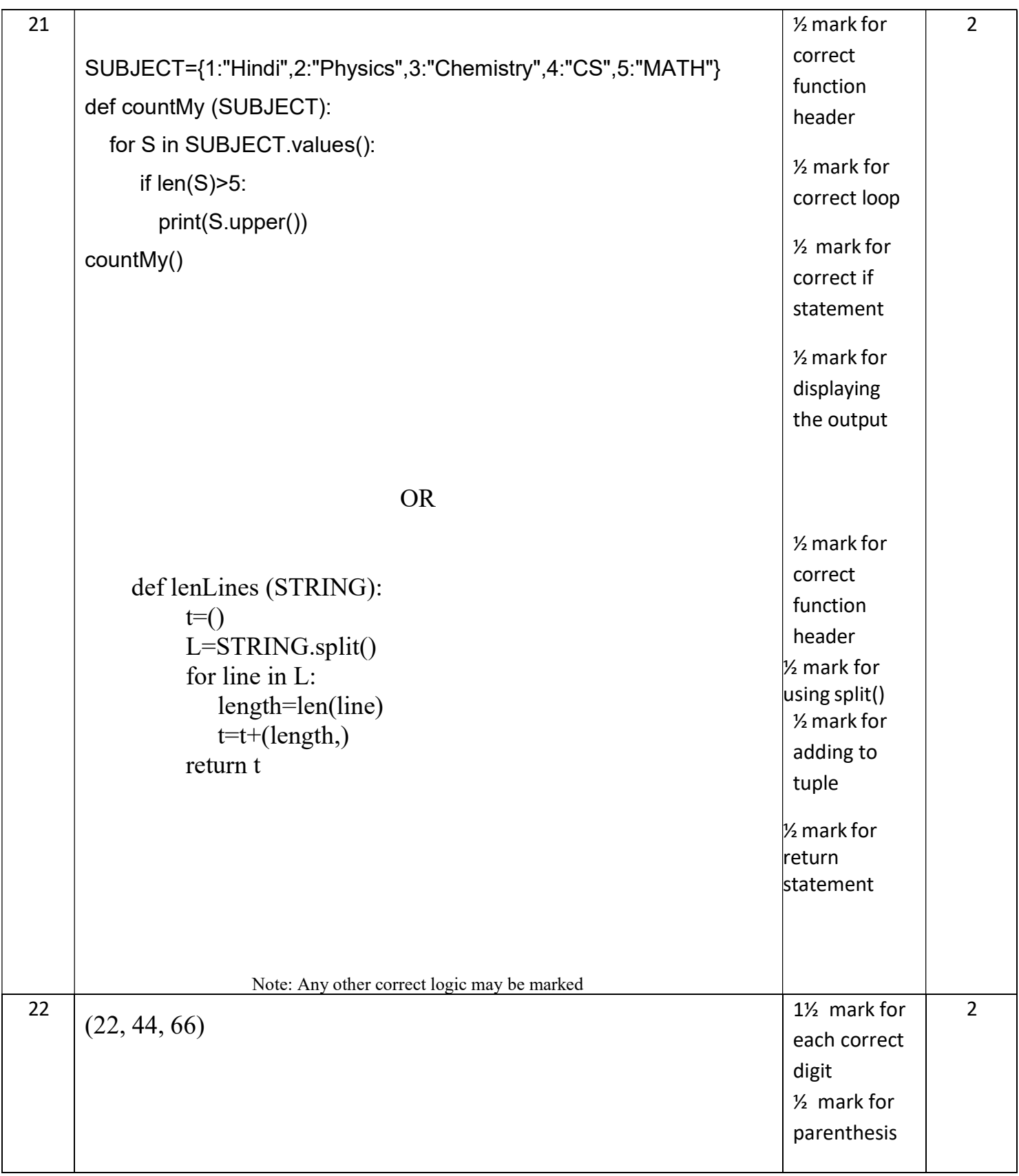

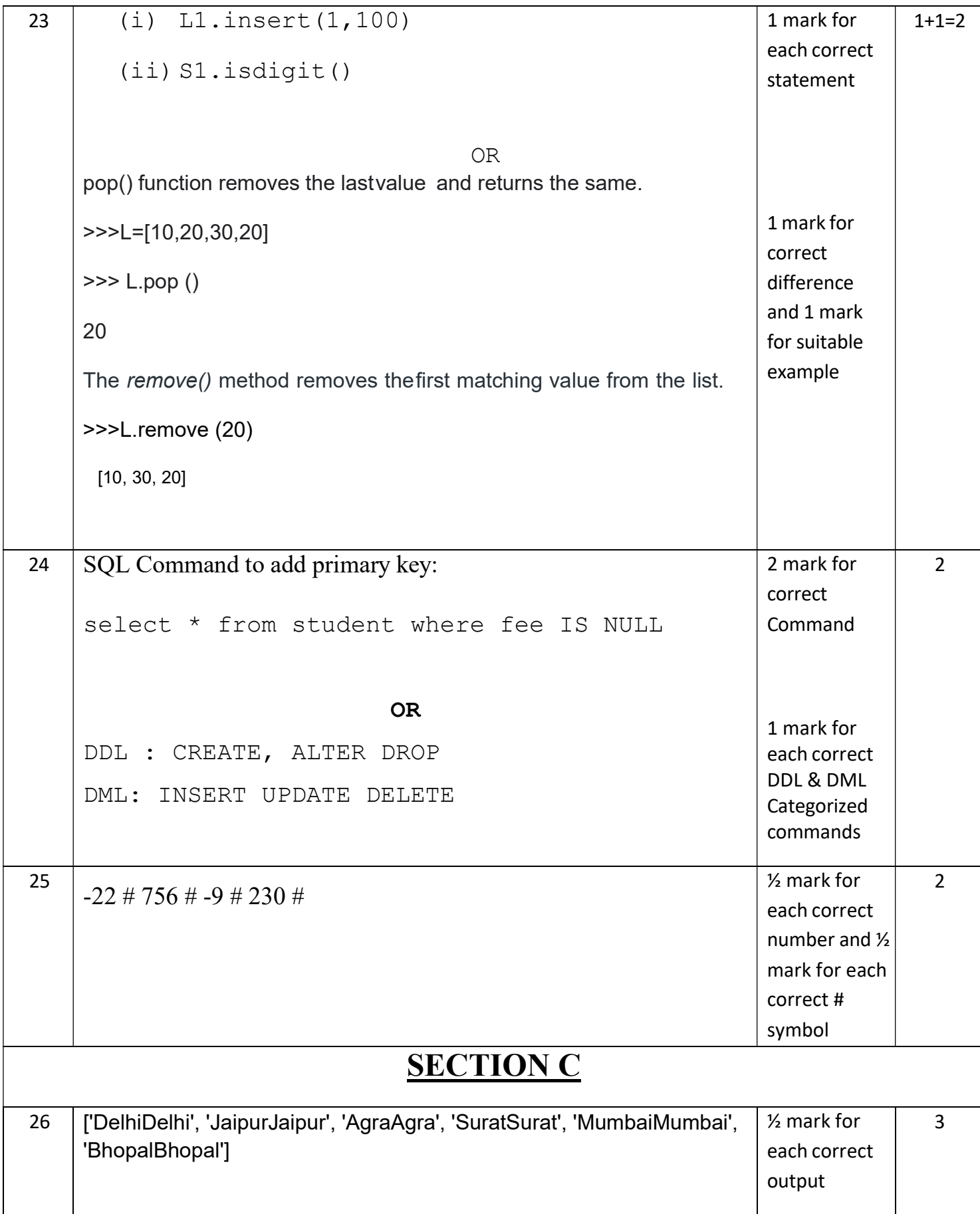

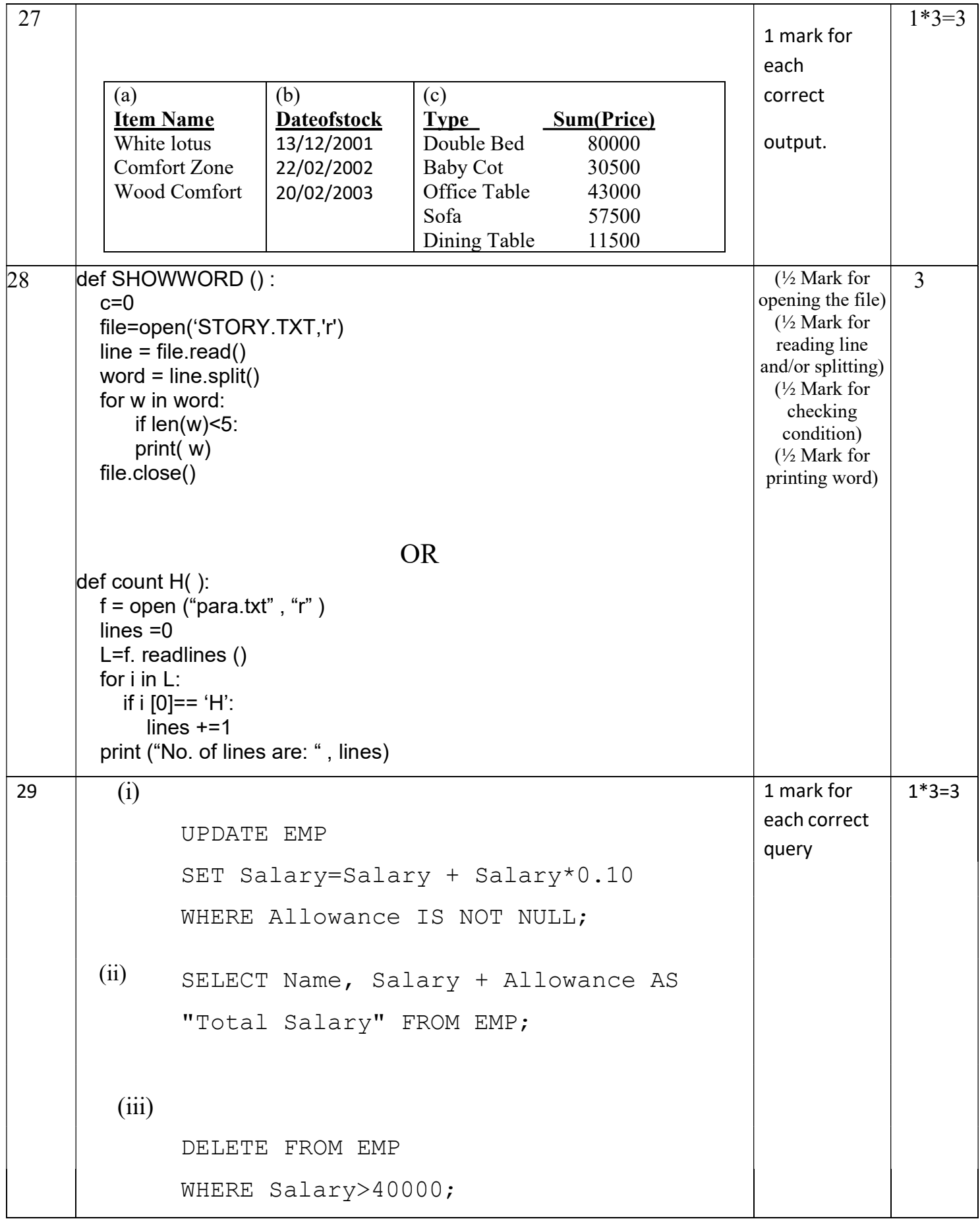
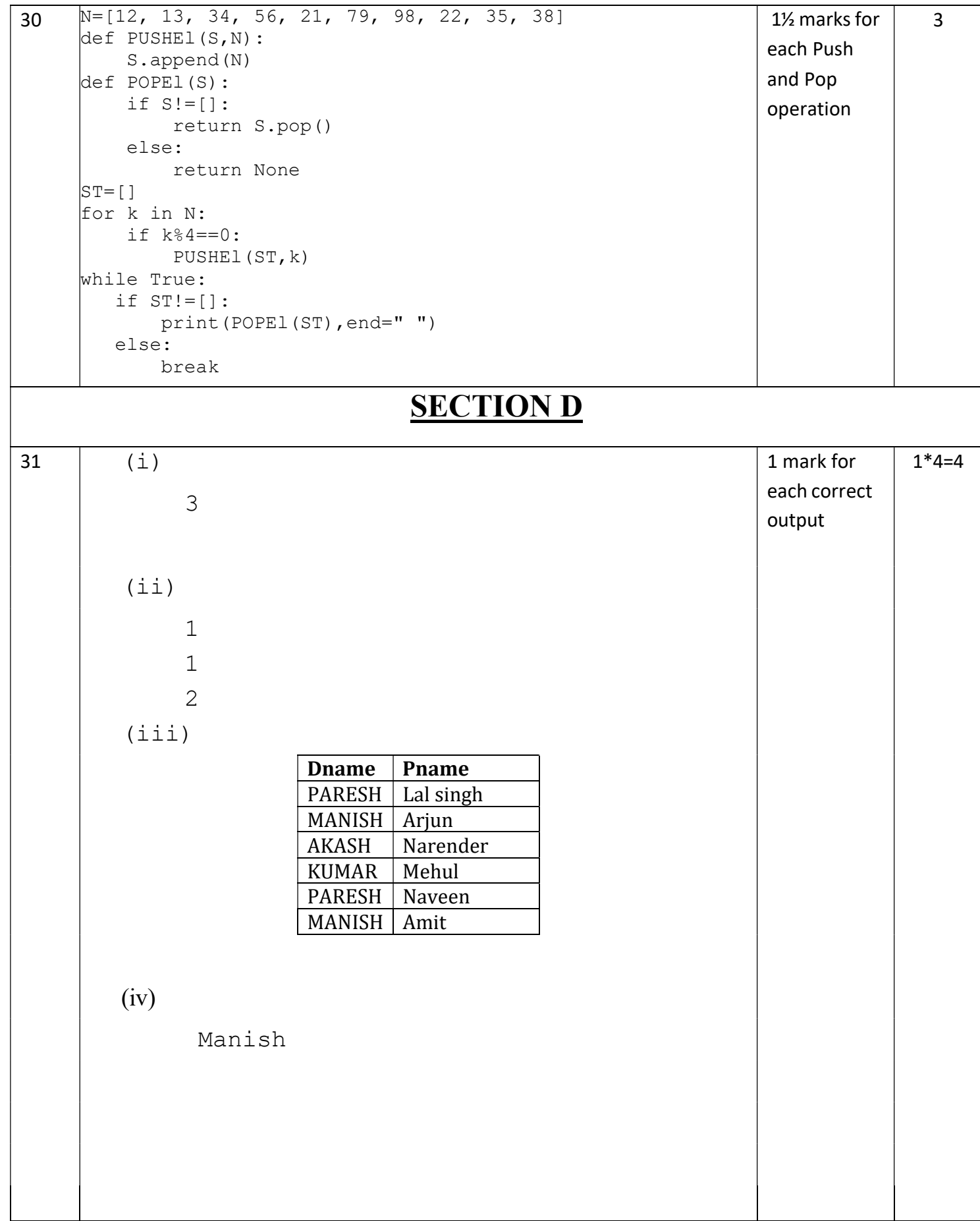

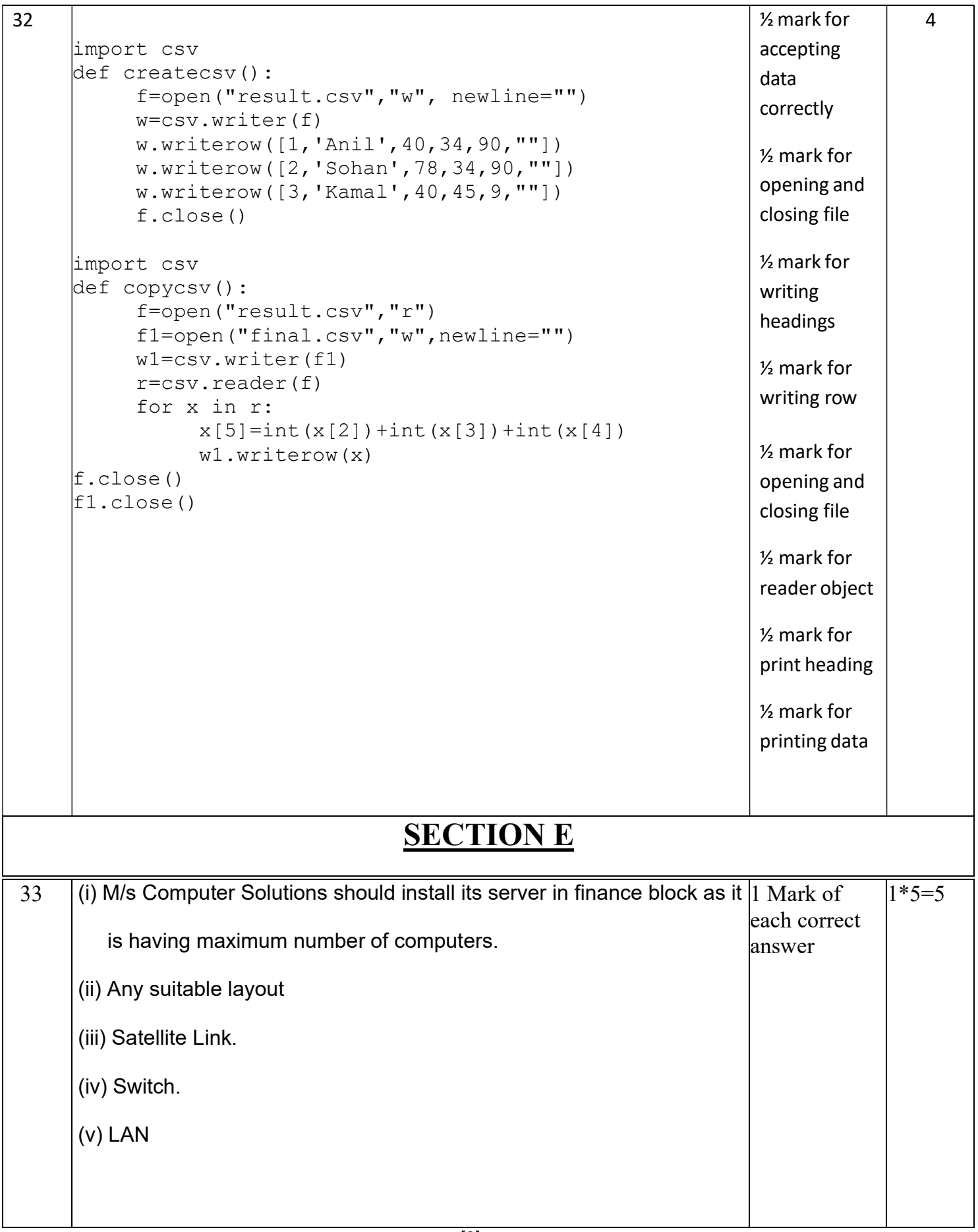

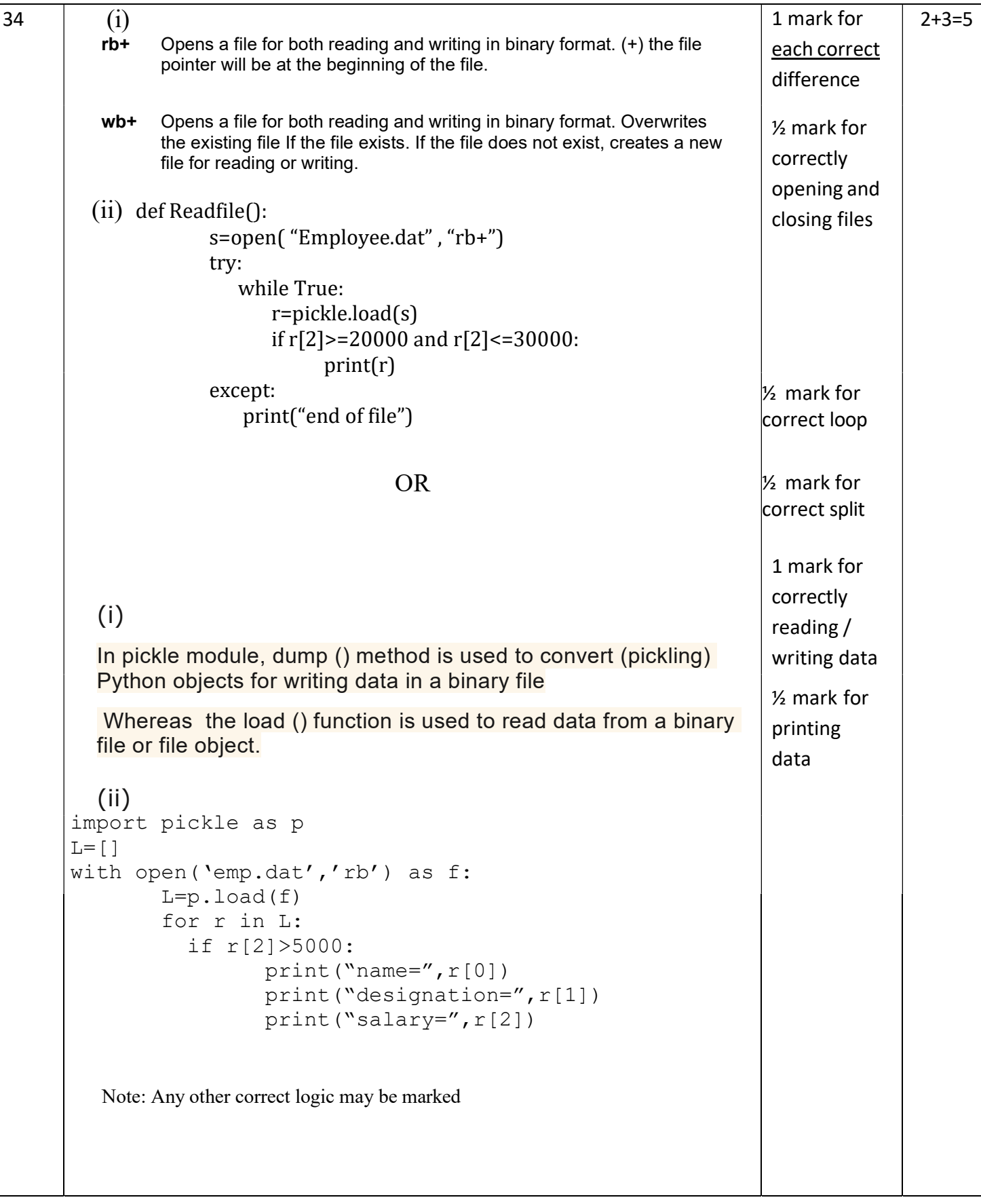

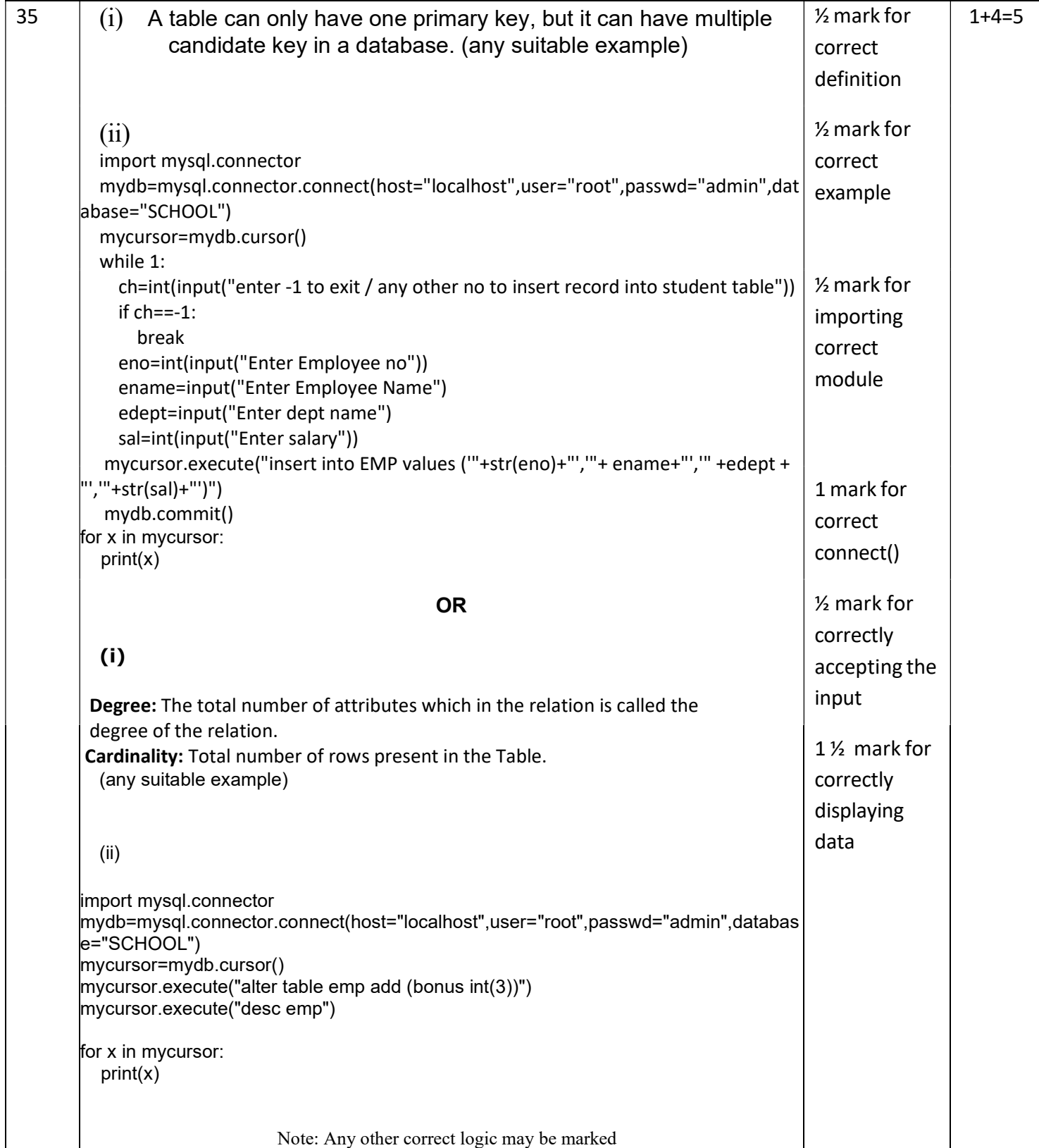